# Sperimentare

 $\mathbf 2$ **LIRE**<br>300

RIVISTA MENSILE DI TECNICA ELETTRONICA E FOTOGRAFICA DI ELETTROTECNICA CHIMICA E ALTRE SCIENZE APPLICATE

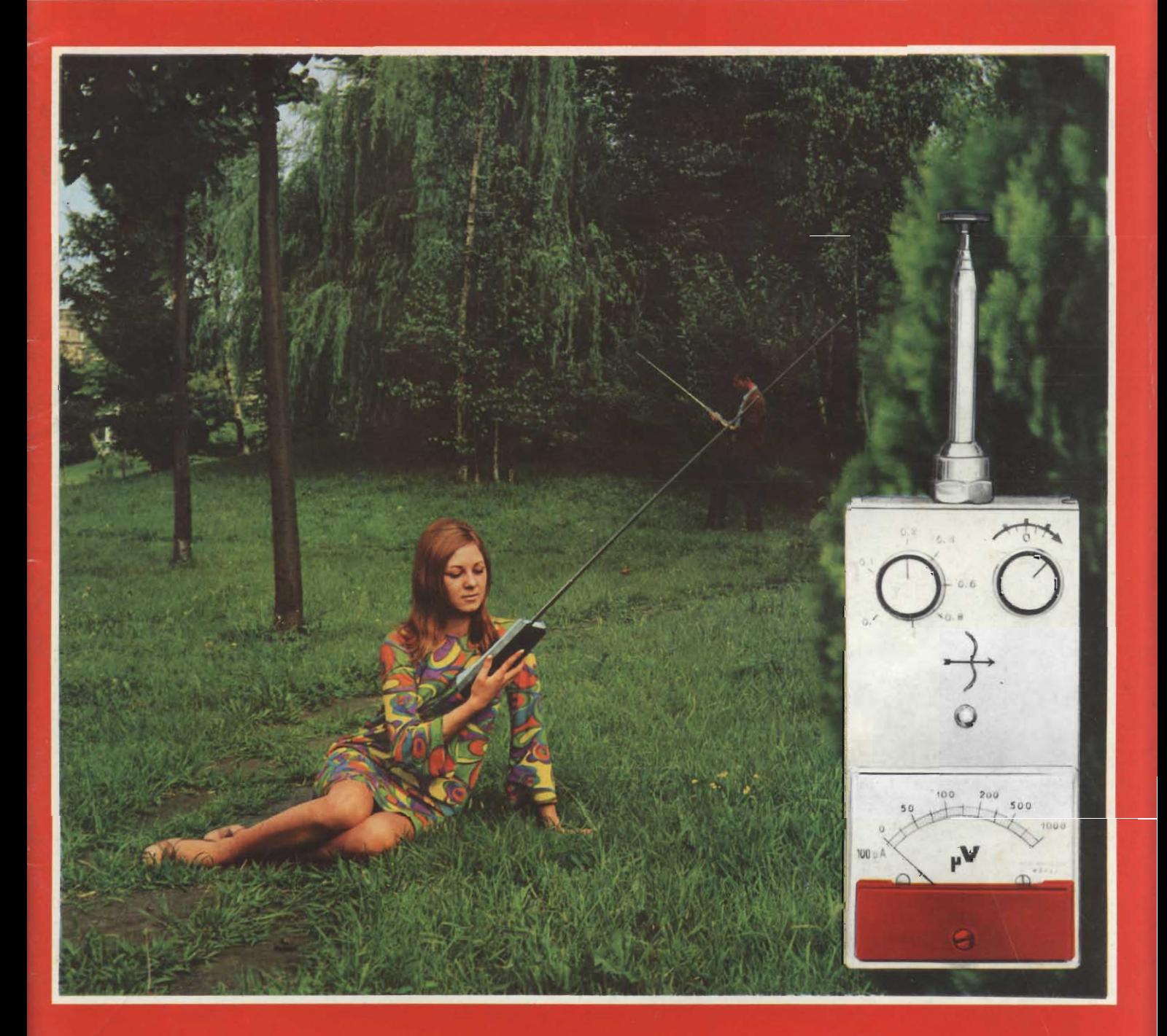

- Misuratore di campo
- Voltmetro elettronico
- Radioteletono portatile
- Trasmettitore a 5 canali
- Milliamperometro in C.A.
	- **A** Piscola stazione trasmittente

### FEBBRAIO 1969 Spediz. in Abbonamento Postale - Gruppo III/70

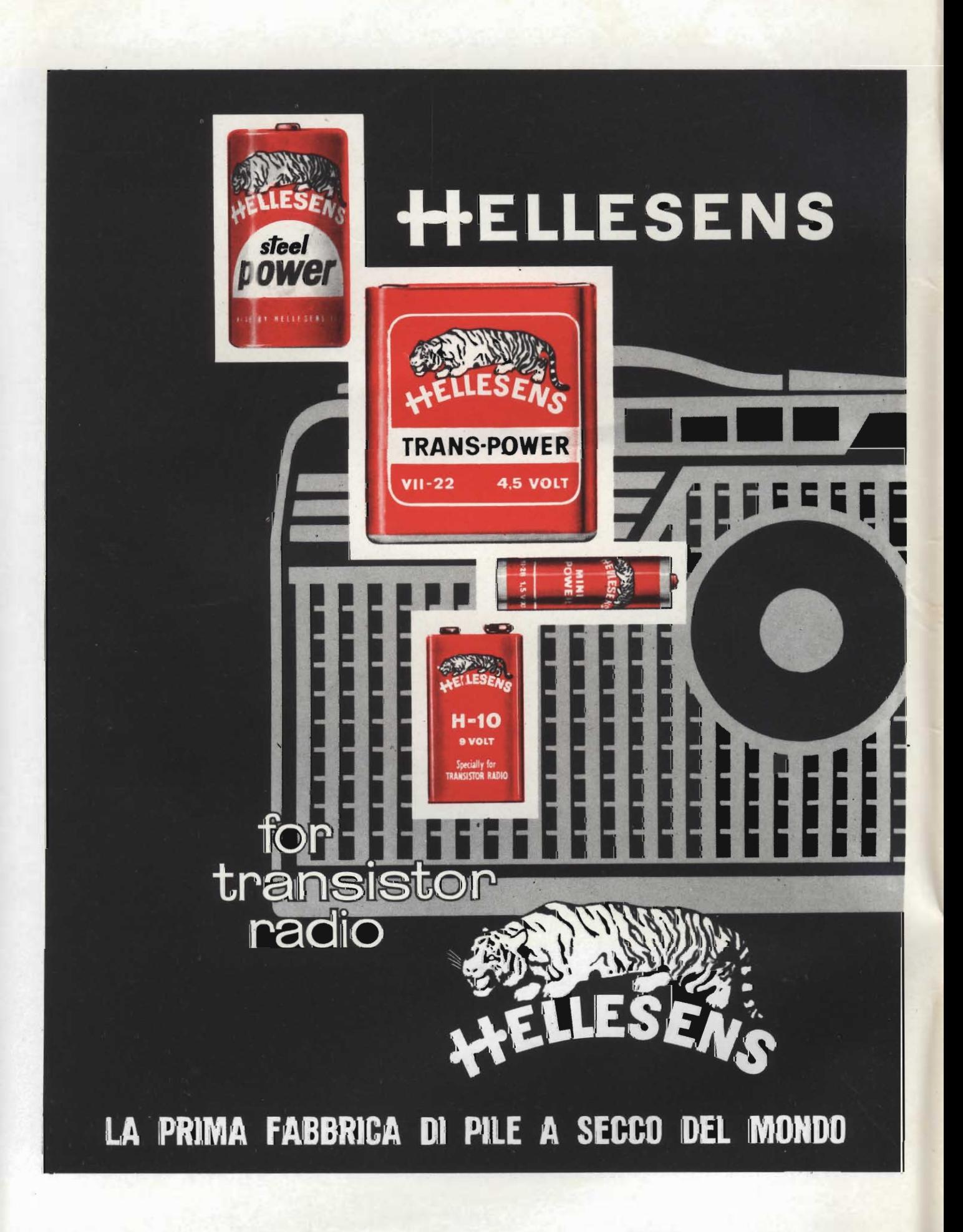

## **nuova ser** di cinescopi **BHIL** IDS autoprotetti nossiede aueste **Pressa** caratteristiche:

### fascia di protezione arretrata schermo piatto con angoli squadrati rapporto immagine 3:4.

I cinescopi di questa serie completata dai tipi già noti da 19" (A47-26 W) e da 23" (A59-23 W) consentono la soluzione estetica<br>« push-through » e soddisfàno a tutte le prescrizioni di sicurezza antimplosione

### **DATI TECNICI RIASSUNTIVI**

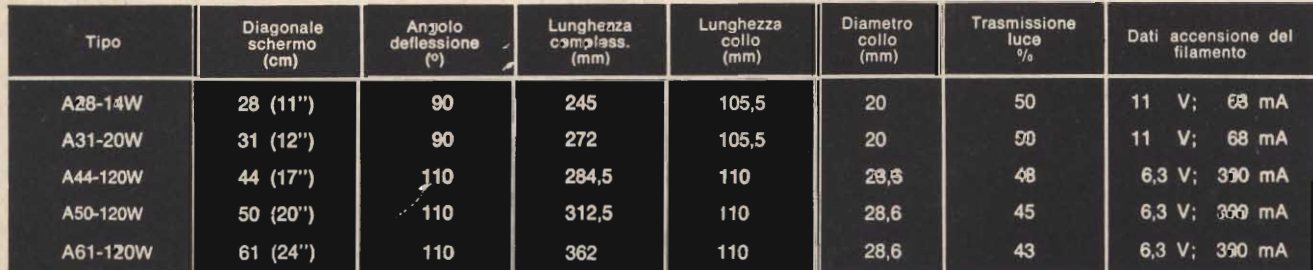

PHILIPS S.p.A. - Sezione ELCOMA - Reparto valvole riceventi e cinescopi - Piazza IV Novembre 3 - 20124 Milano - tel. 6994

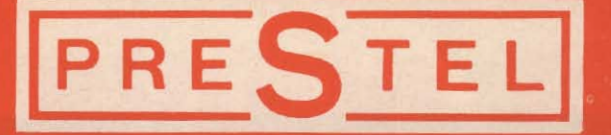

**TRA** 

**AMPLIFICATORE AUTOALIMENTATO** 

### una novità

PER MIGLIORARE LA RICEZIONE TV

### **DI FACILE APPLICAZIONE SUL TÉLEVISORE STESSO**

**AMPLIFICA** 5 VOLTE **IL SEGNALE TV** 

### **REALIZZATO IN UN UNICO CONTENITORE IN TRE MODELLI:**

AMPLIFICATORE UNFIV

HOLL TRA

Mod. TRA Entrata-Uscita  $75-300$  $\Omega$ 

**VHF i Banda** FM II Banda **VHF III Banda UHF IV Banda UHF V Banda** 

NA/0780-00 NA/0790-00 NA/0800-00 NA/0810-00 NA/0811-00

Mod. TRA-DM Entrata 75  $\Omega$ Uscita 300  $\Omega$ Demiscelato

Mod. TRA-75/P Entrata-Uscita 75  $\Omega$ Passante

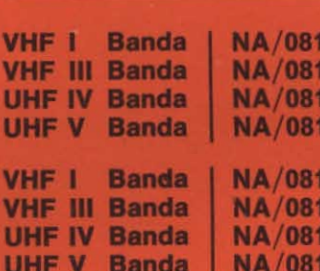

 $2 - 00$ 

 $3 - 00$ 

14-00

 $5-00$ 

 $6 - 00$ 

 $7 - 00$ 

 $8 - 00$ 

 $9 - 00$ 

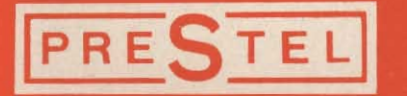

C.so Sempione, 48 - 20154 MILANO

REPERIBILE PRESSO TUTTI I PUNTI DI VENDITA DELL'ORGANIZZAZIONE G.B.C.

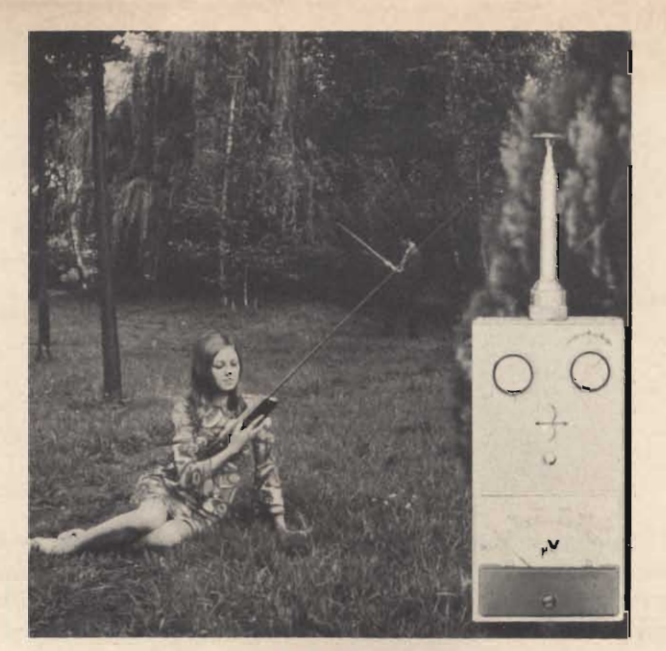

In copertina: Il misuratore di campo V1.

## mentare

SOMMARI

Editore J.C.E. Direttore responsabile: ANTONIO MARIZZOLI

Rivista mensile di tecnica elettronica e fotografica, di elettrotecnica, chimica ed altre scienze applicate.

Direzione, Redazione, Pubblicità: Viale Matteotti, 66 20092 Cinisello Balsamo - Milano Tel. 92.81.801

Amministrazione: Via V. Monti, 15 - 20123 Milano Autorizzazione alla pubblicazione: Tribunale di Milano

numero 392-66 del 4 novembre 1966 Stampa: S.Ti.E.M. - 20097 San Dora to Milanese

Concessionario esclusivo per la diffusione in Italia e all'Estero: SODIP Via Zuretti, 25 - 20125 Milano - Tel. 68.84.251

Spedizione in abbonamento postale gruppo III/70

Prezzo della rivista L. 300 Numero arretrato L. 600 Abbonamento annuo L. 2.950 per l'Estero L. 4.500 SI ACCETTANO ABBONAMENTI

da gennaio a dicembre. E' consentito sottoscrivere l'abbonamento anche nel corso dell'anno, ma è inteso che la sua validità parte da gennaio per cui l'abbonato riceve, innanzitutto, i fascicoli arretrati.

I versamenti vanno indirizzati a: Sperimentare Via V. Monti, 15 - 20123 Milano mediante emissione di assegno circolare, cartolina vaglia o utilizzando il c/c postale numero 3/2204. Per i cambi d'indirizzo, allegare alla comunicazione l'importo di L. 300, anche in francobolli, e indicare insieme al nuovo anche il vecchio indirizzo.

C Tutti i diritti di riproduzione o traduzione degli articoli pubblicati sono riservati.

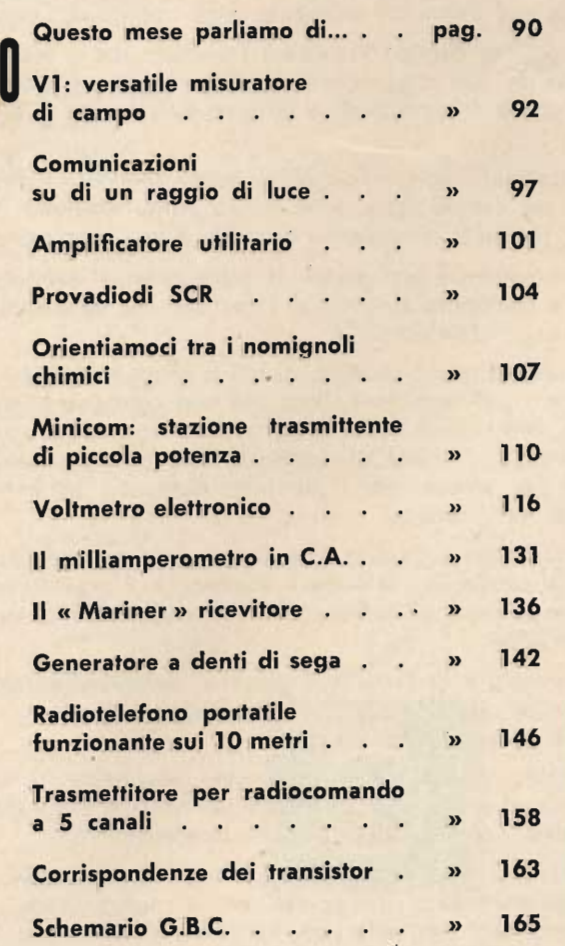

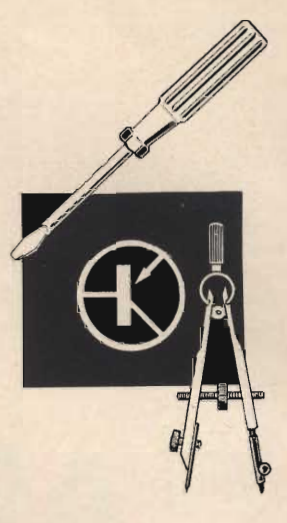

### questo mese parliamo di... ...iniziativa

Sembra il racconto tratto da un libro di lettura di una volta, quando sovente il libro di lettura era Cuore. Oggi l'elogio della buona volontà e della costanza pare cosa ammuffita, quasi che tali virtù fossero sprofondate. Ma, si dovrebbe chiedere, da quali altre virtù sono state sostituite? Gira e rigira, da qualunque punto di vista si guardi il mondo, comunque si analizzi il comportamento degli uomini che riescono nella vita, si trovano, quali componenti, null'altro che la buona volontà e la costanza, sostenute naturalmente da un sufficiente grado di intelligenza che le guidi verso l'iniziativa.

Ciò accade anche ai giorni nostri, mentre schiere di malmostosi si affannano a cercare il modo di vivere bene senza far nulla. Naturalmente non lo trovano e protestano.

C'è in Francia un uomo giovane, perciò della nostra epoca, che può essere considerato il campione mondiale degli uomini di buona volontà.

Si chiama Giorgio Francesco Tranchant, ed è capo del gruppo Tranchant costituito da due rami principali, divisi in cinque settori e ventisette diverse attività con 600 dipendenti e un giro d'affari annuo di dodici miliardi in lire italiane.

Tranchant incominciò quando portava ancora i calzoni corti annaspando da solo nel campo della radio. Il suo primo istruttore fu quel famoso libro a fumetti, che tutti conosciamo: La radio è una cosa semplicissima.

Naturalmente non mancò la solita cocente delusione, costituita dalla denuncia a comparire davanti al Tribunale dei Minorenni, per il delitto di radioemissione clandestina.

A questo punto ciascuno di noi si sente arricciare i visceri per lo sdegno. Ma come? con tanti fannulloni che non combinano niente di buono e tutto di male, liberi come l'aria, si porta alla « correzione » un bravo ragazzo, anzi bravissimo. Che volete, il mondo è fatto così: si direbbe che codesti rovesci servono per selezionare i più forti. Sarà, ma se il mondo migliorasse, ne saremmo tutti contenti.

Comunque, il giudice fu umano e, non potendo esimersi dal condannare il « reo » perché il « fattaccio » esisteva, e il ragazzo non sapeva neppure di averlo commesso, gli inflisse una ammenda irrisoria, con la condizionale e la non iscrizione.

L'avventura di Tranchant giovane, per altro, continua sulle ali dell'entusiasmo affiancato da ciò che la parte migliore di noi chiama purezza, e la parte peggiore chiama ingenuità.

Legge i giornali tecnici americani, scopre dei componenti che in Francia non trova, si procura pochi dollari per volta e li spedisce in America, dentro alle lettere, per ordinare ciò che lo interessa.

Tutto va liscio finché la Dogana gli ferma un pacco, e gli chiede se ha una regolare licenza d'importazione. Il ragazzo cade dalle nuvole e spiega candidamente i suoi affarucci. La prima disavventura lo portò in Tribunale, la seconda alle prese con la Finanza: di bene in meglio per incoraggiare le iniziative.

Oltre tutto il ragazzo era minorenne e non poteva ottenere licenze d'importazione. Ne seguirono pratiche a non finire, fra cui la sua emancipazione per poter commerciare.

Alla fine, si direbbe da noi, ottenne troppa grazia di Sant'Antonio. Sapete com'è la burocrazia, è come le ostriche: ermeticamente chiusa, si apre d'incanto se sollecitata nel punto sensibile. Non si sa come, alla fine di tutte le peripezie il giovane Tranchant si vede arrivare una licenza d'importazione per diecimila dollari, cifra spaventosamente superiore alle sue possibilità. E' costretto a racimolare soldi ricorrendo per i prestiti anche ai suoi compagni di giochi sportivi. Poi si propone di fornire lo Stato, e apprende che, per tale scopo, bisogna farsi ricevere da persone importanti nei Ministeri. Non disarma e fa tutte le necessarie anticamere, finché viene ricevuto. Chi lo riceve è un colonnello, il quale non crede ai propri occhi vedendo entrare, nella veste di fornitore, un ragazzino che dimostra si e no dodici anni.

Il suo primo ufficio e magazzino è una cantina, dove non tarda a ricevere le visite di funzionari della Radio francese e di ditte importanti che trovano da lui dei pezzi che non si trovano altrove.

Quando, poi, spiccò il primo volo verso le forniture importanti, corse il rischio di un'altra disavventura, questa volta commerciale, dissolto tuttavia da una successiva « chance » come dicono, appunto, i francesi.

Ottenuta, dunque, una cospicua ordinazione ministeriale di pezzi speciali, si recò negli Stati Uniti per stipulare personalmente il contratto d'acquisto. Fatte tutte le spese, si trovò a New York con sette dollari costituenti il suo intero patrimonio liquido.

Il fornitore, venuto a conoscenza di ciò, non tardò a dichiarare al giovane Tranchant che i materiali poteva sognarseli. Perciò tutto andava in fumo, oltre a non poter rispettare il contratto col ministero.

Deluso, il giovanotto si recò senza speranza nella sottocittà dove ferve il commercio dei surplus. Fu lì che incontrò un vecchio ebreo da cui ebbe la salvezza. Questi non soltanto gli fornì la merce a credito, ma gli anticipò i soldi per pagare la dogana. Gli disse: Ragazzo mio, tu mi ispiri fiducia: voglio aiutarti.

Certi personaggi, bisogna riconoscerlo, sembrano mandati dal Cielo: hanno il dono dell'intuizione (« tu mi ispiri fiducia » ed era la prima volta che lo vedeva) e il cuore pronto a sostituire gli imperfetti meccanismi del conformismo.

Nelle favole siamo soliti rappresentare quei personaggi come la Fata Turchina o altre figure simili. Nella realtà, il personaggio beneficio può avere apparenze assolutamente irriconoscibili. Perciò dobbiamo liberarci dalla pesante schiavitù di giudicare dalle esteriortà, che nella storia dell'umanità ha fatto commettere ingiustizie atroci verso innocenti.

Dopo, il cammino di Tranchant continuò senza soste. Oggi la sua organizzazione si estende oltre la Francia, in Germania, Inghilterra, Spagna e Stati Uniti.

Lui stesso, ricordando gli anni delle prime lotte, dà alcuni suggerimenti per riuscire. Eccoli:

Primo, abbi la nozione precisa di ciò che sei e di ciò che vuoi diventare. Cioè, risveglia la tua coscienza.

Poi, non avere mai come meta il guadagno. Questo verrà da solo.

Non avere timore delle porte strette, poiché dietro di esse si schiudono orizzonti più vasti di quelli a cui ti portano i viali trionfali cari ai potenti.

Non farti venire il complesso di superiorità.

Sii onesto in ogni circostanza. Domina il mercato e non farti dominare.

Scegli dei buoni collaboratori. E ricordati, soprattutto, che devi pagare di tua tasca ogni insuccesso.

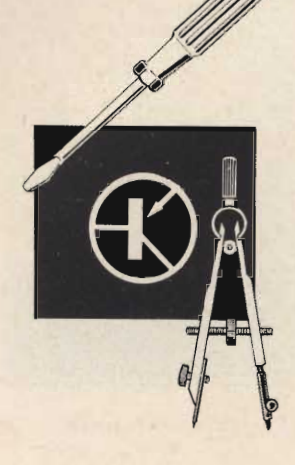

Semplice e facile da costruire questo strumento funziona senza cambio di bobine dalle VHF alle onde lunghe.

#### **Premessa**

I misuratori di campo consistono, come è noto, in dispositivi che sono in ultima analisi dei sistemi riceventi equipaggiati con un indicatore visivo capace di fornire una valutazione comparativa dell'intensità di segnali a radiofrequenza.

In pratica questi apparecchi possono differire notevolmente l'uno dall'altro a seconda dell'uso a cui sono destinati. Infatti, possiedono pochi stadi di amplificazione od anche nessun stadio, se devono servire per mettere a punto sistemi trasmittenti (es.: radiotelefoni), oppure hanno quattro e più stadi di amplificazione se sono progettati per la messa a punto dei sistemi riceventi (es.: antenne TV).

Qui di seguito descriveremo il funzionamento e la costruzione di un misuratore di campo del primo tipo, particolarmente adatto per la messa a punto di radiomicrofoni, radiotelefoni e trasmettitori di piccola potenza.

#### **Funzionamento**

Nella fig. 1 è visibile l'aspetto esteriore del misuratore di campo « V 1 » e nella fig. 2 il relativo schema elettrico.

Riferendoci a quest'ultima figura, si vede che sono impiegati complessivamente due transistor e due diodi.

Precisamente il transistor Q1, del tipo SFT358 (od anche AF102, AF106, AF125), ha lo scopo di amplificare i segnali a radiofrequenza captati dall'antenna AN. Il potenziometro R1 serve per regolare la sensibilità di questo stadio amplificatore, mentre C1 effettua un certo disaccoppiamento fra AN e la base di Q1 impedendo, fra l'altro, che accidentalmente delle tensioni continue elevate raggiungano ia base di questo transistor, danneggiandola.

 $\frac{1}{\pi}$ 

Non essendovi in entrata alcun circuito accordato, questo stadio di amplificazione è completamente aperiodico; inoltre, essendo il transistor impiegato adatto per funzionare su frequenze molto elevate, si può contare su un funzionamento dello strumento che si estende dalle frequenze più basse, quali potrebbero essere le comuni onde medie od anche onde lunghe, sino alle VHF.

I segnali amplificati, attraverso C2, giungono al gruppo rettificatore D1-D2. Alla base del transistor Q2 (del tipo BCZ 11 o similari) giunge così un segnale continuo negativo, ogni qualvolta un sufficiente quantitativo d'energia a radiofrequenza viene captato dall'antenna AN. Il condensatore C4 ha la funzione di livellare la corrente rettificata, mentre il resistore R4 fornisca una piccola polarizzazione negativa iniziale, senza di chè il transistor Q2 inizierebbe a funzionare soltanto quando una notevole tensione negativa fosse applicata dal gruppo rettificatore alla sua base.

Tanto più grandi sono i segnali a radiofrequenza che giungono su AN, tanto più elevata è la tensione negativa applicata alla base di Q2 e, conseguentemente, la corrente assorbita da questo transistor. Si ha allora una elevata caduta di tensione ai capi di R5 che determina uno squilibrio notevole del ponte rappresentato da un lato da R5-Q2 e dall'altro ramo da R6-R7.

Come conseguenza il microamperometro S indica il passaggio di una corrente in rapporto circa quadratico rispetto alla intensità del segnale giunto in antenna.

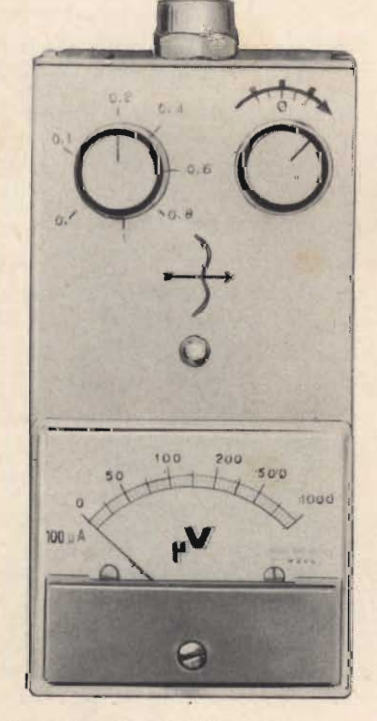

Fig. 1 - « V 1 » - Misuratore di campo.

### Un articolo di W. H. Williams

## misuratore di

L'apparecchio è alimentato da una unica pila miniatura BT a 9V; IN è l'interruttore generale. In questo schema compare anche un condensatore C5 che non è visibile nella fig. 3 in quanto è stato aggiunto in un tempo successivo. È consigliabile la sua presenza soprattutto se si vogliono in sequito applicare alcune varianti al circuito in modo da farlo funzionare anche come provaquarzi e misuratore sintonizzabile.

### **Costruzione**

La costruzione del misuratore di campo « V I » non è critica; tuttavia, occorre che la parte relativa allo stadio Q1 sia realizzata in modo compatto e posta in vicinanza all'antenna AN.

La fig. 3 mostra una delle disposi-

zioni possibili e, precisamente, quella che abbiamo adottato nella realizzazione del modellino di prova.

Una cassettina metallica contiene il tutto ed è di alluminio: le sue dimensioni sono di 70 x 140 mm con una profondità di 40 mm; la parte isolata che sostiene l'antenna è realizzata in plexiglas di 40 x 70 mm ed avente uno spessore di 2 mm.

Il piano di foratura della parte frontale è riportato nella fig. 4.

Si vede che oltre al grande foro tondo per la sistemazione dello strumento S, compaiono due fori del Ø 6,5 mm per il fissaggio di R1 ed R6. Al centro il foro Ø 3 mm serve per la vite centrale di fissaggio della molla a pinza che sostiene la batteria BT. La posizione esatta dei 4 piccoli fori che servono per il fissaggio di S non viene data nella fig. 4, poichè vi può essere qualche leggera differenza fra strumento e strumento e quindi si ottiene una maggiore precisione segnando i punti da forare rilevando le quote direttamente.

L'interruttore IN dello schema di fig. 2 non compare sul pannello perchè è montato sul potenziometro R1.

Nella fig. 5 è visibile come sono stati collegati i componenti.

L'antenna AN fa capo al condensatore C1 e da qui giunge alla base di Q1.

R1-R2-R3-C2 e l'impedenza Z sono collegati il più vicino possibile a Q1;

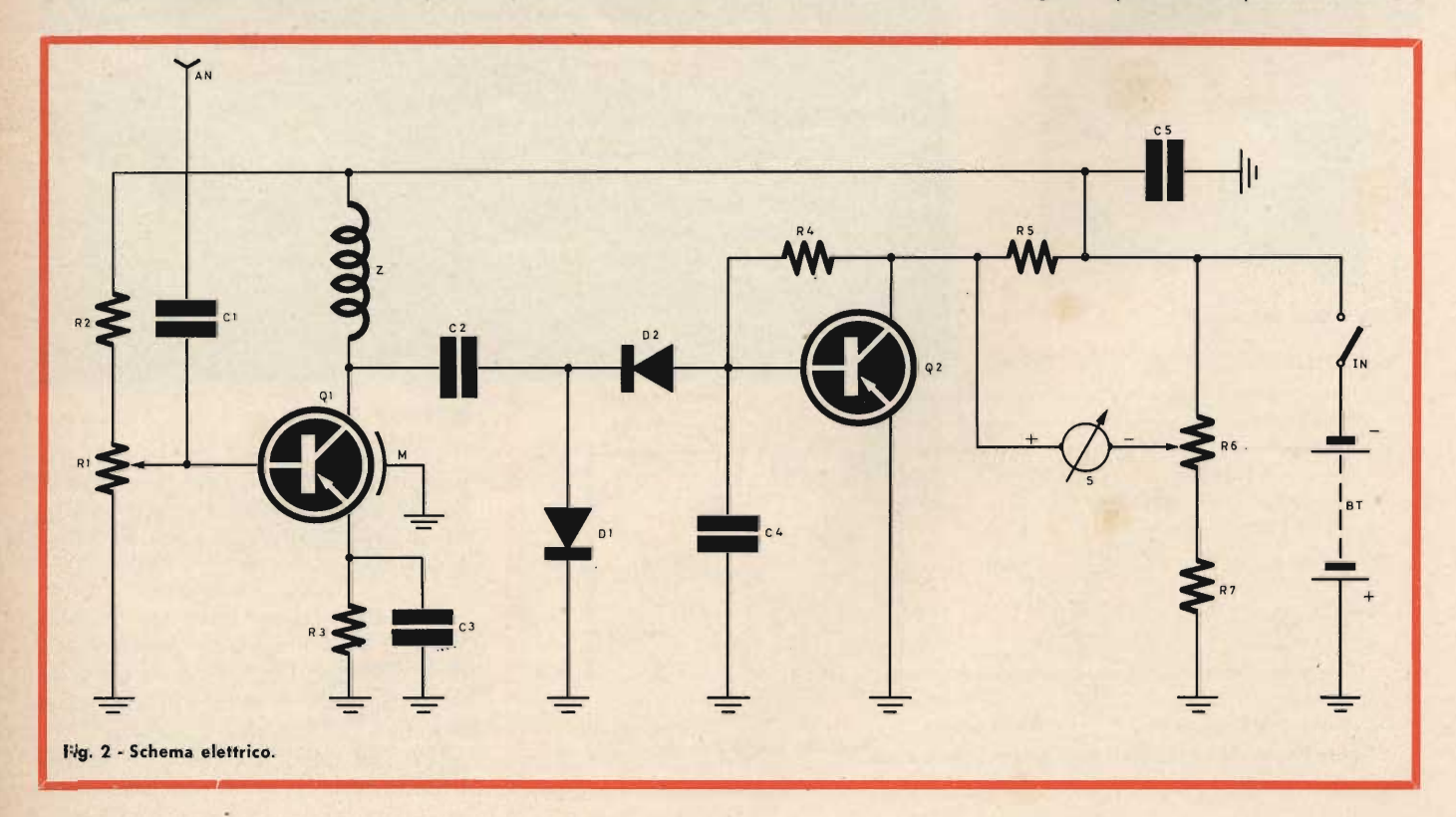

### SPERIMENTARE - N. 2 - 1969

lo stesso dicasi dei diodi D1-D2 e del condensatore C4.

La parte percorsa da c.c. può invece avere i collegamenti più lunghi e quindi il transistor Q2 ed i relativi resistori possono essere collocati vicini al microamperometro. Per comodità di manovra il potenziometro R6 è posto accanto ad R1.

L'antenna è di tipo telescopico e può essere fatta rientrare per ridurre l'effetto di segnali troppo forti. Il tipo da noi usato sul modellino si è dimostrato però eccessivamente pesante tanto da compromettere l'equilibrio dell'apparecchio quando era usato appoggiato verticalmente su un piano. Per ovviare a tale inconveniente, nell'elenco materiale abbiamo indicato un tipo di antenna più leggera.

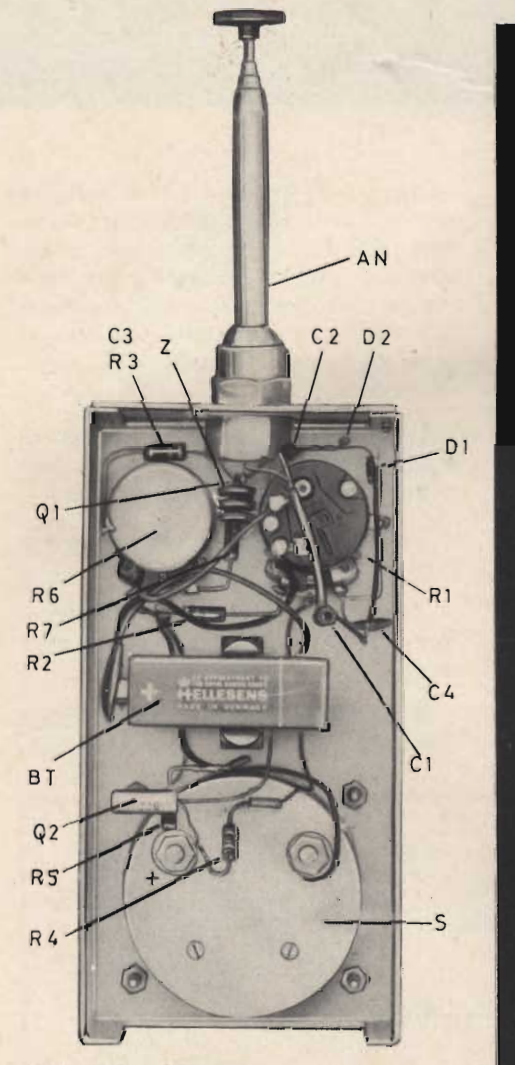

Fig. 3 - Veduta dell'interno.

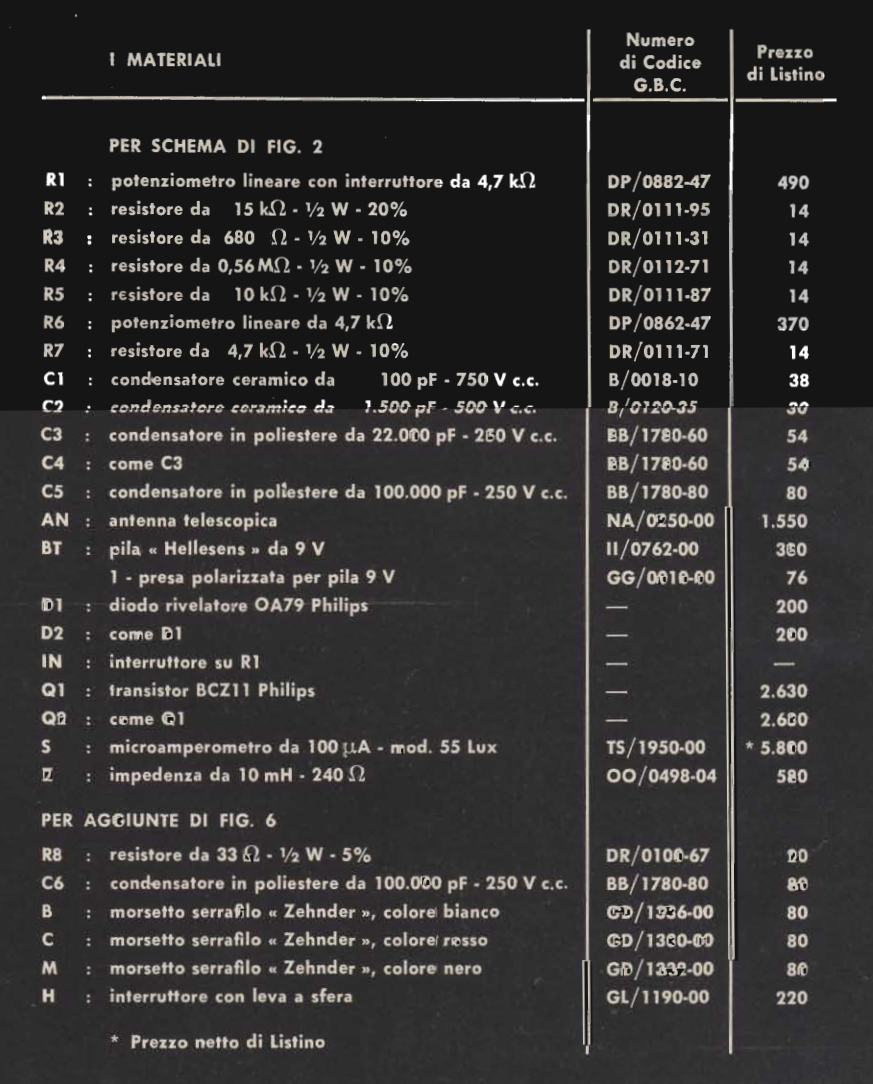

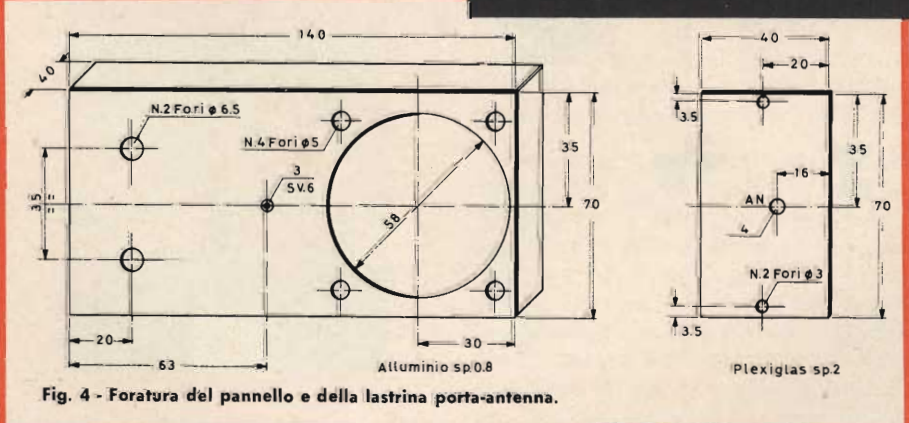

### Messa a punto

La messa a punto, ridotta all'essenziale, consiste nell'accendere l'interruttore IN ruotando il potenziometro R1, e regolare l'azzeramento di S mediante R6.

Se tutto è stato realizzato correttamente e non vi sono componenti quasti o difettosi, l'azzeramento deve essere ottenuto con facilità in assenza di segnale e per qualsiasi posizione di R1. Se l'indice dello strumento S restasse a fondo scala, si potrà concludere senz'altro che vi è una interruzione nel tratto in cui è inserita R5. Infatti anche in assenza di polarizzazione della base di Q2, R6 riesce sempre ad azzerare lo strumento. Se invece lo strumento ha l'indice che non raggiunge nemmeno lo zero, ciò significherebbe che è interrotto il ramo del ponte che fa capo ai resistori R6-R7. In pratica, spesso il guasto è dovuto al solo potenziometro R6 che è interrotto o presenta dei falsi contatti.

Altri inconvenienti è difficile che si verifichino anche nelle peggiori delle ipotesi, in questo stadio.

Per quanto concerne lo stadio di Q1, si può con facilità controllarne l'amplificazione mettendo in funzione un oscillatore modulato od una piccolissima trasmittente e provando ad inviare il loro segnale a RF all'antenna AN.

Il potenziometro R1, quando ha il cursore tutto spostato verso massa, impedisce qualsiasi amplificazione. Quest'ultima è invece massima quando il cursore di questo potenziometro è tutto spostato verso R2. L'indicazione data dallo strumento S è in relazione diretta con l'intensità dell'energia a RF che giunge su AN e ciò potrà essere controllato allontanando progressivamente il misuratore di campo dalla sorgente ad alta frequenza.

La scala di S può essere graduata, in modo approssimato, per valori di campo sino a 1000 µV, servendosi di un oscillatore modulato provvisto di attenuatore calibrato. Lo strumento tende a dare delle letture che sono proporzionalmente quadratiche rispetto alla tensione ad alta frequenza. Ciò esalta gli effetti relativi a piccoli aggiustamenti del sistema di antenna del trasmettitore e consente delle accurate e precise messe a punto, ma può dare però una troppo rosea valutazione circa l'entità dei miglioramenti che si sono ottenuti. In queste condizioni, infatti, un raddoppio dell'energia a RF irradiata da una antenna trasmittente determina uno spostamento quattro volte maggiore dell'indice di S.

Le indicazioni possono essere rese più lineari riducendo la sensibilià del microamperometro S mediante l'inserzione di resistenze. Se quest'ultime sono collegate in serie, il loro valore può essere determinato sperimentalmente per tentativi usando un potenziometro lineare da 0.25 MΩ. Durante le prove l'antenna del misuratore di campo deve essere parallela a quella del complesso trasmittente ed andrebbe tenuta ad una distanza di parecchie lunghezze d'onda. In pratica ciò è purtroppo non sempre possibile per mancanza di spazio.

Effettuando delle misurazioni stando troppo vicini all'antenna trasmittente lo strumento risponde non solo al campo RF irradiato ma anche al-

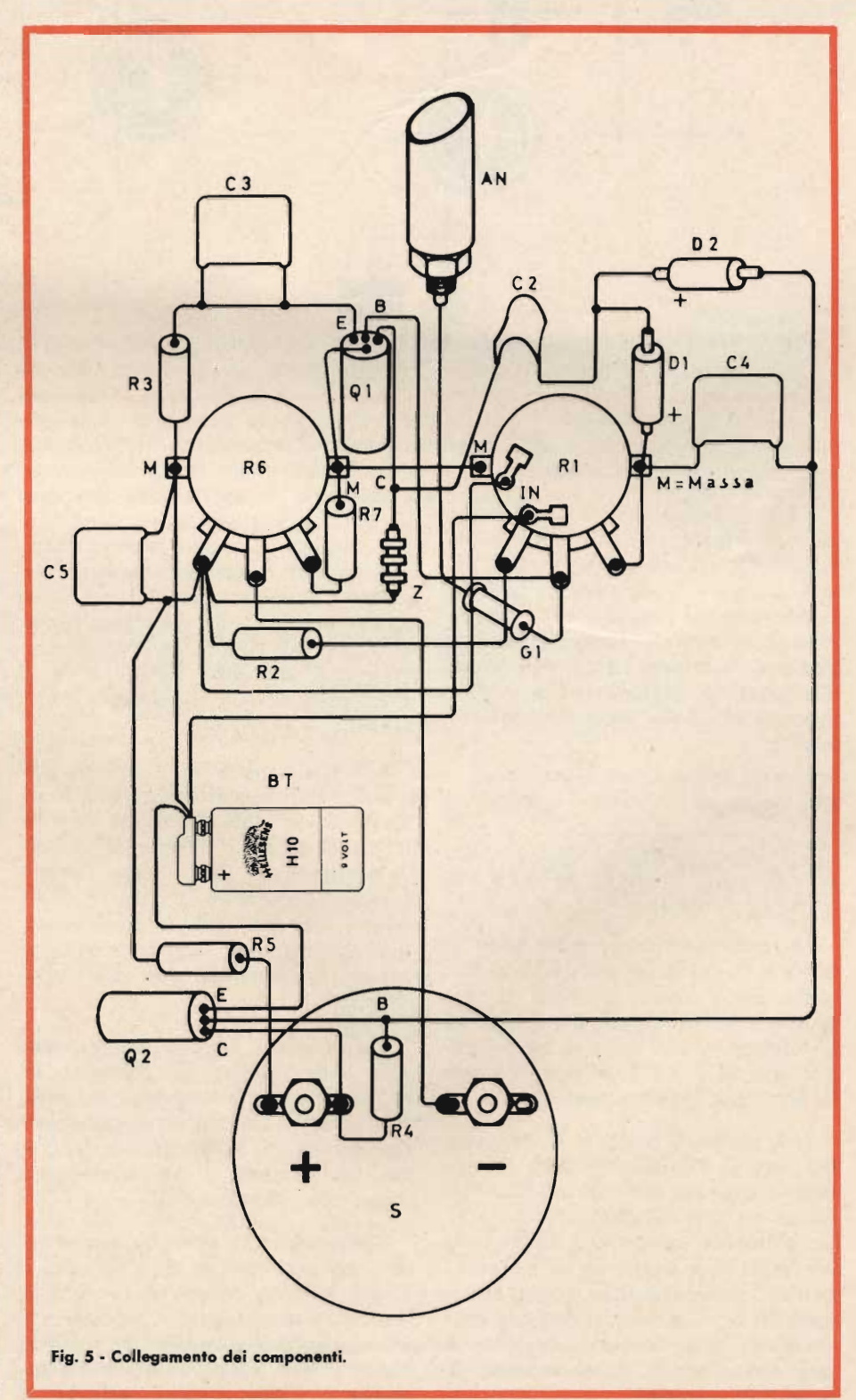

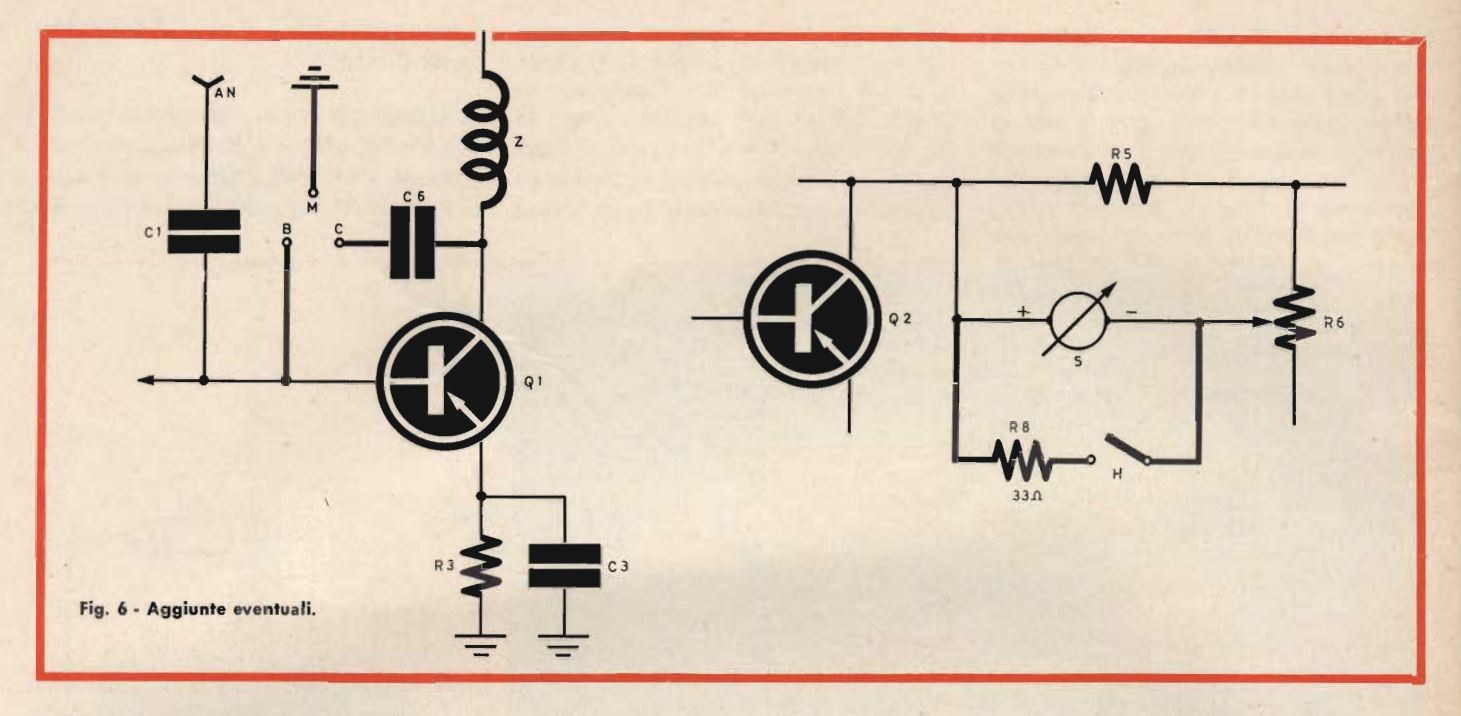

l'induzione diretta, dando così delle indicazioni errate per eccesso.

Occorre inoltre evitare che l'antenna trasmittente e quella del misuratore di campo abbiano dimensioni simili, ciò che è facile avvenga quando si provano dei radiotelefoni. Tale similitudine fa sì che l'antenna del misuratore di campo tende a divenire una parte del sistema radiante, alterando le misure in modo troppo ottimistico

#### Altri impieghi

Con poche e semplici aggiunte l'apparecchio può prestarsi ad altre misurazioni interessanti.

Le modifiche da apportare sono illustrate nella fig. 6 e disegnate con tratto più marcato. Si tratta di aggiungere i tre morsetti B - C - M ed il condensatore C6 nello stadio del transistor Q 1, ed il resistore R 8 con l'interruttore H nel circuito di Q 2.

1 3 morsetti possono essere uno del tipo G.B.C. GD/1330-00 (di colore rosso), uno del tipo GD/1332-00 (nero) ed uno GD/1336-00 (bianco). La differente colorazione permetterà un facile riconoscimento al momento dell'uso. Inserendo dei quarzi fra i morsetti B - C e regolando progressivamente l'amplificazione con R 1, si può controllare il funzionamento di quasi tutti i cristalli.

Abbiamo provato ad inserire quarzi in fondamentale ed overtone, delle più varie frequenze (da 100 kc a 45 MHz) e sempre siamo riusciti a farli oscillare in modo molto vivace, misurandone contemporaneamente la qualità. Durante l'oscillazione dei quarzi l'energia a RF sviluppata è notevole per cui l'indice del microamperometro S andrebbe sempre oltre il fondo scala se non si riducesse grandemente la sensibilità.

Allo scopo, nella fig. 6 si vede che è stato aggiunto il resistore R 8 di 33  $\Omega$  - 1/2 W - 5% che viene inserito in parallelo ad S quando si chiude l'interruttore H. Ciò riporta l'indice in scala ed aumenta la linearità delle letture, cosa assai utile anche usando lo strumento come misuratore di campo con trasmettitori particolarmente potenti.

| 3 morsetti devono essere sistemati sulla lastrina di plexiglas di  $40 \times 70$  mm che sostiene l'antenna, tutti spostati verso il lato posteriore dell'apparecchio, altrimenti le lunghe viti dei morsetti stessi urterebbero contro altri componenti.

L'interruttore H, che può essere sia del tipo a scatto che di altro tipo, è di più difficile collocamento data la mancanza di spazio. Sul modellino il solo spazio disponibile è risultato essere quello situato a circa metà apparecchio e che si trova nella fig. 3

fra il fondo della batteria BT e la parete laterale destra della scatoletta di alluminio.

La presenza di C 6 (fig. 6) oltre evitare danni se accidentalmente i fili collegati al morsetto C vanno a toccare la massa o la base di Q 1 (morsetto B), permette di usare il misuratore anche nella versione sintonizzabile.

Talvolta, può infatti riuscire utile che l'apparecchio misuri l'intensità di campo di una lunghezza d'onda ben precisa e ciò si ottiene appunto collegando ai morsetti C - M un circuito osciliante LC accordato sulla frequenza desiderata.

Quando la frequenza deve essere assolutamente uguale a quella del trasmettitore di cui si sta mettendo a punto l'efficienza d'irradiazione, invece del circuito oscillante LC si può inserire fra i morsetti B - C un quarzo avente la stessa frequenza del trasmettitore. Regolando R 1 di fig. 2. alla soglia d'innesco delle oscillazioni si ha allora una specie di funzionamento a superreazione del misuratore di campo che permette, sia pure con qualche criticità, di effettuare le misurazioni in perfetta isoonda.

Cori ciò abbiamo terminata la descrizione del misuratore di campo « V 1 » che pur nella sua semplicità costruttiva è capace di dare utili e versatili prestazioni.

### **VOLETE PROVARE LE COMUNICAZIONI SU DI UN RAGGIO DI LUCE?**

Non vi proponiamo, amici lettori, la costruzione di un Laser: almeno non in questo articolo, né per altro quella di un « telegrafo ottico » caro ai Genieri della prima guerra mondiale!

In questo articolo, tratteremo come poter modulare un raggio di luce bianca, normale, e di come rivelare poi a distanza la modulazione, mediante una cellula collegata ad un amplificatore.

I risultati, pur non essendo incredibili, sono comunque interessanti.

Tempo addietro, collaudando un amplificatore munito di rivelatore fotoelettrico all'ingresso, abbiamo avuto la sorpresa di udire un forte ronzio di rete, pur non essendo presente alcuna alimentazione derivata dall'alternata, e non essendovi, nei pressi, alcun apparecchio atto ad irradiare un campo magnetico alternato.

Passando una mano sulla cellula connessa all'entrata dell'amplificatore. abbiamo rilevato che il ronzio diminuiva notevolmente; ergo, la soluzione: le lampadine che illuminavano il laboratorio, accendendosi e spegnendosi alla frequenza di rete, in modo troppo veloce per l'occhio umano,\*apparivano alla cellula come sorgenti di illuminazione « modulate » a 50 Hz, e la cellula medesima fungeva da rivelatore erogando il rispettivo segnale ronzante, che veniva poi amplificato.

Pur non essendo del tutto una novità, il « comunicatore-a-luce » abbiamo per un momento rispolverato le vecchie teorie in merito, ed abbiamo condotto un piccolo esperimento che forse a qualche lettore potrà interessare.

Il principio per le comunicazioni impieganti la luce come vettore di modulazione invece che la oscillazione ad alta frequenza, è odiernamente oggetto di un attento studio da parte degli scienziati mondiali, che intendono impiegare il raggio Laser per « parlare fra le stelle »: ovvero per le comunicazioni astronautiche.

Noi useremo lo stesso principio, ma con una affrezzatura estremamente

semplificata e con un ben più modesto vettore: la luce di una piccola lampadina, al posto della emissione di luce coerente generata dal famoso rubino.

Cosa occorre per la nostra esperienza didattico-pratica?

Un amplificatore, prima di tutto: ne basta uno di limitata potenza, poniamo 5 W, in grado di amplificare il segnale di un microfono ceramico o

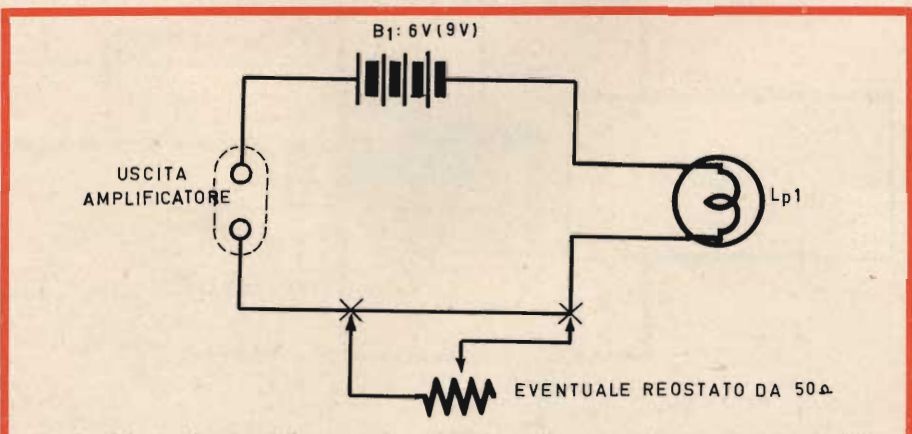

Fig. 1 - Schema elettrico della connessione della lampadina « trasmittente ». Il potenziometro opzionale può servire per la messa a punto del sistema.

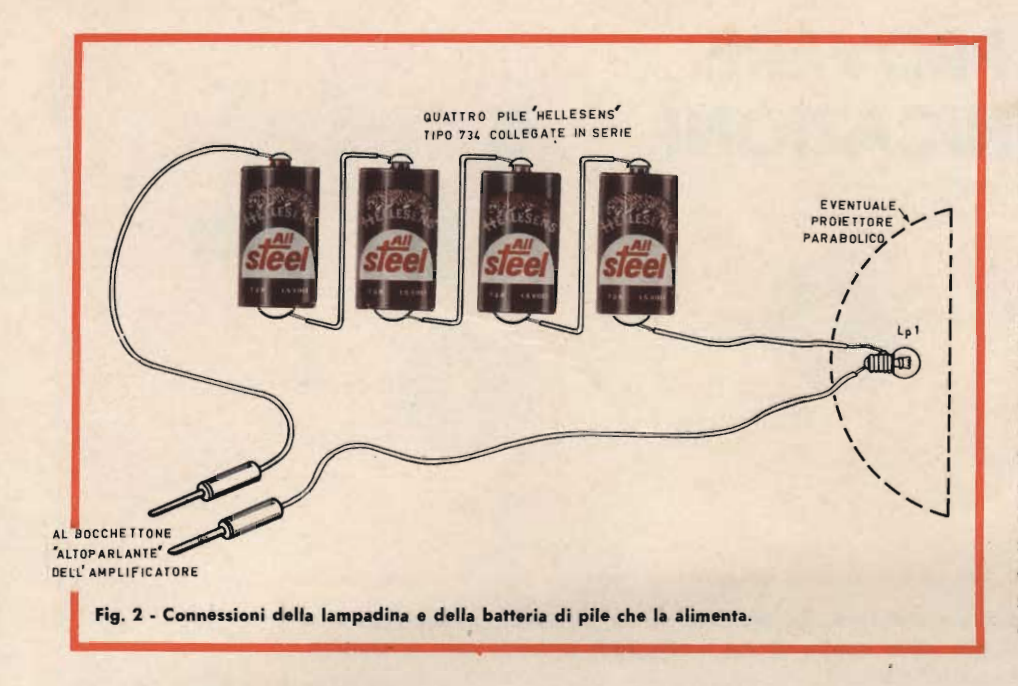

piezo, o comunque: in ogni caso, non otterremo una emissione molto fedele... Un identico apparato servirà per la sezione ricevente. Occorre inoltre una lampadina da 6 V., una pila della medesima tensione, una pila solare International Rectifier-G.B.C. modello B2/M, ed un condensatore elettrolitico da 10 o più microfarad, 12 V.

La potenza della lampadina non è molto importante; per gli esperimenti che intendiamo condurre ne basterà una che assorba sui 200 mA: un tipo da « scala parlante », insomma.

La lampadina e la pila saranno connesse come carico al secondario del trasformatore d'uscita dell'amplificatore: fig. 1. Naturalmente, un eventuale altoparlante quivi connesso deve essere staccato.

La « pila solare » sarà invece collegata all'ingresso di un altro amplificatore che può essere a transistor con vantaggio, dato il migliore adattamento delle impedenze, tramite il condensatore: fig. 4.

Già a questo punto, siamo pronii alla prova.

Porremo la pila solare accanto alla Lp1, ed accenderemo entrambi gli amplificatori. Se non parliamo nel microfono, noteremo che la luminosità emessa dal filamento della Lp1, resta uniforme: non cala, non cresce.

Se però emetteremo un prolungato sibilo a poca distanza dal microfono, noteremo che la luce emessa dà un pronunciato guizzo, e modulando il sibilo, vedremo la lampadina baluginare in accordo all'intensità del suono. Contemporaneamente udremo dall'altoparlante del « complesso ricevente » ovvero dell'amplificatore connesso alla cellula, un suono modulato che in qualche modo assomiglierà al nostro... beh, forse occorrerà un minimo di buona volontà per riconoscerlo, ma se non di queste, di quali altre cose è fatta la scienza?

Accadrà facilmente, se il microfono del trasmettitore e l'altoparlante del « ricevitore » non sono ben distanziati, un fierissimo innesco Larsen via microfono-amplificatore-lampadina-pila solare-amplificatore-altoparlante, che potrete eliminare solo schermando bene con le mani la capsula microfonica.

Provato così il funzionamento allo... « stato brado » del complesso ricetrasmittente, vorrete forse perfezionare la linearità del funzionamento. Per fare ciò, è necessario sostituire la pila da 6 V con una da 9 V, ed inserire fra essa e la lampadina un reostato a filo da 50 Ω, così come mostra la figura 1.

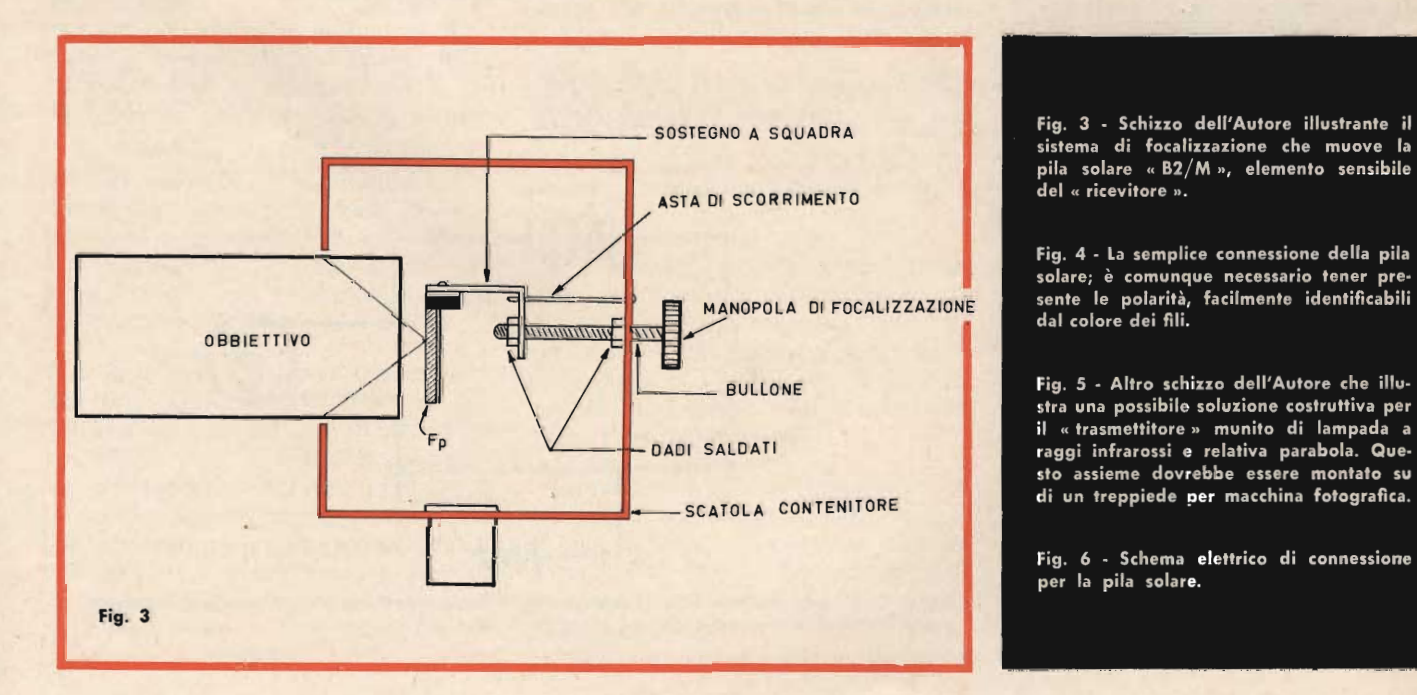

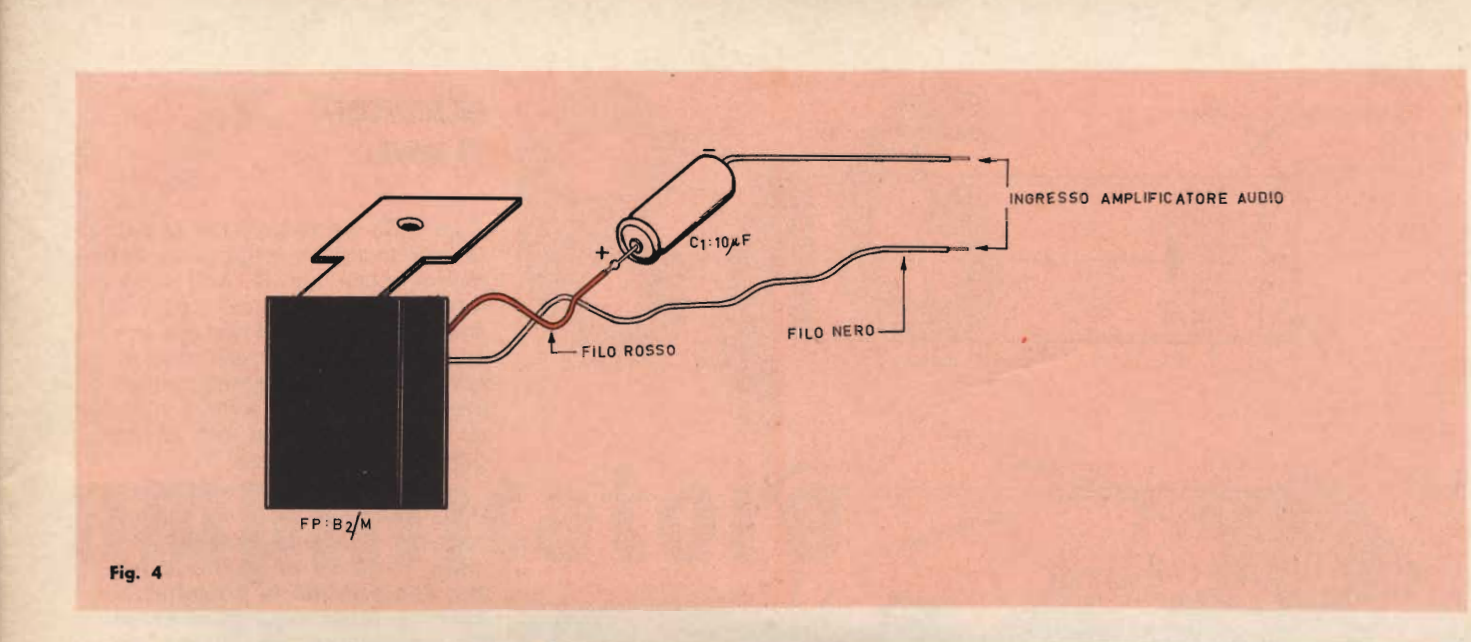

Con il reostato, potrete regolare la accensione della Lp1 in modo tale che le semionde negative del segnale audio, che in pratica si sottraggono alla tensione di alimentazione, non causino il completo spegnimento, né per altro abbiano una limitata efficacia nell'esaltazione della luminosità allorché divengono positive, sommandosi alla tensione-base. Anche il controllo di volume dell'amplificatore sarà molto utile, in questa fase di messa a punto, per stabilire le migliori condizioni di « emissione ».

Con una regolazione esatta, parlando nel microfono, potrete udire la voce, sufficientemente fedele, nell'alto-

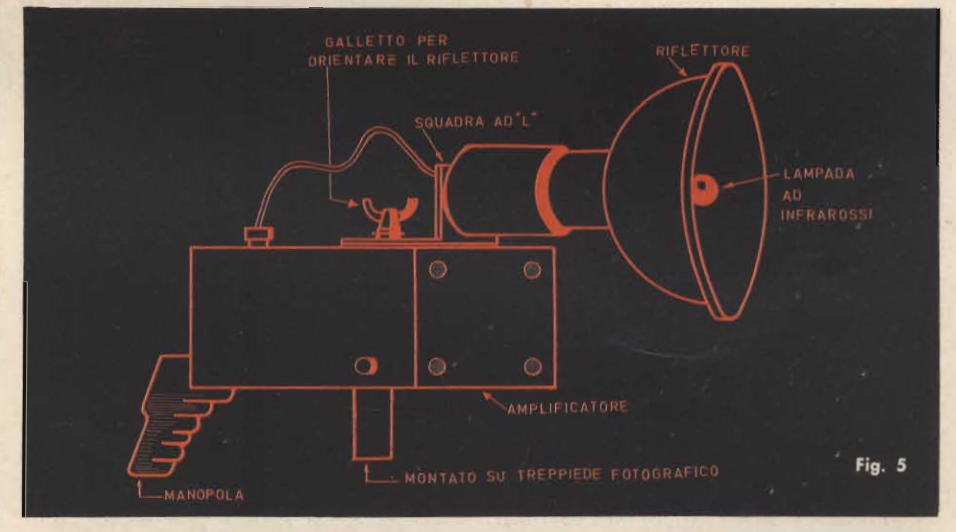

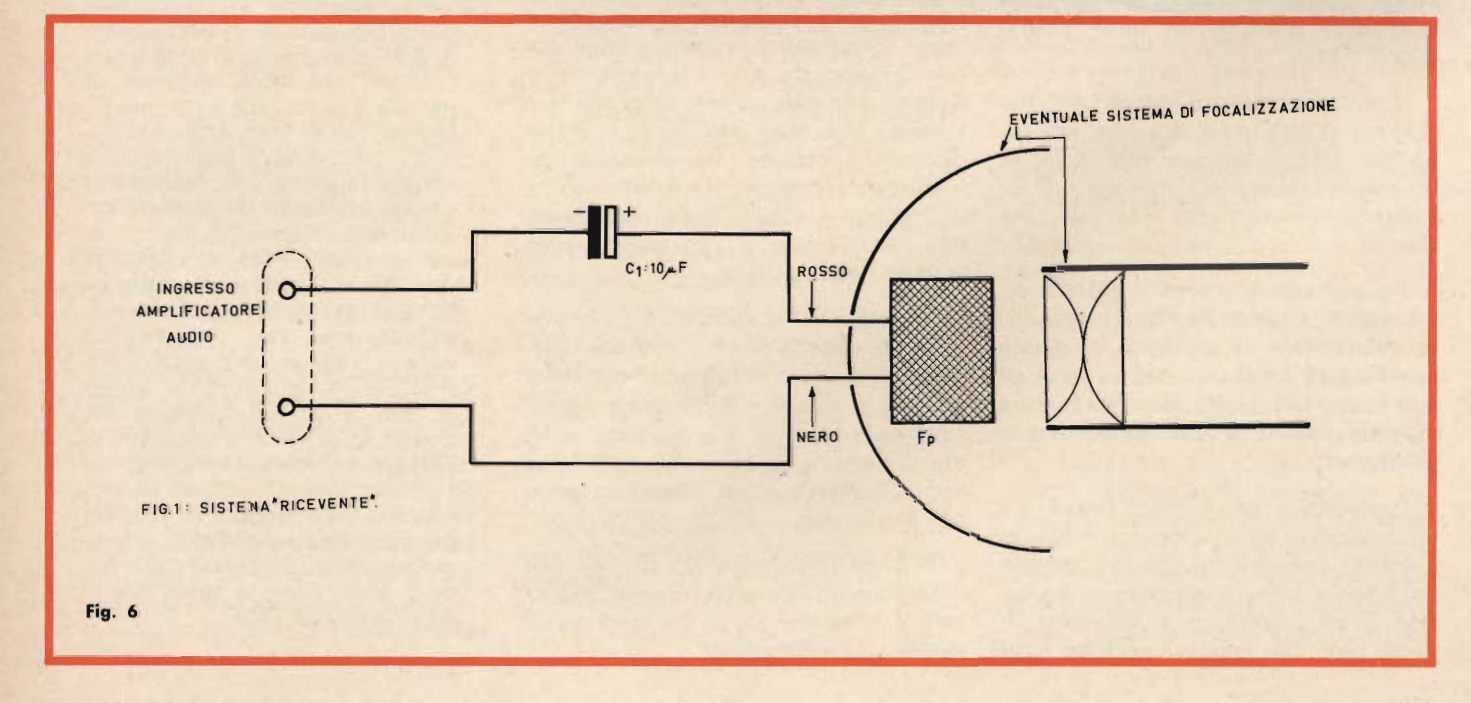

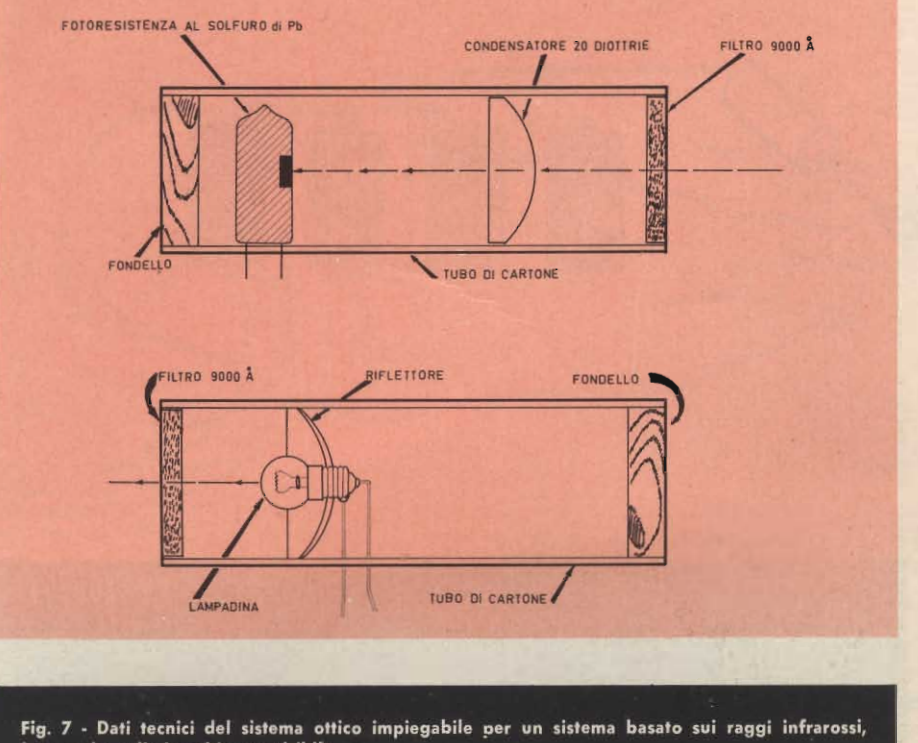

invece che sulla luce bianca, visibile.

parlante del « ricevitore »: una inevitabile distorsione sarà pur presente, ma insomma, chiedere dell'Hi-Fi ad un sistema di comunicazione come questo, sarebbe certo un pochino troppo!

Qualora il guadagno dell'amplificatore collegato alla cellula sia elevato , in una camera buia i messaggi saranno facilmente rivelati anche se la lampadina produce un lieve barbaglio di luce.

Volendo aumentare la portata del sistema, si può usare una lampada un po' più potente, ed ovviamente anche un amplificatore più « robusto »: il sistema ha comunque dei limiti ben precisi.

Per aumentare ancora la portata, oltre questi, si può focalizzare la luce, concentrandola in un fascio mediante un riflettore ed un idoneo sistema di lenti, nonché un secondo riflettore ed un'altro sistema di lenti applicato alla pila solare.

Impiegando un buon « faro » ed un concentratore per sistemi antifurto a cellula fotoelettrica, da un sistema del genere è facile ottenere una portata di un chilometro: ovviamente di notte, dato che nella luce solare il sistema è inattuabile, così come è descritto.

Se interessa il collegamento « via luce » anche di giorno, per qualche sistema di comunicazione ,o a scopi didattici, vi è una sola sostituzione da fare; cioè la lampadina.

Si userà nel caso non più una lampada a luce bianca, ma un elemento a raggi infrarossi di potenza commisurata all'amplificatore « trasmittente »: davanti alla pila solare, si porrà uno schermo che lasci passare solo le radiazioni infrarosse: naturalmente un rendimento migliore sarà ottenuto se si impiega anche una cellula progettata per rivelare gli infrarossi, come si vede nella figura 8.

In sostanza, è questo, un sistema tutto da perfezionare, studiare, sperimentare: e non solo per amore della scienza; si calcoli che nessuna legge, ripetiamo nessuna, vieta questo sistema di comunicazione, e che per esso non si richiede alcuna licenza o versamento di tassa.

Si tratta quindi di una possibilità di collegamento libero da concessioni balzelli e noie che forse val la pena di studiare attentamente!

### **MICROCIRCUITI SU MISURA**

La SGS ha avviato da tempo la produzione su larga scala dei microcircuiti sia di tipo bipolare, sia di tipo MOS costruiti secondo il processo planare epitassiale. Milioni di esemplari di tali dispositivi vengono attual-<br>mente applicati in tutto il mondo, dando prova del loro ottimo grado di affidamento.

L'esperienza tecnica acquista dalla SGS nel produrre tali dispositivi consente ora alla Società di offrire un nuovo servizio, che prevede la progettazione e la produzione di dispositivi appositamente realizzati per sopperire a particolari esigenze di applicazione quando sussistano i presupposti tecnico-economici che rendono l'operazione conveniente. Il nuovo servizio consente cioè la produzione di microcircuiti su misura al fine di ottimizzare la progettazione delle apparecchiature.

Le caratteristiche elettriche, il consumo, il numero dei contenitori, le dimensioni dell'apparecchiatura e il grado di affidamento si possono tutti migliorare in modo da semplificare la progettazione e la produzione di tutta l'apparecchiatura, e ridurre nello stesso tempo i successivi costi di manutenzione. Sfruttando l'estesa conoscenza delle varie tecnologie a circuiti integrati il gruppo Applicazioni della SGS è in grado, di consigliare i clienti sul modo migliore di utilizzare la tecnica a circuiti integrati nelle loro apparecchiature. Per i circuiti logici MOS è stata sviluppata una micromatrice che consente di produrre velocemente dispositivi logici per usi speciali. Essa è chiamata « MOS miniarray » e consiste<br>fondamentalmente di 5x12 matrici di transistor tipo MOS a canale p ad accrescimento, diffusi su una piastrina di silicio di tipo n ed interconnessi secondo lo schema particolare di ciascun cliente per mezzo di opportune strisce verticali e orizzontali. I Laboratori della SGS stanno infine progettando micromatrici più complesse per circuiti MOS comprendenti fino a 300 transistor MOS.

## amplificatore audio utilitario

Questo amplificatore miniatura eroga una potenza d'uscita indistorta pari a circa 1 W con 20 mV di segnale all'ingresso.

Ha due soli transistor al Silicio, è facile da costruire e si presta a mille impieghi.

È poco più grande di una scatola di fiammiferi, questo amplificatore, ma alimentato a 9V eroga una potenza da amplificatore « ingombrante »: 1 W.

È inoltre sensibile, perchè questa potenza la si ottiene con una tensionesegnale di soli 20 mV: infine è semplice, perchè impiega due soli stadi!

Miracolo? No; i « miracoli tecnici » non esistono; ogni circuito molto efficiente deriva semplicemente dal progresso. In questo caso dal progresso che si è verificato nella tecnologia dei semiconduttori. Il nostro amplificatore è basato su due elementi della S.G.S. estremamente efficienti, che ne determinano le caratteristiche: essi sono: il « BC 125 », transistor al Silicio ad altissimo guadagno, elevata frequenza di taglio, basso rumore; il « BD 112 » un elemento di potenza sempre al Silicio, costruito con la tecnica planare e quindi a sua volta dotato di un guadagno molto insolito per un elemento ad alta dissipazione.

Sia il BC 125 che il BD 112 sono NPN, ma data la loro costruzione è possibile impiegarli ambedue con l'emettitore a massa, evitando il circuito di Darlington ed estraendo quindi la massima amplificazione. Ovviamente, in questa figurazione è necessario prendere alcune precauzioni per evitare la deriva termica; l'analisi dello schema di figura 2 le chiarirà.

Come è tradizione vediamo innanzitutto l'ingresso dell'amplificatore. L'impedenza gradita per il generatore, ovvero la sorgente dei segnali, è bassa: alcune migliaia di ohm, diecimila al massimo.

Possono quindi essere connessi direttamente i pick-up magnetici, ma non quelli piezoelettrici. Per questi ultimi, sarà necessario inserire un resistore da alcune centinaia di migliaia di ohm tra il C1 e la cartuccia.

Dato che i pick-up « piezo » erogano in genere delle tensioni-segnale che non di rado giungono al volt, l'attenuazione introdotta dal resistore non sarà eccessivamente di ostacolo al raggiungimento della massima potenza, all'uscita.

Ovviamente, oltre ai pick-up, all'ingresso possono essere collegati vari trasduttori di elevata efficienza, e media impedenza.

Per esempio, collegando a C1 un buon microfono si otterrà un fine megafono molto fedele e notevolmente « spaccatimpani » grazie alla potenza disponibile.

Nulla vieta poi che due identici amplificatori siano impiegati in un riproduttore stereofonico, o che il complesso costituisca la « lussuosa » sezione audio di un ricevitore portatile, così come l'amplificatore « fuoribordo » per usare come autoradio un normale ricevitore tascabile dalla esile voce.

Inutile dire di più: il lettore ha già compreso che questo apparecchietto è davvero « utilitario ».

Proseguiamo quindi con l'analisi del circuito.

Il segnale, tramite C1 giunge al cursore del controllo di volume, R1, e da questo alla base del TR1. Il resistore di carico del BC125 è al tempo stesso il resistore di polarizzazione del TR2, considerato che i due sono direttamente collegati. In presenza di segnale TR1 assorbe una certa corrente tramite il resistore e TR2 risulta in tal modo polarizzato, di conseguenza amplifica il segnale ed aziona l'altoparlante che funge da carico diretto per lo stadio.

### SPERIMENTARE  $- N. 2 - 1969$

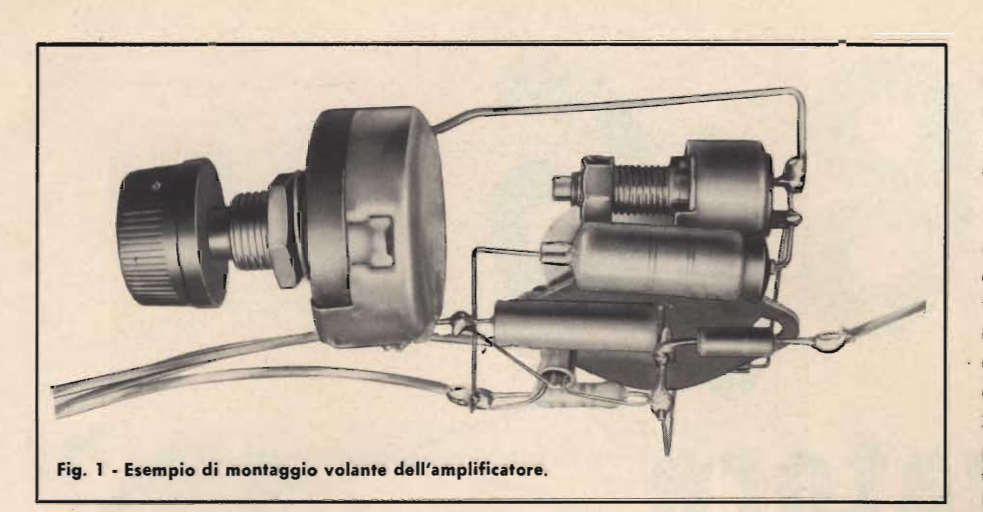

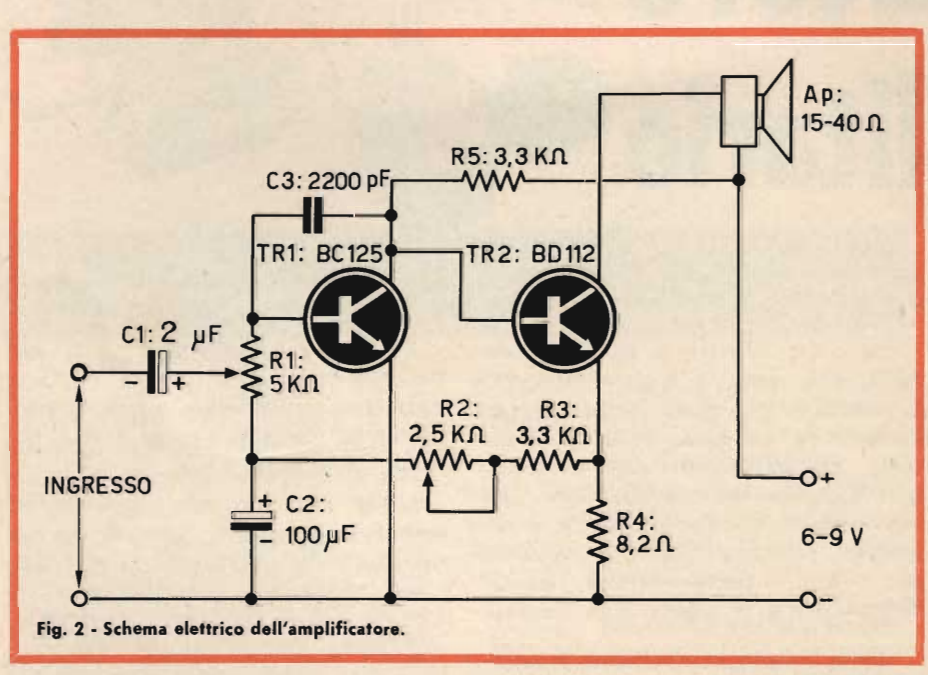

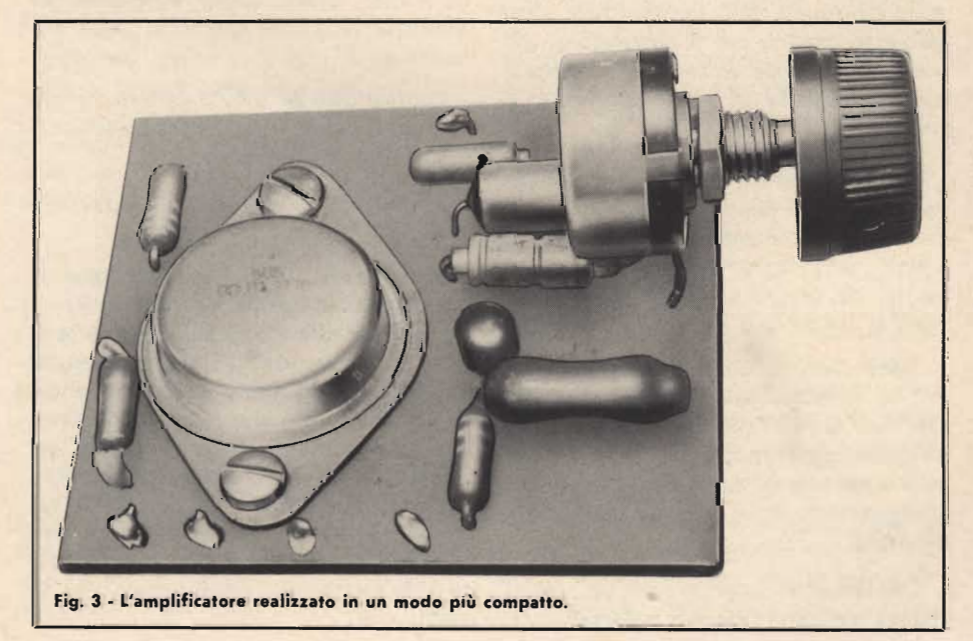

Durante il funzionamento, TR2 assorbe la corrente tramite R4: ne risulta una tensione che appare in parallelo al resistore e che viene retrocessa tramite R3-R2.

C<sub>2</sub> filtra tale tensione ed alla base del TR1, tramite R1, appare così una corrente proporzionale all'assorbimento del transistor finale. Se questi per effetto termico varia il proprio punto di lavoro, aumentando all'eccesso la dissipazione, il « loop » di controreazione fa sì che gli giunga un minore pilotaggio: si realizza in tal modo, automaticamente, un controllo di tutto l'amplificatore che non può uscire dai massimi previsti per le correnti e per le temperature di lavoro.

Il montaggio del nostro prototipo è effettuato su base stampata, ovvero, per la versione finale; abbiamo però costruito un « prototipo vero »... « senza base » (!) che a titolo di curiosità riportiamo nella foto di testa. Anche codesto « scheletro » funzionava niente male. Torniamo comunque alla versione ultima. Questa misura  $5 \times 5$  centimetri; l'altezza massima raggiunta dalle parti è 2 centimetri: come si vede, dicendo che l'amplificatore non è più ingombrante di una scatola di fiammiferi (da cucina) non esageriamo.

Per la realizzazione della basetta, il lettore può seguire il disegno di fiqura 4: tutti i materiali necessari (laminato, corrosivo, inchiostro) sono contenuti nella confezione G.B.C. « Prontkit », comprese dettagliate istruzioni.

Sia per questa ragione, sia perchè odiernamente qualsiasi sperimentatore conosce la procedura per la realizzazione di basette stampate, non crediamo sia necessario dilungarci in spiegazioni inutili e pedanti.

Diremo che saldando i terminali del TR1 al circuito stampato, si deve fare bene attenzione a non surriscaldarli: è quindi da evitare un eccessivo accorciamento dei fili; così come un tempo di saldatura eccessivo.

Veniamo ora alla messa a punto ed al collaudo.

La tensione di alimentazione per il complesso può variare tra 4,5 e 9 V: ad evitare un eccessivo calo di poenza è comunque bene non scendere sotto ai 6 V.

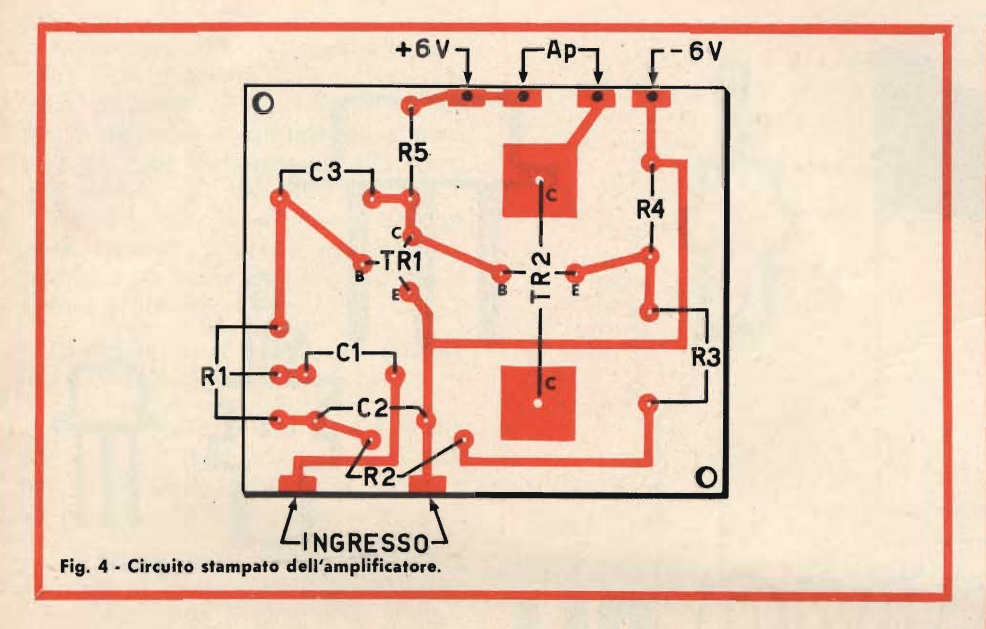

L'altoparlante deve avere una impedenza compresa tra 15 e 40  $\Omega$ . Nella produzione G.B.C., un modello dotato di un valore compreso in questa gamma è il modello AA/0393-06, ma meglio di questo, che è un po' scarso come potenza per il nostro amplificatore, è il modello ellittico da 1,5 W AA/0417-20.

Nulla vieta comunque di collegare all'uscita due altoparlanti da 8  $\Omega$  oppure  $12-15\Omega$  ciascuno posti in serie tra loro.

Ove essi siano da 1,5-2 W ciascuno, si avrà in tale modo anche un responso più fedele: è sempre nocivo far lavorare un altoparlante al valore di potenza limite; se si desidera una buona fedeltà; il diffusore deve quindi essere sempre « esuberante » nei riquardi dell'alimentazione.

Particolarmente in questo caso, dato che la corrente assorbita da TR2 circola direttamente nella bobina mobile. Scelto il diffusore, connessa la pila (si

rammenti che NON si deve dare tensione se il carico non è collegato) si può dare inizio al collaudo. In presenza di un segnale sufficientemente ampio, si regolerà con cura R2 sino a trovare il punto in cui il migliore bilanciamento tra la potenza e la fedeltà è raggiunto.

Ovviamente, essendo il potenziometro inserito sulla rete di controreazione, ad un minor valore corrisponderà una migliore protezione atermica, una minore distorsione; si avrà però anche una minore potenza.

Se invece R2 sarà regolato verso il massimo valore, avverrà il contrario: ovvero la potenza risulterà maggiore, ma la fedeltà e la stabilità ne soffriranno.

Veda quindi il lettore il migliore cor.1promesso.

Regolato R2 il lavoro è ultimato: l'amplificatore è pronto a lavorare.

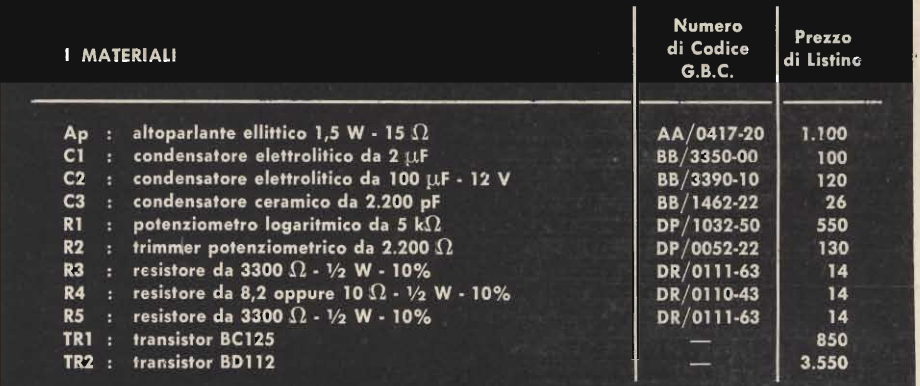

**L'ELETTRONICA RICHIEDE CONTINUAMENTE NUOVI E BRAVI TECNICI** 

### Frequentate anche Voi **A SCUOLA DI TECNICO**

(elettronica industriale)

Col nostro corso per corrispondenza imparerete rapidamente con modesta spesa. Avrete l'assistenza dei nostri Tecnici e riceverete GRATUITAMENTE tutto il materiale necessario alle lezioni sperimentali.

Chiedete subito l'opuscolo illustrativo gratuito a:

**ISTITUTO BALCO** Via Crevacuore 36/14 10146 Torino

### **LINEA METROPOLITANA ULTRAMODERNA**

Per la prima volta al mondo, nella città portuale olandese di Rotterdam verrà messa in servizio una linea metropolitana ultramoderna nella quale la conduzione dei treni sarà assicurata da un comando elettronico automatico.

Tale realizzazione che consterà di 7 stazioni e 27 vagoni con tutte le installazioni necessarie è stata affidata alla Società Siemens.

Con questo nuovo sistema la velocità prescritta sarà segnalata in ogni istante al macchinista nella cabina del treno. Se questa velocità verrà superata. il treno rallenterà automaticamente.

Anche a Berlino ed Amburgo, sono in corso da tempo alcuni esperimenti, al fine di mettere a punto una metropolitana che funzioni tramite un comando elettronico automatico che regoli la corsa dei treni.

Questo strumento, che fornisce una buona indicazione dell'efficienza dei diodi controllati al Silicio (o SCR che dir si voglia) può essere costruito spendendo per le parti l'importo equivalente a tre pacchetti di sigarette. Il montaggio, che non richiede più di un paio d'ore, è certamente alla portata di tutti i lettori.

Tutti sanno che per provare l'efficienza di un diodo è sufficiente il domestico tester; per i transistor tutte le riviste hanno pubblicato innumerevoli strumenti di misura e di collaudo.

Lo sperimentatore, ove si tratti di collaudare questi semiconduttori, non è quindi certo in imbarazzo.

La cosa cambia aspetto quando si tratta degli SCR, ovvero dei diodi controllati al silicio.

Si sono visti dei misuratori per codesti dispositivi; manuali ed informa-

zioni tecniche delle case ne hanno presentati non pochi. Sfortunatamente però queste pur meritorie elaborazioni erano parecchio complesse; in maggioranza del tutto al di fuori della pratica « portata » del nostro amatore - tipo, sia sul piano finanziario che su quello tecnico.

Come però esistono dei provatransistor fortemente complicati, di raffinate prestazioni, e per altro dei semplici apparati che danno rapidamente la misura della efficienza o... della rottura dei transistor, così è possibile costituire anche per gli SCR uno strumento di collaudo ultrasemplice ed economico al sommo grado.

Tale è quello che presentiamo in questo articoliño.

Il nostro « prova SCR » consente, è ovvio, di stabilire se l'elemento in prova è guasto oppure efficiente. In questo ultimo caso permette l'individuazione del preciso difetto di cui soffre il pezzo.

Può parere una sterile constatazione questa; qualcuno dirà: « Beh se è rotto è rotto, e allora che importa...? ». Invece, in molti casi, individuare il difetto può essere importante: mettiamo che un vostro apparecchio sperimentale abbia messo fuori uso il suo SCR: in questo caso, sapere « come » è andato perso il pezzo sarà molto importante per determinare la causa della rottura, e per eliminarla. ^

Comunque non crediate che la specifica individuazione della rottura preveda alcunché di complicato: il nostro misuratore è formato da 4 parti in tutto, pila compresa, il suo costo non eccede le 1.500 lire.

Siamo certi che strumenti del genere, razionali e pratici nell'uso economici a tal punto, siano quelli che il lettore preferisce.

La figura 1 ci mostra lo schema del prova SCR.

Come si vede la pila da 4,5 V che alimenta il tutto è connessa allo SCR nel verso della conduzione, tramite S1 ed Lp1.

La connessione rispecchia quella normale di lavoro per il semiconduttore. Così come il circuito è presentato, se il diodo è buono, la lampadina non si accende, dato che manca una polarizzazione al « Gate ».

Chiudendo però P1 il Gate è polarizzato tramite R1, ed allora deve circolare corrente nello SCR e la lampadina si deve accendere. Riaprendo P1 la Lp1 deve rimanere accesa poiché, come si sa, i diodi controllati « agganciano » nel lavoro in c.c.; ovvero rimangono in regime di conduzione anche quando è cessato l'evento eccitatore.

A questo punto aprendo per un momento S1 e richiudendolo poi, la Lp1 deve spegnersi e rimanere spenta sino a che non si azioni di nuovo il P1.

Vediamo ora l'analisi dei guasti se il funzionamento si discosta da quello descritto.

Poniamo che Lp1 si accenda spontaneamente senza che P1 sia azionato. In questo caso lo SCR è in CORTOCIR-CUITO conviene gettarlo via perché non serve più a nulla.

In genere questa rottura sopravviene perché è stata superata la massima tensione prevista dall'elemento.

Se invece la Lp1 non si accende né a priori né premendo P1, allora può essere interrotto il catodo dello SCR, ed anche in questo caso non vi sono possibili utilizzazioni.

La rottura può essere causata dalla eccessiva tensione ma un severo, sovraccarico può produrre il medesimo effetto.

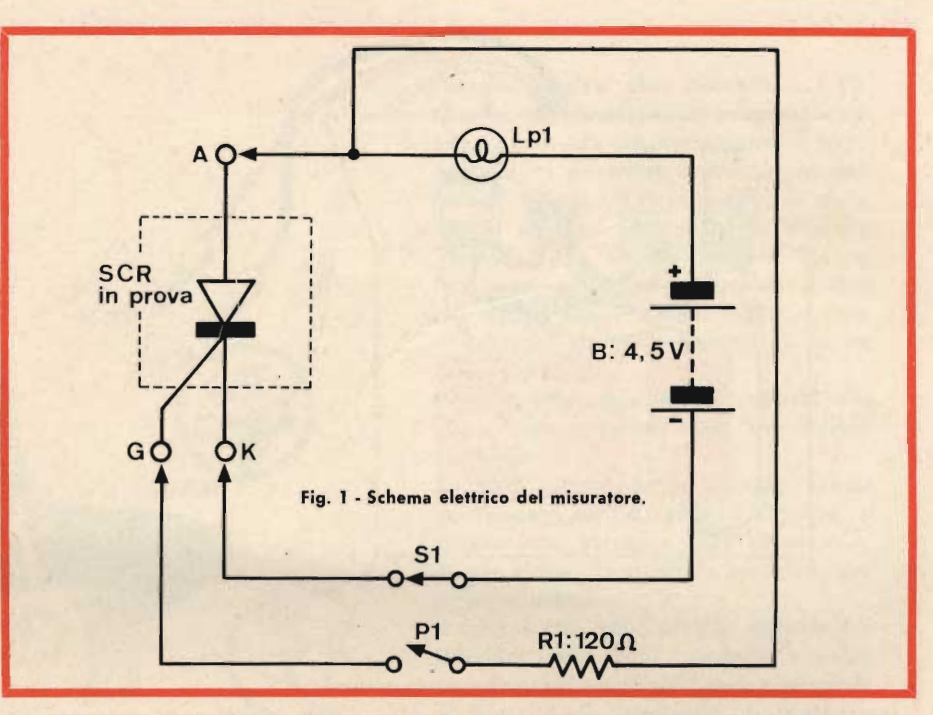

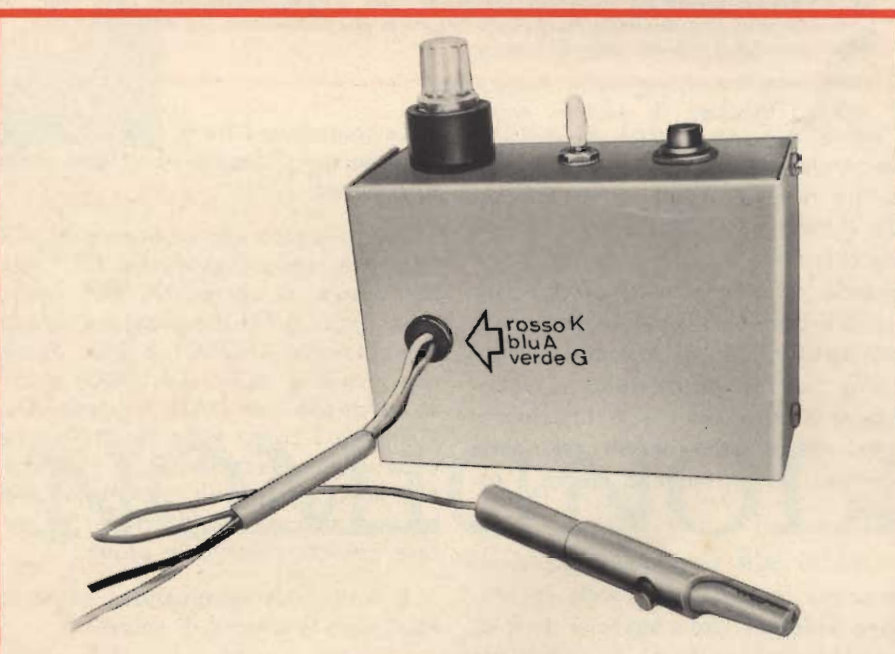

Fig. 2 - Aspetto del misuratore pronto all'uso. Sul lato superiore della scatola sporgono i collegamenti per lo SCR in prova.

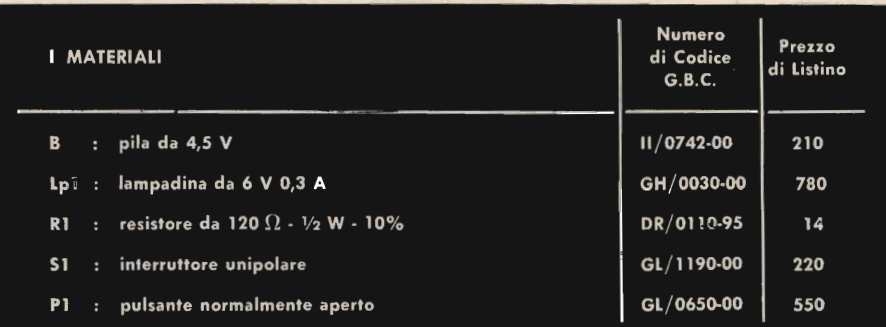

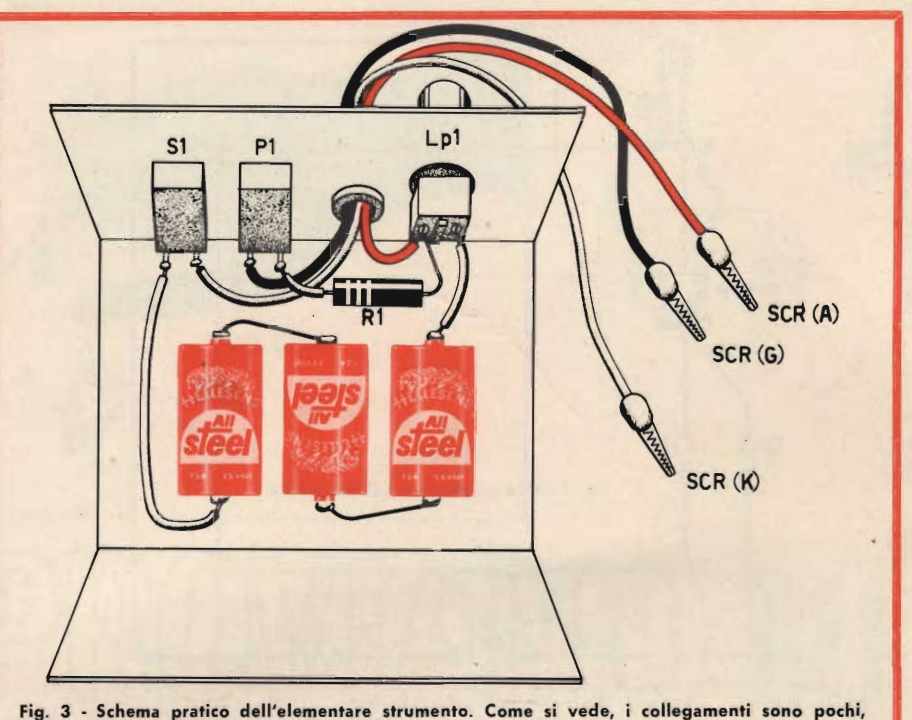

facili, non critici. Al centro dello chassis sono fermate le pile alimentatrici, tre elementi tubolari Hellesens da 1,5 V cadauno, collegati in serie.

Ed ancora, se la Lp1 si accende premendo P1, ma si spegne ove questo sia riaperto, i casi sono due, lo SCR è stato surriscaldato ed è diventato difettoso, oppure si tratta di un modello di grande potenza che può risultare buono se provato con maqgiori tensioni ed intensità previste dal nostro sistema di collaudo. Comunque: se un « piccolo » SCR si comporta in tal modo è da ritenersi senz'altro difettoso, ed un modello medio è sospetto.

Ove lo SCR in prova agganci in un primo tempo, producendo l'accensione della Lp1, poi « sganci » da solo, dopo qualche secondo è ancora da scartare: ancora una volta, si tratterà di un esemplare « cotto » dal carico eccessivo.

Vediamo ora il montaggio del misuratore.

Il prototipo da noi costruito impiega una scatola metallica rettangolare che misura 10x6x5 cm. Sul lato superiore di tale scatola sono fissati S1 e P1, nonché la Lp1.

All'interno è contenuta la pila.

Le connessioni tra B, Lp1, S1, P1 ed R1 sono semplicissime non mette conto di parlarne.

Per collegare allo strumento lo SCR in prova, sono previsti tre fili flessibili muniti di coccodrilli. Nel nostro montaggio, il filo che proviene da Lp1 (connessione ANODO) è blu, quello che proviene da S1 (CATODO) è rosso, e quello per GATE è verde. Ovviamente i colori sono facoltativi ma è comunque necessario che i conduttori siano variamente colorati per avere una sicura identificazione, e non fare pasticci durante le prove.

È tutto, ma terminando vogliamo esprimere una nota di cautela.

Questo strumento è stato studiato per il collaudo degli SCR di piccola e media potenza: i diodi controllati per applicazioni industriali, quelli dotati di elevate tensioni di lavoro e potenze notevoli non sempre possono essere provati con sicurezza.

Ben difficilmente lo sperimentatore avrà occasione di lavorare con tali elementi, dall'elevatissimo costo e dalle enormi possibilità di controllo. Nel caso comunque, rammenti che questo strumento è inadatto al collaudo dei « colossi ».

#### **PER UN MIGLIORE RENDIMENTO DEGLI IMPIANTI** DI DISTILLAZIONE D'ACQUA **DI MARE**

Il rendimento degli impianti di distillazione d'acqua di mare a causa degli abbondanti depositi industriali che intasano le pareti delle installazioni, è notevolmente diminuito. Si è potuto osservare che, appena otto ore dopo la sua messa in opera, un distillatore sperimentale aveva perso l'80% del suo rendimento. Le sostanze generalmente impiegate per ovviare a questi inconvenienti sono spesso inefficienti in relazione alle temperature elevate di distillazione  $(95 \div 120$  °C).

Due ricercatori dell'Organizzazione australiana per la ricerca scientifica ed industriale<br>(CSIRO) hanno messo a punto un prodotto di sintesi a base di acido poli-acrilico, avente la proprietà di impedire il processo di cristallizzazione che si verifica sulle pareti di questi impianti.

Combinandosi coi sali di magnesio presenti nell'acqua di mare, questo prodotto, da origine solamente ad un leggero deposito che si stacca automaticamente dalle pareti. Questo nuovo prodotto potrà essere utilizzato nei distillatori, nelle caldaie ed anche in alcune industrie quali: saline, zuccherifici, distillerie ecc., nelle quali potrà risolvere molti problemi.

#### **STAZIONI METEOROLOGICHE AUTOMATICHE PER L'AUSTRALIA**

Fra cinque anni l'Australia sarà dotata di un canale comprendente undici stazioni meteorologiche automatiche poste lungo tutto il litorale settentrionale, da Capo Nord-Ovest (Australia Occidentale) alla regione di Brisban (Queensland). Due di queste stazioni sono già in funzione.

Queste installazioni permetteranno di prevedere con anticipo l'arrivo di cicloni che si formano nell'Oceano Indiano e nel Mar dei Coralli.

Esse inoltre, trasmetteranno<br>informazioni ai centri meteorologici regionali ed al canale meteorologico mondiale.

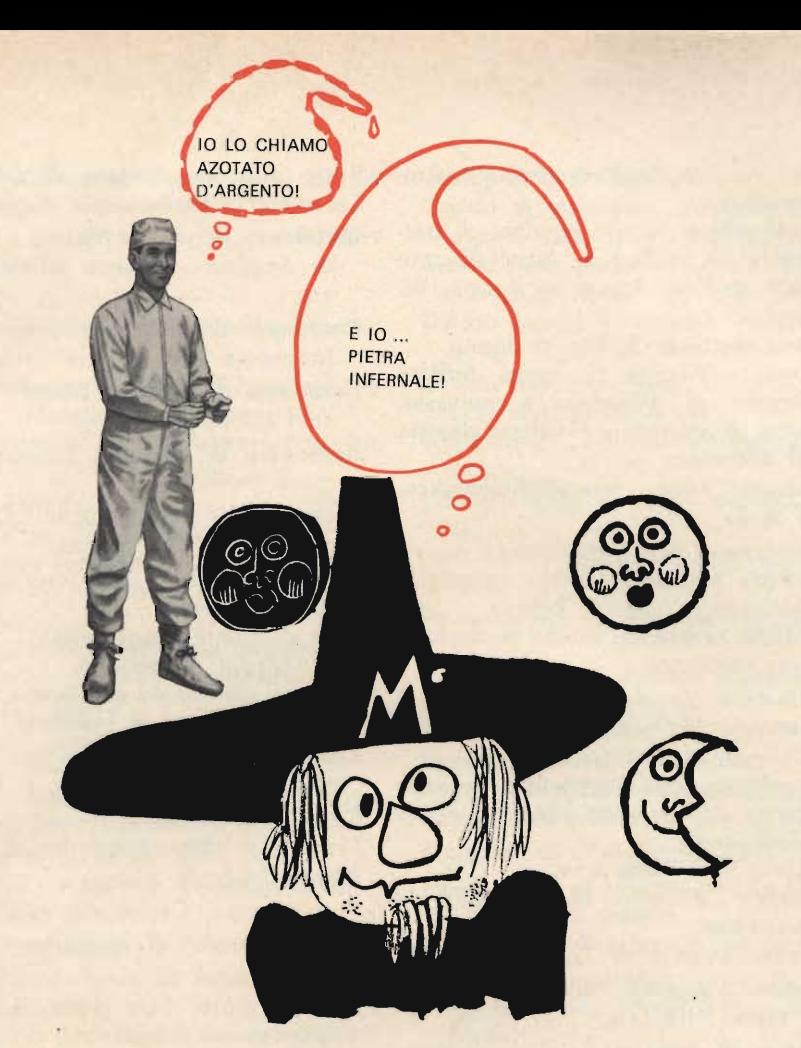

Provate a dire allo stuccatore: « Eh, quanto Carbonato di Piombo consuma lei! » Sentendo ciò, certamente il buon operaio vi guarderà battendo le palpebre: difatti, non immaginerà certo che il solenne Carbonato di Piombo altro non sia che la volgare biacca. Provate a recarvi presso un laboratorio che venda materiali da analisi e chiedete: « Mi dà 200 grammi di pietra infernale?»

Certo sarete osservati dai capelli alle suole, ed otterrete solo un freddo congedo.

Se però nel medesimo luogo aveste domandato dell'Azotato d'Argento, il trattamento sarebbe stato diverso: e. strano a dirsi, la richiesta sarebbe stata la medesima.

Il fatto è che esistono due diverse definizioni per molti prodotti chimici; una è quella « scentifica » che parla di Biossidi di Bitartarati, di Protocloruri: l'altra è quella « popolare » che si esprime a base di Argento vivo, di Colomelano, di Magnesia e Orpimento. Vogliamo vedere di orizzontarci tra questi termini tanto vari, seri o curiosi?

## ORIENTIAMOCI TRA I NOMIGNOLI

Gli ingredienti che si impiegano nelle esperienze di chimica hanno sovente un termine « comune » oltre a quello « scentifico ».

Se però il nostro lettore che intende compiere una prova si rivolge al fornitore « specializzato » chiedendo un dato sale o acido col termine popolare, tutt'al più può suscitare un sorriso divertito.

Così, il droghiere sentendosi chiedere « 100 grammi di Sesquiossido di Piombo » certo strabuzza gli occhi: il che non avviene se si chiarisce che tale ingrediente altro non è se non il volgare «MINIO » ben noto.

Da tempo, volendo fare un punto della situazione, raccoglievamo i « nomignoli » delle più note sostanze chimiche, vagliando il lessico popolare delle varie regioni d'Italia.

Crediamo che l'attuale raccolta sia sufficientemente nutrita da meritare la pubblicazione, ed appunto di seguito rendiamo nota la lista dei termini equivalenti.

Poiché i « nomignoli » degli ingredienti variano da regione a regione, è certo possibile che taluni di essi risultino incogniti nella zona ove risiede il lettore.

Abbiamo comunque scelto i più diffusi, trascurando i più tipicamente dialettali e quelli caduti nell'oblio. Non abbiamo invece depennato quelle voci tardo-medioevali che tutt'ora

affiorano curiosamente nel lessico popolare, offrendo un « profumo di alchimia ».

Riportiamo in neretto l'esatto termine tecnico-scentifico, ed in chiaro le corrispondenti terminologie popolari.

Acetato di piombo: Sale di Saturno; Verde di Marte.

Acetato di rame: Verdetto; Verdello. Acetato di rame: (Basico): Verderame. Aceto: Acido acetico diluito.

- Acetosa, acetosella: Ossalato di potassio.
- Acido acetico diluito: Aceto: Aceto forte.
- Acido acetico glaciale: Acido acetico puro.
- Acido acetico impuro: Acido pirolegnoso.
- Acido acetico puro: Acido acetico glaciale; Aceto freddo.

Acido di acetosella: Acido ossalico. Acido arsenioso: Anidride arseniosa.

Acido azotico: Acido nitrico - Acqua forte: Mordenzone.

Acido carbonico: Anidride carbonica.

Acido cianidrico: Acido prussico.

Acido cloridrico: Acido muriatico -Spirito di sale; Spirito mordente.

Acido fenico; Fenolo.

- Acido fosforico: Vetro di fosforo. Acido metastannico: Biossido di sta-
- ano idrato.
- Acido muriatico: Acido cloridrico.

Acido oleico: Oleina.

- Acido ossalico: Acido di acetosella. Acido pirogallico: Pirogallolo; Folletto; Gattelio.
- Acido pirolegnoso: Acido acetico impuro.

Acido prussico: Acido cianidrico.

- Acido silicilico: Silice: Silica; Quarzo; Lumoso
- Acido solfidrico: Idrogeno solforato. Acido solforico: Olio di vetriolo; Vetriolo.
- Acido solforoso: Gas solforoso Spirito di zolfo.

Acido stannico: Biossido di stagno.

Acido stearico: Stearina.

108

Acido tannico: Timolo; Tinolo.

- Acqua forte: Acido azotico.
- Aqua ragia: Essenza di trementina. Acqua regia: Miscela di acido azotico e acido cloridrico.
- Alabastro calcareo: Carbonato di calcio.
- Alabastro gessoso; Alabastrone: Solfato di calcio.

Alcali volatile; Acido tornachiaro: Ammoniaca.

- Alcool etilico: Spirito di vino, di barbabietola, di legno; Alcool buono.
- Alcool amilico: Spirito di patate; Bisosforo.
- Alcool metilico: Spirito di legno.
- Allume Allume di rocca: Solfato doppio di alluminio e potassio.
- Allume di ammoniaca: Solfato doppio di alluminio.
- Alpacca: Lega rame-nichelio-zinco; **VA3.**
- Ammoniaca: Alcali volatile.
- Anidride arseniosa: Acido arsenico -Arsenico - Arsenico bianco.
- Anidride carbonica: Acido carbonico -Gas carbonico.
- Antimonio: Regolo Stibio.
- Arcanson: PECE GRECA Resina -Colla di pino: Colofonia.
- Argentana. Lega rame-nichelio-zinco. Argento di Germania: Lega rame-nichelio-zinco.
- Argento vivo Mercurio.
- Arsenico Arsenico bianco: Anidride arseniosa.
- Asfalto: Bitume di Giudea: Bitume.
- Azotato d'argento: Nitrato d'argento - Pietra infernale.
- Azotato di potassio: Salnitro Nitrato di potassa.
- Barile: Ossido o idrato di bario.
- Baritina: Solfato di bario.
- Biacca: Carbonato di piombio.
- Bianco di Mendon: Carbonato di calcio, polvere, polvere bianca.
- Bianco di Spagna: Carbonato di calcio, polvere, polvere bianca.
- Bianco di zinco; Ossido di zinco.
- Bicloruro di mercurio: Sublimato corrosivo.
- Biossido di manganese: Pirolusite; Biossido.
- Biossido di piombo: Minio.
- Biossido ossalico: Acido stannico.
- Biossido di stagno idrato: Acido metastannico.
- Bisolfuro d'arsenico: Realgar solfuro rosso di arsenico.
- Bitartrato di potassio: Cremor di tartato: Tartaro.
- Bitume di Giudea: Asfalto.
- Borace: Borato di soda.
- Borato di soda: Borace; Baricum.
- Brai Pece di carbon fossile: Residui della distillazione del catrame del carbon fossile.
- Burro di antimonio: Tricloruro di antimonio.

Burro di zinco: Cloruro di zinco. Calomelano: Protocloruro di mercurio.

- Carbonato di calcio: Marmo Bianco di Spagna - Bianco di Mendon, ecc.
- Carbonato di magnesio: Magnesia o Magnesia Alba.
- Carbonato di piombo: Biacca Cerussa - Sublimato.
- Carbonato di potassio: Potassa Potassa medica.
- Carbonato di sodio: Soda Sali di soda - Cristalli di soda.
- Ceneri di rame Ossido nero di rame: Ossido di rame.
- Cera di monte: Ozocherite.
- Cera fossile: Ozocherite.
- Cerussa: Carbonato di piombo.
- Cinabro: Solfuro di mercurio.
- Cloridrato di ammoniaca: Sale ammoniaco - Sale malefico.
- Cloruro di ammonio: Sale ammoniaco.
- Cloruro di calce: Ipoclorito di calcio.
- Cloruro (bi) di mercurio: Sublimato corrosivo - Carbonato volgare.
- Cloruro (proto) di mercurio: Calomelano.
- Cloruro d'oro: Sale d'oro Muriato d'oro - oro Cinese -

Cloruro di sodio: Sale da cucina -Salmarino - Salgemma; Sale.

- Cloruro (proto) di stagno: Sale di stagno - Muriato di stagno.
- Cloruro (proto) di zinco: Burro di zin- $\overline{c}$
- Colla forte: Gelatina animale.
- Colla di pelle: Gelatina animale.
- Colla di Vienna: Gelatina animale. .
- Colofonia: Pece greca Arcanson Resina.

Copparosa azzurra: solfato di rame. Copparosa bianca: solfato di zinco.

- Copparosa verde: solfato di ferro.
- Corindone: Smeriglio.
- Cremon di Tartaro: Bitartrato di potassio.
- Creta: Carbonato di calcio.

Essenze: Olii essenziali.

Farina fossile: Terra d'infusori.

piombo.\*

- Cristalli di soda: Carbonato di sodio. Dégras: Grasso per conciatori - Morchia.
- Essenza di mirbano: Nitrobenzolo -Nitrobenzina.
- Essenza di trementina: Olio di trementina - Acqua ragia - Olio di ragia.

Estratto di Saturno: Sottacetato di

SPERIMENTARE - N. 2 - 1969

Fegato di zolfo: Pentasolfuro di potassio.

Fegato di zolfo alla calce: Trisolfuro di calce.

Fenolo: Acido fenico.

Ferrocianuri: Prussiati - Mangiarame -Bucarame.

Ferrocianuro di potassio: Prussiato rosso - Mangiarame - Bucarame.

Ferrocianuro di potassio: Prussiato giallo - Giallo, mangiarame.

Formaldeide: Formalina - Formolo. Formalina: Formaldeide.

Formolo: Formaldeide.

Gas acido carbonico: Anidride carbonica.

Gas carbonico: Anidride carbonica. Gas solforoso: Acido solforoso.

Gelatina animale: Colla forte - colla pesce - colla di pelle - colla di Vienna - colla di Fiandra.

Gesso: Solfato di calcio.

Grasso per conciatori: Dégras.

Idrato di bario: Barite.

Idrogeno solforato: Acido solfidrico. Ipoclorito di calcio: Cloruro di calcio.

Iposolfiti: Tiosolfati.

- Kieselguhr: Terra da infusori Farina fossile.
- Litargirio amorfo: Protossido di piombo.

Magnesia Alba: Carbonato di magnesio.

Magnesia Usta: Ossido di magnesio. Magnesia pesante: Ossido di magnesio.

Maillechort: Lega di rame, nichelio, zinco.

Mercurio: Argento vivo.

Minio: Sesquiossido di piombo.

Muriato d'oro: Cloruro di piombo.

- Muriato di stagno: Protocloruro di stagno.
- Neusilber: Lega di rame nichelio zinco.

Nitrato d'argento: Azotato d'argento. Nitrato di potassio: Azotato di potassio.

Nitrobenzina: Essenza di mirbano.

Nitrobenzolo: Essenza di mirbano.

Oleina: Acido oleico.

Olio di ragia: Essenza di trementina. Olio di trementina: Essenza di trementina.

Olio di vaselina: vaselina liquida. Olio di vetriolo: Acido solforico.

Olii essenziali: Essenze.

- Orpimento: Trisolfuro di arsenico -Solfuro giallo di arsenico.
- Ossalato di potassio: Acetosa Acetosella.

Ossido di bario: Barite.

- Ossido di magnesio: Magnesia Magnesia Usta, calcinata pesante.
- Ossido nero di rame: Ceneri di rame - Nero di rame.
- Ossido (proto) di piombo, fuso: Litargirio - Fuso.
- Ossido di rame: Ceneri di rame Ossido nero di rame.
- Ozocherite: Cera fossile, minerale, di monte
- Pacfong: Lega di rame, nichelio, zinco.
- Pece Greca: Colofonia Arcason Renina
- Pentasolfuro di potassio: Fegato di zolfo.
- Pietra infernale: Azotato d'argento.
- Pietra saponaria: Steatite.
- Piombagine: Grafite.
- Pirogallolo: Acido pirogallico. Pirolussite: Biossido di manganese.
- Potassa: Carbonato di potassio.
- Protocloruro di mercurio: Calomelano.
- Protocloruro di stagno: Sale di stagno - Muriato di stagno.

Protocloruro di zinco: Burro di zinco.

- Protossido di piombo: Litargirio. Prussiato giallo: Ferrocianuro di po-
- tassio. Prussiano giallo: Ferrocianuro di po-
- tassio. Quarzo: Acido silicico.
- Realgar: Bisolfuro di arsenico Solfuro rosso.
- Realgar: Bisolfuro di arsenico Solfuro rosso di arsenico.

Regolo: Antimonio.

- Resina: Colofonia Arcanson Pece greca.
- Sale armato: Solfuro di magnesio.

Sale ammoniaco: Cloridrato d'ammoniaca o cloruro d'ammonio.

- Sale da cucina: Cloruro di sodio: Sale di Epsom: Solfato di magnesia. Sale di Glauber: Solfato di soda.
- Sale inglese: Solfato di magnesia. Sale d'oro: Cloruro d'oro.
- Sale di Saturno: Acetato di piombo.
- Sale di soda: Carbonato di sodio.
- Sale di stagno: Protocloruro di stagno.
- Salgemma: Cloruro di sodio.
- Salmarino: Cloruro di sodio.
- Sesquiossido di piombo: Minio Pecione - Pecioso.
- Silicato di sodio: Vetro solubile Vetro liquido.
- Silice: Acido silicilico.
- Smeriglio: Corindone.
- Smeriglio in polvere finissimo: Spoltiglio.

Soda: Carbonato di sodio.

- Solfato doppio di alluminio e ammonio: Allume di ammoniaca.
- Solfato doppio di alluminio e potassio: Allume - Allume di rocca.
- Solfato di Bario: Baritina Spato pesante - Bispato.
- Solfato di calcio: Gesso Alabastro.
- Solfato di ferro: Copparosa verde.
- Solfato di magnesia: Sale inglese Sale amaro - Sale di Epsom.
- Solfato di rame: Copparosa azzurra.
- Solfato di sola: Sale di Glauber.
- Solfato di zinco: Copparosa bianca.
- Solfidrato d'ammoniaca: Solfuro d'ammonio
- Solfuro d'ammonio: Solfidrato d'ammoniaca.
- Solfuro giallo d'arsenico: Trisolfuro d'arsenico - Orpimento.
- Solfuro rosso d'arsenico: Bisolfuro di arsenico.
- Solfuro di mercurio: Cinabro.
- Solfuro (penta) di potassio: Fegato di zolfo.
- Sotto acetato di piombo; Estratto di Saturno - Sale di Saturno - Saturno.
- Spato pesante: Solfato di barite.

Spirito di barbabietole: Alcool etilico.

Spirito di grano: Alcool etilico.

- Spirito di legno: Alcool metilico.
- Spirito di patate: Alcool amilico.
- Spirito di sale; Acido cloridrico. Spirito di vino: Alcool etilico.
- Spirito di zolfo: Acido solforoso.
- Spermaceti: Bianco di balena.

Stearina: Acido stearico.

Tannico: Acido tannico.

Timolo: Acido timico.

**Tiosolfati/IPOSOLFATI** 

d'arsenico, Orpimento.

Verdetto: Acetato di rame.

Terebentina: Trementina.

Stibio: Antimonio.

curio.

selghur.

monio.

alla calce.

Spoltiglio: Smeriglio in polvere finissimo - smeriglio.

Steatite: Pietra saponaria da sarti.

Sublimato corosivo: Bicloruro di mer-

Terra infusori: Farina fossile - Kie-

Tricloruro d'antimonio: Burro d'anti-

Trisolfuro d'arsenico; Solfuro giallo

Trisolfuro di calce: Fegato di zolfo

Vasellina liquida: Olio di vasellina.

Vetro di fosforo: Acido fosforico. Vetro solubile: Silicato di sodio.

Verderame: Acetato di rame (basico).

109

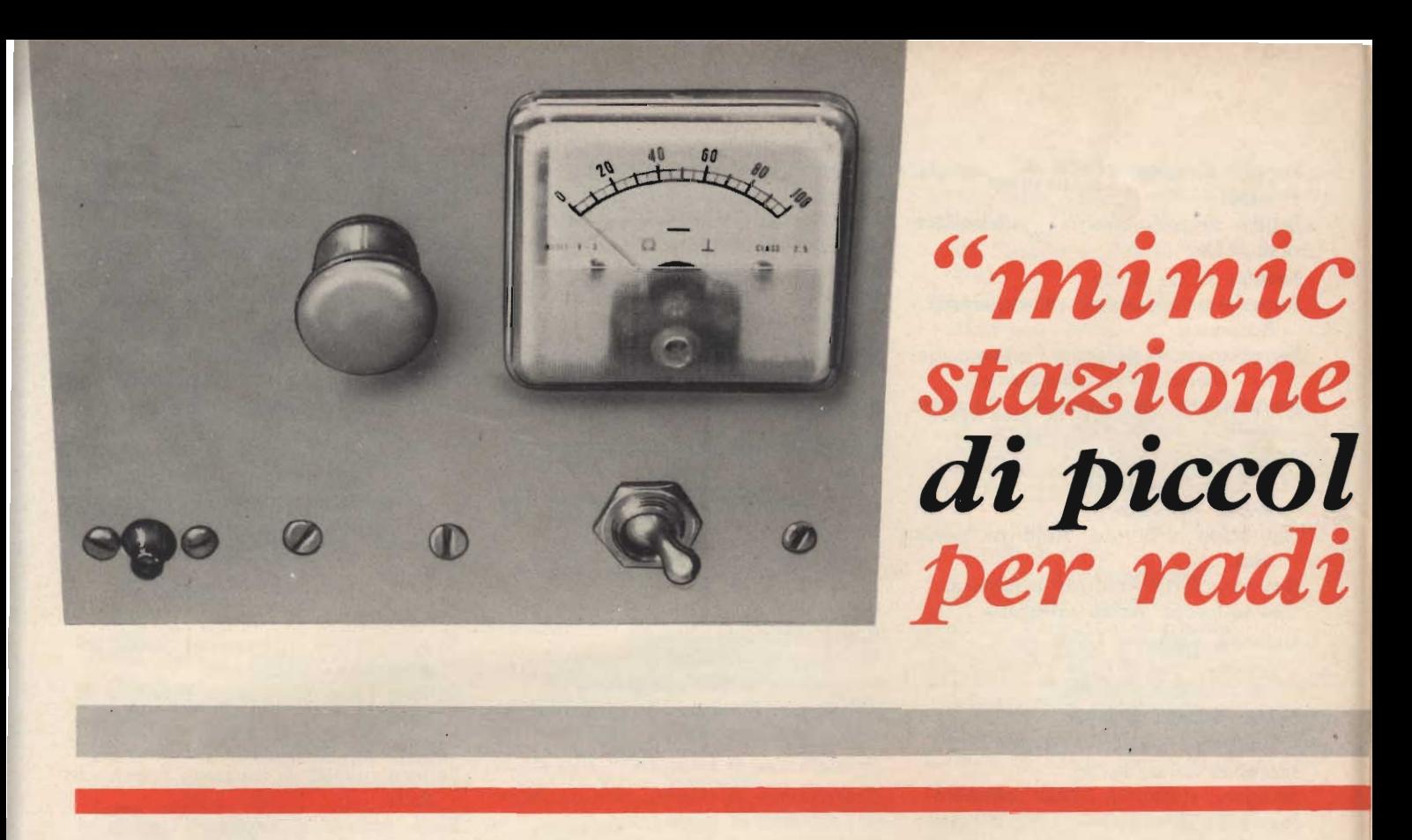

Questo trasmettitore funziona sulle frequenze situate tra 7 e 7,3 MHz; ovvero nella gamma dei « 40 metri » destinata ai radioamatori.

Ha una potenza d'ingresso allo stadio finale (ovvero un « imput ») pari a circa 5 W a 15 V di alimentazione. È ragionevole ritenere che la potenza inviata all'antenna (output) non sia inferiore a 2,6-2,7 W, ove l'accordo sia buono e ben fatto.

La classe di funzionamento dell'apparecchio è la « A-1 » ovvero telegrafia non modulata.

Un abile operatore (per usare questa stazione emittente è necessaria la LICENZA) con la potenza detta, in grafia, può facilmente collegarsi con praticamente tutti i radioamatori siti nelle varie regioni Italiane, nonchè nelle più vicine nazioni europee.

Da Bologna, impiegando una « rotary » plurigamma, noi abbiamo stabilito più contratti con OM francesi, tędeschi, olandesi, britannici.

Non si contano poi i « QSO » avuti con amatori italiani, anche siculi e sardi.

Non è quindi fuori luogo affermare che questa « ministazione » può bene rappresentare il trasmettitore d'emergenza dell'OM evoluto, il cavallo di battaglia dell'iniziando e l'ideale per i « field day » ed altre gare di trasmissione all'aperto.

Può infatti essere alimentato dalla batteria dell'automobile, oppure da grosse pile a secco eroganti nel complesso 12-15 V.

### LO SCHEMA ELETTRICO

Il trasmettitore è basato su due stadi: un oscillatore RF ed un amplificatore finale di potenza.

In essi, non s'impiegano dei costosi transistor per apparati emittenti, ma, certo con sorpresa di molti lettori, sono invece utilizzati dei modelli di potenza AUDIO: precisamente i «BD112» e «BD116» della S.G.S.

È possibile impiegare questi transistor a frequeriza tanto elevata rispetto al loro normale compito, perchè sia il BD112 che il BD116 sono costruiti con la tecnica planare epitassiale, ed in tal modo sono dotati di una frequenza massima che sale a ben 20 MHz per un guadagno di 3, ed a circa 60 MHz per un guadagno prossimo all'unità.

Come si vede, con dei dati del genere, il funzionamento a 7 MHz circa non è affatto impossibile, nè difficile.

L'oscillatore del complesso (Fig. 1) è il BD112 che funziona in un circuito Pierce modificato, con il cristallo connesso tra il collettore e la base. La reazione innesca tramite il quarzo medesimo e C1 - C8.

La base del transistor è polarizzata tramite R1 - R2. L'emettitore del TR1 è connesso direttamente a massa; il collettore, per ottenere la massima uscita, derivante dal maggior « Q » del circuito oscillante, fa capo ad una presa effettuata sulla L1, che effettua l'accordo con C4.

Il segnale a radiofrequenza disponibile ai capi della bobina, è traslato al finale mediante L2, che fa capo direttamente alla base del BD116 (TR2).

L'altro terminale della L2 giunge a R3-C5: il resistore serve per conseguire una migliore stabilità termica dell'amplificatore di potenza; il condensatore evita che R3 appaia come un « carico » per lo stadio oscillatore sottraendo il pilotaggio necessario al BD116

Il valore di R3 è calcolato in modo da far funzionare il TR2 pressoché in classe « C ». Diciamo « pressoché » e non formuliamo un concetto preciso, poiché dall'esperienza risulta che ogni amplificatore con il BD116, per un rendimento di punta, dovrebbe essere regolato a sé variando opportunamente il valore del resistore. Avendo 27

### om trasmittente a potenza o amatori

oppure 33  $\Omega$ , per R3, si può esser

certi che il TR2 funzionerà bene, of-

frendo un quadagno molto buono. Se

però si vuole « spremere lo spremi-

bile » dallo stadio finale, appare utile

regolare per tentativi il valore, sino

a far funzionare il BD116 in perfetta

classe « C ».

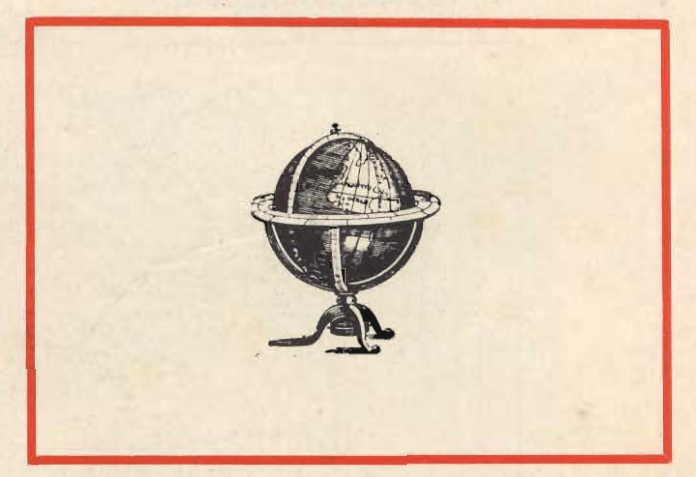

Questo apparato emittente non è il « solito classico » di piccolissima potenza funzionante a 28 MHz e previsto per vari impieghi radiotelefonici o di radiocomando.

Si tratta invece di una stazione già « professionale »: minuscola come dimensioni, ma dalla apprezzabile potenza: quasi 3 watt.

Con un abile operatore al tasto, il complesso consente dei collegamenti nazionali ed anche su scala europea, come confermano le prove condotte.

Anche la bobina di uscita del trasmettitore, la L3, è accoppiata al transistor mediante una presa. In tal modo si attua un migliore adattamento di impedenza, che determina il massimo trasferimento di energia RF all'antenna tramite L4.

Come si vede, il capo « freddo » di

quest'ultima bobina può giungere direttamente alla massa (essendo chiuso « S1 ») oppure tramite la Lp1.

S1 sarà aperto durante la regolazione del trasmettitore, come poi vedremo: la Lp1 s'illuminerà quando il carico (antenna) è bene accordato.

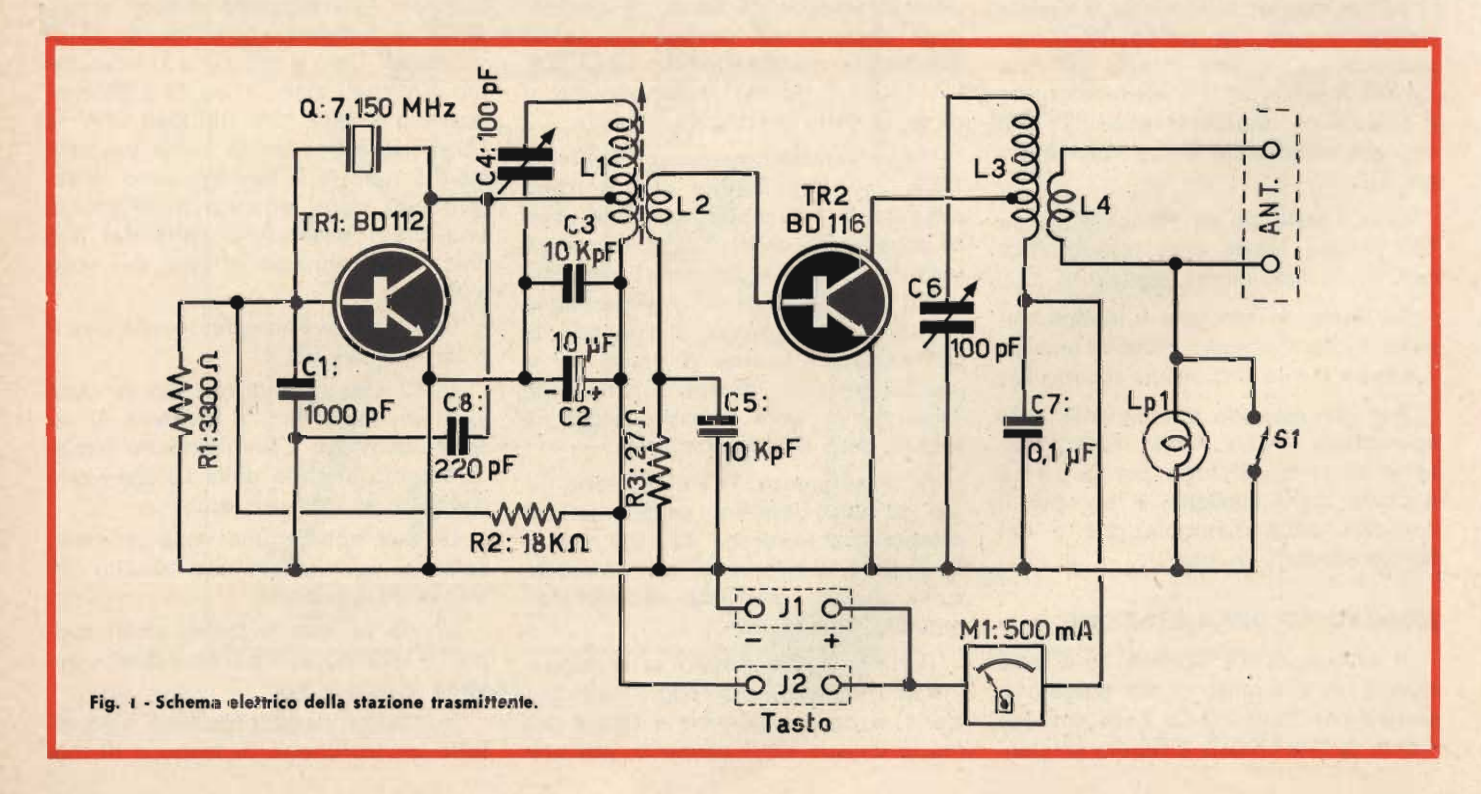

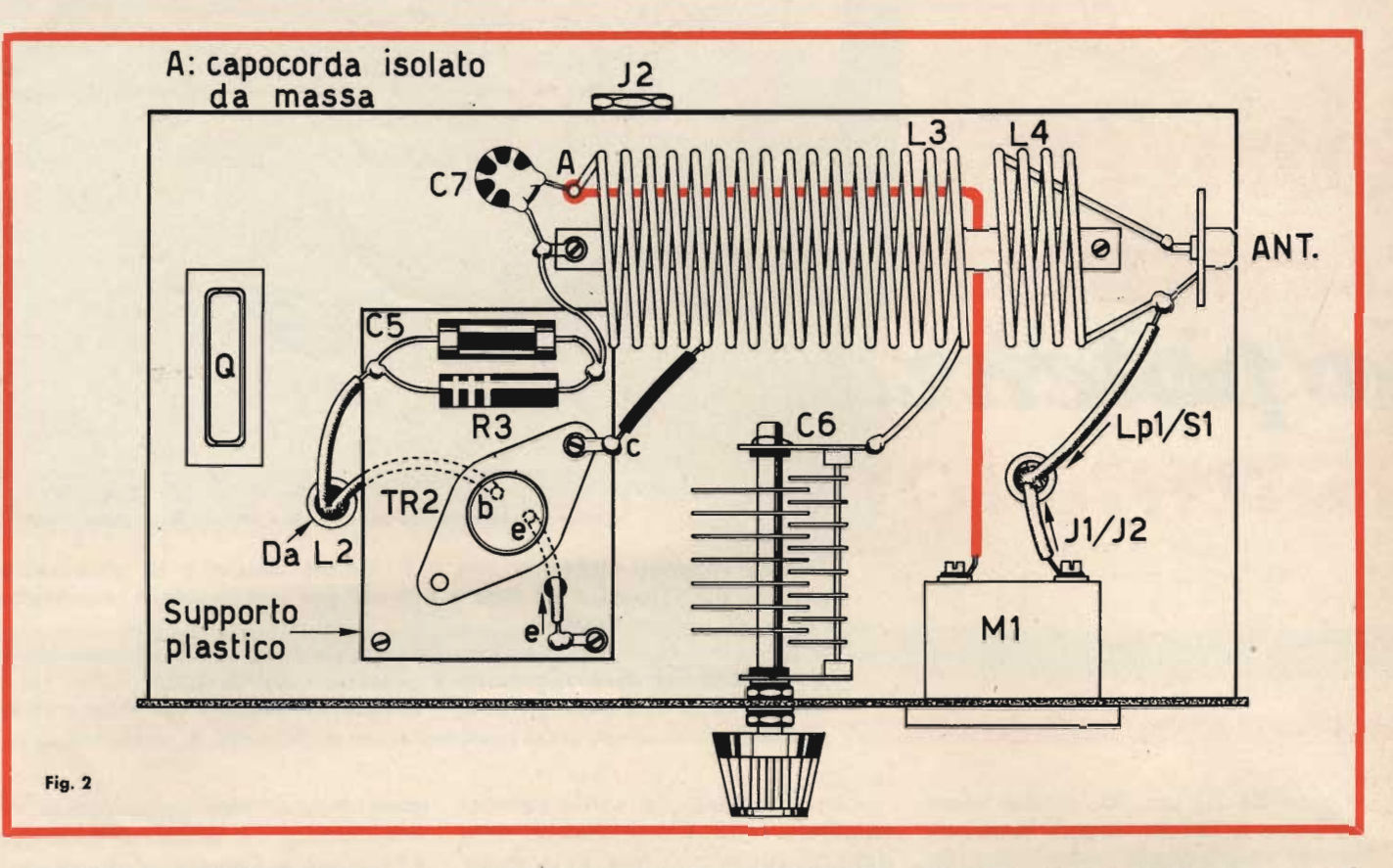

Vediamo ora l'alimentazione dei due stadi. La tensione prevista è 12 V, ma può salire a 15-16 V senza danni per l'apparecchio. Il bocchettone «J1» è il punto di attacco relativo.

All'oscillatore, la tensione è inviata tramite il tasto, da collegare al bocchettone « J2 ». Ove il tasto sia chiuso, TR1 innesca, ed il finale in tal modo è polarizzato dalle creste positive del segnale, emettendo a sua volta energia RF.

Ove il tasto sia aperto, ovviamente TR1 rimane inerte e di conseguenza non è irradiato alcun segnale.

Al finale, la tensione è inviata tramite l'indicatore « M1 » che è l'unico... « lusso » che la stazioncina si concede.

Pur non essendo strettamente indispensabile, « M1 » risulta molto, molto utile: prima di tutto per la messa a punto della stazione, e poi per il controllo della manipolazione e del funzionamento, in uso.

### **MONTAGGIO DELLA STAZIONE**

Il « Minicom » è montato su di uno chassis in alluminio crudo piegato a scatola che misura 14 x 7 x 6 cm. Sul fronte di tale chassis è fissato un pan-

nello, plastico, che misura 14 x 12 cm. Lo spessore dello chassis, così come del pannello, è pari a 12/10 di mm.

Per schermare reciprocamente i due stadi dell'apparecchio, TR1 (con i componenți associati) è fissato al di sotto dello chassis, alla destra, guardando il pannello, mentre TR2 con L3-L4, C6, C7, S1, Lp1 ed M1 trovano posto al di sopra dello chassis, alla sinistra.

I due transistor hanno un involucro TO-3, con il collettore che fa capo alla carcassa. Dovendo i collettori essere bene isolati dallo chassis, non è ovviamente possibile montare i transistor su di esso. Né, peraltro, è possibile montarli in tal modo impiegando le convenzionali lamine di mica; se si procedesse così, insorgerebbero delle fortissime capacità parassitarie che interdirebbero il funzionamento.

Di conseguenza, TR1 e TR2 sono fissati su due basettine rettangolari di plastica che misurano 45 x 35 mm. Le basette, a loro volta, sono montate sullo chassis mediante distanziatori metallici alti 25 mm.

Per un lavoro basato sulla logica, intraprendendo il montaggio della stazione, è bene sagomare e forare prima lo chassis ed il pannello, poi preparare i supporti dei transistor, quindi procedere con l'avvolgimento delle bobine.

L1-L2 avranno un supporto unico, in plastica, ceramica o altro materiale isolante. Tale supporto misurerà mm. 40-45 di lunghezza e all'incirca 25 di diametro. Con « all'incirca » intendiamo dire che i diametri da 22 a 28 mm. possono essere tutti utilizzati. Per la -L1 si userà del filo in rame smaltato da 0,5 mm., e si avvolgeranno di seguito 20 spire, curando di effettuare una presa alla quinta spira dal lato che verrà connesso al jack del tasto  $R2$  ecc.

La presa, ovviamente servirà per il collettore del TR1.

La L2 sarà avvolta con filo in rame smaltato da 1 mm, e consterà di sei spire accostate. L'avvolgimento inizierà accanto al capo della L1 che verrà connesso al Jack ecc. ecc.

Le due bobine una volta ultimate, saranno spennellate con smalto RF « Q-DOPE » o simili.

L3 ed L4 non avranno alcun supporto; saranno, come si suol dire, « avvolte in aria ».

In pratica, ci si procurerà innanzitutto un tronchetto di legno o di metallo ben tornito che misuri un diametro pari a 30-32 mm. Su di esso si avvolgeranno, ben strette 22 spire di filo in rame smaltato dal diametro di 1,5 mm. Di seguito a questo avvolgimento, se ne effettuerà un altro da 4 spire, medesimo filo.

Si sfileranno i due con precauzione, evitando di deformare le spire, poi si tenderà il primo avvolgimento sino a raggiungere una spaziatura di circa 1 mm. Anche l'avvolgimento minore subirà il medesimo trattamento.

Per essere certi che in futuro le spire non si muovano, da un foglio di celluloide o di qualche analogo materiale sarà necessario ritagliare quattro strisciole lunghe 50 mm e larghe 5 mm, e poi incollarle sulle bobine come indica la figura 5.

Il mastice impiegato sarà ovvia-· mente adatto agli impieghi RF.

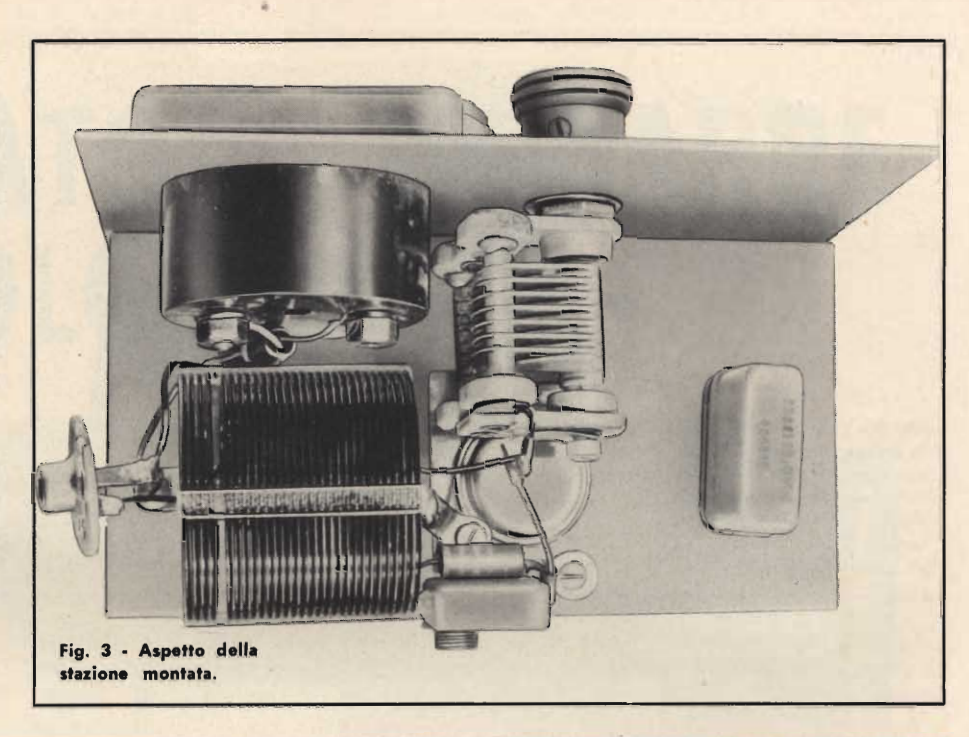

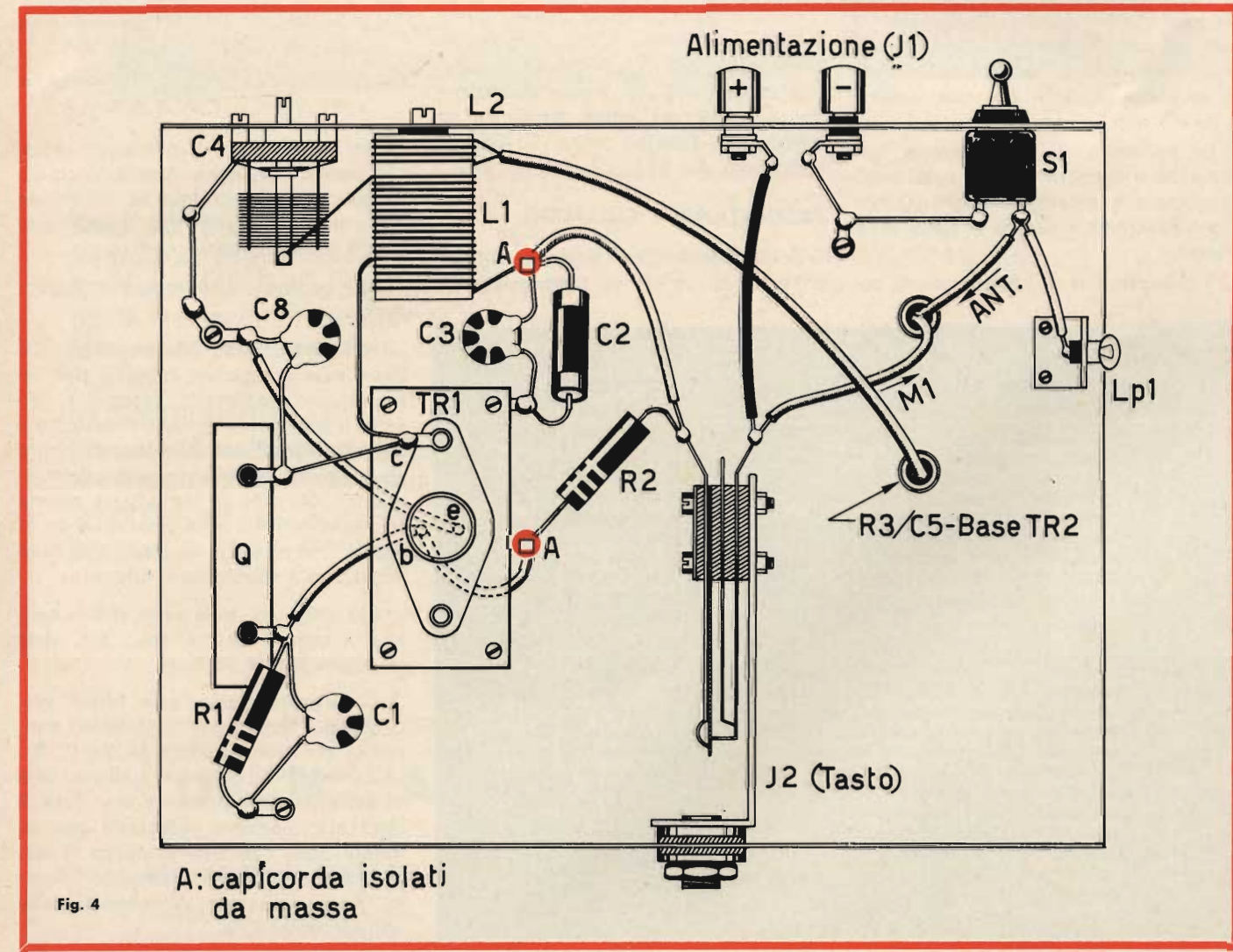

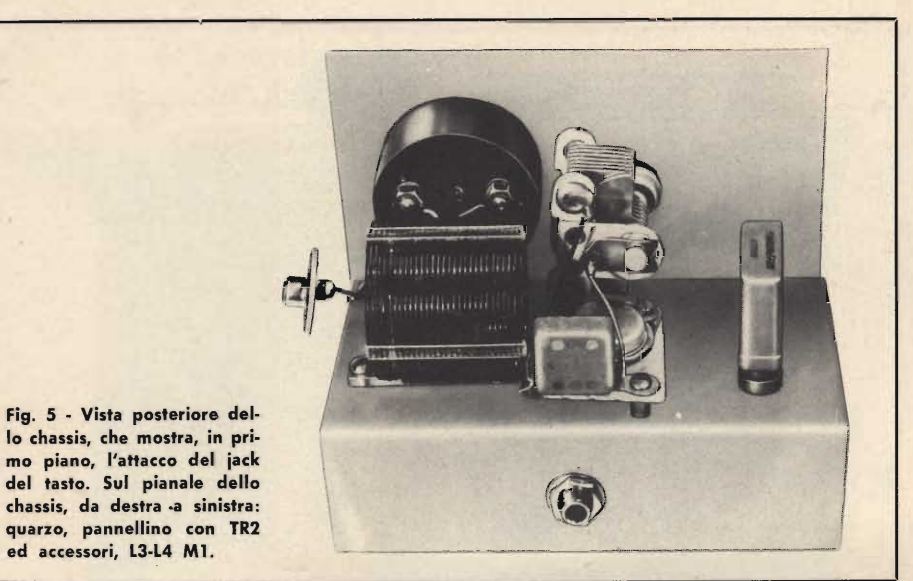

La distanza tra l'ultima spira della L3 e la prima della L4 sarà di tre millimetri esatti.

Per assicurare una buona rigidità meccanica all'avvolgimento così realizzato, L1 ed L2 saranno definitivamente incollate su di una barretta di Tefluon, di ceramica o simili che misuri 40 x x 10 x 5 mm, o simili.

Le estremità di tale barretta, costituente il supporto di L1-L2, saranno forate, e due distanziali lunghi 10 mm provvederanno a fissare il tutto sullo chassis.

I collegamenti del trasmettitore so-

no illustrati nelle figure 2 e 4 ove il lettore abbia prevista una disposizione per le parti diversa da quella suggerita, sarà bene che in ogni caso le connessioni siano corte, bene isolate e NON parallele allo chassis per evitare dispersioni di energia RF e capacità parassitarie. Lo stadio oscillatore dovrà avere un unico terminale di massa cui faranno capo C1-C8, lo emettitore del TR1, C3, C4, ed R1.

### **REGOLAZIONE E COLLAUDO**

Si collegherà una antenna al bocchettone di uscita, un tasto provviso-

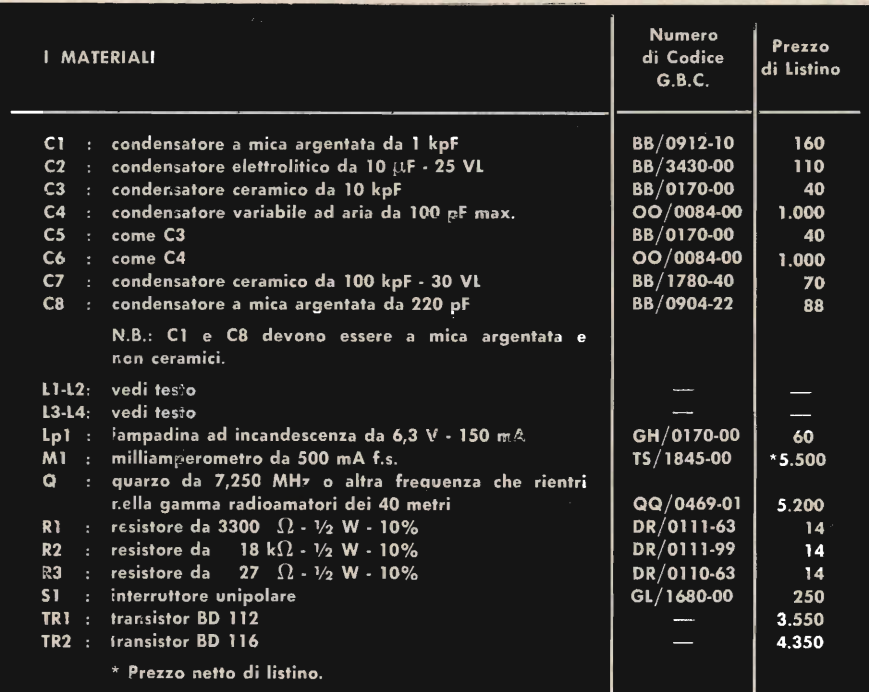

riamente chiuso a J2, si aprirà S1 ed infine si collegherà a J1 una batteria da automobile o un alimentatore dalla rete o una serie di pile o altra sorgente di tensione capace di erogare 12 oppure 15 V sotto un assorbimento di 600-700 mA.

Si porterà a mezza corsa C6, inizialmente, e si ruoterà poi C4 sino a che « M1 » manifesti un certo assorbimento.

Non appena « M1 » indica una corrente di qualche decina di mA, si può essere certi che l'oscillatore è innescato. Si ruoterà allora C6 lentamente tenendo d'occhio Lp1 e l'indicatore.

Potranno verificarsi le seguenti condizioni:

- A LAMPADINA POCO ILLUMINATA - M1 INDICA MENO DI 100 mA.
- LAMPADINA POCO ILLUMINATA  $\mathsf{B}$ - M1 INDICA PIÙ DI 400 mA.
- C LAMPADINA MOLTO ILLUMINATA - M1 INDICA PIÙ DI 400 mA.
- LAMPADINA MOLTO ILLUMINATA D - M1 INDICA CIRCA 300 mA.

Nel primo caso, il pilotaggio è insufficiente: C4 deve essere regolato meglio: se regolandolo la situazione non migliora, purtroppo l'oscillatore non è costruito bene; non rende.

Nel secondo, l'antenna è inadatta: non « carica ».

Nel terzo, tutto và bene ma C6 deve essere regolato meglio, per ottenere un rendimento maggiore. Difatti, il trasmettitore dà il « massimo » quando con il minimo assorbimento da parte del TR2 (non inferiore comunque a 300 mA) la lampadina emana la massima luce: è questa appunto la condizione numero 4, quella che deve verificarsi a regolazione ultimata.

Ciò ottenuto, non resta che « aprire » il tasto e trasmettere... ma, siete in regola con la licenza?

In caso contrario, non fatevi vincere dalla tentazione di divenire « pirati »: scrivete piuttosto all'A.R.I., Associazione Radiotecnica Italiana, che vi assisterà gratuitamente e vi fornirà ogni informazione necessaria per ottenere quel « benedetto pezzo di carta » che costituisce il passaporto per la libera emissione dei segnali nelle gamme consentite.

## **GENERATORE DI BARRE** A COLORI EP 684R

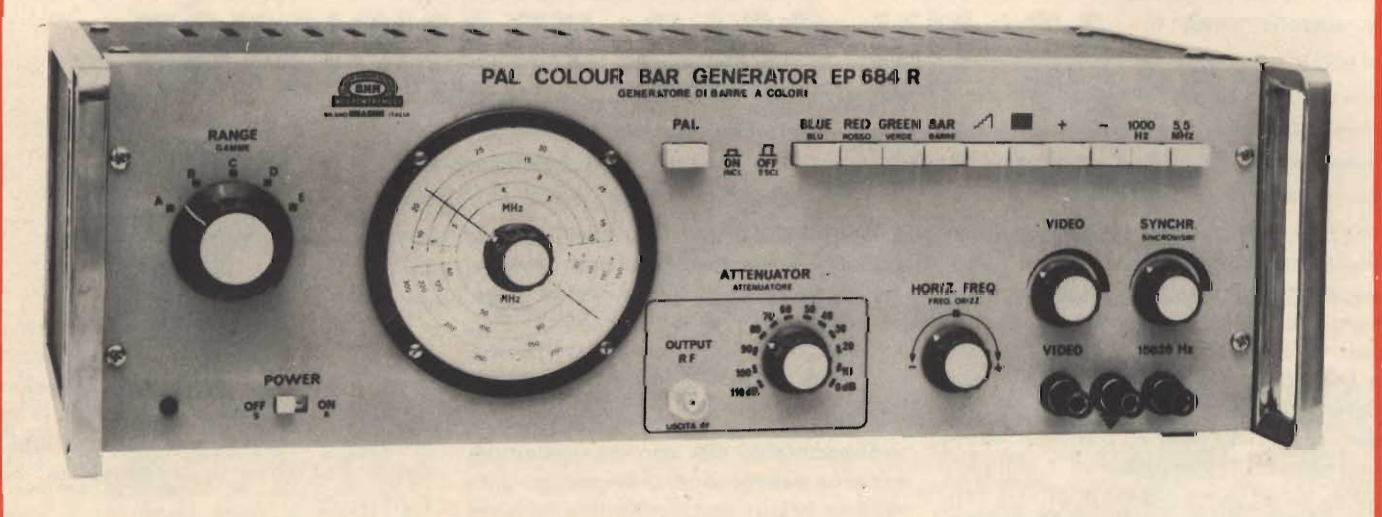

### **SEZIONE VIDEO**

Segnali di colore: 6 barre verticali (giallo-ciano-verde-porpora-rosso-blu). Reticolo: 12 linee orizzontali, 15 verticali.

Scala dei grigi: inseribile.

Frequenza sottoportante di crominanza: 4,43362 MHz (ottenuta da un oscillatore a quarzo)  $\pm$  10-<sup>5</sup>.

### **SEZIONE SUONO**

Frequenza della portante audio: 5.5 MHz  $\pm$  0.2%. Modulazione di frequenza: 50 KHz a 1 KHz.

SEZIONE RF modulata in ampiezza dal segnale video e suono.

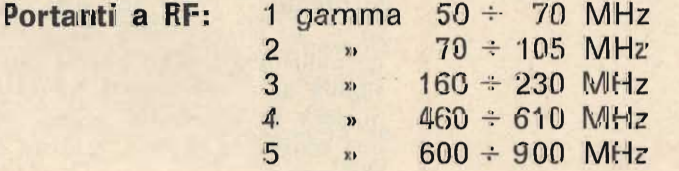

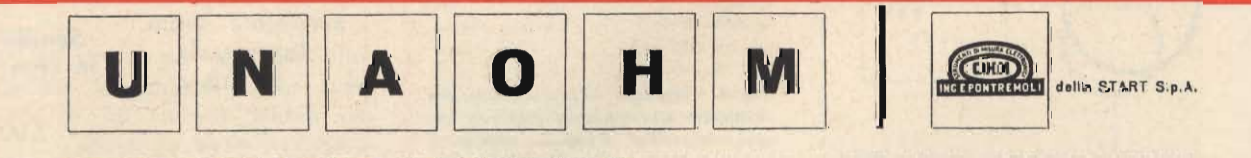

### STRUMENTI DI MISURA E DI CONTROLLO ELETTROMICI ELETTROMICA PROFESSIONIALE

D Stabilimento e Amministratione: 20068 Peschiera Borromeo - Plasticopoli (Milano) - D Telef.: 9150424/425/426 D

## VOLTMETRO ELETTRONICO

### .... AD UN SOLO TRANSISTOR

Chiunque conosca i normali multimetri, comunemente definiti col termine di « tester », sa certamente che essi vengono realizzati con vari tipi di strumenti, che si differenziano tra loro a seconda della sensibilità. I milliamperometri normalmente usati per costituire un « tester » possono avere una sensibilità intrinseca di 1 milliampère fondo scala, oppure di 0,5 milliampère, o ancora di 0,1 milliampère, pari a 100 microampère, o ancora di 0,1 milliamère, pari a 100 microampère, o infine di 50 microampère.

La sensibilità di questi strumenti viene anche espressa in base ad un fattore detto « ohm per volt », che rappresenta il valore della resistenza addizionale che occorre collegare in serie allo strumento, affinchè questo venga messo in condizione di misurare la tensione di 1 volt in corrente continua.

Il principio è illustrato alla figura 1: in essa si osserva che lo strumento, che presenta una sua resistenza interna tipica individuata dalla sigla R<sub>ST</sub>, è collegato in serie ad una resistenza, R, che ne moltiplica la portata voltmetrica

Supponiamo che con un milliamperometro avente una determinata sensibilità, e con una resistenza in serie R di valore appropriato, si desideri misurare una tensione di 1 volt, facendo in modo che tale tensione porti l'indice dello strumento in corrispondenza del fondo scala. Ciò premesso, se lo strumento presenta una sensibilità di 1 milliampère fondo scala, ciò significa che per leggere una tensione massima di 1 volt, è necessario che la somma tra la resistenza interna della bobina mobile e il valore della resistenza addizionale ammonti complessivamente a 1.000 ohm: infatti, per la

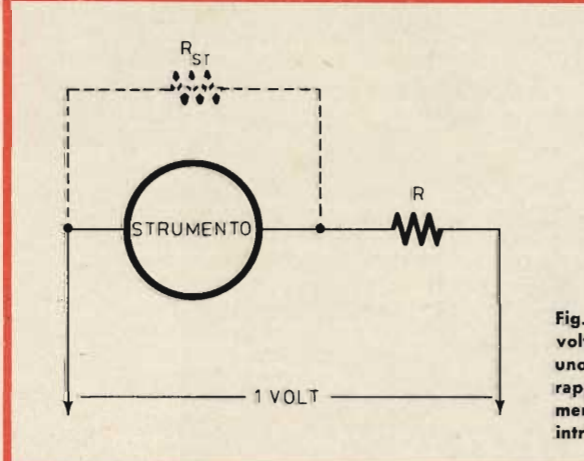

Fig. 1 - Principio di realizzazione del voltmetro per corrente continua con uno strumento a bobina mobile. R rappresenta la resistenza addizionale, mentre Rst rappresenta la resistenza intrinseca dello strumento.

legge di Ohm, abbiamo che:

 $R = 1V: 0.001A = 1.000$  ohm.

Sempre in riferimento alla figura 1, è dunque chiaro che la resistenza R deve avere un valore pari al valore necessario di 1.000 ohm, meno la resistenza intrinseca della bobina mobile dello strumento: di conseguenza, abbiamo che:

$$
R = 1.000 - R_{ST}
$$

Qualora volessimo misurare una tensione di fondo scala pari a 5 volt anzichè ad 1 volt, la resistenza globale, costituita da quella della bobina mobile sommata a quella della resistenza in serie, dovrebbe ammontare per il medesimo motivo al valore di 5.000 ohm. Di consequenza, la resistenza addizionale R dovrebbe essere pari a:

$$
R = 5.000 - R_{ST}
$$

Il ragionamento precedente è stato riferito - come abbiamo premes $so = ad$  un voltmetro realizzato con un milliamperometro avente una sensibilità di 1 milliampere fondo scala: qualora lo strumento avesse invece una sensibilità diversa, sussiste quanto seque:

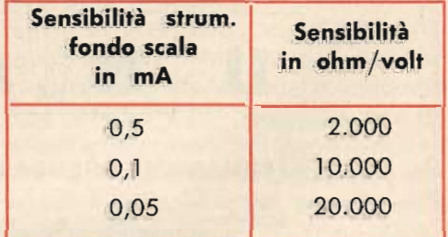

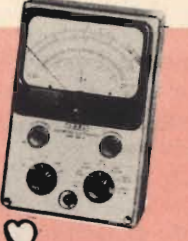

## TASCABILE

Agli effetti della progettazione, della realizzazione e del collaudo di circuiti elettronici, semplici o complessi che essi siano, accade sovente di dover rilevare il valore di tensioni presenti in circuiti nei quali l'assorbimento di corrente da parte dello strumento può alterare notevolmente l'esattezza della lettura. In questi casi, è indispensabile ricorrere all'impiego di un voltmetro elettronico, il che costituisce una complicazione in quanto non sempre questo strumento è disponibile. In considerazione di ciò riteniamo interessante per molti dei nostri lettori la descrizione di questo semplice strumento di misura che può essere realizzato con un costo minimo e senza gravi difficoltà; esso permette di misurare tensioni continue fino al valore massimo di 50 volt, con una resistenza di ingresso costante pari a circa 20 Megaohm.

La tabellina precedente ci dimostra che, nella migliore delle ipotesi, ossia con uno strumento avente la massima sensibilità di 0,05 milliampere fondo scala (pari a 50 microampère, la sensibilità in ohm/volt ammonta a 20.000: ciò significa che, per misurare una tensione di 5 volt fondo scala, occorrerebbe aggiungere in serie allo strumento una resistenza R pari a:

$$
R = (20.000 \times 5) - R_{ST} =
$$
  
= 100.000 - R<sub>ST</sub>

Naturalmente, dal momento che la resistenza totale del voltmetro così concepito ammonta a ben 100.000 ohm, è intuitivo che il valore intrinseco della resistenza della bobina mobile dello strumento perde la sua importanza, in quanto rappresenta una parte trascurabile della resistenza totale. Di conseguenza, si può collegare direttamente una resistenza da 100.000 ohm in serie, senza tener conto della resistenza dello strumento

Con uno strumento così concepito, per elevare la portata fondo scala al valore di 50 volt, è quindi necessario collegare in serie al microamperometro una resistenza avente un valore pari a 100.000 moltiplicato per 10, ossia di 1 Megaohm.

SPERIMENTARE - N. 2 - 1969

Sebbene esistano in commercio multimetri aventi una sensibilità anche maggiore di 20.000 ohm per volt, questo è normalmente il valore adottato per la produzione della maggior parte degli strumenti di questo tipo.

Quanto si è detto serve unicamente per dimostrare che la resistenza interna dei normali tester ammonta solitamente per le portate di 5 e di 50 volt in c.c. fondo scala, rispettivamente a 100.000 ed a 1.000.000 di ohm, nella migliore delle ipotesi.

Vediamo ora in quale modo la resistenza interna dello strumento può rivelarsi dannosa agli effetti della esattezza delle misure, in determinati casi: a tale scopo, la figura 2 rappresenta un caso tipico, nel quale una tensione di alimentazione risulta applicata ai capi di due elementi in serie, costituiti da una resistenza di caduta (R) e da un carico che presenta una resistenza interna che chiameremo R<sub>c</sub>. La tensione totale è quindi disponibile tra A e C, mentre ai capi del carico è presente la tensione disponibile tra B e C. Ciò significa che la tensione presente ai capi del carico equivale alla tensione totale disponibile, meno la caduta di tensione che si presenta ai capi della resistenza R.

Fig. 2 - Applicando un voltmetro avente una resistenza interna relativamente bassa in parallelo ad un carico, allo scopo di misurare la tensione presente ai suoi capi, la misura viene alterata in quanto la resistenza del carico e quella dello strumento vengono a trovarsi in parallelo tra loro, aumentando la caduta di tensione attraverso R.

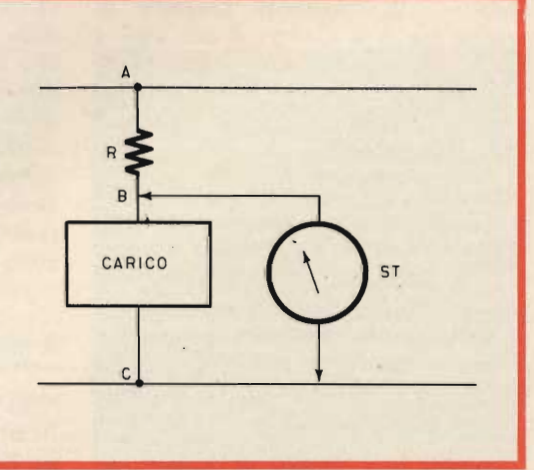

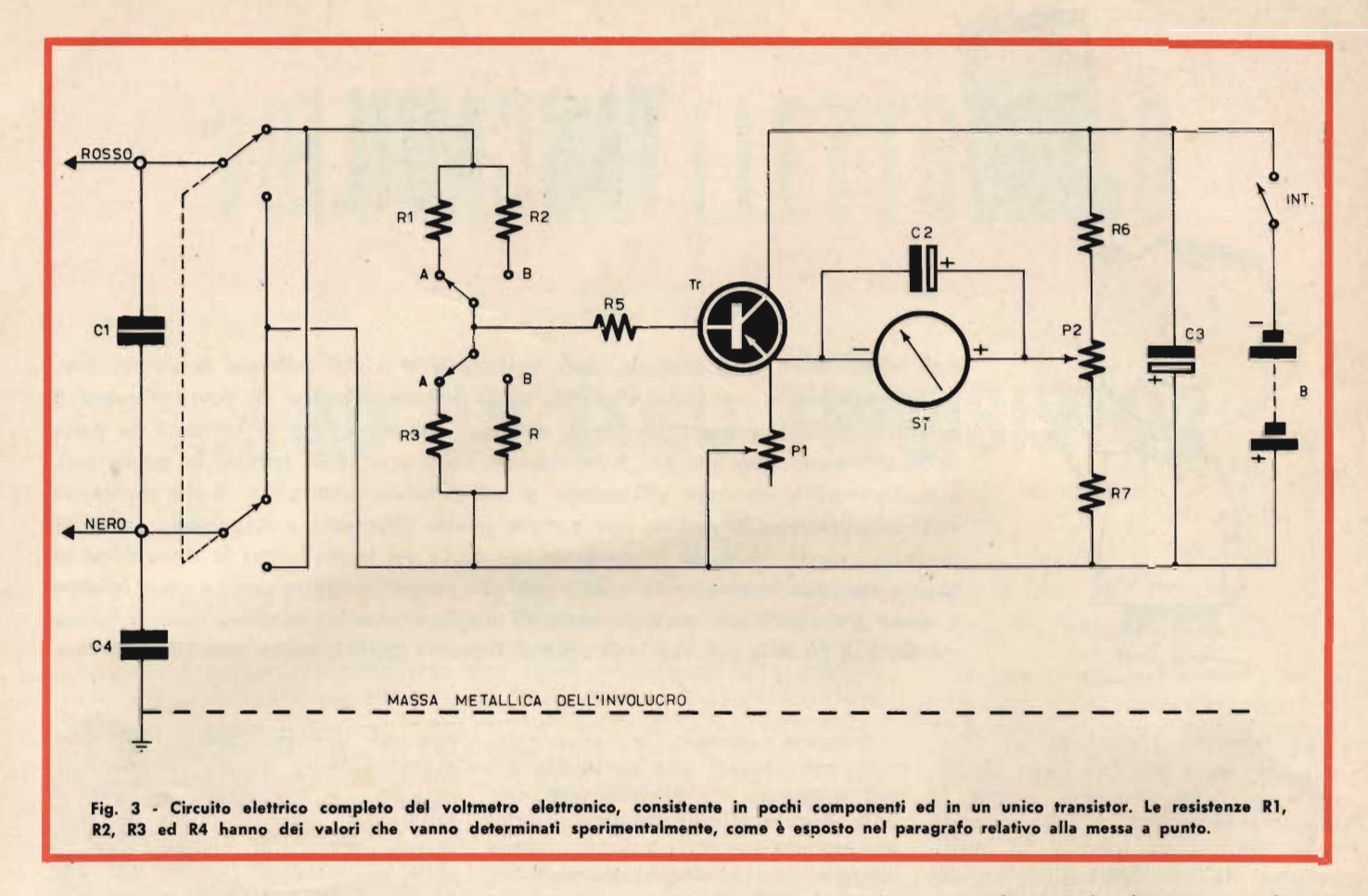

In condizioni normali, sussiste quanto si è detto: tuttavia, non appena si desidera misurare con un voltmetro per corrente continua la tensione effettivamente presente ai capi del carico, onde controllarne il valore, lo strumento viene collegato tra i punti B e C della figura citata, nel qual caso si pone la sua resistenza interna direttamente in parallelo alla resistenza intrinseca del carico R<sub>c</sub>. Ciò significa che - nell'istante in cui la misura viene compiuta - la resistenza presente in pratica tra B e C non è più pari a quella del solo carico, bensì risulta ad essa inferiore a causa dell'aggiunta in parallelo della resistenza dello strumento.

Esistono dei casi, tra l'altro assai frequenti, nei quali la presenza di un valore resistivo in parallelo al carico può arrecare notevoli alterazioni agli effetti della tensione misurata, a meno che la resistenza interna del voltmetro non sia talmente elevata da rendere trascurabile la variazione che la sua presenza comporta.

Questo è il motivo principale per

il quale - in determinati tipi di misure - si ricorre all'impiego del voltmetro elettronico. Come abbiamo premesso, questo strumento non è però sempre disponibile sul banco di lavoro, ed in particolar modo non lo è sul banco del dilettante che si cimenta nelle sue prime realizzazioni. Per ovviare a questo inconveniente, è consigliabile la realizzazione di un semplice strumento che consente la misura di tensioni continue in due diverse portate, e precisamente da 0 a 5 volt fondo scala e da 0 a 50 volt fondo scala, con una resistenza di ingresso costante che ammonta a ben 10.000.000 di ohm (10 Megaohm), per cui il suo valore è sufficientemente elevato per consentire misure di buona precisione, senza cioè alterare le caratteristiche di funzionamento del circuito sotto prova.

### IL PRINCIPIO DI FUNZIONAMENTO

La figura 3 illustra il circuito elettrico dello strumento: in esso si osserva in primo luogo che a sinistra

sono disponibili due prese, di cui quella superiore fa capo ad un puntale di colore rosso, mentre quella inferiore fa capo ad un puntale di colore nero. Tra esse, è presente la capacità C1, avente il compito di neutralizzare qualsiasi eventuale componente alternata presente nella tensione continua che si desidera misurare. Le due boccole fanno capo ai due contatti mobili di un doppio deviatore, che consente di invertire la polarità della tensione da misurare, a seconda che tale tensione sia positiva o negativa rispetto a massa. Su ciò, comunque, ci dilungheremo maggiormente agli effetti delle possibilità di uso dello strumento.

La tensione da misurare viene applicata ai capi di un partitore che può essere costituito da R1 ed R3, oppure da R2 ed R4, a seconda che il relativo commutatore a due vie e due posizioni si trovi in posizione A oppure in posizione B. La posizione A corrisponde ad una portata di 5 volt fondo scala, mentre la posizione B corrisponde ad una portata di 50 volt fondo scala.

Attraverso la resistenza R5, la tensione prelevata nel punto centrale del partitore viene applicata direttamente alla base di un transistor, che può essere del tipo OC71. Il potenziometro P1 (presente in serie all'emettitore di questo transistor) lo stesso transistor e le resistenze R6 ed R7, tra le quali è presente il potenziometro P2, costituiscono un ponte, che può essere messo in condizioni di equilibrio, agendo opportunamente sui due potenziometri P1 e P2. L'intero circuito viene alimentato da una batteria (B) che fornisce una tensione di 9 volt, tramite l'interruttore I, e la tensione da questa fornita viene stabilizzata, nell'eventualità di improvvise variazioni della sua resistenza interna, ad opera della capacità C3, di valore assai elevato.

Tra l'emettitore del transistor Tr, ed il cursore del potenziometro P2, viene collegato lo strumento ST, avente una sensibilità di 50 microampere fondo scala. In parallelo al suddetto strumento è inoltre presente una capacità (C2), avente il compito di sopprimere le piccole e saltuarie variazioni di tensione presenti ai capi dello strumento, onde stabilizzare la posizione dell'indice.

In fase di messa a punto, sulla quale ci dilungheremo più avanti, il valore di P1 viene regolato in modo da conferire alla base del transistor una polarizzazione adatta ad attribuire allo stadio la massima amplificazione, corrispondente alla massima sensibilità dell'intero strumento di misura. Ciò fatto, in assenza di qualsiasi tensione presente tra le boccole di ingresso (ossia della tensione da misurare), deve risultare possibile trovare una posizione del cursore del potenziometro P2 tale da predisporre il ponte di cui si è detto in condizioni di equilibrio. Una volta ottenute tali condizioni, si può avere la certezza che tra l'emettitore del transistor ed il cursore di P2 non esiste alcuna differenza di potenziale: ciò in quanto la somma tra R7 e la parte di P2 che si trova al di sotto del cursore equivale esattamente al valore attribuito al potenziometro P1. Inoltre, la resistenza intrinseca tra emettitore e collettore del transistor Tr equivale al valore della resistenza R6. Di consequenza, lo strumento non indica alcun passaggio di corrente, per cui il relativo indice rimane stabilmente all'inizio della sua scala graduata.

Non appena una determinata tensione, avente un'ampiezza ed una polarità prestabilite, viene applicata tra le due boccole rossa e nera alle quali fanno capo i puntali di misura, una parte di tale tensione viene applicata tramite R5 alla base del transistor, facendone variare la resistenza interna. Ciò determina uno squilibrio del ponte, con la conseguenza che tra l'emettitore del transistor stesso ed il cursore di P2 si presenta una piccola differenza di potenziale, che provaca una certa deflessione dell'indice.

Effettuando con cura la messa a punto dell'intero circuito, è possibile fare in modo che la deflessione dell'indice sia tale da indicare sulla scala graduata il valore esatto della tensione applicata tra le due boccole.

### **REALIZZAZIONE PRATICA**

L'intero strumento può essere realizzato su di un pannello di bachelite, MASSA avente la larghezza di 85 millimetri INVOL ed una lunghezza massima di 135 millimetri, disponendo i componenti così come si può osservare alla figura 4. In tale figura, è evidente che nella parte superiore del pannello viene praticato un foro di diametro adatto ad inserire il corpo dello strumento di misura: oltre a ciò, al centro viene praticato un foro di diametro adatto ad inserire la parte filettata del deviatore bipolare che commuta le due portate, mentre nella parte inferiore vengono praticati tre fori in linea tra loro orizzontalmente, di cui quello di sinistra per il fissaggio dell'invertitore di polarità, quello centrale per il fissaggio del potenziometro P2 di azzeramento, e quello di destra per il fissaggio dell'interruttore. In basso, centrati rispetto al potenziometro P2, vengono infine praticati altri due piccoli fori, per il fissaggio delle due boccole. Agli effetti dell'installazione degli altri componenti, sarà bene installare sulla superficie interna della basetta alcuni ancoraggi, per fissare in modo permanente gli altri componenti: in sostituzione di essi, onde evitare la presenza di viti incassate

nel pannello, le connessioni volanti possono essere ancorate mediante un conduttore abbastanza rigido, costituito - ad esempio - da filo di rame nudo del diametro di 1,5 millimetri.

La figura mette in evidenza anche le varie connessioni, in modo tale da evitare qualsiasi possibilità di errore. Si tenga presente che il transistor OC71 presenta un puntino rosso in corrispondenza di uno degli elettrodi, per identificare il terminale facente capo al collettore. Esso si trova in posizione simmetrica rispetto al terminale centrale (base) col terminale di emettitore, facente capo al potenziometro semi-fisso P1, fissato a sinistra dello strumento nella figura citata.

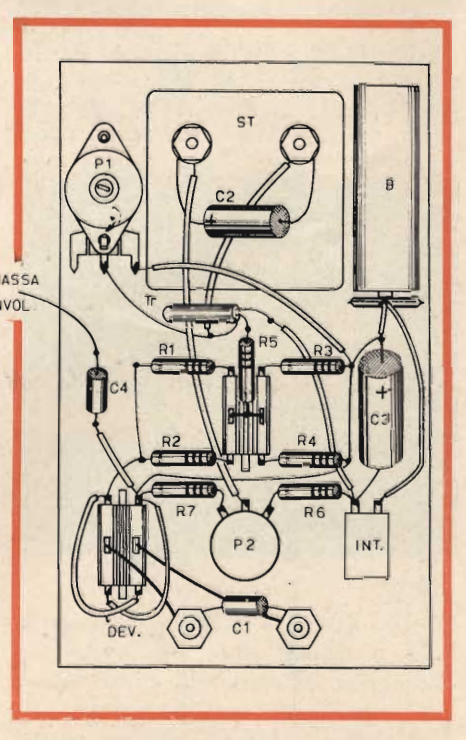

Fig. 4 - Aspetto dello strumento visto dall'interno, illustrante la posizione dei vari componenti sulla basetta. In fase di realizzazione, le quattro resistenze citate a proposito della figura precedente verranno installate solo dopo averne determinato il valore. Per il fissaggio del transistor, nonché per l'ancoraggio dei terminali esterni delle quattro resistenze citate, e della capacità C3, è conveniente ricorrere all'impiego di pagliette metal-<br>liche fissate sulla basetta mediante viti, oppure di connessioni molto rigide.

Nella prima fase realizzativa, è possibile installare tutti i componenti, ad eccezione delle resistenze R1, R2, R3 ed R4, i cui valori devono essere trovati sperimentalmente durante l'operazione di messa a punto, che stiamo per esporre.

La batteria di alimentazione è del tipo comunemente usato per le radioline tascabili, ed il collegamento viene effettuato mediante un semplice raccordo ad innesto automatico, i cui terminali fanno capo all'interruttore I (quello nero corrispondente al polo negativo) ed alla massa del circuito (quello rosso, corrispondente al positivo).

### **MESSA A PUNTO DELLO STRUMENTO**

Lo strumento scelto per questa realizzazione presenta come si è detto una sensibilità di 50 microampere fondo scala, ed è munito di una scala già tracciata, recante i valori compresi tra 0 e 50, in cinque divisioni principali, ciascuna delle quali è suddivisa a sua volta in cinque divisioni minori corrispondenti alla quinta parte della deflessione tra una divisione principale e l'altra. La sud-

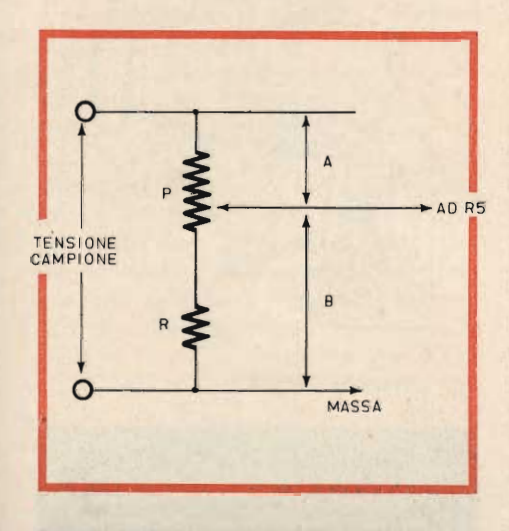

Fig. 5 - Realizzazione provvisoria del partitore di ingresso mediante un po-<br>tenziometro da 10 Megaohm (P) ed una resistenza da 10.000 ohm (R), per determinare i valori di R1, R2, R3 ed R4.

detta scala, sebbene rappresenti valori di corrente in microampere, può essere usata anche per leggere direttamente le misure in volt, a messa a punto effettuata.

Per eseguire la taratura, occorre disporre provvisoriamente di un potenziometro a grafite, del tipo a variazione lineare, e di una resistenza R del valore di 100.000 ohm, che devono essere collegati tra loro così come si osserva alla figura 5: ciò fatto, è necessario collegare provvisoriamente il cursore del potenziometro P da 10 Megaohm al terminale sinistro della resistenza R5, visibile nel circuito di figura 3. Il terminale inferiore della resistenza R (figura 5) deve essere invece collegato alla linea di massa dell'intera apparecchiatura.

Dopo aver predisposto lo strumento in tal modo (si tenga presente che il potenziometro P e la resistenza R sostituiscono provvisoriamente il commutatore tra le due portate) occorre innanzitutto mettere in funzione lo strumento, chiudendo l'interruttore I. Ciò fatto, è necessario regolare P2 fino ad ottenere il perfetto azzeramento dello strumento ST: dopo tale regolazione, l'indice deve cioè portarsi all'inizio della scala.

L'operazione successiva consiste nell'applicare tra le estremità del circuito in serie P ed R (figura 5) una tensione campione di valore noto, ed il più possibile stabile, come potrebbe essere a titolo di esempio la tensione di 4,5 volt fornita da una batteria rettangolare per l'alimentazione delle lampadine tascabili. Applicando tale tensione ai capi di P e di R in serie tra loro, si dovrebbe già notare una certa deflessione dell'indice in un senso o nell'altro rispetto all'inizio della scala. Qualora la deflessione fosse verso sinistra, ossia oltre l'inizio della scala, sarà opportuno invertire la polarità della tensione fornita dalla pila.

A questo punto, è possibile regolare il cursore del potenziometro P, fino ad ottenere che l'indice dello strumento si porti in una posizione intermedia tra il valore « 40 » ed il valore « 50 », indicando cioè la tensione di 4,5 volt fornita dalla batteria. Se l'indice dello strumento non raggiunge l'indicazione di 4,5 volt per alcuna posizione del potenziometro provvisorio P, regolare P1 (figura 3) fino ad ottenere la massima amplificazione da parte del transistor.

Ciò fatto, non rimane che misurare con la massima esattezza possibile la resistenza compresa tra il cursore del potenziometro e la sua estremità superiore (A alla figura 5) e la resistenza compresa fra lo stesso cursore e l'estremità inferiore della resistenza R (B). Il valore A potrà quindi essere sostituito mediante una o più resistenze collegate tra loro in serie o in parallelo a seconda delle necessità, in modo da ottenere un valore rigorosamente uguale: tale valore resistivo costituirà la resistenza R1, che potrà essere installato sulla basetta nel modo illustrato alla figura 4. Il valore B costituirà invece la resistenza R3, che potrà quindi del pari essere installata sulla basetta.

La seconda fase della messa a punto consiste nel determinare i valori resistivi A e B per la portata di 50 volt fondo scala. A tale scopo, occorre disporre di una qualsiasi sorgente che fornisca un valore di tensione compreso tra un minimo di 20 ed un massimo di 50 volt. Una volta ottenuta tale sorgente, essa viene applicata con la polarità opportuna ai capi della combinazione in serie P-R, dopo di che si procede nello stesso modo (dopo aver controllato l'azzeramento dello strumento), fino ad individuare la posizione del cursore di P che consenta l'indicazione da parte dello strumento della tensione fornita dalla sorgente campione. L'ultima operazione consiste ancora nel misurare i valori resistivi A e B, nel riprodurli con combinazioni · in serie-parallelo di altre resistenze, costituendo in tal modo R2 ed R4, che potranno essere del pari fissate sulla basetta.

Come si può osservare, R1 ed R3 costituiscono il partitore per la portata di 5 volt fondo scala, mentre R2 ed R4 costituiscono il partitore per la portata di 50 volt fondo scala. Naturalmente, sulla basetta illustrata alla figura 4 queste quattro resistenze sono rappresentate da elementi singoli: è tuttavia improbabile che si
possa ottenere tale disposizione, in quanto sarà assai difficile che i valori resistivi A e B nelle due portate possano essere ottenuti con una sola resistenza ciascuna: in pratica, sarà probabilmente necessario collegare tra loro in serie più elementi di diverso valore, effettuando eventuali correzioni con l'aggiunta di elementi in parallelo.

Ciò che conta - in ogni modo è che i valori resistivi corrispondano a quelli ottenuti in fase di messa a punto mediante il potenziometro in serie alla resistenza R. Quest'ultima ha semplicemente il compito di elevare la resistenza totale di 10 Megaohm del potenziometro tanto quanto basta per compensare la riduzione che si verifica nel valore resistivo compreso tra il cursore del potenziometro (o del commutatore di porta-, ta) e la massa, in quanto in parallelo alla suddetta sezione del partitore è presente anche la resistenza R5 in serie alla resistenza intrinseca della giunzione tra base ed emettitore del transistor. Questi due valori resistivi, in serie al potenziometro P1, determinano un effetto in parallelo alla sezione inferiore del partitore, la cui resistenza globale deve ammontare - come abbiamo prestabilito - a 10 Megaohm.

Una volta installati tutti i componenti nella loro posizione così come è illustrato, lo strumento può essere considerato pronto per l'uso. Infatti, mediante il semplice spostamento del deviatore centrale dalla posizione A alla posizione B o viceversa, lo strumento viene predisposto per una delle due portate disponibili. Lo strumento così realizzato presenta una buona stabilità, con l'unica precauzione che è bene controllare l'az-

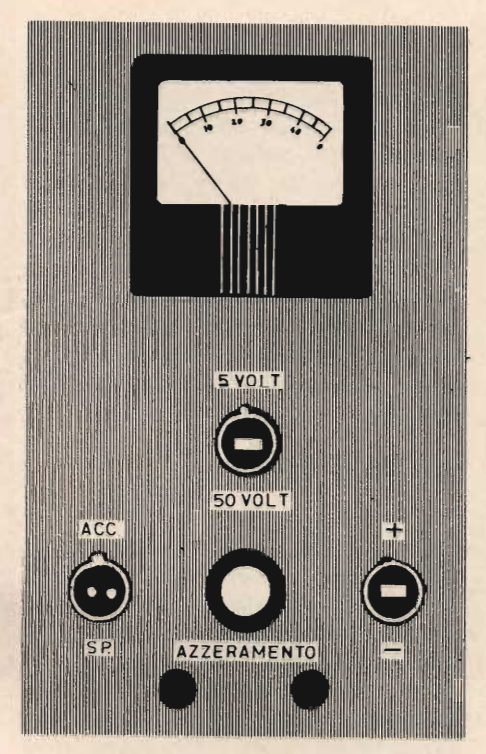

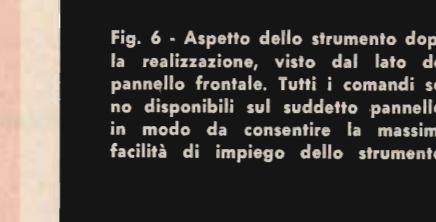

zeramento prima di eseguire qualsiasi misura, e ciò in quanto è assai facile che le variazioni di temperatura compromettano l'equilibrio del ponte precedentemente ottenuto.

L'intero circuito presenta un consumo di corrente assai limitato, per cui la batteria consente una notevole autonomia. In linea di massima, essa va sostituita più per naturale invecchiamento che non per vero e proprio esaurimento, a meno che non si faccia uso assai prolungato dello strumento o che non lo si lasci in funzione per lunghi periodi di tempo, sia pure inavvertitamente.

L'intero strumento può essere realizzato nel modo illustrato a titolo di esempio alla figura 6, che illustra

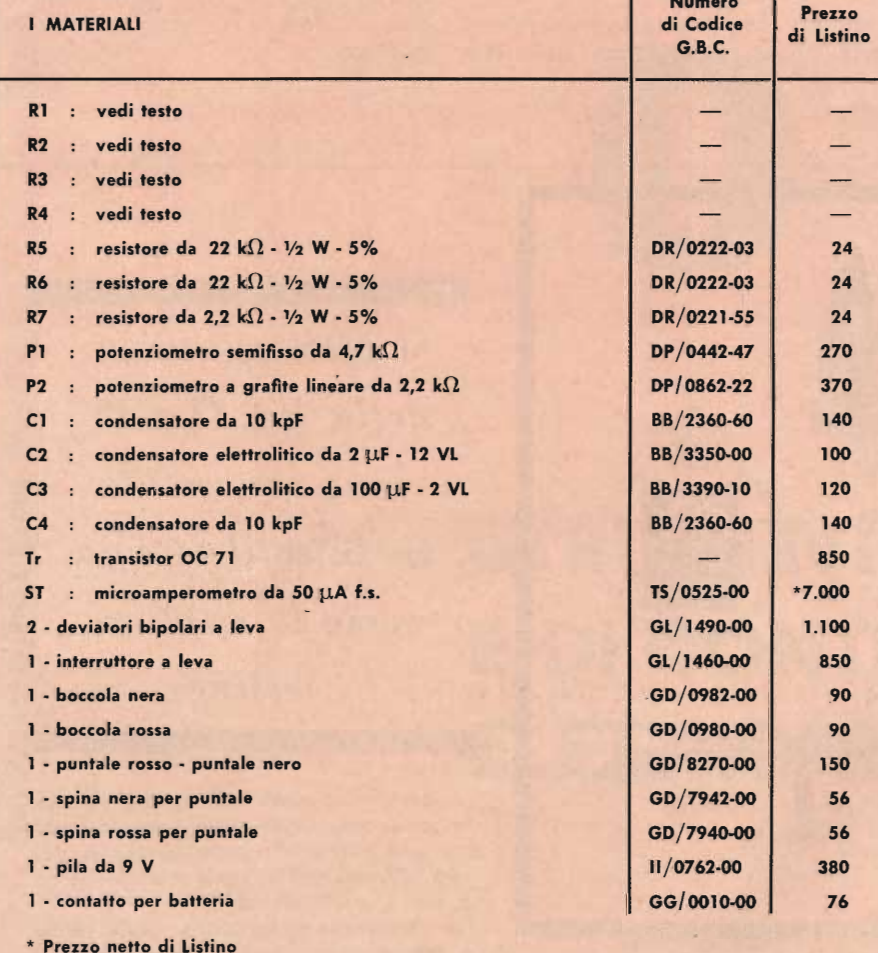

SPERIMENTARE - N. 2 - 1969

l'aspetto del pannello frontale visto esternamente. In alto si osserva lo strumento indicatore, al di sotto del quale si trova il deviatore che consente le due portate di 5 e 50 volt fondo scala. In basso, si notano a sinistra l'invertitore di polarità, al centro la manopola che regola il potenziometro per l'azzeramento, ed a destra l'interruttore generale. In basso - infine - sono visibili le due boccole alle quali è possibile collegare i due puntali di misura tramite due banane di dimensioni adatte.

#### **USO DELLO STRUMENTO**

Lo strumento si presta all'impiego come qualsiasi altro voltmetro elettronico: esso presenta una resistenza di ingresso globale di 10 Megaohm, per cui non apporta un effetto di carico apprezzabile anche se si desidera misurare tensioni assai ridotte, su carichi resistivi di valore elevato. Ad esempio, questo strumento si rivelerà assai utile per effettuare la misura diretta della tensione di polarizzazione di base di un transistor, oppure della tensione di collettore o

di emettitore. Volendo, lo strumento può essere modificato aggiungendo una terza portata di 500 volt fondo scala, usando naturalmente un altro tipo di commutatore per la scelta della portata.

Agli effetti del suo impiego; è bene precisare che il transistore OC71 deve essere scelto in modo tale da presentare la massima stabilità di funzionamento. Qualsiasi instabilità intrinseca del transistor determinerebbe oscillazioni dell'indice tali da compromettere la costanza dell'azzeramento, e da compromettere quindi l'esecuzione di qualsiasi lettura. Oltre a ciò; qualora si notasse un'incostanza nella posizione dell'indice sarà bene sostituire anche la batteria, in quanto - a lungo andare - essa tende a polarizzarsi, e a dare luogo quindi a fenomeni di instabilità.

L'intero circuito dello strumento è isolato dall'involucro (che è bene sia metallico), per cui i puntali si prestano indifferentemente alla misura di tensioni negative o positive verso massa. A tale scopo, è però bene che

la massa metallica della scatola sia collegata alla massa del circuito di misura, tramite una capacità del valore di almeno 10.000 picofarad, con isolamento almeno di 1.500 volt. Agli effetti della misura, si tenga sempre presente che uno dei puntali (solitamente quello nero) deve far capo alla massa dell'apparecchiatura sotto prova, mentre quello rosso serve per la misura del lato caldo della tensione ignota. Qualora nell'esecuzione della misura si notasse che l'indice viene deflesso verso sinistra anzichè verso destra, basterà semplicemente agire sull'invertitore della polarità della tensione di ingresso, predisponendo quindi lo strumento per la misura di tensioni nel modo corretto.

La realizzazione di questo strumento comporta una spesa assai ridotta, per cui la costruzione è consigliabile per chiunque si occupi di piccoli montaggi nel campo dell'elettronica, in quanto costituisce uno strumento assai utile ed a volte indispensabile, caratterizzato da una durata pressochè illimitata, e da una notevole robustezza.

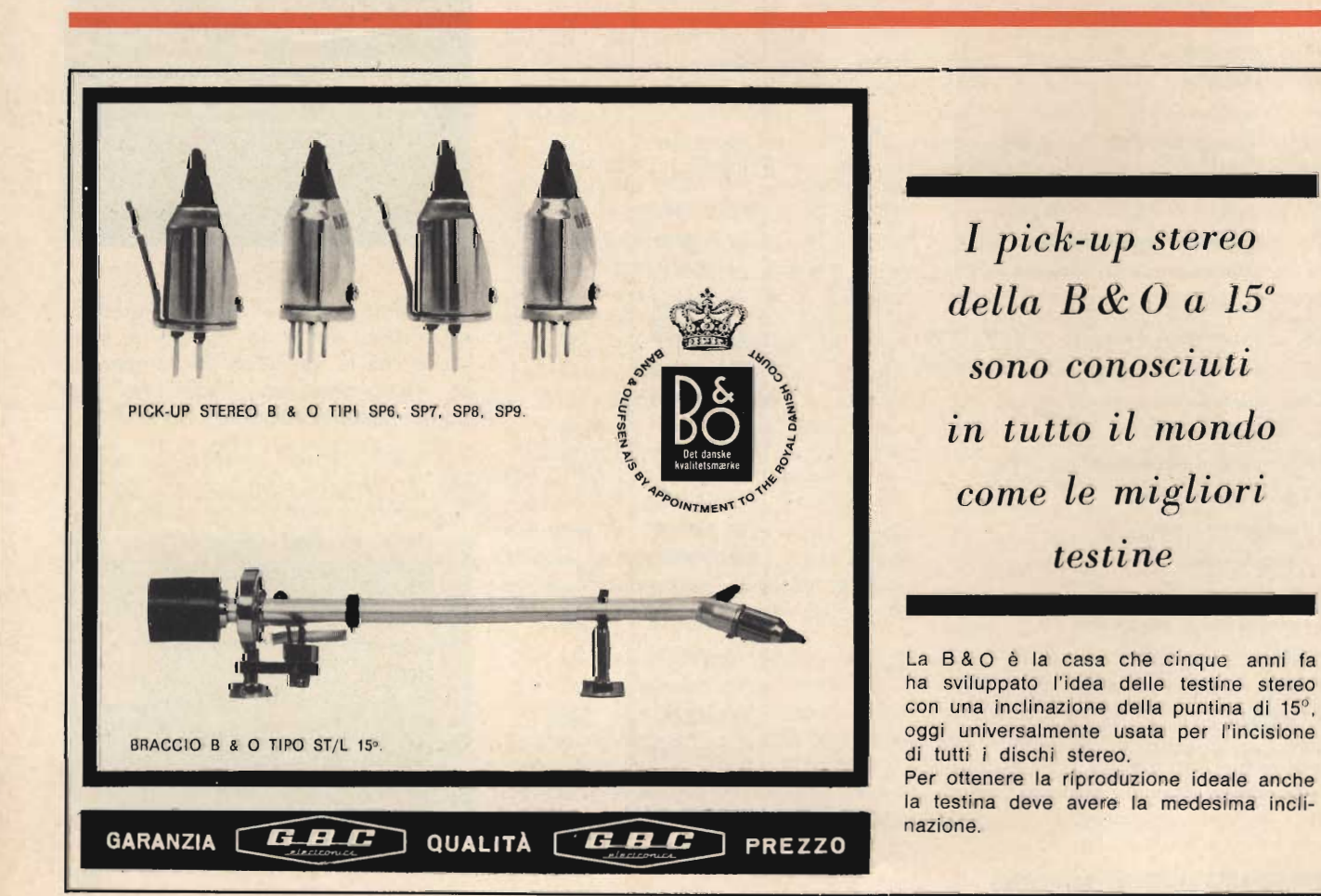

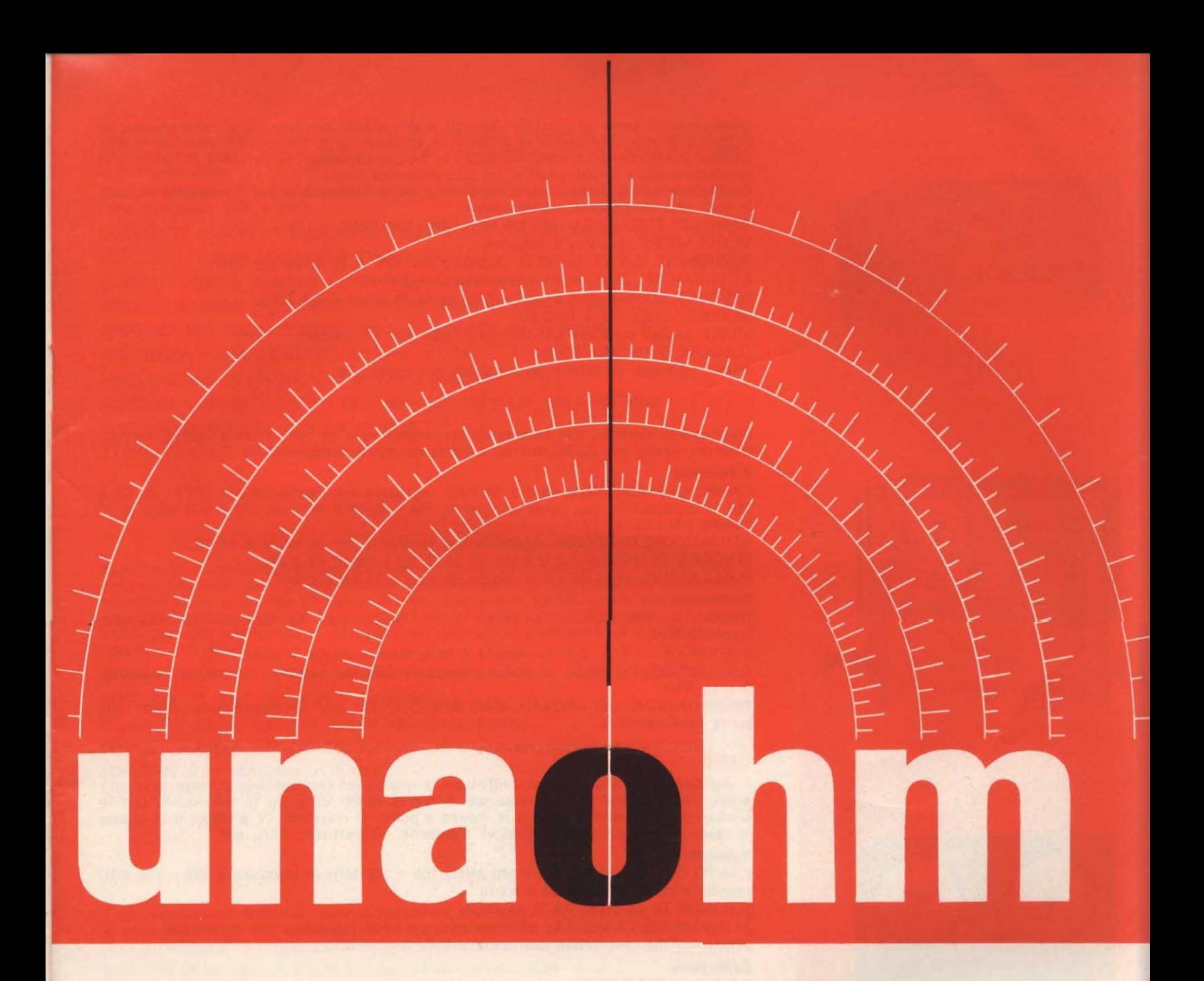

CATALOGO RIASSUNTIVO 1968 SERVIZIO ASSISTENZA RADIO-TV

### **STRUMENTI DI MISURA** E DI CONTROLLO **ELETTRONICI**

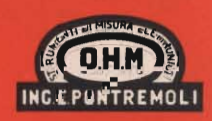

**START** S.p.A. - 20068 PESCHIERA BORROMEO (MILANO) - PLASTICOPOLI -9150424/425/426 TEI

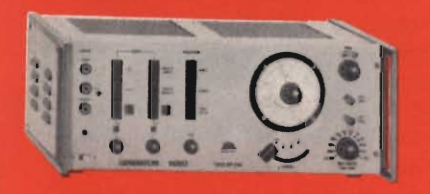

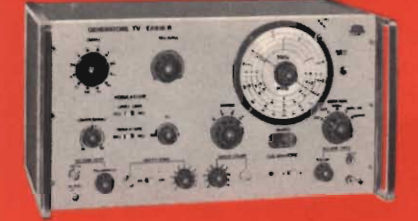

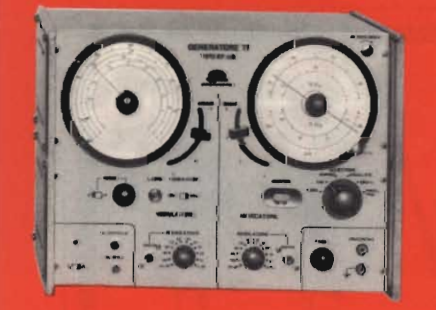

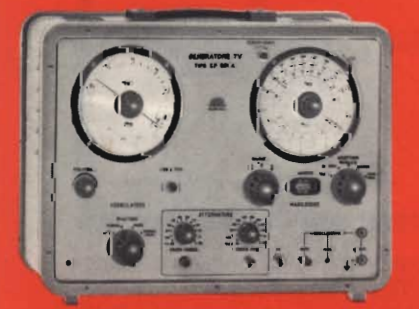

#### **GENERATORE VIDEO VHF-UHF EP 638 A**

Generatore di barre orizzontali, verticali e di reticolo con impulsi di sincronismo, di quadro e di riga, che permette il controllo di linearità, di deflessione verticale e orizzontale. Il segnale a 5,5 MHz, modulato in frequenza, consente inoltre il controllo e la<br>regolazione degli amplificatori e del discriminatore suono. Costituisce quindi una piccola trasmittente TV, indispensabile per il controllo di tutte le parti che compongono un televisore. CAMPO DI FREQUENZA: 40÷230 MHz; 470÷830 MHz; ± 1%. MODULAZIONE: positiva e negativa. TENSIONE DI USCITA SU 75  $\Omega$ : 50 mVpp per VHF e 10 mVpp per UHF. ATTENUATORE: 75  $\Omega$ , attenuazione massima 1000/1. PORTANTE SUONO: pari a quella della portante video + 5,5 MHz. MODULAZIONE: FM a 1000 Hz. VIDEO: segnali conformi allo standard CCIR non interlacciati.

TENSIONE DI USCITA: 2 Vpp. BARRE: verticali ed orizzontali regolabili con continuità.

#### **GENERATORE TV EP 616 R**

Apparecchio multiplo, che comprende un vobulatore e un calibratore a quarzo, particolarmente adatto per l'allineamento ed il controllo di ricevitori TV e FM.

CAMPO DI FREQUENZA: da 2 a 50 MHz regolabile con continuità per la FI - da 88 a 110 MHz regolabile con continuità per la FM - da 50 a 90 e da 170 a 230 MHz in 10 gamme per i canali TV.

ATTENUATORE DI USCITA: regolabile con continuità per un totale di 80 dB. TENSIONE DI USCITA: 0,2 V circa su 75  $\Omega$  per i canali TV e FM.

VOBULAZIONE: regolabile con continuità da 0 a 15 MHz circa.

#### **Calibratore**

CAMPO DI FREQUENZA:  $4 \div 6$ ;  $8 \div 12$ ;  $15 \div 30$ ;  $30 \div 60$ ;  $60 \div 80$ ;  $80 \div 115$ ;  $120 \div 160$ ; 160÷230 MHz.

PRECISIONE:  $\pm$  1%; 0,01% usando il calibratore a quarzo interno.

OSCILLATORE INTERNO: a quarzo intercambiabile dall'esterno; campo di frequenza:  $2 \div 15$  MHz.

PRESENTAZIONE DEI SEGNALI MARCAFREQUENZA: per sovrapposizione diretta alla curva oscilloscopica.

#### **GENERATORE TV EP 653 A**

Comprende un vobulatore, un calibratore a quarzo ed uno speciale circuito sovrappositore degli impulsi marca frequenza: è quindi molto utile sia in laboratorio che in produzione per l'allineamento e la messa a punto di ricevitori TV a colori e in bianco e nero, come pure di amplificatori d'antenna, convertitori, filtri, ecc.

#### **Vobulatore**

CAMPO DI FREQUENZA: 0,3  $\div$  110 MHz; 160  $\div$  240 MHz in armonica e 470  $\div$  700 MHz regolabile con continuità ed a scatti.

TENSIONE DI USCITA: 0,2 V su 75 Ω.

ATTENUATORE DI USCITA: ad impedenza costante regolabile con continuità.

VOBULAZIONE: regolabile con continuità da 0 a 20 MHz.

#### **Calibratore**

CAMPO DI FREQUENZA: 4,1 ÷ 6; 25 ÷ 38; 38 ÷ 60; 60 ÷ 90; 160 ÷ 250; 470 ÷ 700 MHz in fondamentale.

PRECISIONE:  $\pm$  1%;  $\pm$  0,01 usando il calibratore a quarzo interno.

TENSIONE DI USCITA: regolabile con continuità fino a circa 50 mV.

MODULAZIONE DI AMPIEZZA: 1 KHz con profondità di circa il 30%.

OSCILLATORE INTERNO: a quarzo intercambiabile dall'esterno; campo di frequenza:  $2 \div 15$  MHz per ottenere più segnali marca-frequenza.

PRESENTAZIONE DEI SEGNALI MARCA-FREQUENZA: per sovrapposizione diretta alla curva oscilloscopica.

#### **GENERATORE TV VHF-UHF EP 681 A**

Comprende un vobulatore, un calibratore a quarzo ed uno speciale circuito per sovrapporre all'asse Y dell'oscilloscopio gli impulsi marca-frequenza ed è quindi adatto, sia in laboratorio che in produzione, per allineamento e messa a punto di TV e ricevitori FM.

#### **Vobulatore**

CAMPO DI FREQUENZA: 2÷230 MHz e 440÷880 MHz. TENSIONE DI USCITA:  $>$  30 mV nella gamma VHF e  $>$  10 mV nella gamma UHF. ATTENUATORE DI USCITA: a regolazione continua per un totale di 80 dB. IMPEDENZA DI USCITA: 75 Ω. VOBULAZIONE: regolabile con continuità da 0 a 25 MHz.

#### **Calibratore**

CAMPO DI FREQUENZA: 4÷14; 20÷115; 160÷230 MHz. PRECISIONE:  $\pm$  1%;  $\pm$  0,01% usando il calibratore interno. TENSIONE DI USCITA: regolabile con continuità da 0 a 50 mV. OSCILLATORE INTERNO: a quarzo intercambiabile dall'esterno per ottenere più segnali marca-frequenza. MODULAZIONE DI AMPIEZZA: a 1000 Hz - profondità 30 %. PRESENTAZIONE DEI SEGNALI MARCA-FREQUENZA: per sovrapposizione diretta alla curva oscilloscopica.

#### **GENERATORE DI BARRE COLORE EP 684 R**

Costituisce l'apparecchio indispensabile, sia in sede di produzione che di servizio assistenza, per la messa a punto, il collaudo e la riparazione di ricevitori televisivi a colori e in bianco e nero. Questo generatore fornisce tutti i segnali di prova sia in video frequenza che in radio frequenza VHF e UHF. SEGNALI DI COLORE: 6 barre verticali (giallo, ciano, verde, porpora, rosso, blu). RETICOLO: 12 linee orizzontali e 15 verticali. SCALA DEI GRIGI: inseribile tramite apposito pulsante. SEGNALE A VIDEO FREQUENZA: conforme all'attuale standard della TV a colori PAL. AMPIEZZA DEL SEGNALE VIDEO: 1,5 Vpp regolabile con continuità. FREQUENZA PORTANTE AUDIO: 5.5 MHz  $\pm$  0.2%. MODULAZIONE DI FREQUENZA: 50 KHz a 1000 Hz. PORTANTI A RF: 50  $\div$  70; 70  $\div$  105; 160  $\div$  230; 460  $\div$  610; 600  $\div$  900 MHz.

TENSIONE DI USCITA:  $<$  10 mV su 75  $\Omega$ .

ATTENUATORE: > 80 dB regolabile con continuità.

#### **GENERATORE DI BARRE COLORE EP 872**

Riunisce in un unico complesso, di peso e dimensioni molto ridotte, tutte le caratte-<br>ristiche funzionali per il controllo, la messa a punto e la riparazione di ricevitori televisivi sia a colori che in bianco e nero. Costituisce quindi, grazie alle sue ottime prestazioni unitamente alla trasportabilità ed al basso costo, l'apparecchio indispensabile per tutti coloro che si occupano del servizio di manutenzione e riparazione di ricevitori televisivi.

SEGNALI DI COLORE: 6 barre verticali (giallo, ciano, verde, porpora, rosso, blu).

RETICOLO: 12 linee orizzontali e 15 verticali.

SCALA DEI GRIGI: inseribile tramite apposito pulsante.

SEGNALE A VIDEO FREQUENZA: conforme all'attuale standard della TV a colori PAL.

PORTANTE A RF: 540 MHz  $\pm$  10 MHz.

TENSIONE DI USCITA:  $> 5$  mV su 75  $\Omega$ .

#### ALIMENTATORE STABILIZZATO A TRANSISTORI ST 30/500 AR

E' una sorgente di tensione continua regolabile, con resistenza interna molto bassa, che si mantiene stabile per variazioni anche notevoli sia della tensione di rete che del carico; il residuo di alternata ed il rumore di fondo sono trascurabili.

TENSIONE DI USCITA: da 0 a 30 Vcc regolabile con continuità.

CORRENTE MASSIMA: 500 mA.

STABILITÀ: 0,1 % per variazioni della tensione di rete del  $\pm$  10 %;  $\pm$  0,5 % per variazioni del carico da 0 al massimo.

RONZIO RESIDUO: inferiore a 200  $\mu$ V.

STRUMENTO INDICATORE: può essere usato come voltmetro o come milliamperometro con le seguenti portate: 10-30 V f.s. e 100 - 300 - 1000 mA f.s. - Precisione  $\pm$  5%. DISPOSITIVO AUTOMATICO DI PROTEZIONE: 60 - 200 - 600 mA.

#### ALIMENTATORE STABILIZZATO A TRANSISTORI ST 12/1000 C

Alimentatore stabilizzato a transistori che può fornire una tensione continua, regolabile a scatti da 4,5 a 12 Volt, ed erogare una corrente massima di 1 A. Grazie alla resistenza interna molto bassa ed al ronzio residuo trascurabile, può venire vantaggiosamente impiegato in sostituzione di batterie di pile per l'alimentazione di piccole apparecchiature elettroniche a transistori, quali radio-ricevitori, amplificatori, giradischi, magnetofoni, ecc.

TENSIONI DI USCITA: 4,5-6-9-12 Volt cc.

MASSIMA CORRENTE EROGABILE: 1000 mA per funzionamento continuativo - 1500 mA per brevi periodi.

STABILITÀ: per variazioni della tensione di rete del  $\pm$  10 % e del carico da zero al massimo, la tensione di uscita si mantiene stabile entro il  $\pm$  1 %.

RONZIO RESIDUO: inferiore a 1 mV.

Un dispositivo automatico di protezione protegge lo strumento ed il circuito in esame da sovraccarichi e da cortocircuiti.

In preparazione: tipo ST 12/2000, con uguali prestazioni, ma corrente max. 2 A.

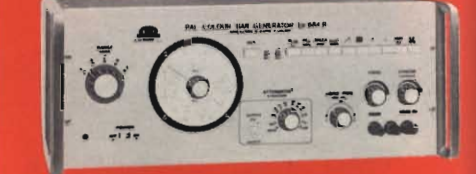

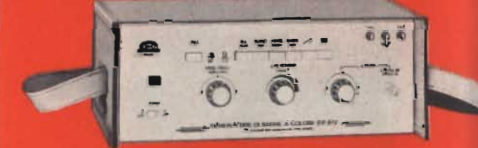

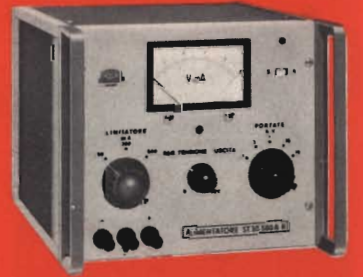

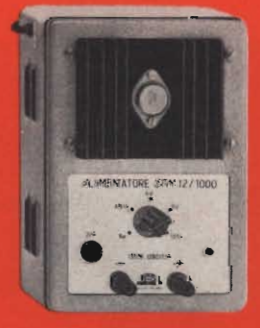

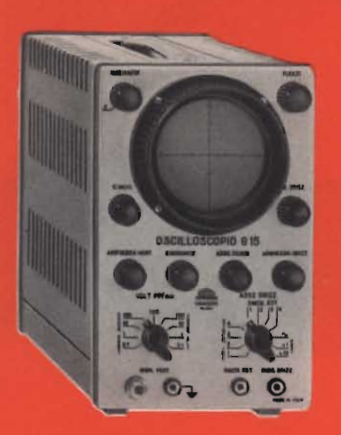

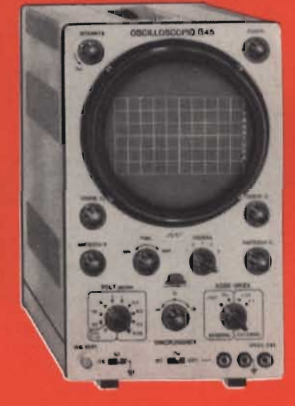

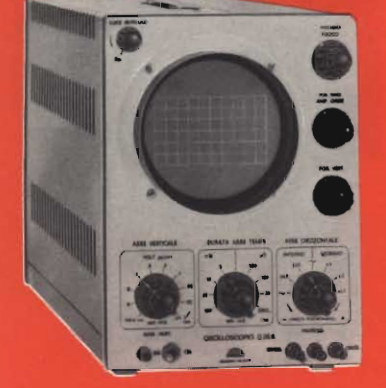

#### **OSCILLOSCOPIO G16**

Oscilloscopio portatile con tubo da 3", particolarmente adatto per l'impiego in BF e TV, che permette la misura dell'ampiezza del segnale applicato in Volt da picco a picco.

#### **Amplificatore verticale**

SENSIBILITÀ: 70 mVpp/cm. RISPOSTA DI FREQUENZA: dalla corrente continua a 450 KHz. ATTENUATORE: tarato in Vpp/cm, regolazione continua ed a scatti (4 posizioni).

IMPEDENZA DI INGRESSO: 1 ΜΩ con 50 pF in parallelo.

#### Amplificatore orizzontale

SENSIBILITÀ: 100 mVpp/cm. RISPOSTA DI FREQUENZA: da 5 Hz a 300 KHz. ATTENUATORE: regolazione continua ed a scatti (2 posizioni). ASSE TEMPI: da 7 a 70.000 Hz, con soppressione della traccia di ritorno. SINCRONIZZAZIONE: interna ed esterna con possibilità di regolazione continua.

#### **OSCILLOSCOPIO G 45**

Oscilloscopio a larga banda ed a elevata sensibilità, particolarmente progettato per l'osservazione e l'analisi di circuiti televisivi in un ampio campo di frequenza.

#### **Amplificatore verticale** SENSIBILITA: 50 mVpp/cm. RISPOSTA DI FREQUENZA: dalla c.c. a 8 MHz. ATTENUATORE: tarato in Vpp/cm, regolazione continua ed a scatti. IMPEDENZA DI INGRESSO: 1 MΩ con 50 pF in parallelo. CALIBRATORE INTERNO: ad onda rettangolare. Amplificatore orizzontale SENSIBILITÀ: 100 mVpp/cm. RISPOSTA DI FREQUENZA: da 5 Hz a 500 KHz. ATTENUATORE: a regolazione continua ed a scatti. ASSE DEI TEMPI: da 1 Hz a 100 KHz in 5 gamme.

ASSE Z: un impulso positivo sopprime la traccia di ritorno. SINCRONIZZAZIONE: interna, esterna ed alla frequenza di rete, con polarità negativa e positiva e con possibilità di regolazione continua.

#### **OSCILLOSCOPIO G 39 B**

Progettato per l'impiego in bassa frequenza, quando siano richieste elevata sensibilità, stabilità e precisione, è particolarmente adatto per l'esame di curve di risposta, medie frequenze, filtri, televisori e radioricevitori.

**Amplificatore verticale** SENSIBILITÀ: 10 mVpp/cm. RISPOSTA DI FREQUENZA: dalla c.c. a 100 KHz. ATTENUATORE: a 9 scatti calibrati, regolazione continua fra scatto e scatto.

#### Amplificatore orizzontale

SENSIBILITÀ: 100 mVpp/cm.

RISPOSTA DI FREQUENZA: dalla c.c. a 100 KHz.

ATTENUATORE: a 3 scatti calibrati, regolazione continua fra scatto e scatto,  $\pm 2\%$ . ASSE DEI TEMPI: da 3 a 30.000 Hz in 8 gamme a regolazione continua; a richiesta da 0,3 a 30.000 Hz in 9 gamme. Soppressione automatica della traccia di ritorno. SINCRONIZZAZIONE: interna (positiva o negativa), esterna ed alla frequenza di rete con possibilità di regolazione continua.

ASSE Z: un impulso positivo sopprime la traccia di ritorno.

#### **OSCILLOSCOPIO G 402 R**

E' particolarmente adatto all'osservazione ed al controllo dell'ampiezza e della durata di qualsiasi forma d'onda in un ampio campo di frequenza. L'amplificatore verticale a larga banda permette l'osservazione di fenomeni aventi tempi di salita molto brevi.

#### Amplificatore verticale

SENSIBILITÀ: 50 mVpp/cm. RISPOSTA DI FREQUENZA: dalla c.c. a 10 MHz (3 dB a 7 MHz). RISPOSTA AI TRANSITORI - TEMPO DI SALITA: 0,05 µsec. - OVERSHOOT: < 10 %. ATTENUATORE: tarato in mVpp/cm, regolazione continua ed a scatti (9 posizioni). IMPEDENZA DI INGRESSO: 1 MΩ con 30 pF in parallelo. CALIBRATORE: consente di tarare l'amplificatore verticale direttamente in Vpp/cm tramite un generatore interno ad onda rettangolare con un'ampiezza di 1 Vpp  $\pm 2\%$ .

#### Amplificatore orizzontale

SENSIBILITÀ: 100 mVpp/cm.

ATTENUATORE: a regolazione continua.

#### Asse tempi

TIPO DI FUNZIONAMENTO: ricorrente e comandato.

PORTATE: da 200 ms/cm a 0,5 µs/cm in 18 portate.

SINCRONIZZAZIONE: interna, esterna ed alla frequenza di rete, con polarità negativa e positiva e con possibilità di regolazione continua.

#### Asse 7

IMPEDENZA DI INGRESSO: 100.000 Ω. SENSIBILITA: 10 Volt positivi sono sufficienti per illuminare la traccia.

#### MISURATORI DI CAMPO VHF-UHF EP 524 e EP 597

Misuratori di campo ad alta sensibilità, portatili, completamente transistorizzati, alimentati a pile, che permettono la ricezione delle portanti video e suono nei campi di frequenza VHF e UHF.

#### **TIPO EP 524**

CAMPO DI FREQUENZA: riceve le portanti video e suono per i canali CCIR (o altri standard a richiesta) nelle bande I - II - FM - III - IV - V.

CAMPO DI MISURA: 10  $\mu$ V ÷ 100 mV in 2 portate.

PRECISIONE:  $\pm$  3 dB per VHF e FM;  $\pm$  6 dB per UHF. DEMODULATORE: AM.

IMPEDENZA DI INGRESSO: 75 Ω sbilanciata; 300 Ω bilanciata. ALIMENTAZIONE: 6 pile da 3 V.

#### **TIPO EP 597**

CAMPO DI FREQUENZA: riceve le portanti video e suono per i canali CCIR (o altri standard a richiesta) nelle bande I - II - FM - III - IV - V. CAMPO DI MISURA: 10  $\mu$ V ÷ 100 mV in 6 portate.

PRECISIONE:  $\pm$  3 dB per VHF e FM;  $\pm$  6 dB per UHF.

DEMODULATORI: AM e FM.

'IMPEDENZA DI INGRESSO: 75 Ω sbilanciata; 300 Ω bilanciata. ALIMENTAZIONE: 4 pile da 4,5 V.

#### **MISURATORE DI CAMPO CON MONITORE EP 731**

E' costituito dall'unione di un misuratore di campo con un monitore: è quindi l'unico apparecchio in grado di consentire la perfetta installazione di un'antenna, particolarmente per TV a colori, nonchè l'individuazione di interferenze, disturbi, riflessioni, ecc.

CAMPO DI FREQUENZA: bande I - II - III - IV - V.

SENSIBILITÀ: 10  $\mu$ V ÷ 0,1 V in tre portate.

SISTEMA DI MISURA: per comparazione della luminosità effettuata direttamente sul tubo monitore.

PRECISIONE:  $\pm$  3 dB per le bande  $I - II - III$ ;  $\pm$  6 dB per la IV e la V.

IMPEDENZA DI INGRESSO: 75 Ω sbilanciata; 300 Ω bilanciata.

CINESCOPIO: 200/150 mm.

SISTEMA: CCIR 625 linee, 25 quadri: modulazione negativa suono FM e 5,5 MHz. ALIMENTAZIONE: 220 Vca. 50  $\div$  60 Hz; oppure con 10 pile da 1,5 V (fornite a richiesta); oppure con batteria da 12 V - 1 A (fornita a richiesta).

#### **CERCATORE DI SEGNALI RS 32**

E' uno strumento capace di rivelare la presenza di segnali di alta, media, bassa frequenza in tutti i punti di un circuito: la localizzazione del circuito difettoso risulta quindi immediata, con conseguente notevole risparmio di tempo per la riparazione di un radioricevitore.

GUADAGNO DELL'AMPLIFICATORE: regolabile con continuità ed a scatti.

RISPOSTA DI FREQUENZA DELL'AMPLIFICATORE: da 150 a 5000 Hz.

DEMODULATORE: permette di rivelare segnali modulati in ampiezza fino a 200 MHz.

L'apparecchio consente inoltre: di valutare ampiezze di segnali BF, di usare il trasformatore di uscita e l'altoparlante in sostituzione di altri guasti e di disporre di una tensione continua filtrata per individuare resistenze e condensatori difettosi.

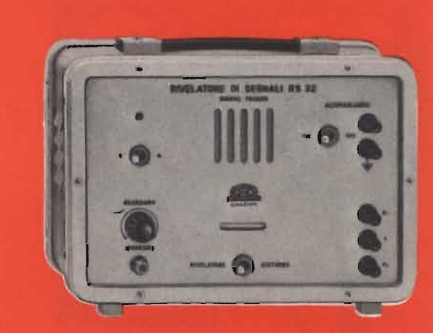

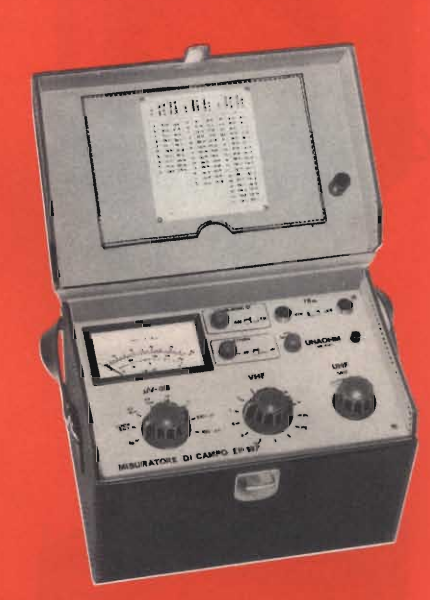

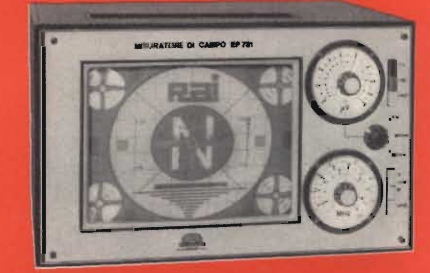

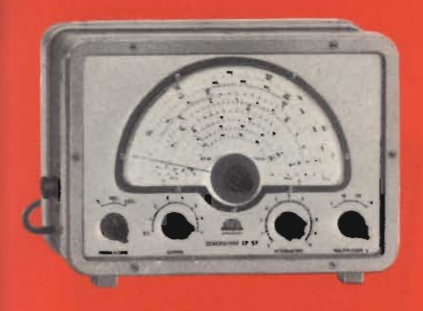

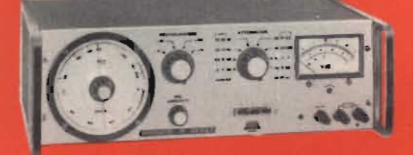

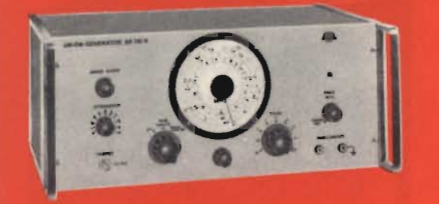

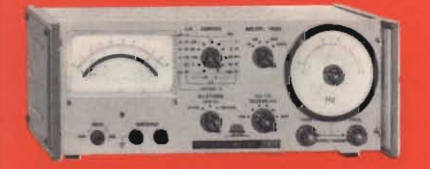

#### **GENERATORE MODULATO EP 57 A**

Generatore modulato in ampiezza, particolarmente adatto per l'allineamento di ricevitori AM, ma che può essere utilmente impiegato anche per FM e TV.

CAMPO DI FREQUENZA: da 150 KHz a 220 MHz in 7 gamme.

PRECISIONE DI TARATURA: ± 1%.

MODULAZIONE: 400 Hz con profondità del 30 %.

TENSIONE DI USCITA RF: regolabile a scatti decimali e con continuità.

TENSIONE DI USCITA BF: regolabile a scatti decimali e con continuità.

#### **GENERATORE DI ONDE QUADRE E SINUSOIDALI EM 95 AR**

E' un generatore transistorizzato a bassa frequenza che può fornire oscillazioni ad onda sinusoidale e quadra nel campo di frequenza fra 20 e 200.000 Hz; particolarmente adatto per studi e controlli di apparecchiature a bassa frequenza, amplificatori video, filtri, decodificatori, ecc.

CAMPO DI FREQUENZA: da 20 Hz a 200 KHz in 4 gamme.

DISTORSIONE: 1% (per onda sinusoidale).

TEMPO DI SALIT : 0,05 µsec. (per onda quadra).

TENSIONE DI US ITA: regolabile con continuità ed a scatti fino a 10 Vpp.

IMPEDENZA DI USCITA: 600 Ω.

STRUMENTO: per il controllo del livello della tensione di uscita.

#### **GENERATORE AM-FM EP 110 R**

Generatore modulato in ampiezza ed in frequenza per la taratura e l'allineamento dei ricevitori radio AM-FM.

CAMPO DI FREQUENZA: da 150 KHz a 40 MHz in 5 gamme AM; a richiesta gamma espansa per la taratura delle medie frequenze AM;  $6 \div 7$ ; 10  $\div$  12; 88  $\div$  110 MHz FM.

PRECISIONE:  $\pm$  1%.

TENSIONE DI USCITA: regolabile con continuità fino ad un massimo di 25 mV su un carico di 75  $\Omega$ .

MODULAZIONE DI AMPIEZZA (per le prime 5 gamme): frequenza di modulazione 400 Hz ± 5 %. Profondità di modulazione: 30 %.

MODULAZIONE DI FREQUENZA (per le ultime 3 gamme): frequenze di modulazione: 50 e 400 Hz. Escursione regolabile con continuità per entrambe le gamme: 1 MHz per 50 Hz (rete); 100 KHz per 400 Hz. Precisione: ± 20 %.

USCITA BF: 400 Hz - Impedenza: 75  $\Omega$  - Tensione; regolabile fino ad un massimo di 100 mV a circuito aperto.

#### **DISTORSIOMETRO CS 27 R**

Questo strumento misura, col sistema di reiezione della fondamentale, la distorsione totale di qualsiasi tensione alternata, nel campo di frequenza da 10 Hz a 100.000 Hz. La sezione voltmetrica può essere usata indipendentemente per misurare tensioni, rumori, ronzio, potenza di uscita e guadagno.

#### Distorsiometro

CAMPO DI FREQUENZA: 10 Hz : 100 KHz in 4 gamme.

PRECISIONE:  $\pm$  3%.

SENSIBILITÀ: 6 portate dal 100 % al 0,3 % fondo scala.

IMPEDENZA DI INGRESSO: 1 MQ con 50 pF in parallelo.

PRECISIONE DI MISURA: migliore del 3% del valore di fondo scala per livelli di distorsione superiori allo 0,5% - Distorsione introdotta dallo strumento: inferiore allo 0,05%.

#### **Millivoltmetro**

CAMPO DI MISURA: da 1 mV a 100 V f.s. in 11 portate con successione di 10 dB. CAMPO DI FREQUENZA: da 10 Hz a 1 MHz.

IMPEDENZA DI INGRESSO: 1 MΩ con 50 pF in parallelo.

#### **PROVATRANSISTORI GB 84**

Strumento portatile, contenuto in un involucro di materiale plastico infrangibile, che consente con facilità ed immediatezza di effettuare, in condizioni di alimentazione mediamente simili a quelle del loro impiego, il controllo del quadagno di corrente (beta) e dell'isolamento collettore-base e collettore-emettitore di tutti i transistori al germanio ed al silicio.

POLARIZZAZIONE: i transistori vengono provati con una tensione collettore-emettitore di 4,5 V circa ed una corrente regolabile da 0,6 a 10 mA.

FREQUENZA DI PROVA: 5000 Hz.

AMPLIFICATORE DI CORRENTE  $H_{21}$ : da 0 a 1000 in 2 portate. SEGNALE DI INGRESSO PER LA PROVA DEI TRANSISTORI: inferiore a 3 µApp. CAMPO DI MISURA DELL'ISOLAMENTO COLLETTORE-BASE: da 0 a 50 µA. CAMPO DI MISURA DELL'ISOLAMENTO COLLETTORE-EMETTITORE: da 0 a 1 mA.

#### PONTE UNIVERSALE A TRANSISTORI RCL 22 B

Il Ponte RCL 22 B riunisce in un unico complesso di dimensioni limitate: i circuiti a ponte per la misura di resistenze, capacità ed induttanze, un generatore di tensione continua, un generatore di tensione a 1.000 Hz, un galvanometro indicatore di zero per \*correnti continue ed un indicatore di zero con circulto accordato per tensioni alternate.

RESISTENZE: da 0,1  $\Omega$  a 11 M $\Omega$ ; precisione  $\pm$  2%. INDUTTANZE: da 1 µH a 1,10 H; precisione  $\pm$  2%. CAPACITÀ: da 1 pF a 110  $\mu$ F; precisione  $\pm$  2%.

#### PROVAVALVOLE GB 25 A e GB 26 A

Consente di effettuare il controllo di tutti i tubi elettronici riceventi americani ed europei nelle effettive condizioni di lavoro, fornendo la lettura diretta della mutua conduttanza e della corrente anodica.

TENSIONI DI FILAMENTO: 23 valori compresi tra 0,62 e 117 V.

TENSIONI ANODICHE E SCHERMO: 12,6 - 25 - 50 - 70 - 100 - 150 - 250 V.

TENSIONE DI GRIGLIA: regolabile con continuità da 0 a - 50 V.

MISURA DELLA CORRENTE ANODICA: 1÷100 mA.

MUTUA CONDUTTANZA: da 0 a 30.000 µmho in 2 portate.

PROVA DEL VUOTO E DEI CORTOCIRCUITI FRA GLI ELETTRODI.

Il Provavalvole-Provatransistori GB 26 A riunisce in un unico complesso il Provavalvole GB 25 A ed il Provatransistori GB 84.

#### MEGACICLIMETRI EP 517 A (VHF e HF)

Strumento di vastissimo impiego, che può funzionare sia come ondametro, che come oscillatore e generatore di barre.

Molto utile come oscillatore a falla di griglia (grid-dip meter) per la ricerca della frequenza di risonanza di circuiti non alimentati o come ondametro per la ricerca di onde stazionarie ed in altri innumerevoli impieghi.

CAMPO DI FREQUENZA: da 3 a 300 MHz in 8 gamme con bobine intercambiabili per il tipo VHF - da 50 KHz a 50 MHz per il tipo HF in 8 gamme con bobine intercambiabili.

PRECISIONE DI TARATURA: ± 3 %.

GENERATOE DI BARRE ORIZZONTALI IN TUTTO IL CAMPO DI FREQUENZA.

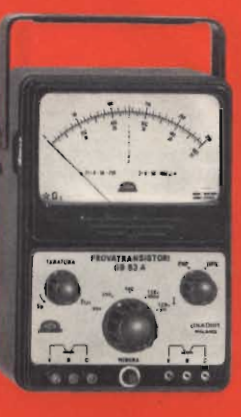

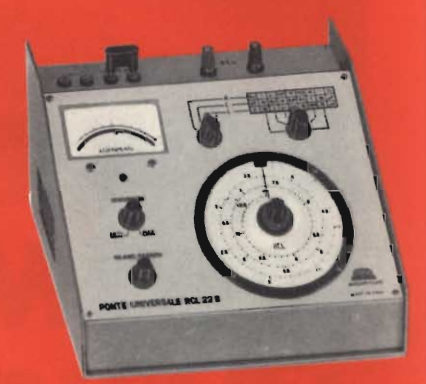

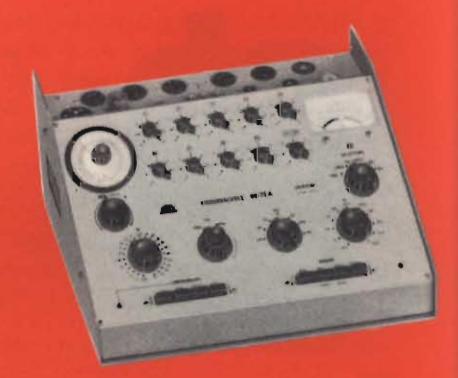

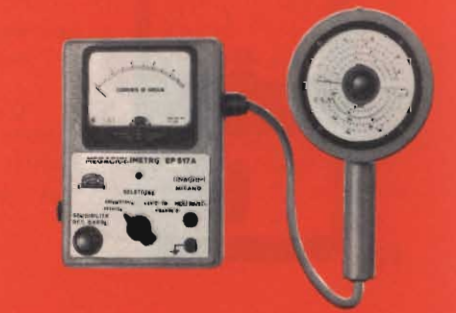

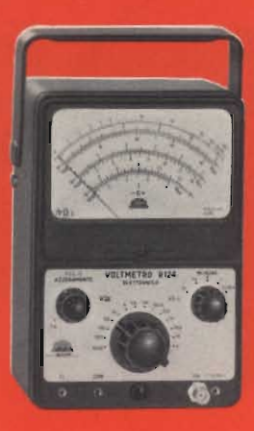

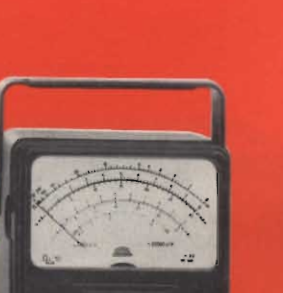

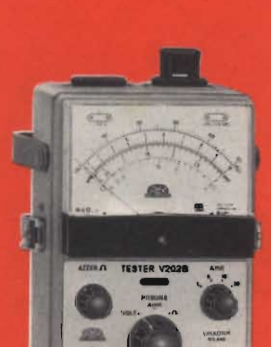

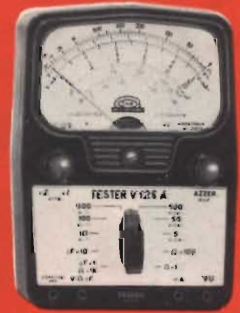

#### **VOLTOHMMETRO ELETTRONICO R 124**

Analizzatore elettronico universale per la misura di tensioni continue e alternate (efficaci e da picco a picco) e di resistenze, particolarmente adatto per la messa a punto di apparecchiature televisive sia in laboratorio che in produzione e servizio riparazioni.

TENSIONI CONTINUE: 1,5 - 5 - 15 - 50 - 150 - 500 - 1500 V f.s. con impedenza di ingresso di 11 M $\Omega$  - Precisione  $\pm$  3%. Con Puntale AT il campo di misura può essere esteso a 30.000 V.

TENSIONI ALTERNATE: 1.5 - 5 - 15 - 50 - 150 - 500 - 1500 Veff. f.s. - Precisione  $\pm$  5%.

TENSIONI DA PICCO A PICCO: 4 - 14 - 40 - 140 - 1400 - 4000 V f.s.

CAMPO DI FREQUENZA: da 30 Hz a 3 MHz. Con rivelatore esterno a diodo fino a 200 MHz.

RESISTENZE: fino a 1000 M $\Omega$  in 7 portate.

#### **ANALIZZATORE V32**

Analizzatore universale ad alta sensibilità (20.000  $\Omega/V$ ) e 44 portate per la misura di tensioni e correnti continue ed alternate e di resistenze, dotato di dispositivo di protezione del microamperometro.

TENSIONI CONTINUE:  $0,3 - 1 - 3 - 10 - 30 - 100 - 300 - 1000 - 3000$  V f.s. (20.000  $\Omega/V$ ).

TENSIONI ALTERNATE: 3 - 10 - 30 - 100 - 300 - 1000 - 3000 V f.s. (2.000 Ω/V).

CORRENTI CONTINUE: 50 µA - 1 - 3 - 10 - 30 - 100 - 300 mA - 1 - 3 A f.s.

CORRENTI ALTERNATE: 1-3-10-30-100-300 mA-1-3 A f.s.

RESISTENZE: fino a 100 M $\Omega$  in 6 portate. Valori di centro scala: 7-70-700-7000-70 K-700 KΩ.

#### **TESTER PER ELETTROTECNICI V 202 B**

Consente misure di tensioni e correnti ca, di resistenze e di isolamento; è in special modo adatto per il controllo di apparecchi elettrici ed in particolare di elettrodomestici. Grazie alle sue particolarità costruttive, tutte le misure possono essere effettuate senza laboriose connessioni fra il tester e l'apparecchio in esame.

TENSIONI: da 0 a 500 V ca. con uno sviluppo di scala di 110 mm.

CORRENTI: da 0 a 30 A in 4 portate: 1 - 3 - 10 - 30 A f.s.

CADUTA DI TENSIONE AMPEROMETRICA: 10 mV.

RESISTENZA: da 0 a 100.000  $\Omega$ ; valori di centro scala: 10 e 1000  $\Omega$ . PROVA DI ISOLAMENTO: con lampadina al neon.

#### **TESTER V 126 AS**

Analizzatore tascabile a 29 portate ad alta sensibilità per la misura di tensioni continue ed alternate, correnti continue, resistenze e capacità, dotato di dispositivo di protezione del microamperometro.

TENSIONI CONTINUE: 5 - 50 - 500 V f.s. (20.000 Ω/V); 10 - 100 - 1000 V f.s. (10.000 Ω/V).

TENSIONI ALTERNATE: 10 - 100 - 500 V f.s. (5.000 Ω/V); 20 - 200 - 1000 V f.s. (2.500 Ω/V). TENSIONI ALTERNATE (COME MISURATORE DI USCITA): 10-20-100-200-500 V f.s. da  $0$  a +56 dBm.

CORRENTI CONTINUE: 5 - 10 - 50 - 100 - 500 - 1000 mA f.s.

RESISTENZE: fino a 10 M $\Omega$  in 3 portate. Valori di centro scala: 130 - 13.000 - 130.000  $\Omega$ . CAPACITÀ: da 1000 pF a 1 µF in 2 portate. Valori di centro scala: 15.000 - 150.000 pF. Date un'occhiata alla scala delle portate del vostro tester. V'è forse la possibilità di effettuare qualche misura di corrente alternata? In caso positivo complimenti! Avete un tester speciale, costosissimo, fuori dal normale. In caso negativo, niente paura: il vostro misuratore è magari ottimo, e rientra semplicemente nella norma. Difatti, il 95% dei tester NON prevede la misura delle correnti alternate. Volete arricchire il vostro laboratorio, mediante un dispositivo capace di effettuare misure in correnti alternate? Costruite questo apparecchio.

0. 2 Amplinking 1 5 8

## IL MILLIAMPEROMETRO IN CORRENTE ALTERNATA

Questo apparecchio misura le deboli correnti alternate presenti negli siadi audio amplificatori, negli alimentatori per transistor, nei vari scansori TV, negli oscillatori BF ed in ogni altro dispositivo analogo.

Si tratta di un misuratore che riempie una reale lacuna, nel campo del laboratorio « d'amatore » difatti ben pochi tester e limitatissimi voltamperometri elettronici sono muniti di una scala « AC milliampere »: una scala ben utile, che faciliterebbe la messa a punto di non pochi stadi critici e la rapida individuazione di un guasto in non pochi « casi di riparazione » assai difficili da risolvere.

Il nostro strumento ha una gamma di misura compresa entro 3 dB tra 50 e 20.000 Hz; copre quindi tutte le correnti alternate ed impulsive che fanno parte dell'audio.

Possiede quattro scale di misura eventualmente espandibili.

Esse sono: 3 mA fondo scala; 10

mA, 30 mA, 100 mA sempre a fondo scala.

Ha quindi ben poche limitazioni di impiego.

Un analogo misuratore è costruito in Inghilterra da una nota Casa, che lo dedica ai laboratori sperimentali.

Costa la bellezza di 60 lire sterline: come dire oltre 95.000 lire pur calcolando ogni svalutazione. Il nostro strumento, che ha solo alcune scale in meno, costerà invece poco più di 10.000 lire: uno sconto notevole, nevvero?

Ed in più, ecco la soddisfazione di costruire con le proprie mani un sofisticato indicatore proprio dei migliori e più attrezzati laboratori.

Vediamo ora lo schema di questo milliamperometro.

La parte più interessante dello strumento, quella che lo classifica e che permette le sue elevate prestazioni è il T1. Si tratta di un elemento non troppo dispendioso ma di qualità professionale che raccoglie le ondulazioni di corrente e le trasferisce al secondario con una assoluta linearità, pressochè nessuna perdita del campo dell'audio, e un rendimento del tutto insolito: il trasformatore Peiker G.B.C. HT/2610-00.

Il secondario di tale raffinato elemento è connesso al circuito di misura.

Esso consta di un rettificatore a ponte, che comprende D1-D2-D3-D4; una serie di resistenze variabili calibratrici: R-R2-R3-R4, in fine di un shunt spianatore: C1, e dell'indicatore vero e proprio: M1.

Il funzionamento dell'assieme è chiaro; il ponte rettifica le correnti, le resistenze equalizzano il risultato, il condensatore opera da filtro e l'indicatore mostra il risultato reale.

Ogni parte, comunque, deve essere attentamente scelta nel rispetto di un criterio assolutamente professionale, vertito al fine di ottenere una

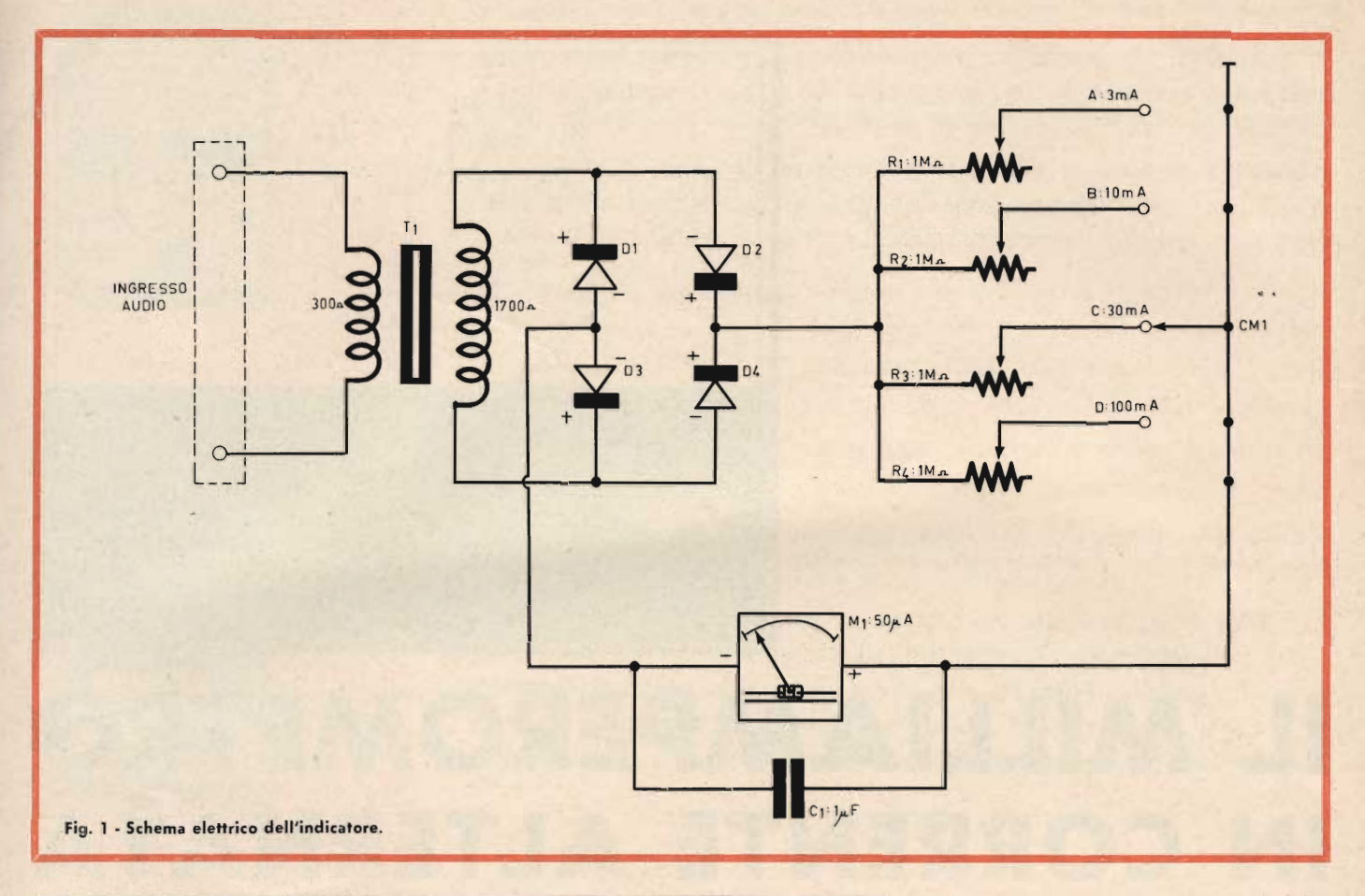

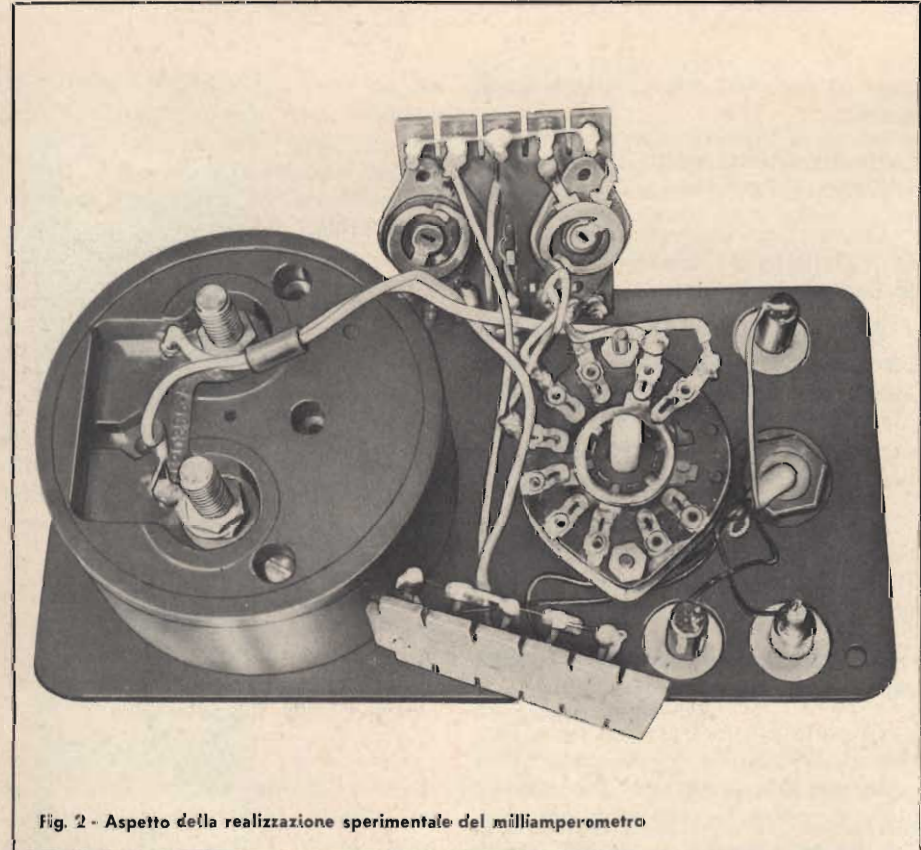

precisione adatta alle misure di laboratorio.

Per il trasformatore si è detto.

I diodi possono essere scelti in varie produzioni, ma l'obbiettivo è avere quattro elementi per quanto possibile similari.

Dopo varie misurazioni su campioni europei, noi abbiamo appurato che i Siemens tipo AAY 27, sono forse più identici (in una larga serie) di altri analoghi modelli. Per cui sono l'ideale - anche considerando il loro basso prezzo - come D1-D2-D3-D4. Riguardo ai potenziometri calibratori, dopo aver sperimentato i modelli a demoltiplica (costosissimi) di marca americana, abbiamo appurato che una fedeltà di registro più che sufficiente all'impiego poteva essere ottenuta con l'impiego dei modesti Lesa SB1/A -G.B.C. DP/1105-10. In tal modo, dalle 5.000 cadauno lire degli elementi a U.S.A., il costo si è ridotto a sole... 200 lire al pezzo!

Relativamente al commutatore, la scelta è ampia: le correnti che circolano nell'indicatore non sono intense, le

frequenze non sono elevate; pertanto un modello semi professionale-economico del genere del GN/0150-00 G.B.C. dai contatti di bronzo fosforoso argentato si è dimostrato pienamente idoneo all'impiego.

Per un funzionamento lineare nelle varie scale, era necessario che il condensatore di spianamento (C1) fosse di elevata qualità; un modello dotato di perdite pressochè nulle, di una modesta reattanza induttiva parassitaria, di un minimo fattore di potenza. Dopo una ricerca nient'altro e affatto semplice, abbiamo «scoperto» il condensatore G.B.C. BB/1590-00 che si è dimostrato eccellente.

Relativamente all'indicatore, non vi erano specifiche particolari: tenendo comunque a selezionare il meglio tra qualità e prezzo anche in questo caso, abbiamo scelto per voi e vi consigliamo il classico e luminoso «Cristal B » TS/0570-00 G.B.C. che è un «classe 1,5 »: vale a dire un elemento dotato di uno scarto percentuale trascurabile se paragonato agli indicatori che equipaggiano i normali tester anche a 20.000  $\Omega/V$ .

E' ovvio che il più economico « Modello 200 » della medesima Casa (TS/0525-00) può essere usato conseguendo una economia interessante, valutabile sulle 2000-3000 lire. Si tratta però di un indicatore che ha uno scarto del 2,5 per cento a fondo scala. In molti casi, questa può essere una tolleranza del tutto infima e trascurabile; anzi è comune trascurarla.

Se però si vuole realizzare un complesso di classe industriale-professionale come è consigliabile, allora conviene cercare il meglio assoluto adottando il magnifico TS/0570-00.

Questo per i materiali. Relativamente al montaggio vi è poco da dire perchè ben poche sono le parti.

Ovviamente, la custodia dello strumento può essere metallica: tra le « novità G.B.C. » vi sono le belle scatole «TEKO» 00/3015-03, 00/3015-04 che appaiono ben adatte all'impiego, le consigliamo per altro, anche un contenitore in plastica non è da trascurare.

Nella produzione G.B.C., vi sono delle scatole teystone in resina nera, che completate con un idoneo pannello, possono ben servire. Tale è

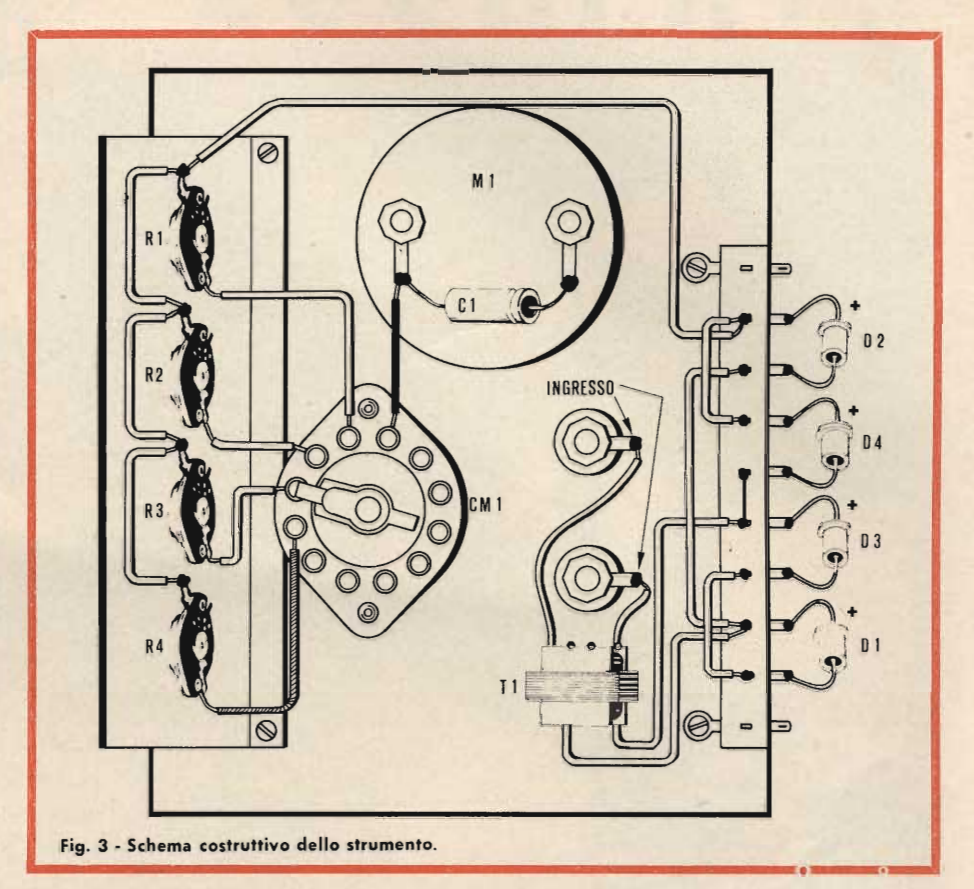

Fig. 4 - Altra vista del milliampero metro, in questo prototipo il trasformatore era montato sul pannello; in seguito si è trovato più pratico e razionale sistemarlo all'interno, come mostra lo schema costruttivo.

quella impiegata nel nostro primo prototipo dello strumento.

L'ingresso, primario del T1, deve essere bene affrancato a due serrafili massicci e dal contatto sicuro: mettiamo i modelli Bulgin - G.B.C. GD/2412-00 tipicamente professionali o equivalenti.

I collegamenti devono essere fatti mediante conduttori di buona sezione: 1 mm., sotto vipla. La batteria dei potenziometri R1-R2-R3-R4 può essere sistemata su di un lato della scatola, ma in tal modo e in tal caso vi è un notevole numero di fori da praticare a forza di trapano: indifferente per chi possiede un arnese motorizzato, ma faticoso per chi deve operare a mano.

Quindi, nulla di male se si piazzano i trimmer del fondo scala su di un pannello interno di bachelite tenuto

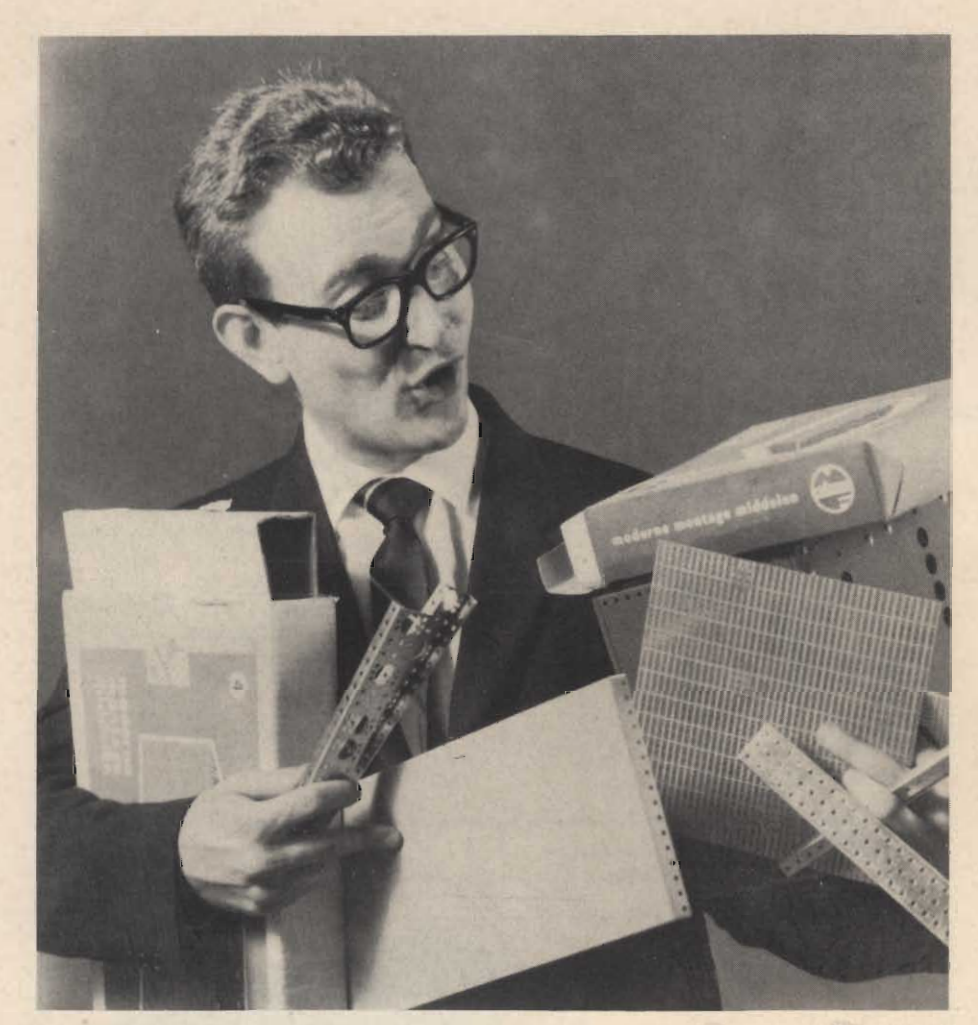

### **MONTAFLEX**

LA RISPOSTA A TUTTI I PROBLEMI DI MONTAGGIO

Fornito sotto forma di scatole, basette, piastre, squadrette e supporti nelle più svariate misure, si presta in modo eccezionale per ogni tipo di realizzazione meccanica ed elettrica: interruttori, telai, zoccoli, strumenti, circuiti vari.

Di facile e veloce montaggio è particolarmente indicato per scuole, laboratori, sperimentatori.

## **MONTAPRINT**

#### CIRCUITO STAMPATO UNIVERSALE

La base ideale per il progetto di circuiti stampati. Utilissimo per laboratori, piccole officine, studenti e sperimentatori.

Le piste conduttrici del Montaprint sono provviste di interruzioni ad intervalli regolari e possono essere interconnesse mediante saldature o con appositi connettori. Sono disponibili piastre di tutte le dimensioni con piste di 5 o 4 mm.

IN VENDITA PRESSO TUTTI I PUNTI DELL'ORGANIZZAZIONE G.B.C. IN I<del>TA</del>LIA

da colonnette: anzi, tale soluzione costruttiva è producente: tanti controlli semifissi sporgenti, non danno mai allo strumento un'aria molto raffinata e professionale. Come dire? « Fanno sperimentale »... ecco! Il condensatore C1 può essere collegato direttamente ai bulloni reofori del millamperometro o tra CM1 ed il ponte di diodi.

Le saldature ai vari contatti devono essere buone: a potenzionare la loro qualità, è meglio attorcigliare il conduttore nudo sulla linguetta prima di saldare.

Null'altro da dire: passiamo quindi alla calibrazione.

Per semplificare e codificare le operazioni, senza eccessivi e noiosi commenti, le esporremo in una sequenza logica:

- a) Porre CM1 nella posizione « A »: fondo scala di 3 mA.
- b) Mediante un alimentatore tarato, far circolare una corrente pari a 3 mA nell'avvolgimento primario del T1: ingresso.
- c) Aggiustare R1 per ottenere un preciso fondo-scala.
- $d)$ Ripetere la manovra per le scale B-C-D usando delle correnti alternate campioni pari a 10 mA -30 mA - 100 mA, e regolando successivamente R2-R3-R4.

Ed ecco fatto. Compiute le regolazioni descritte il lavoro è ultimato.

Ad evitare in un prosieguo prossimo o remoto che la taratura si perda in seguito a vibrazioni, urti, maltrattamenti, sarà il caso di verniciare con abbondanza i potenziometri R1 - R2 -R3 - R4 mediante una colla rapida per usi radiotecnici che mantenga bloccati *i* movimenti.

Giunti a questo punto, se avrete effettuato ogni operazione con attenta cura, raziocinante e precisa effettuazione, volenterosa capacità, potrete essere fieri di voi: da una congerie di pezzi avete tratto uno strumento che pochi possiedono, del tutto paragonabile con l'analoga produzione industriale.

N.B.: essendo ogni singolo componente dello strumento discusso nel testo, non è allegata la lista dei materiali che costruirebbe un inutile duplicato.

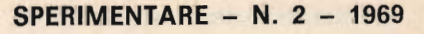

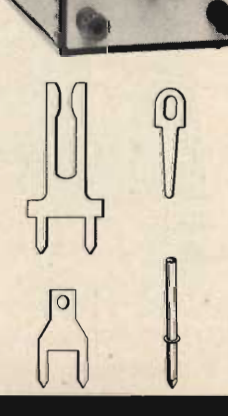

# NOVITA' ASSOLUTA NOVITA' ASSOLUTA

LA ERREPI PRESENTA IN PRIMA ASSOLUTA IL NUOVO ANALIZZATORE MOD. A.V.O. 50 k CON SENSIBILITA' 50.000 OHM/VOLT CHE PER L'ALTISSIMA SENSIBILITA' MAI RAGGIUNTA FINORA<br>IN UN ANALIZZATORE TASCABILE RAPPRESENTA UNA ECCEZIONALE NO

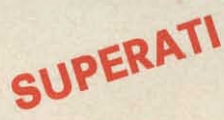

10.000  $\Omega$ /V 20.000  $\Omega$ /V 40.000  $\Omega$ /V

ORA

50.000  $\Omega$ /V

IL PIU' COMPLETO IL PIU' PRATICO PER IL TECNICO PIU' ESIGENTE A.V.O. 50 k **AL PREZZO COMPETITIVO** DI L. 11.800 **FRANCO NOSTRO STABILIMENTO** O PRESSO TUTTI **I PUNTI DI VENDITA DELL'ORGANIZZAZIONE G.B.C. IN ITALIA** 

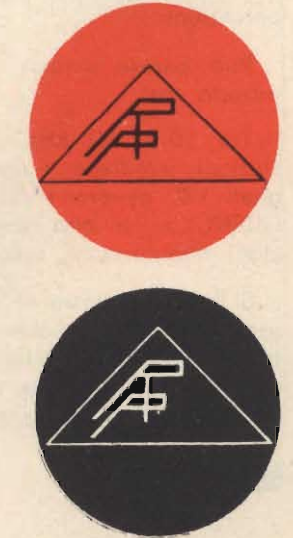

20131 Milano - Via Vallazze, 95 - Tel. 23.63.815 Listini e caratteristiche a richiesta

ELECTRONIC

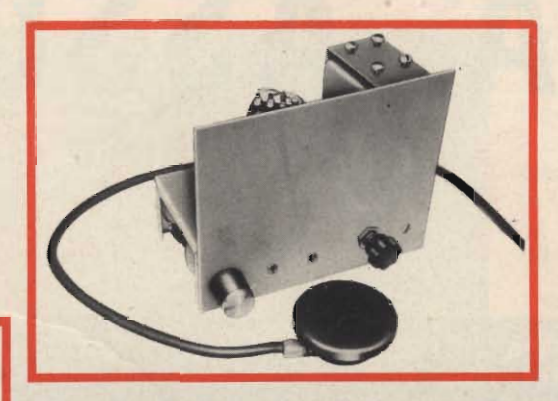

### **VOLETE ASCOLTAREI COSTRUITE QUESTOS** DI FREQUENZE NORI

L ''MA

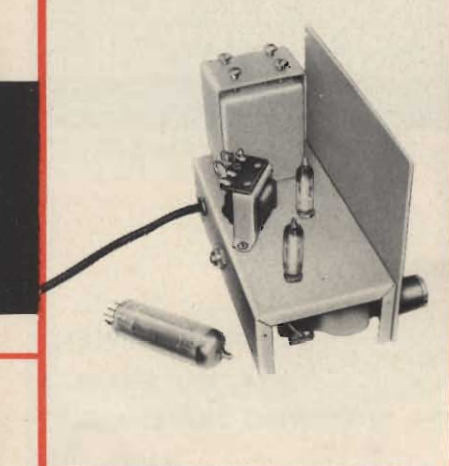

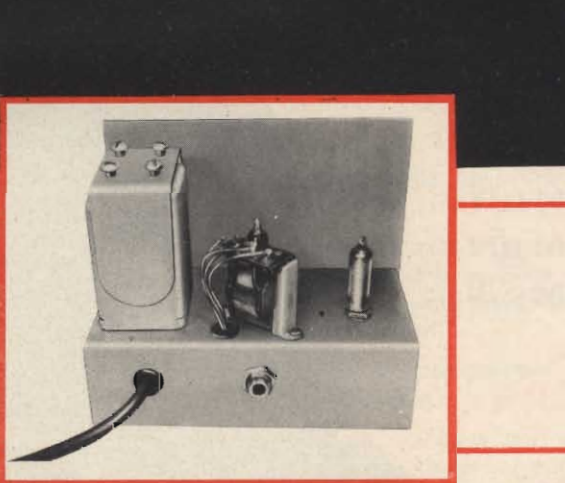

Se voi emettete un fischio molto acuto, di solito le armoniche prime del vostro segnale, misurate con gli strumenti convenzionali, raggiungono o superano i 10 kHz.

Voi non lo sapete, ma in quel momento siete diventati una specie di stazione radio, dato che nell'etere, attorno a voi, vibrano dei radio segnali di pari frequenza emessi per i sommergibili, le navi-spia, gli ufficiali di rotta delle più diverse imbarcazioni.

Può parere curiosa l'idea, ma è proprio così.

Tra 10 e 30 kHz, infatti, molte stazioni irradiano i loro bravi segnali VLF ovvero « VERY LOW FRE-QUENCY »: e non sono certo stazioni d'importanza secondaria!

Si tratta piuttosto di « colossi » da centinaia di kW amorevolmente mantenuti in funzione delle maggiori potenze mondiali che ne pagano le ingenti spese di gestione, perchè tali

« iperstazioni » consentono d'inviare messaggi SICURAMENTE RICEVUTI dai sommergibili sparsi in tutto il globo terracqueo, dalle navi-spia, da qualsiasi stazione ricevente che loro interessi.

Ebbene, « perché » tali emissioni possono essere ricevute con certezza?

L'essenza della ragione è legata ai fenomeni della propagazione delle onde radio. Si sa che le VHF e le microonde, salvo sporadici casi di riflessione da parte della ionosfera, si limitano a trascorrere tra bersagli ottici; servono quindi solo per collegamenti a breve raggio.

Così similmente per le frequenze situate tra 80 e 30 MHz, che oltre a soffrire della riflessione, sono molto influenzate dalle macchie solari e dai vari fenomeni meteorologici.

Le onde corte, tra 30 e 3 MHz, più che dai fenomeni che disturbano l'irradiazione delle frequenze più elevate (questo argomento è controver-

so, comunque appurabile per via statistica) sono viziate dalla saturazione e dal ricorrente « fading ».

Le onde medie, infine, sono « cariche » di emissioni « broadcasting ». e disturbate da molteplici segnali destinati a sopprimere questa o quella trasmissione di ingrato (ai disturbatori) colore politico. Non si può dire, inoltre, che le trasmissioni sulle trequenze più basse siano esenti dal « fading »; anzi, anche queste lunghezze di onda ne sono influenzate. Prova ne sia che talune stazioni estere, in Italia e sulle onde medie è possibile ascoltarle solo di notte, allorchè la propagazione si... « allunga», compensando le variazioni di campo.

Ora, nelle onde lunghe e lunghissime i segnali e la relativa propagazione risultano assai più stabili.

La variazione di campo è ridotta, i disturbi praticamente non esistono, e se sorgono, possono essere eliminati per via... diplomatica.

ELE COMUNICAZIONI MARINE, ANCHE LE PIÙ SEGRETE? **JSPECIALISSIMO RICEVITORE CHE OPERA SU DI UNA BANDA RMALMENTE INESPLORATE:** 

# RINER" RICEVITORE

Se voi pensate alla gamma delle frequenze comprese tra 10 e 30 kHz, ovviamente realizzate che deve trattarsi di una banda audio: ultrasonica tutt'al più; comunque preclusa alle radiocomunicazioni. Invece non è così. Proprio tra 10 e 30 kHz vi sono dei segnali radio a onde « lunghissime » irradiati da stazioni invero speciali. Si tratta di emissioni per i sommergibili, e non di rado di comunicazioni per spie e navi-spie; oltre che di segnali meteorologici, di radiofari e comunque di emissioni del tutto « degne » di essere ascoltate. In questo articolo, descriviamo un ricevitore per questa specialissima gamma di ascolto, e riportiamo varie note relative a codesto «terreno inesplorato» che potrà dare ai lettori che vogliono dedicarvisi non poche emozioni e soddisfazioni.

Sulle VLF il campo è stabile, insensibile e « corto ».

Per farsi udire, in questa gamma, è solo necessario emettere delle potenze incredibili: 1000, 2000, 2500 Kilowatt... ciò fatto, quando i segnali giungono, giungono per sempre. Giorno e notte, tempesta o sereno, estate o inverno, macchie solari o meno. Dato che le potenze militari che esistono al mondo non hanno problemi di cifra, ma hanno molteplici difficoltà di collegamenti con i loro natanti più o meno attrezzati per lo spionaggio che navigano lontani dalla Patria, hanno trovato più che logico e più che utile attrezzare incredibili stazioni « quasi mostruose » dalle potenze davvero insolite per comunicare con le proprie propaggini natanti.

Queste stazioni per l'appunto operano tra 10 e 30 kHz ove i disturbi sono inesistenti e la propagazione è regolare come i flussi della marea.

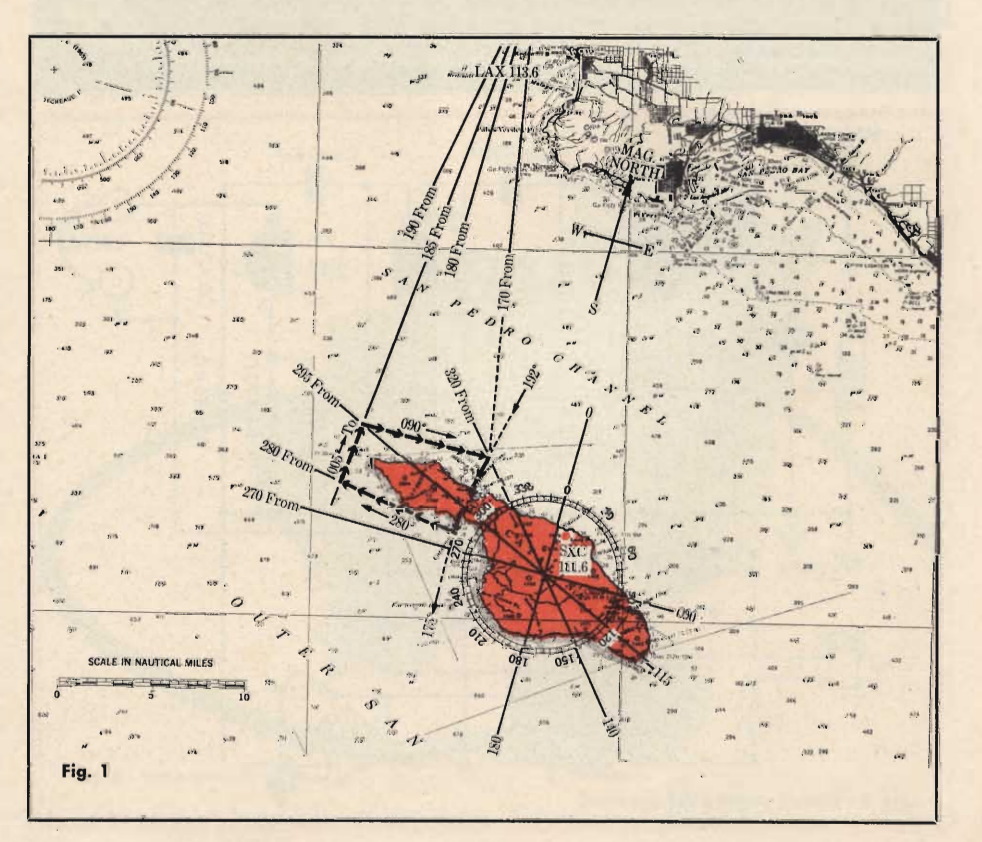

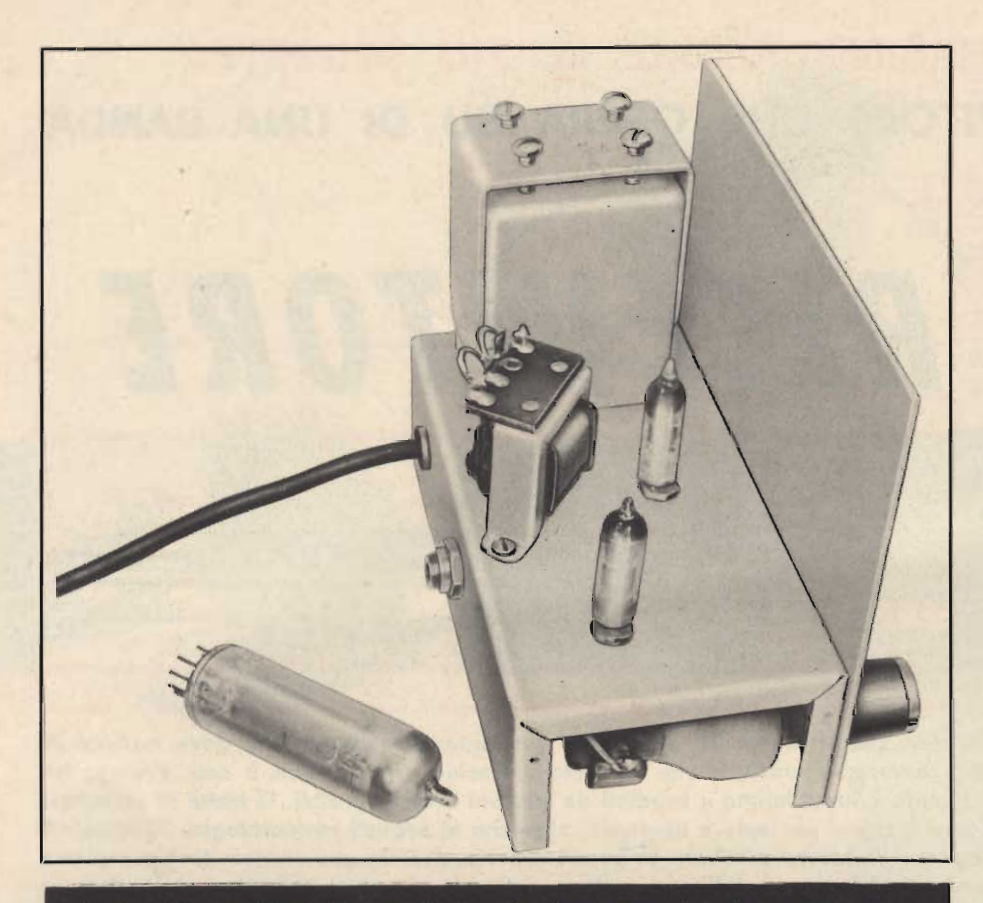

Fig. 2 - Vista posteriore del pannello. Sul pianale si notano le valvole 5636 e 6111. Il trasformatore posto tra le due, nel prototipo serve quale adattatore di uscita, per<br>l'impiego di un altoparlante o di una cuffia a bassa impedenza. In pratica, l'impiego di un altoparlante è risultato poco producente, agli effetti della captazione di segnali deboli, emessi da stazioni remote, quindi il trasformatore può essere del tutto ignorato, come per altro risulta dallo schema elettrico. La valvola EL84 posta accanto allo chassis serve come termine di riferimento relativamente alle dimensioni dell'apparecchio

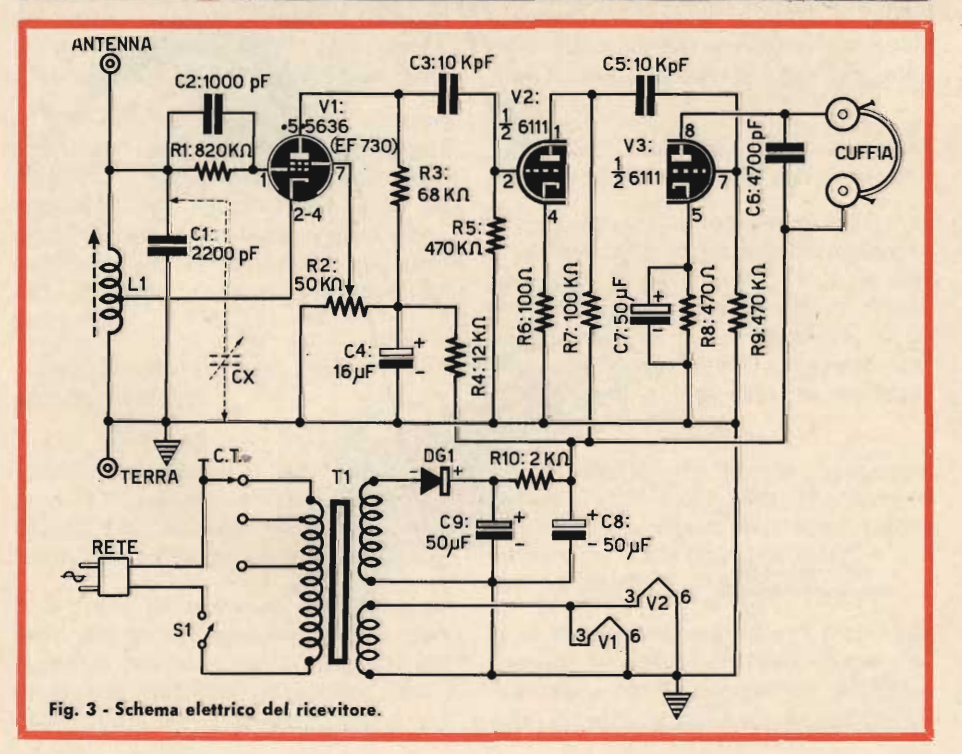

Sono dette « Stazioni VLF » dalla gamma di lavoro, e non è difficile ascoltarle in tutto il mondo, anche in Europa, in Italia. Se tra i lettori vi è chi voglia impiantare una stazione di ascolto per queste emissioni del tutto particolari, descriveremo ora un ricevitore che le può captare: un ricevitore non troppo complicato ma molto efficiente che non solo dà la possibilità di ascoltare Shannon, base tradizionale per le emissioni « VLF »: ma anche le emissioni americane, russe, cinesi.

Noi, impiegandolo, ascoltiamo correntemente la stazione EWB di Odessa (URSS) e la UMS di Mosca, nonché Pearl Harbour su due frequenze diverse, con il nominativo di NPM. Captiamo poi le inglesi MHW, GYA, GBZ, l'Italiana IDR (Roma - 20,76 kHz -2.500 kW), la HWU francese e talvolta, di notte, la FTA27 da Parigi.

Ovviamente non sono solo queste le stazioni VLF sparse nel mondo, poiché quelle « dichiarate » sono un centinaio, e pare altrettanto quelle segrete!

Vediamo ora lo schema del ricevitore (Fig. 3).

In sostanza, si tratta di un complesso funzionante a reazione, munito di uno stadio rivelatore più due stadi amplificatori audio connessi in cascata.

« V1 » equipaggia il rivelatore che è del tipo Hartley, con il catodo che torna al circuito oscillante; l'innesco è regolato dal potenziometro R2 e, come si vede, lo stadio è molto semplice. La sintonia si effettua tramite il nucleo della L1 che è una bobina oscillatrice orizzontale per TV da 30 mH massimi, con il nucleo tutto addentrato, e 15 mH minimi, con il nucleo tutto estratto.

La variazione tra la minima induttanza e la massima, consente l'accordo, in unione a C1, sulle frequenze desiderate.

Poiché la sintonia ottenuta in tal modo è un po' critica e basta un minimo movimento rotatorio per « centrare » o « perdere » il segnale che interessa, chi non si sente la mano da orologiaio può collegare in parallelo al C1 un condensatore variabile

da 350 oppure 500 pF che servirà da « Trimmer » per una più agevole regolazione dell'accordo.

La V1 impiegata nel prototipo è del tipo 5636 GENERAL ELETRIC, subminiatura, che corrisponde al modello europeo EF 730.

Si tratta di un tubo di eccezionali prestazioni ma in questo caso risulta un poco « sprecato » e può essere sostituito con una economica 6BA6, o analogo pentodo.

Il segnale rivelato dalla V1 attraversa C3 e giunge all'amplificatore audio che ha due stadi in cascata (V2-V3) serviti da un tubo doppio triodo 6111, appartenente alla stessa serie della già vista 5636. Anche per la 6111 vale il medesimo ragionamento: un tubo professionale del genere, in questo ricevitore è un po' sottosfruttato; una domestica 12AU7, del basso costo, può svolgere le medesime funzioni.

Evidentemente, l'impiego delle piccole e robustissime valvole americane, nel tempo, dà una garanzia di funzionamento assai migliore: veda comunque il lettore la convenienza dal suo personale punto di vista.

Tornando a V2 e V3, diremo che i triodi sono usati in un circuito del tutto convenzionale. Per V2, R6 funge da resistenza di polarizzazione, con R5; R7 è la resistenza di carico dello stadio.

Una certa controreazione è ottenuta lasciando R6 priva del condensatore - shunt.

Per V3, il carico è la cuffia, il condensatore C6 evita l'ascolto delle componenti più acute dei fischi che inevitabilmente il rivelatore a reazione produce. Anche l'alimentatore dell'apparecchio è convenzionale. Il trasformatore T1 provvede ad erogare la tensione anodica richiesta: 150 V nonchè quella per i filamenti: 6,3 V.

L'anodica è rettificata dal diodo DS1, poi livellata da C8-C9-R10.

Esaminato così lo schema, possiamo ora commentare il montaggio. In genere, la raccomandazione prima che l'autore rivolge ai lettori, è quella di non variare la disposizione dei componenti o il valore delle par-

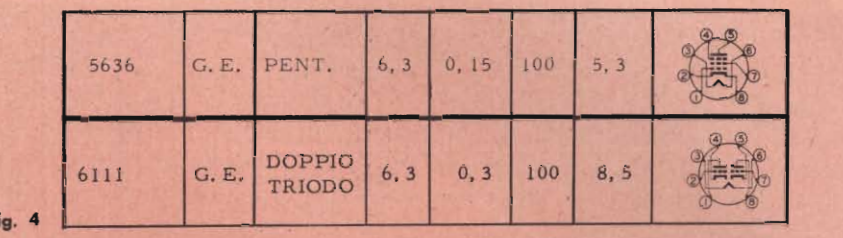

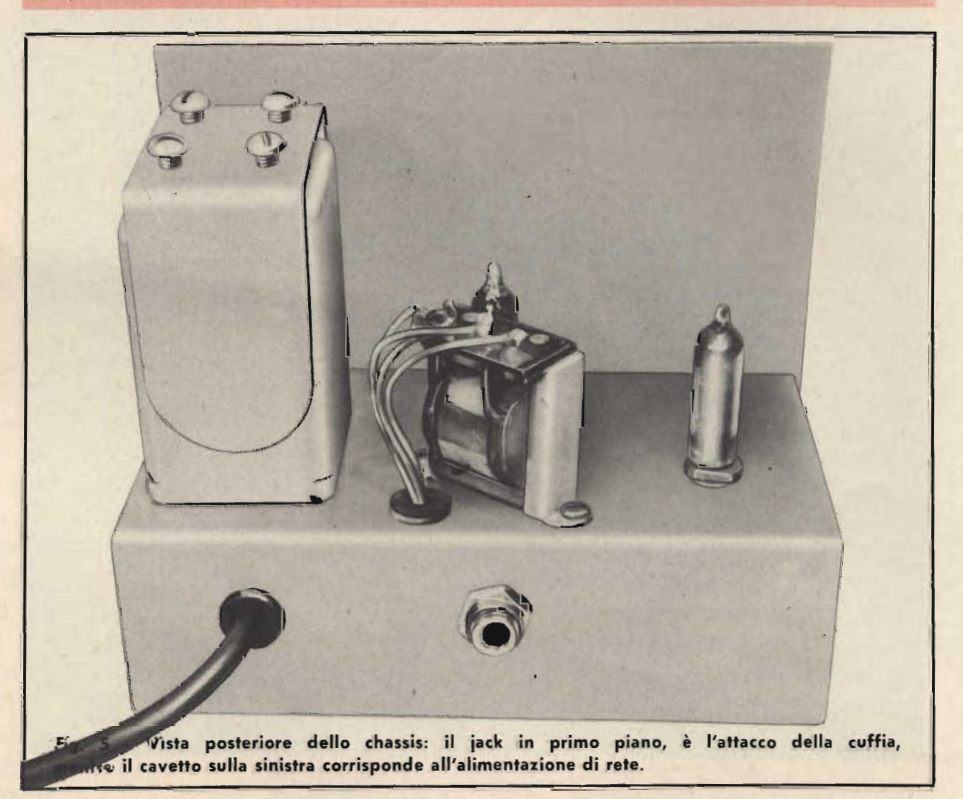

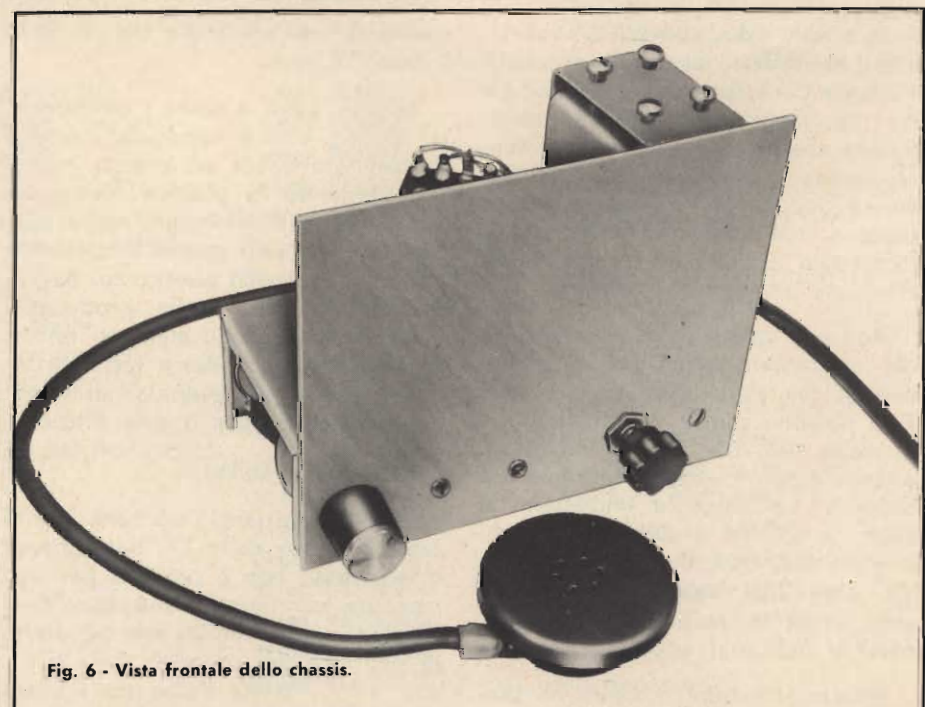

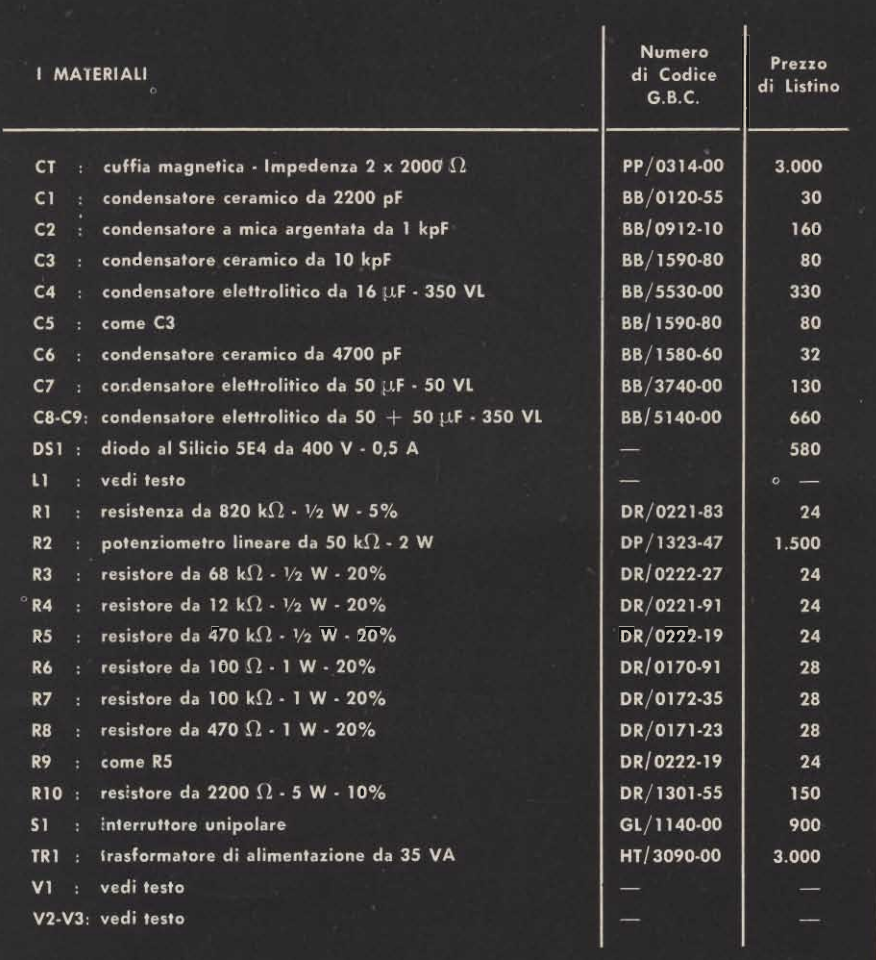

ti. In questo caso, invece, nulla di simile. La disposizione del prototipo, mostrata dalle fotografie, è razionale ma non tassativa. I lettori inesperti è bene che si basino su di essa, senza tentare « avventure »; quelli che invece godono di una buona pratica possono interpretare a modo loro il montaggio apportando quelle variazioni che ritengono opportune.

Anche i valori delle resistenze e dei condensatori non hanno quella criticità che si riscontra in altri casi. Tutti possono essere variati in più o in meno del 20%. Per le valvole si è detto: aggiungeremo comunque che come V1 è possibile impiegare la EF80, la EF 95 e persino i vecchi modelli 6J7, 6K7, EF6 ed EF9. Come V2, oltre alla citata 12AU7 si possono usare le varie ECC82, 12AX7, 6SN7 e 6SL7.

Ovviamente ogni modello ha proprie connessioni che differiscono da

quelle da noi segnalate per le 5636 e 6111.

In ogni caso, a parte i componenti, diremo che è razionale montare il ricevitore su di un chassis metallico, evitando la plastica forata. Se anche non è strettamente necessario, per l'estetica può essere interessante fissare un pannello plastico sul davanti dello chassis. Nella produzione G.B.C. vi sono degli elementi rettangolari di resina « Mas » facili da tagliare, forare, che eventualmente realizzano l'ideale per questa funzione.

Passiamo al collaudo.

Prima di iniziare, sarà bene lubrificare il nucleo della L1, dato che in origine esso non è previsto per una manovra confinuata. Una goccia di vasellina sarà spalmata nel cilindretto di poliferro, ed un altro sulla ganascia in cui passa l'alberino filettato di controllo.

Sempre prima di iniziare sarà necessario approntare una antenna idonea: ovvero monofilare, esterna (posta eventualmente su di un terrazzo o sul tetto della casa) ma comunque lunga non meno di 50 metri.

Esauriti i preliminari si collegherà il cavetto che scende dall'antenna alla boccola relativa, poi alla boccola « terra » si connetterà un cavo proveniente da un rubinetto dell'acqua, da un termosifone, o da analoga massa.

Si calzerà la cuffia e si azionerà S1. Dopo alcuni secondi, se tutto va bene, ruotando R2, si udrà un forte sibilo. Il potenziometro sarà allora regolato per tacitare il fastidioso suono. Verificato così il regolare funzionamento, si potrà iniziare l'esplorazione della gamma ruotando pian piano il nucleo della L1.

Verso sera, con il nucleo quasi tutto estratto, si dovrebbe captare con sicurezza la stazione « IDR » situata nella zona costiera di Roma, che è attualmente la seconda del mondo come potenza, su questa gamma. Se è stato montato il « cx », una volta effettuata una sintonia approssimativa con la L1 conviene perfezionarla con il variabile. La massima sensibilità sarà raggiunta con una manovra oculata di R2.

A parte le stazioni rammentate, ve ne sono altre che noi non siamo riusciti a captare per difetto di pazienza: esse, ci assicurano i collaboratori che hanno realizzato questo ricevitore, sono ascoltabili di notte, nelle ore piccole.

Ecco i loro nominativi, la nazionalità, la frequenza:

- A) FTA2, Francia: 17 kHz potenza 250 kW.
- VTO, India: 17,2 kHz potenza  $B)$ 100 kW.
- NSS, Washington USA: 17,8 kHz  $C)$ potenza 50 kW.
- ARM, Pakistan: 22,7 kHz poten- $F)$ za 50 kW.
- $G)$ NBA, Balboa zona del Canale: 24 kHz potenza 1.000 kW.
- $H)$ CAA2-A, Santiago del Cile: 26,6 kHz potenza 100 kW.

## **PUNTI DI VENDITA** DELL'ORGANIZZAZIONE Italiana

15100 ALESSANDBIA 60100 ANCONA 11100 AOSTA 52100 AREZZO 70122 BARI 32100 BELLUNO 24100 BERGAMO 36022 BASSANO DEL G. - Viale Venezia 13051 BIELLA 40122 BOLOGNA 39100 BOLZANO **25100 BRESCIA** 09100 CAGLIARI 93100 CALTANISSETTA 81100 CASERTA 21053 CASTELLANZA 95128 CATANIA 20092 CINISELLO B. 62012 CIVITANOVA M. 26100 CREMONA 12100 CUNEO **72015 FASANO** 44100 FERRARA 50134 FIRENZE 16124 GENOVA **16132 GENOVA** 34.170 GORIZIA 18100 IMPERIA 19100 LA SPEZIA 22053 LECCO 57100 LIVORNO **62100 MACERATA** 98100 MESSINA 30173 MESTRE - Via E. Petrella 6 2012:4 MILANO - Via G. Cantoni 7 20144 MILANO

- Via Donizetti 41 Nia De Gasperi 40 - Via Adamello 12 - Via M. Da Caravaggio 10-12-14 Via Principe Amedeo 228 - Via Vittorio Veneto 44 - Via Borgo Palazzo 90 - Via Elvo 16 - Via G. Brugnoli 1/A - Piazza Cristo Re 7 - Via G. Chiassi 12/C - Via Manzoni 21/23 - Via R. Settimo 10 · Via C. Colombo 13 - Via S. Anna 2 - Largo Rosolino Pilo 30 - Viale Matteottl 66 - Via G. Leopardi 12 - Via del Vasto 5 - Via XXVIII Aprile - Via Roma 101 - Via XXV Aprile 99 - Via G. Milanesi 28/30 - Piazza J. da Varagine 7/8 - Via Borgoratti 23/1/R - Corsoltalia 187 - Via F. Buonarroti - Pal. Podestà - Via Fiume 18 - Via Don Pozzi 1 - Via della Madonna 48 - Via Spalato 48 - Piazza Duomo 15 - Via Cà Rossa 21/B

41100 MODENA 80141 NAPOLI 28100 NOVARA 15067 NOVI LIGURE 35100 PADOVA 90141 PALERMO 43100 PARMA 27100 PAVIA 06100 PERUGIA **61100 PESARO** 65100 PESCARA 29100 PIACENZA **51100 PISTOIA** 97100 RAGUSA 48100 RAVENNA 42100 REGGIO EMILIA 47037 RIMINI 00141 ROMA 00182 ROMA 00152 ROMA 45100 ROVIGO 63039 S. BENEDETTO **DEL TRONTO** 30027 S.DONADIPIAVE - Piazza Rizzo 30 18038 S. REMO 07100 SASSARI 05100 TERNI **10152 TORINO 10125 TORINO 91100 TRAPANI** 31100 TREVISO 34127 TRIESTE 33100 U DWE 30125 VENEZIA 37100 VERON AL 55049 VIAREGGLCV - Via Rosmini 20

36100 VICENZA

Viale Monte Kosica 204 - Via C. Porzio 10/A 10/B - Corso F. Cavallotti 40 - Via Amendola 25 - Via Alberto da Padova - Piazza Castelnucvo 48 - Via Alessandria 7 - Via G. Franchi 10 - Via Bonazzi 57 - Via Verdi 14 Via Messina 18/20 - Via IV Novembre 58/A - Viale Adua 132 - Via Ing. Migliorisi 27 - Viale Baracca 56 - Viale Monte S. Michele 5/EF Via Dario Campana 8 A-B Viale Carnaro 18/A-C-D-E Largo P. Frassinetti 12-13-14 - Viale dei Quattro Venti 152/F - Via Porta Adige 25 - Viale De Gasperi 2-4-6 - Via G. Galilei 5 - Via Manno 38 - Via del Tribunale 4/6 - Via Chivasso 8-10 - Via Nizza 34 - Via G. B. Fardelia 15 - Via Mura S. Teonisto 11 Via Fabio Severo 138 - Via Marangoni 87-89 - Campo S. Tomà 2918 - Via Aurelio Sath 1

- Contrà Mure: Porta Nuova 8

**SIN TITALIA** 

 $\frac{1}{2}$  $\overline{\textbf{Q}}$ 

Probabilmente la maggioranza dei nostri lettori conosce quel generatore di segnali audio a dente di sega impiegante una lampadina al Neon, detto « oscillatore a rilassamento ».

Probabilmente anzi, molti avranno provato ad impiegarlo nel<br><sup>C</sup>collaudo dei nuovi complessi e nelle riparazioni, salvo constatare che una noiosa variazione nella frequenza, dipendente dal carico applicato, lo rendeva impratico.

In questo articolo presentiamo una edizione « riveduta e corretta » del dispositivo che non varia di frequenza e costituisce uno strumento utile e stabile.

Nella figura 1 presentiamo lo schema di un tipico oscillatore a rilassamento, che pensiamo sia certo noto alla massa dei lettori. Per chi non lo conoscesse, ecco in riassunto il suo funzionamento.

La lampadina al Neon « LpN » ha una tensione di innesco pari a quella erogata dalla pila « B ». Essendo tra le due interposto il resistore « R », la LpN a priori non può innescare.

Ad essa è però collegato in paralleio il condensatore « C » che è posto sotto canca dalla pila attraverso il resistore.

Dopo un certo tempo che dipende dai vari valori di « R » e di « C » il condensatore raggiungere una carica tale che ai suoi capi è presente un valore di tensione pari a quello della pila: di conseguenza, non essendovi alcuna resistenza interposta, la lampadina può accendersi.

Non appena la LpN innesca, però, il condensatore spende tutta la sua energia, per cui manca alla lampadina una tensione atta a sostenere l'accensione, ed avviene il disinnesco: la LpN, si spegne.

Non appena è raggiunta questa ultima condizione « C » può iniziare a ricaricarsi tramite « R », dato che la LpN spenta appare un perfetto isolante. Allorché « C » è nuovamente carico il ciclo si ripete... all'infinito.

Come si vede, per ottenere da co» desto sistema un generatore di segnali audio, la procedura è molto semplice. Basta dimensionare R & C in modo che la ripetizione dei cicli cada nella gamma che corre ira 50 e 15.000 volte al secondo (50-15.000 Hz), basta poi « portar fuori » questo segnale con un condensatore di valore adatio alla frequenza scelia.

E... allora, come mai questo « comodo » oscillatore è tanto poto usato?

Beh semplice, perché è difficile da sfruttare bene.

Rivediamo un momento lo schema di prima: figura 1.

Cosa avviene se noi al condensa-

tore che trasferisce « all'esterno » i segnali, colleghiamo un carico dalla resistenza interna di alcune migliaia di ohm? Avviene che il condensatore « CA » ed il carico vengono a trovarsi praticamente in parallelo al « C » dal-- l'oscillatore: in tal modo, ovviamente la frequenza di oscillazione muta, e muta per l'applicazione di pressoché qualsiasi carico con una spiacevole instabilità che non depone a favore di misurazioni precise.

#### E... allora?

Allora, noi abbiamo progettato « una coda » al vecchio oscillatore che lo « razionalizza ». Tale « coda », in pratica altro non è se non uno stadio separatore transistorizzato che presenta al generatore una impedenza comunque molto alta, tanto da... « lasciarlo lavorare » stabilmente, ed all'uscita una impedenza piuttosto bassa, tale da risultare utile per l'accoppiamento ai complessi « solid state » di tipo comune.

In un primo tempo (figura 2) lo stadio era stato progettato per l'impiego di un transistor ad effetto di campo: in seguito però, considerando il prezzo di questo dispositivo e la sua fragilità abbiamo ripiegato sul meno « prezioso » seppur robusto ed ottimo BF156 della S.G.S. (collegato a collettore comune) che tra l'altro risulta anche più reperibile.

Ma vediamo il nostro schema nell'assieme.

La tension: + a alimenta il generatore vale 135 v è ricavata da due pile da 67,5 V ciascuna poste in serie. Il lettore, rammentando il prezzo di queste pile, forse ora sobbalzerà. E' vero, le pile ad elevata tensione co-

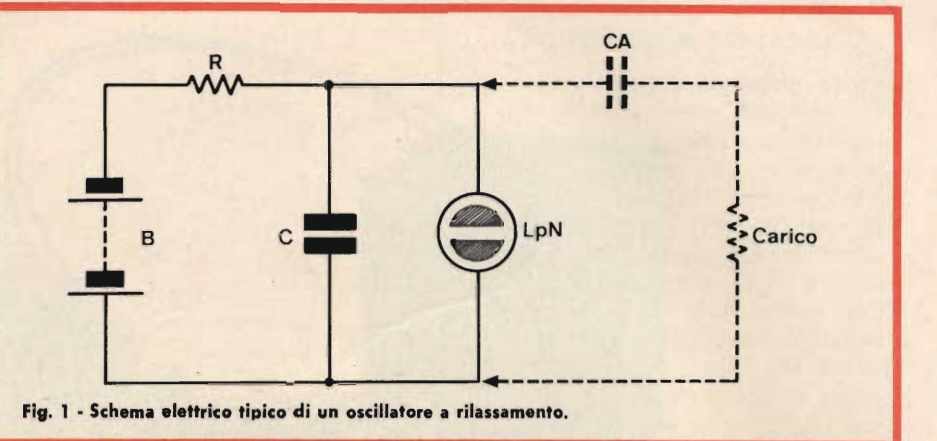

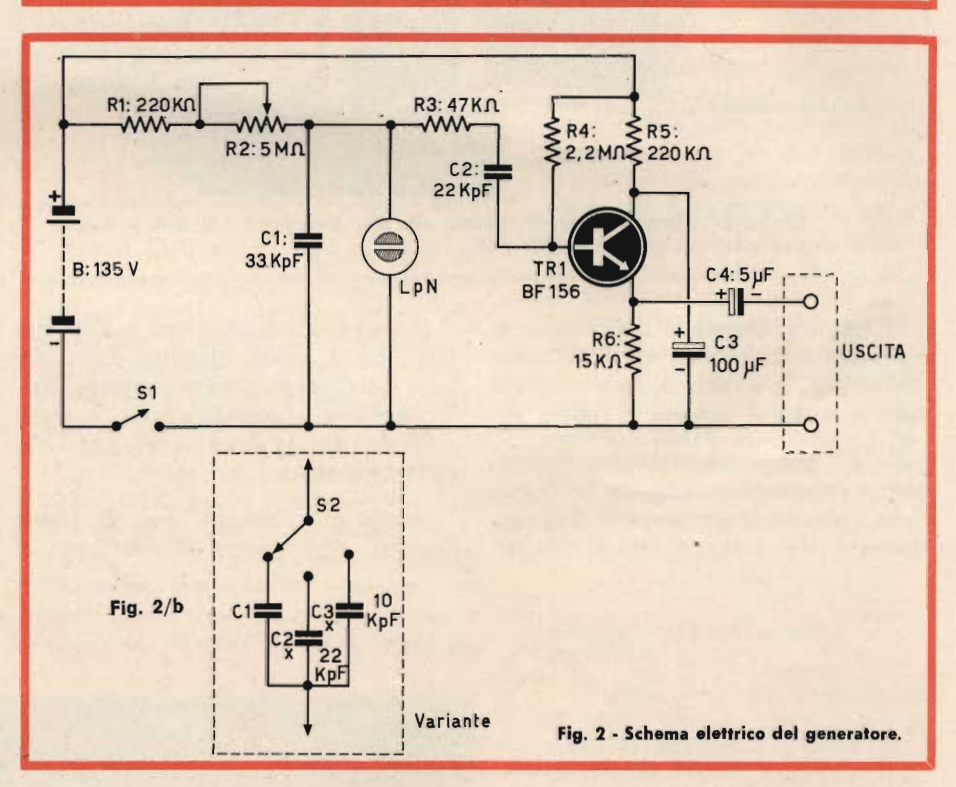

stano molto: però, il nostro apparecchio assorbe appena 0,6 mA, quindi nel caso trattato, due pile durano... all'infinito; in pratica anni ed anni anche impiegando il generatore quotidianamente.

Sono da comprare e... dimenticare, a differenza dagli elementi a bassa tensione che si esauriscono in breve, nei circuiti per essi previsti. Prosequiamo.

La tensione, alimenta C1 tramite R1  $ed$   $R2$ .

Il potenziometro al minimo valore consente al condensatore di caricarsi e scaricarsi sulla LpN circa quattrocento volte al secondo; al massimo valore la ripetizione cala, ovviamente si raggiunge un tempo pari a 3-4 volte al secondo: 3-4 Hz.

Siamo nella parte più « bassa » dell'audio, con questi valori addirittura nell'infrasuono, anzi: in molte prove può essere utile una frequenza, anzi una gamma di frequenza, superiore. Può quindi essere utile sostituire C1 con la « variante » di fig. 2/b che comprende tre diversi condensatori selezionabili tramite « S1 ».

Essi, oltre C1 sono C2X e C3X.; altri condensatori in poliestere da 22 o 10 kpF. Ruotando completamente R2, ed inserendo via via i tre, disportemo di segnali varianti da 3 Hz a 10.000 Hz circa: una gamma estesa a sufficienza per poter effettuare le più varie prove.

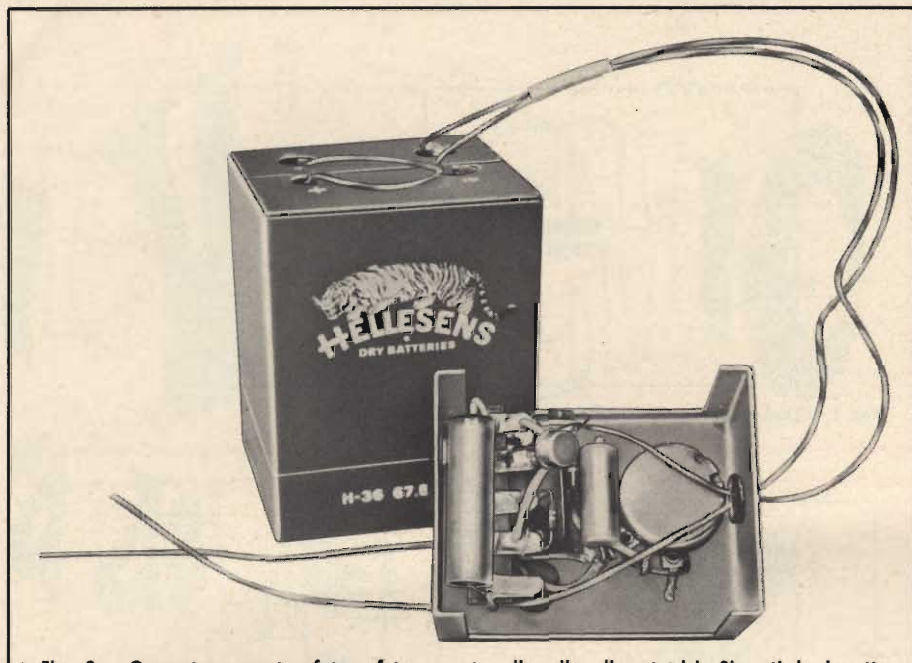

Fig. 3 - Generatore aperto, fotografato accanto alle pile alimentatrici. Si noti la basetta su cui sono affrancati TR1 con R4-R5-R6, C4 e C2.

Il segnale generato dall'oscillatore a rilassamento, tramite R3 e C2 passa allo stadio separatore che è alimentato dalla medesima batteria di pile.

Il TR1, che serve lo stadio, è collegato a collettore comune: in tal modo si ha l'elevata impedenza di ingresso richiesta, che vale 1,5 M $\Omega$  a 100 Hz.

Il resistore che polarizza la base del TR1 (R4) è molto elevato, come valore: ciò dipende, evidentemente, dalla tensione disponibile che è dieci volte più ampia della norma per i circuiti a transistor.

Anche il collettore, per la stessa ragione, non giunge direttamente al

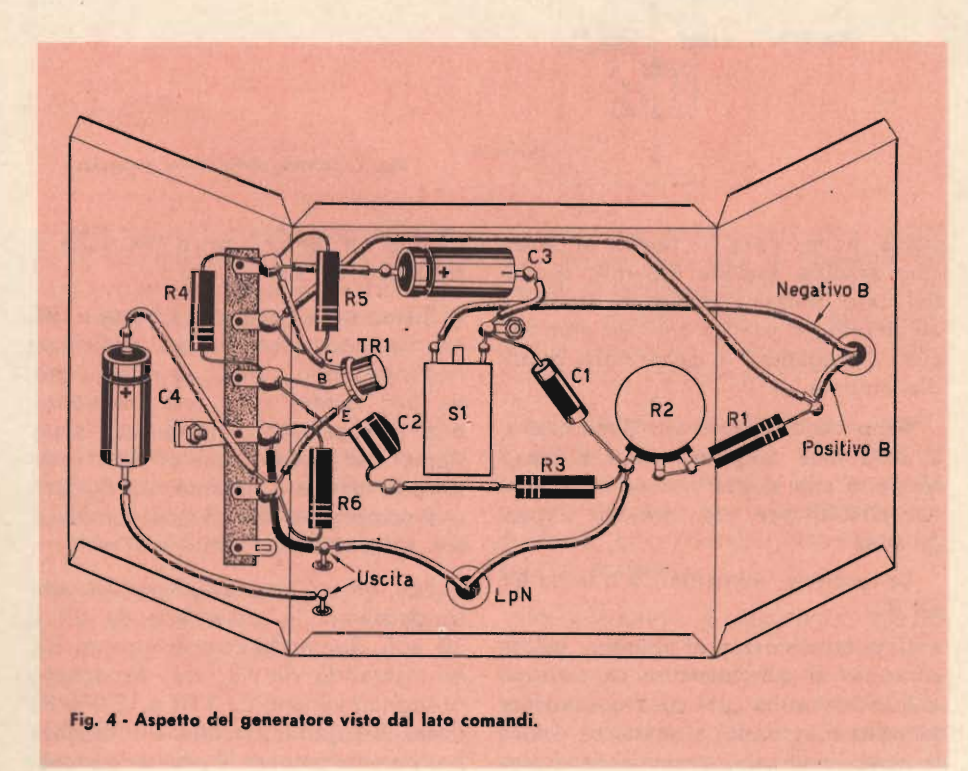

positivo, ma vi è connesso tramite il resistore limitatore R5.

C3, per i segnali, deriva effettivamente a massa il collettore.

I segnali sono ricavati al capo « caldo » del resistore di emettitore R6, e sono portati all'uscita tramite C4.

Il montaggio del generatore non prevede nulla di molto complicato.

Come si nota dalle fotografie, esso è effettuato all'interno di una scatolina metallica formata da due semiscocche che misura 60x45x40 millimetri.

Sul lato frontale, che funge da pannello, sono fissati R2, S1 ed LpN. Quest'ultima serve anche come lampadaspia, in tal guisa.

È comunque da notare che non la si potrebbe fissare all'interno della scatola, dato che al buio le lampade al Neon non funzionano.

Se è previsto l'impiego di S2, è ovvio che anche questo andrà fissato al pannello.

TR1 e componenti accessori sono invece sistemati su di una basettina portacontatti isolata a 6 terminali.

Per questo montaggio non v'è necessità di raccorciare al massimo le connessioni: è bene però curare al massimo le saldature e le polarità dei condensatori elettrolittici.

A proposito delle saldature, diremo che per una statistica redazionale, la Direzione ha chiesto in visione un po' a caso, ad alcuni lettori, che si lamentavano per un insuccesso, subito costruendo un nostro progetto, il prototipo relativo.

Ebbene, i tecnici hanno constatato in sette casi su dieci delle saldature cattive, esequite « a freddo » o con un tale calore da rovinare le parti.

In seguito a questa verifica « de visu », noi siamo ancora una volta a consigliare di saldare con cura le connessioni.

Se il lettore non ha una pratica in tal senso, lasci stare i materiali: si eserciti prima a saldare i fili, i pezzetti di rame, le linguette o i terminali di componenti fuori uso o di recupero.

SPERIMENTARE - N. 2 - 1969

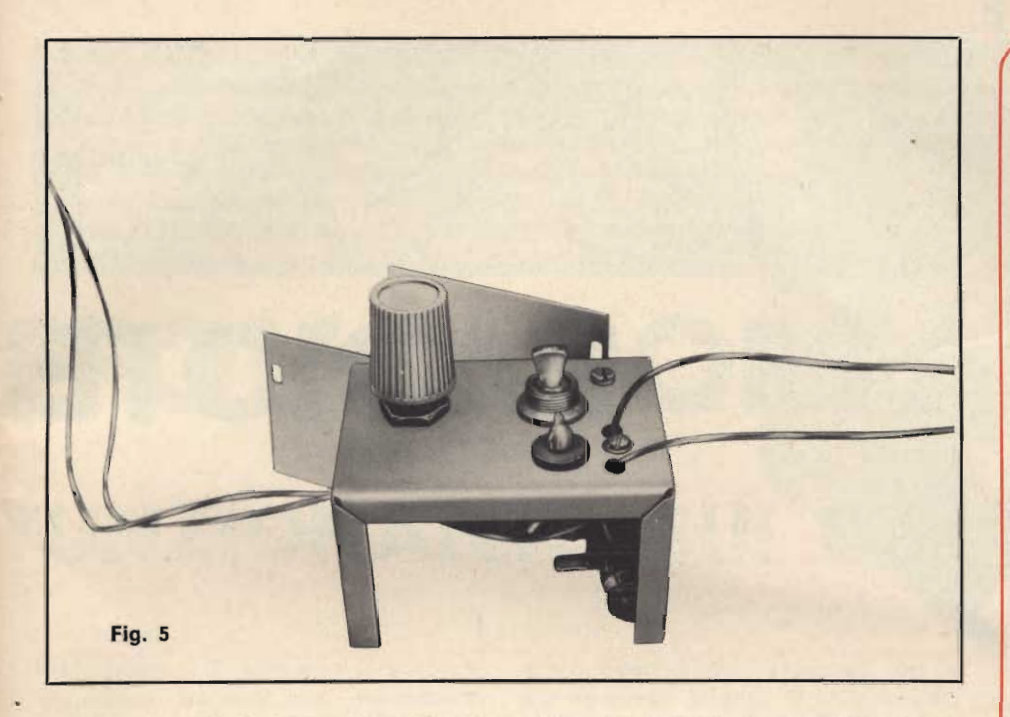

Non si « butti » col suo saldatore nuovo nuovo « appiccicando » alla meglio.

In un montaggio che non funziona, o che funziona irregolarmente, nulla è più difficile da individuare, da scoprire, di una saldatura « fredda ».

Ciò detto, abbiamo finito. Questo generatore non prevede alcuna messa a punto: se le parti sono quelle dette, se le connessioni sono esatte, se le saldature non presentano difetti deve poter funzionare appena terminato.

Per il collaudo, il segnale può essere inviato ad una cuffia (l'impedenza non è importante) oppure ad un amplificatore a transistor o a valvole, alla sezione « audio » di un radioricevitore, ed insomma a qualsiasi riproduttore sensibile.

Se il lettore non ha previsto S1 con C2X e C3X, e non è soddisfatto della gamma di segnali ottenuti con il solo « C1 », può modificare l'estensione di frequenze disponibili sostituendo il condensatore con un altro minore o maggiore, a seconda delle necessità.

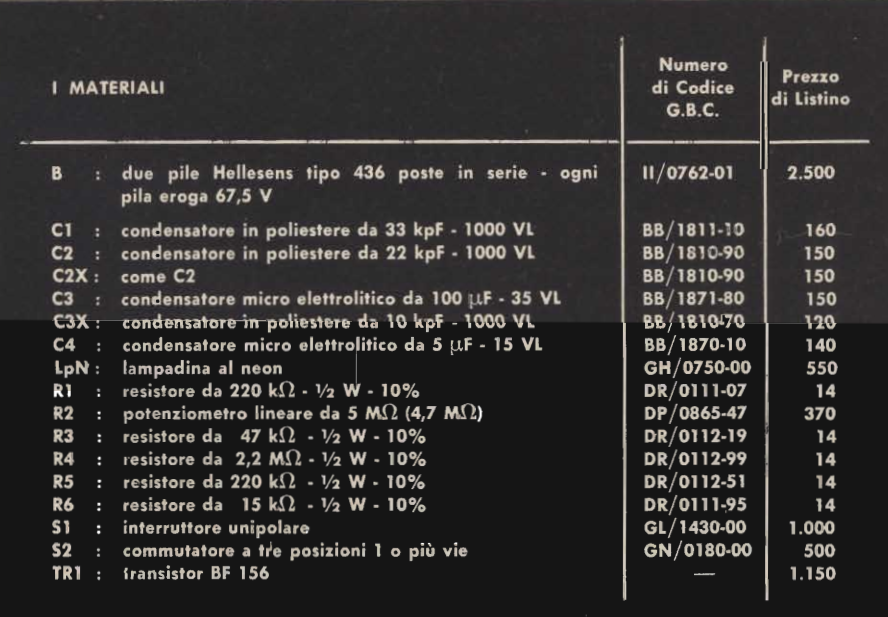

#### **L'AUTOMOBILE FANTASMA**

L'automobile fantasma esiste ed è stata collaudata sin dal settembre del 1968 sul più grande percorso di prova, dei pneumatici d'Europa il « Contridom » nella « Lüneberger Heide » a delle velocità di 120 e 180 km/h.

Il suo aspetto esterno è identico a quello delle vetture normali. I dispositivi di comando elettronici sono posti nel portabagagii. All'esterno della vettura, sulla parte anteriore in vicinanza del paraurti, sono poste due bobine che misurano l'intensità di un campo magnetico concentrico irradiato da un cavo di guida posto sulla pista da percorrere. Se le due bobine registrano un valore differente viene azionato automaticamente un comando che agisce sul volante e corregge la deviazione di direzione in modo che l'automobile segua sempre esattamente la pista segnata dal cavo. Le altre funzioni solitamente svolte dall'autista come: accelerare, frenare, accendere i fari ecc., vengono effettuate tramite un comando trasmesso all'automobile dal cavo di guida.

#### **URANIO DALL'ACQUA DI MARE**

In Giappone si sta tentando di estrarre Uranio dall'acqua di mare allontanando il carbonato di uranile con un assorbitore di idrato di Ti.

Il programma sperimentale sarà attuato dal Laboratorio Odawara Saltmaking della Japan<br>Monopoly Corp., del Governo.<br>Personale di Laboratorio so-

stiene che il metodo di assorbimento su idrossido di Ti è più efficiente di quello su idrossido di Fe, usato nel mondo.

Il carbonato di uranile estratto dall'acqua di mare di solito ha un contenuto di yellow cake dello 0,02%, concentrazione nor-<br>malmente considerata inadatta per l'estrazione commerciale.

Tuttavia gli studiosi giapponesi affermano che poiché lo yellow cake estratto dall'acqua di mare non contiene terra è più facile da arricchire.

di L. Biancoli

# **RADIOTEL**

Una volta superate le inevitabili difficoltà consistenti nell'ottenimento del permesso di usare un radiotelefono portatile, un'apparecchiatura di questo tipo si può rivelare assai utile in numerose circostanze: in primo fuogo, può consentire comunicazioni dirette dall'ufficio alla propria abitazione e viceversa; inoltre può permettere conversazioni dirette dall'auto alla propria abitazione, da un'imbarcazione a riva, eccetera. Infine, un'apparecchiatura di questo genere (ovviamente realizzata in due esemplari per consentire le comunicazioni) può costituire l'oggetto di piacevoli passatempi tra amici.

In genere, un radiotelefono consiste innanzitutto in una sezione di trasmissione, nella quale vengono prodotte le oscillazioni ad Alta Frequenza che - dopo una certa amplificazione vengono irradiate nello spazio tramite un'antenna avente una lunghezza adequata.

Le onde radio in tal modo irradiate veragono di solito modulate in ampiezza tramite un amplificatore di Bassa Frequenza, all'ingresso del quale viene collegato un microfono. Oltre

a ciò, l'apparecchiatura deve contenere anche un circuito ricevente che può essere del tipo a superreazione oppure del tipo a supereterodina, il quale capta il segnale utilizzando la medesima antenna impiegata per la trasmissione, lo amplifica opportunamente, e lo rende disponibile all'ingresso di un amplificatore di Bassa Frequenza dopo il circuito di rivelazione.

Il circuito di amplificazione a Bassa Frequenza è il medesimo che viene utilizzato per amplificare i segnali forniti dal microfono agli effetti della modulazione, ed alla sua uscita è disponibile un trasduttore che consente la riproduzione di suoni percepiti tramite la trasmissione.

Ogni radiotelefono è munito di un comando che permette d predisporre l'apparecchiatura per la trasmissione o per la ricezione, a seconda che si desideri parlare o ricevere. Il tutto è di solito contenuto in una scatoletta di dimensioni relativamente ridotte, contenente anche le batterie di alimentazione, ed alla quale fa capo l'antenna, solitamente consistente in un radiostilo di tipo telescopico, assai simile alle antenne normalmente installate per captare i segnali che fanno funzionare i radioricevitori installati a bordo delle autovetture.

La figura 1 illustra il circuito elettrico del radiotelefono di cui stiamo per fare la descrizione. Come si può osservare a prima vista, esso consiste in sei transistor, il cui funziona-

mento è il seguente: Tr1, con i componenti ad esso associati, costituisce un oscillatore funzionante a cristallo, che produce un segnale ad Alta Frequenza le cui caratteristiche dipendono dalle caratteristiche intrinseche del cristallo di quarzo (CR), da quelle dell'induttanza L1, nonché dai valori di C2 e di C3. In questo caso specifico, è consigliabile l'impiego di un cristallo di quarzo che può essere facilmente acquistato presso le sedi della G.B.C. in due versioni: una funzionante sulla frequenza di 28,2 MHz. ed una funzionante invece sulla frequenza di 29.2 MHz. In entrambi i casi, l'oscillatore funziona dunque nella gamma dei dieci metri, per cui la bobina L1 può essere del medesimo tipo indipendentemente dal cristallo che viene usato. Agli effetti dell'accordo sulla frequenza esatta, la sola variazione consentita dalle capacità variabili C2 e C3 è sufficiente per ottenere l'accordo perfetto.

Sul medesimo supporto su cui è avvolta l'induttanza L1 è avvolta anche l'induttanza L2, che provvede ad accoppiare le oscillazioni prodotte da Tr1 all'ingresso di Tr2: quest'ultimo funge da stadio amplificatore ad Alta Frequenza, che rende disponibile gli stessi segnali notevolmente amplificati ai capi del circuito accordato costituito da L3 e da C6. I segnali che si sviluppano ai capi di L3 vengono infine applicati all'antenna trasmittente, collegata al terminale comune della sezione B del commutatore multiplo, quando quest'ultimo viene prePer accontentare una nutrita schiera di nostri lettori, che ci chiedono ripetutamente di pubblicare la descrizione di ricetrasmettitori di potenza limitata, descriviamo questo radiotelefono funzionante sulla gamma dei dieci metri, che - nonostante la potenza di uscita pari soltanto alla quarta parte di 1 W - consente di effettuare contatti radio anche alla distanza di qualche chilometro, purché non vi siano lungo la traiettoria masse metalliche ingombranti, edifici, montagne, o altro. La realizzazione è relativamente semplice, e non comporta una spesa eccessiva. Occorre però tener presente che, a causa della portata, l'impiego di questo ricetrasmettitore è soggetto alle norme delle vigenti leggi.

# EFONO PORTATILE **FUNZIONANTE SUI DIECI METRI**

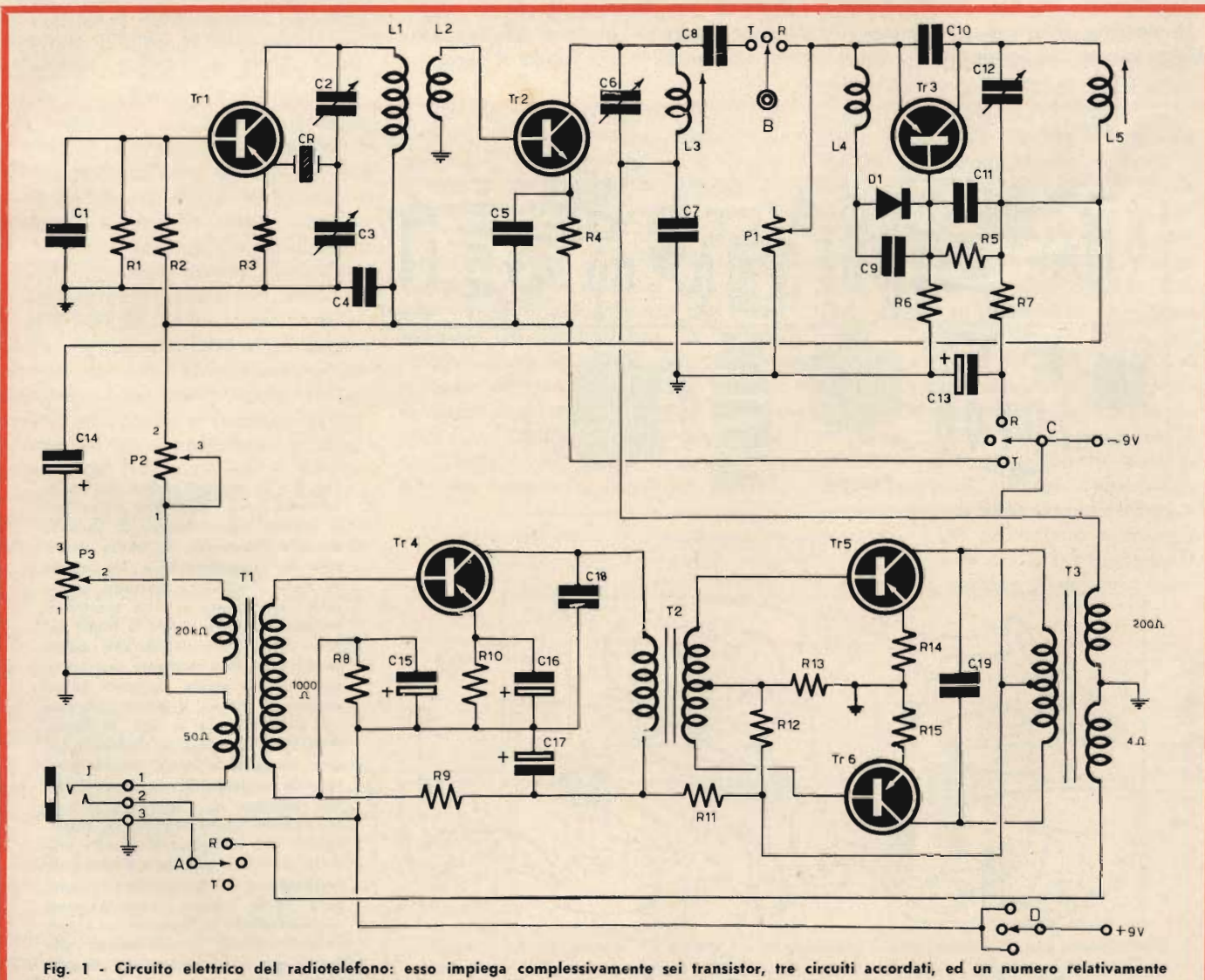

disposto in posizione T (trasmissione). Quando invece questo medesimo commutatore viene predisposto in posizione R (ricezione), l'antenna fa capo allo stadio amplificatore-rivelatore funzionante in superreazione, costituito da Tr3, L5, C12, e da pochi altri componenti.

Quando l'antenna viene collegata alla sezione di ricezione, la frequenza di accordo viene stabilita dalla posizione della capacità variabile C12, che costituisce con L5 un circuito accordato risonante in parallelo. Dal momento che questo stadio funziona sia come amplificatore ad Alta Frequenza, sia come rivelatore, i segnali a frequenza acustica risultano disponibili in corrispondenza del terminale inferiore di L5, in contatto diretto con C11, R5 ed R7.

La sezione inferiore provvede all'elaborazione dei segnali di Bassa Frequenza. Essa consiste in primo luogo in un trasformatore di ingresso (T1) che può essere un normale trasformatore miniaturizzato con nucleo in mumetal, a patto che il tipo disponibile in commercio venga modificato come segue. Presso una sede della G.B.C. Italiana, è possibile acquistare un esemplare del trasformatore recante il numero di catalogo HT/2600-00, caratterizzato dalla presenza di un avvolgimento avente una impedenza di 20.000  $\Omega$ , e da un secondo avvolgimento avente invece un'impedenza di 1.000 Ω. Prima di usufruire di questo trasformatore, è necessario procedere ad una delicata operazione: essa consiste nel grattare la vernice nera che blocca il pacco lamellare lungo il suo perimetro, e nel separare tra loro le lamelle con l'aiuto di una lametta da rasoio. Ciò fatto, è possibile estrarle ad una ad una, liberando in tal modo il carcassino sul quale sono avvolti il primario ed il secondario. Sempre procedendo con la massima delicatezza, occorre togliere lo strato di isolamento esterno, di cui verrà lasciato soltanto l'ultimo strato che copre lo strato di spire più esterno. Su quest'ultimo, è necessario avvolgere 135 spire di filo smaltato avente la sezione di 0,06 millimetri, che costituiranno l'avvolgimento mancante avente l'impedenza approssimativa di 50  $\Omega$ . Ciò fatto, sarà bene proteggere quest'ultimo avvolgimento con un unico strato di nastro adesivo trasparente, dopo di che sarà possibile rimettere al loro posto i diversi lamierini del pacco lamellare.

Osservando il circuito elettrico di figura 1, si potrà notare che un terminale dell'avvolgimento a 50  $\Omega$  così realizzato fa capo al contatto numero 1 della presa a « jack » tripolare

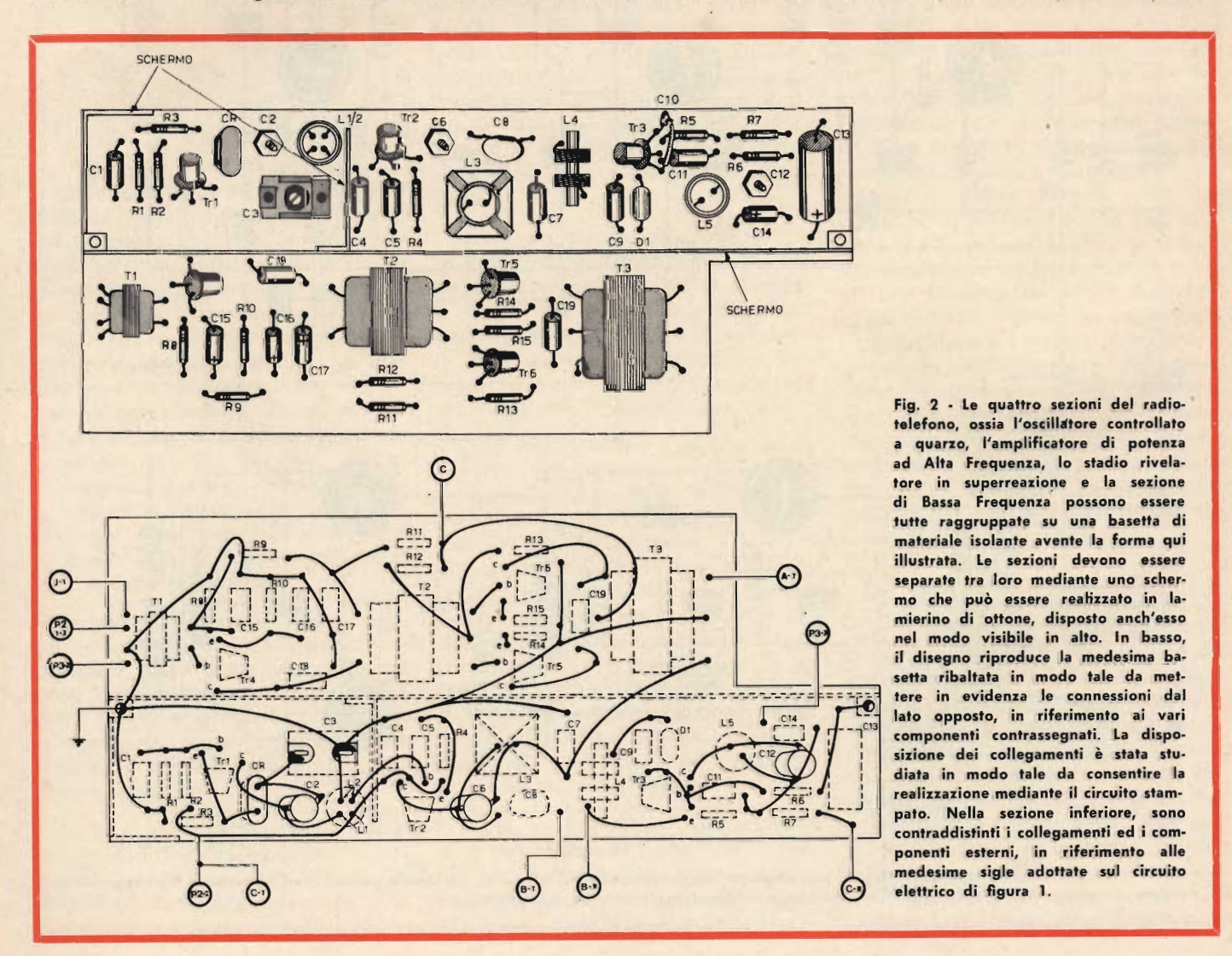

Questo contatto servirà — come vedremo in sequito - per l'inserimento di un microfono a carbone, agli effetti della modulazione del segnale irradiato. L'altro terminale del medesimo avvolgimento viene collegato alla linea di alimentazione negativa a 9 V, tramite il potenziometro P2, collegato come reostato in quanto il cursore è in contatto diretto con uno degli estremi della resistenza. Naturalmente, questa linea di alimentazione viene inserita soltanto quando la sezione C del commutatore a quattro vie e tre posizioni impiegato per il passaggio della fase di trasmissione a quella di ricezione si trova appunto in posizione « T », corrispondente al funzionamento dell'apparecchio come trasmettitore.

Il potenziometro P2 non è altro che una resistenza variabile che permette .di variare il potenziale continuo fornito dalla batteria ed applicato alla capsula microfonica a carbone, tramite la presa di cui si è detto. A causa di ciò, le variazioni di resistenza elettrica della polvere di carbone contenuta nel microfono si traducono in variazioni d'intensità della corrente che scorre attraverso l'avvolgimento a 50  $\Omega$ , il che provoca l'induzione di una corrente fonica nel secondario a 1.000  $\Omega$  dello stesso trasformatore. Con questo sistema, i segnali forniti dal microfono vengono applicati alla base dello stadio Tr4, il quale è seguito da uno stadio di amplificazione in opposizione di fase, costituito da Tr5 e da Tr6. Il trasformatore di accoppiamento tra Tr4 e i due stadi in controfase è di tipo convenzionale, e facilmente reperibile in commercio. Il trasformatore di uscita, T3, è anch'esso reperibile in commercio, ma deve essere del pari modificato con l'aggiunta di un avvolgimento.

A tale scopo, si potrà usufruire del tipo HT/2150-00, anch'esso acquistabile presso una sede G.B.C., e procedere alla momentanea asportazione del pacco lamellare così come è stato fatto per T1. Dopo aver tolto lo strato isolante esterno che protegge l'intero avvolgimento, si applicherà un unico strato di nastro adesivo trasparente di separazione, dopo di che verranno avvolte 300 spire di filo smaltato avente una sezione di 0,08 millimetri, per costituire l'avvolgi-

SPERIMENTARE - N.  $2 - 1969$ 

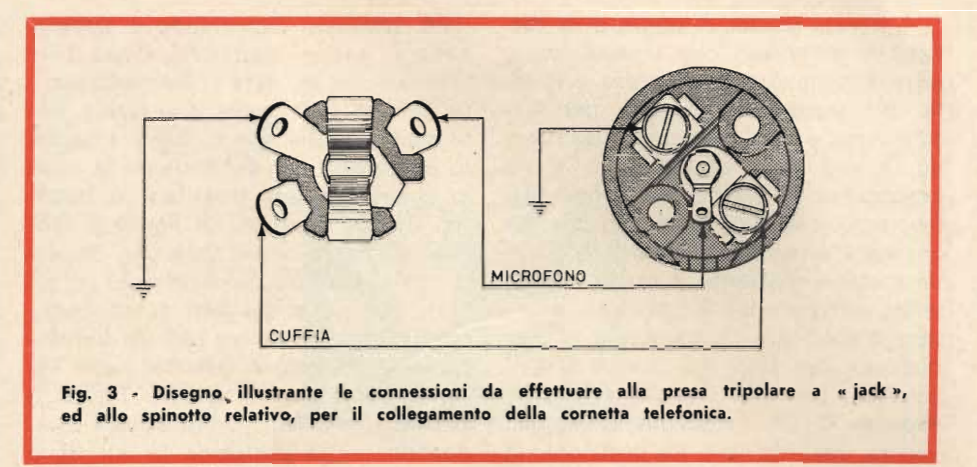

mento mancante avente l'impedenza caratteristica di circa 200  $\Omega$ . Tale avvolgimento verrà collegato come si osserva sullo schema in modo da risultare in serie al secondario a 4  $\Omega$ , già disponibile sullo stesso trasformatore.

Come è possibile rilevare mediante il gioco di commutazione, quando la sezione C del commutatore è in posizione T, la tensione di segnale disponibile ai capi dell'avvolgimento a 200  $\Omega$  realizzato nel modo descritto viene ad essere in serie alla bobina L3, ai capi della quale si sviluppa il segnale ad Alta Frequenza che viene irradiato. Di consequenza, le correnti foniche provenienti dal microfono a carbone ed amplificate dalla sezione di Bassa Frequenza vengono a costituire una tensione di modulazione di collettore, per lo stadio di potenza ad Alta Frequenza costituito da Tr2.

Come si era detto in precedenza, in corrispondenza del terminale inferiore di L5 risultano disponibili i se-

gnali a frequenza acustica provenienti dal segnale captato dall'antenna quando l'apparecchiatura viene predisposta per la ricezione. In tali condizioni, il segnale ivi disponibile viene applicato — tramite la capacità C4 ai capi del potenziometro P3, che agisce da controllo di volume agli effetti della ricezione. La quantità di segnale dosata da P3 viene applicata ai capi dell'avvolgimento primario a 20.000  $\Omega$  di T1, attraverso il quale esso viene applicato alla base di Tr4, così come vengono applicate le correnti foniche provenienti dal microfono quando l'apparecchiautra funziona come trasmettitore. Di consequenza, l'amplificatore di Bassa Frequenza costituito da Tr4, Tr5 e Tr6 funziona come tale anche agli effetti della ricezione. Infatti, quando il commutatore multiplo è in posizione R (ricezione) le correnti foniche amplificate disponibili ai capi dell'avvolgimento a 4  $\Omega$  di impedenza di T3 vengono applicate al contatto numero 2 della presa a « jack » contrassegnata J, tramite la sezione A del deviatore.

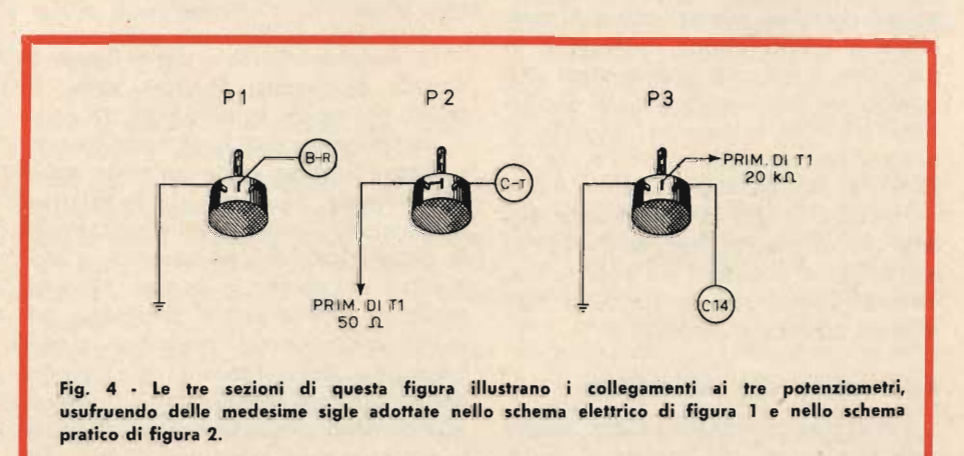

A questo punto, il lettore avrà certamente compreso che l'intera apparecchiatura può essere accesa e spenta, ed inoltre predisposta per trasmissione o per ricezione, usufruendo di un unico commutatore a tre posizioni ed a quattro vie. Infatti, dal momento che due soltanto sono gli impieghi possibili, è stato escogitato un metodo mediante il quale con un unico commutatore è possibile accendere o spegnere l'apparecchio, e predisporlo per uno dei due impieghi possibili. Per ottenere ciò, si fa uso appunto di un commutatore speciale avente quattro vie e tre posizioni: in tal caso, alla posizione centrale corrisponde il disinserimento della batteria da 9 V che alimenta l'intero circuito, mentre in una delle posizioni laterali l'apparecchiatura viene predisposta per la trasmissione, e nella posizione opposta viene invece predisposta per la ricezione.

Osservando il circuito elettrico di figura 1, si potrà notare che il commutatore usato a tale scopo consiste in quattro sezioni, contrassegnate dalle lettere dell'alfabeto di maggiori dimensioni A, B, C e D. La sezione A - come già si è visto - collega il contatto numero 2 della presa a « jack » della cornetta telefonica al secondario avente un'impedenza di  $4 \Omega$  del trasformatore T3, quando è in posizione «  $R$  »: in posizione «  $T$  », questa sezione non chiude altri circuiti. Il contatto centrale della sezione B fa capo direttamente all'antenna a stilo, la quale viene così collegata alla capacità C8 quando l'apparecchio funziona come trasmettitore, ed all'ingresso dello stadio a superreazione, quando funziona invece come ricevitore. La sezione C del commutatore applica il lato negativo della batteria di alimentazione al ricevitore a superreazione, quando è in posizione « R », ed ai due stadi che producono ed amplificano le oscillazioni ad Alta Frequenza, quando si trova invece in posizione « T ». La sezione D del commutatore — infine collega il lato positivo della batteria di alimentazione a massa in entrambe le posizioni « T » ed « R », mentre disinserisce la suddetta batteria in posizione centrale.

#### Realizzazione del radiotelefono

L'intera apparecchiatura può essere realizzata su di una basetta di mate-

riale isolante, disponendo i componenti in modo opportuno, dopo aver praticato su di essa i fori necessari. La basetta può avere una forma rettangolare, dalla quale viene asportato un angolo per determinare la sede in cui può essere installata la batteria, di tipo speciale. La figura 2 illustra nel modo ormai consueto l'aspetto della basetta, evidenziando in alto la posizione dei vari componenti, ed in basso le relative connessioni dopo aver ribaltato la basetta. Nella sezione superiore di questa figura è possibile vedere - oltre ai vari componenti — la posizione in cui deve essere installato lo schermo metallico, costituito da una parete divisoria perimetrica che può essere realizzata in lamierino di ottone dello spessore di pochi decimi di millimetro, avente un'altezza tale da superare l'ingombro dei componenti. Tale schermo è costituito dunque da una parete divisoria che separa le due unità ad Alta e Bassa Frequenza, ed inoltre presenta due piccole pareti supplementari che delimitano i soli componenti che costituiscono l'oscillatore ad Alta Frequenza propriamente detto. In questo spazio, come si può osservare nella citata figura 2 in alto, sono contenuti i componenti C1, R1, R2, R3, Tr1, CR, C2, C3, ed L1-2.

A destra della piccola parete divisoria della sezione superiore è invece presente l'amplificatore ad Alta Frequenza costituito da Tr2 e dai componenti ad esso associati, nonchè lo stadio di amplificazione-rivelazione in superreazione, costituito da Tr3 e dagli altri componenti relativi. Al di sotto dello schermo longitudinale è invece distribuita l'intera sezione di Bassa Frequenza, compresa tra T4 e T6.

La sezione inferiore della figura 2 illustra la basetta ribaltata verso il basso, mettendo in evidenza sia i vari componenti visti per trasparenza, e contraddistinti dalle relative sigle per maggior chiarezza, sia le relative connessioni. Come è facile constatare, la disposizione dei componenti è stata studiata anche in questo caso in modo da evitare incroci pericolosi, ed in modo dunque da consentire la realizzazione della basetta col metodo del circuito stampato. Infatti, i diversi collegamenti possono essere realizzati sia mediante saldature dirette dei

vari terminali, sia mediante strati metallici depositati sulla basetta, grazie al fatto che i loro percorsi non si intersecano in alcun punto.

Per la realizzazione della basetta, conviene in primo luogo disporre di tutto il materiale necessario. Successivamente, appoggiando su di un piano i vari componenti nella posizione suggerita, è possibile stabilire con esattezza le dimensioni della basetta e le posizioni dei vari fori.

Nella sezione inferiore della figura 2 sono illustrati anche i vari collegamenti che escono dalla basetta recante i vari circuiti, per far capo ai comandi esterni. Tali connessioni sono contrassegnate con sigle disposte in modo tale da evitare qualsiasi pericolo di errore. Le lettere alfabetiche di maggiori dimensioni individuano i componenti, mentre i numeri più piccoli e le lettere di minori dimensioni identificano i relativi contatti. Sotto tale aspetto, le lettere più grosse A, B, C e D individuano le relative sezioni del commutatore, per cui è intuitivo che il dischetto superiore della basetta ribaltata, recante la lettera C, individua il collegamento facente capo al contatto comune della sezione C del commutatore. Per contro, il primo dischetto in alto a destra della sezione inferiore, recante le lettere A-T, deve far capo al contatto T (trasmissione) della sezione A del commutatore multiplo. Analogamente, la sigla P2 (1-3) individua il collegamento facente capo al potenziometro P2, e precisamente ai contatti 1 e 3 (estremità inferiore e cursore nel circuito di figura 1) in contatto diretto tra loro. Per fare un altro esempio, i due dischetti contrassegnati B-T e B-R disposti inferiormente alla sezione in basso della figura 2 individuano rispettivamente i collegamenti facenti capo al contatto T (trasmissione) ed R (ricezione) della sezione del commutatore contrassegnata con la lettera B. In tal modo, riteniamo che non sia possibile alcun errore agli effetti del collegamento ai componenti esterni.

Per ottenere il funzionamento in trasmissione ed in ricezione usando un unico trasduttore, sarebbe stato certamente possibile usufruire di un piccolo altoparlante, che può comodamente essere usato anche come mi-

crofono: tuttavia, ciò avrebbe comportato la necessità di amplificare maggiormente i suoni prodotti dal trasduttore nell'impiego come microfono, il che ha reso preferibile l'impiego di una cornetta telefonica, che può essere facilmente recuperata da un apparecchio telefonico fuori uso. In tal caso, dal momento che la cornetta telefonica contiene un microfono a carbone che necessita di un'amplificazione limitata, ed un padiglione elettromagnetico per la riproduzione, di elevatissima sensibilità, il collegamento può esseer effettuato usufruendo delle unità separatamente, a seconda della loro funzione. A tale scopo, la corrente telefonica avente tre terminali (di cui uno comune di massa, uno per il microfono ed uno per riproduttore) viene collegata all'apparecchiatura mediante uno spinotto a « jack » tripolare, che viene inserito in un'apposita presa, anch'essa tripolare.

Anche nei confronti di questo collegamento, ad evitare errori di sorta, la figura 3 illustra le varie connessioni. A destra è infatti riprodotto l'aspetto posteriore della presa da applicare all'involucro contenente l'apparecchiatura, mentre a sinistra è riprodotto lo spinotto dopo averne asportato il coperchio. In entrambi i disegni è facilmente identificabile il contatto di massa, e sono distinti in modo abbastanza evidente i contatti facenti capo al collettore della cuffia ed a quello del microfono, sia agli effetti della connessione alla cornetta, sia agli effetti delle connessioni al circuito elettronico.

La figura 4 illustra invece le connessioni che occorre effettuare nei confronti dei tre potenziometri P1, P2 e P3, affinchè la regolazione sia tale da determinare un aumento del guadagno della potenza di uscita o dell'ampiezza di modulazione ruotando il potenziometro in senso orario, e viceversa. Anche nei confronti di questi tre potenziometri sono state adottate le sigle convenzionali di cui già si è detto, per cui (tanto per fare un esempio) il terminale di P1, contrassegnato « B-R » farà capo al contatto « R » (ricezione) della sezione B del commutatore multiplo.

La figura 5 illustra invece in modo inequivocabile le connessioni da effettuare tra l'apparecchiatura elettronica propriamente detta, ed i vari con-

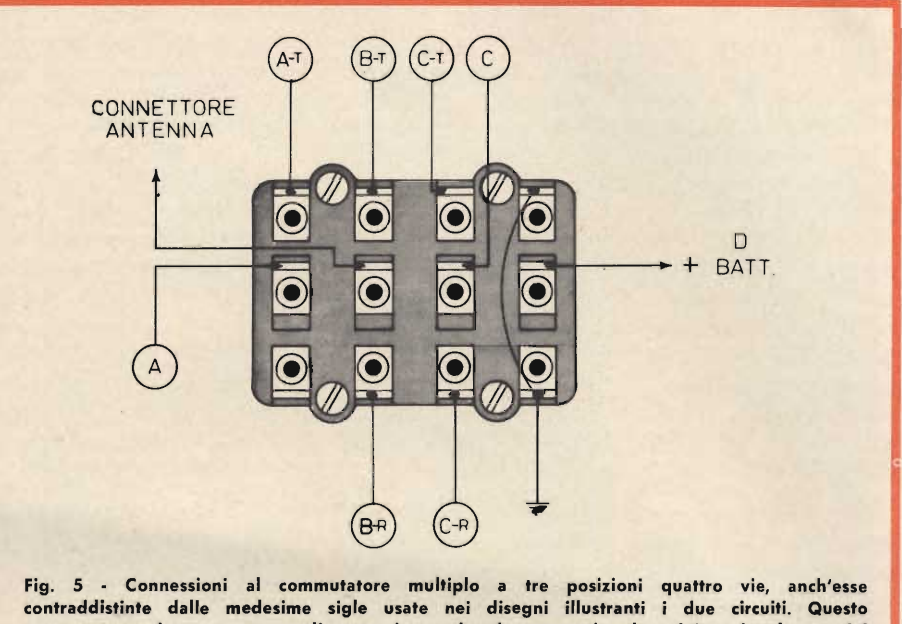

commutatore deve essere predisposto in modo da consentire la minima lunghezza del collegamento tra l'antenna a stilo ed il contatto comune della sezione B.

tatti del commutatore multiplo che è stato scelto per l'occasione. Le quattro sezioni di questo commutatore sono disposte verticalmente, per cui la fila di contatti centrali corrisponde ai quattro contatti comuni di ciascun deviatore. « A » identifica quindi il contatto centrale della sezione A del commutatore, B-T e B-R identificano le due vie della sezione del commutatore che inserisce l'antenna all'uscita dell'amplificatore ad Alta Frequenza o all'ingresso dello stadio a superreazione, e così via. Riferendosi dunque alle sigle riportate sul disegno del commutatore ed a quelle riportate sia sul circuito elettrico di figura 1, sia nella sua versione pratica alla figura 2, è praticamente impossibile commettere errori durante la esecuzione dei collegamenti.

Poichè è difficile reperire in commercio bobine già pronte per questa particolare applicazione, è consigliabile la loro realizzazione come segue: L1 deve essere avvolta su di un supporto G.B.C. nº OO/0666-00, e consiste in 12 spire perfettamente affiancate tra loro di rame smaltato avente un diametro di 0.6 millimetri. Alla distanza di un millimetro da una estremità di questo avvolgimento, verrà avvolta successivamente L2, che consiste in 3,5 spire di filo di rame smaltato avente un diametro di 0,8

millimetri. Per evitare accavallamenti. sarà bene che i terminali di questa doppia bobina vengano fatti uscire dalla parte inferiore del supporto in modo da risultare disposti a due a due in posizioni simmetriche, così come è chiaramente indicato nella sezione inferiore del circuito pratico di figura 2.

Per avvolgere L3, ossia la bobina di uscita dello stadio amplificatore ad Alta Frequenza, ai capi della quale si sviluppano i segnali che vengono irradiati nello spazio attraverso l'antenna, ci si servirà di un nucleo particolare, contrassegnato nel catalogo G.B.C. dal nº OO/0702-00. Questa bobina consta di 8 spire di rame smaltato, avente il diametro di 1 millimetro. Data la presenza di due soli terminali, non esistono problemi agli effetti della loro disposizione rispetto alla basetta di supporto del circuito.

L4 è un'impedenza per Alta Frequenza avente un'induttanza di 0,1 millihenry, reperibile nel catalogo G.B.C. con il nº 00/0498-01. L5 - infine verrà avvolta su un supporto identico a quello adottato per L1, e consta anch'essa di 12 spire affiancate di rame smaltato del diametro di 0,6 millimetri. Essa è dunque identica ad L1, e da questa si distingue esclusivamente per la mancanza del secondario.

Agli effetti della realizzazione pratica di questa apparecchiatura, loi schermo di ottone che separa le tre sezioni è della massima importanza, in quanto la sua assenza può essere causa di oscillazioni parassite e quindi di gravi fenomeni di instabilità. Proprio per evitare ciò, la disposizione dei componenti è stata studiata in modo da ottenere la minima lunghezza, soprattutto per quanto riguarda le connessioni nella sezione percorsa dai segnali a radiofreguenza. Naturalmente. per evitare qualsiasi pericolo del genere, sarebbe senz'altro conveniente effettuare la realizzazione col metodo del circuito stampato.

Una volta realizzata la basetta ed effettuato il montaggio di tutti i componenti, sarà bene esequire le connessioni ai componenti esterni utilizzando del cavetto schermato, onde evitare che il loro passaggio in prossimità di circuiti percorsi da segnali ad Alta Frequenza determini il verificarsi di oscillazioni parassite che comprometerebbero il risultato di tutta la realizzazione.

Nella figura riportata nel titolo si veve l'aspetto dell'apparecchio interamen-- te montato. Il tutto consiste in un involucro metallico di forma rettangolare, apribile lungo uno dei lati di maggiori dimensioni per poter accedere all'interno, grazie alla possibilità di asportare il coperchio fissato mediante quattro viti. Lungo due spigoli opposti del lato superiore possono essere fissate due fibbie, alle quali è possibile aqganciare una cinghia di cuoio, che consente di portare l'apparecchiatura a tracolla così come si porta una comune macchina fotografica. Naturalmente, volendolo, questa cinghia può essere eliminata e sostituita con una semplice maniglia. Da un lato verticale sporge invece un gancio a forcella, assai utile per sospendervi la cornetta telefonica nel modo illustrato.

Tutti i comandi sono disponibili sul pannello che costituisce il lato superiore della scatola. Un particolare degno di nota è che il commutatore multiplo è disposto in modo tale da risultare internamente il più possibile vicino al collegamento facente capo all'antenna a stilo. La suddetta antenna può essere del tipo G.B.C. nº KK/068200, modificandone opportunamente l'attacco per consentire il fissaggio sulla parete dell'involucro.

Essa è illustrata in posizione retratta, per esigenze di spazio: trattandosi però di elementi telescopici, può raggiungere una lunghezza superiore al necessario, il che è assai utile per sintonizzarla allo scopo di ottenere il massimo rendimento. Normalmente, per consentire la massima portata sia in trasmissione che in ricezione, la sua lunghezza deve essere regolata estraendo gli elementi telescopici fino a raggiungere uno sviluppo complessivo di circa 125 centimetri, corrispondenti approssimativamente all'ottava parte della lunghezza d'onda sulla quale l'apparecchiatura funziona.

Disponendo il punto di fissaggio dell'antenna nella parte superiore del lato dell'involucro non visibile, è possibile fare in modo che il relativo collegamento facente capo al commutatore internamente alla scatola abbia la minima larghezza possibile. Di conseguenza, anche la basetta recante i vari componenti dovrà essere disposta internamente alla scatola in modo tale da consentire la minima lunghezza degli altri collegamenti facenti capo al commutatore. Sul lato superiore dell'involucro sono anche visibili le tre manopole che permettono la regolazione dei tre potenziometri P1, P2 e P3.

La batteria è ovviamente contenuta all'interno insieme alla basetta di supporto dei vari componenti, e può essere comodamente alloggiata nello spazio lasciato libero dall'angolo appositamente asportato nella basetta.

La realizzazione di questo radiotelefono comporta naturalmente alcune difficoltà, derivanti sia dalla relativa complessità del circuito, sia dal numero abbastanza elevato di componenti. Tuttavia, se la realizzazione viene effettuata in conformità alla disposizione suggerita per i componenti ed alle istruzioni fornite, il risultato è certamente soddisfacente, in quanto il radiotelefono permette di effettuare conversazioni con notevole sicurezza e stabilità, anche ad una distanza di qualche chilometro. In aperta campagna, oppure tra la riva del mare o di un lago ed un natante, è possibile anche raggiungere la distanza di 5 chilometri, mentre in città, a causa della presenza di edifici, linee elettriche, linee tranviarie, eccetera, la portata è limitata solitamente a meno di 3 chilometri

Nella seconda ed ultima parte di questo articolo, che pubblicheremo sul prossimo numero della rivista, verranno fornite tutte le informazioni relative alla messa a punto ed all'uso pratico del radiotelefono.

#### **MESSA A PUNTO E TARATURA**

Va da sè che per poter usare l'apparecchiatura descritta è indispensabile realizzarne due unità, che verranno usate da due diverse persone poste ad una certa distanza tra loro: di conseguenza, una volta realizzate le due basette recanti i circuiti, e naturalmente dopo aver allestito i due involucri nel modo suggerito, oppure in altro modo scelto dal costruttore, si dovrà procedere all'allineamento dei diversi circuiti accordati, nonché alla regolazione dei pochi comandi disponibili. A tale scopo, sarebbe certamente utile poter disporre di un misuratore di campo, adatto a misurare l'intensità di segnali nella gamma dei dieci metri. Tuttavia, in mancanza di tale strumento le due unità possono integrarsi a vicenda, fungendo da misuratore di campo ciascuna nei confronti dell'altra.

Sarà quindi opportuno che due persone, aventi la necessaria competenza, si dispongano in due posizioni relativamente distanti tra loro (ad esempio alla distanza di qualche centinaio di metri in due diversi appartamenti, possibilmente in vista diretta una dell'altra attraverso una finestra o un balcone) disponendo contemporaneamente di un telefono normale, attraverso il quale possano scambiarsi reciproche istruzioni.

Una volta messi in funzione i due apparecchi, uno dei due verrà predisposto per il funzionamento in trasmissione, mentre l'altro verrà predisposto per il funzionamento in ricezione.

Dal momento che il circuito che provvede alla produzione dei segnali a radiofrequenza da irradiare funziona con controllo a cristallo, sarà opportuno in primo luogo che - mentre l'operatore del dispositivo trasmittente produce dei suoni qualsiasi davanti al microfono, colui che provvede alla regolazione dell'apparecchio ricevente regoli mediante un cacciavite con lama in materiale isolante il valore della

capacità C12, fino a ricevere i segnali irradiati dall'altro apparecchio. In mancanza di ricezione, questo secondo operatore potrà informarne il corrispondente che usa il trasmettitore, usando il telefono a sua disposizione. Ove ciò si verifichi, chi effettua la messa a punto del trasmettitore dovrà con molta cautela ritoccare i valori dei compensatori C2 e C3, mentre contemporaneamente l'altro operatore continua ad esplorare la gamma di valori conseritita dalla regolazione di C12. Se i due operatori procedono con la dovuta lentezza e continuando a produrre suoni davanti al microfono del trasmettitore, verrà certamente un momento in cui il ricevitore percepirà più o meno distintamente i suoni trasmessi. Una volta ottenuto questo risultato, le condizioni di trasmissione e di ricezione possono essere notevolmente migliorate ritoccando ulteriormente C2 e C3 -nel circuito di trasmissione, fino ad ottenere la massima intensità di ricezione: altrettanto dicasi nei confronti di C12 per l'apparecchio funzionante come ricevitore.

Questa prima operazione non consente tuttavia di raggiungere la massima potenza di irradiazione, in quanto deve essere completata mediante la messa a punto della capacità C6 nel trasmettitore, Infatti, ritoccando il valore di questa capacità, si attribuisce al circuito risonante in parallelo C6-L3 la frequenza di risonanza necessaria affinchè l'antenna irradi un segnale di ampiezza massima. Una volta effettuata questa ultima regolazione, se la capacità C12 del ricevitore è stata regolata nel modo migliore, si deve ottenere la ricezione più chiara, distinta e stabile.

Ultimata questa operazione, è possibile ottenere un ulteriore aumento della potenza di trasmissione aumentando o diminuendo per tentativi il valore della capacità C8, in serie all'antenna.

A questo punto, le capacità C2, C3 e C6 nel trasmettitore e la capacità C12 nel ricetovire non dovranno più essere toccate. Successivamente, l'apparecchio che prima funzionava come ricevitore verrà messo in posizione di trasmissione, e - viceversa - l'apparecchio che funzionava prima come trasmettitore verrà predisposto per la ricezione. Ciò fatto, sempre serven-

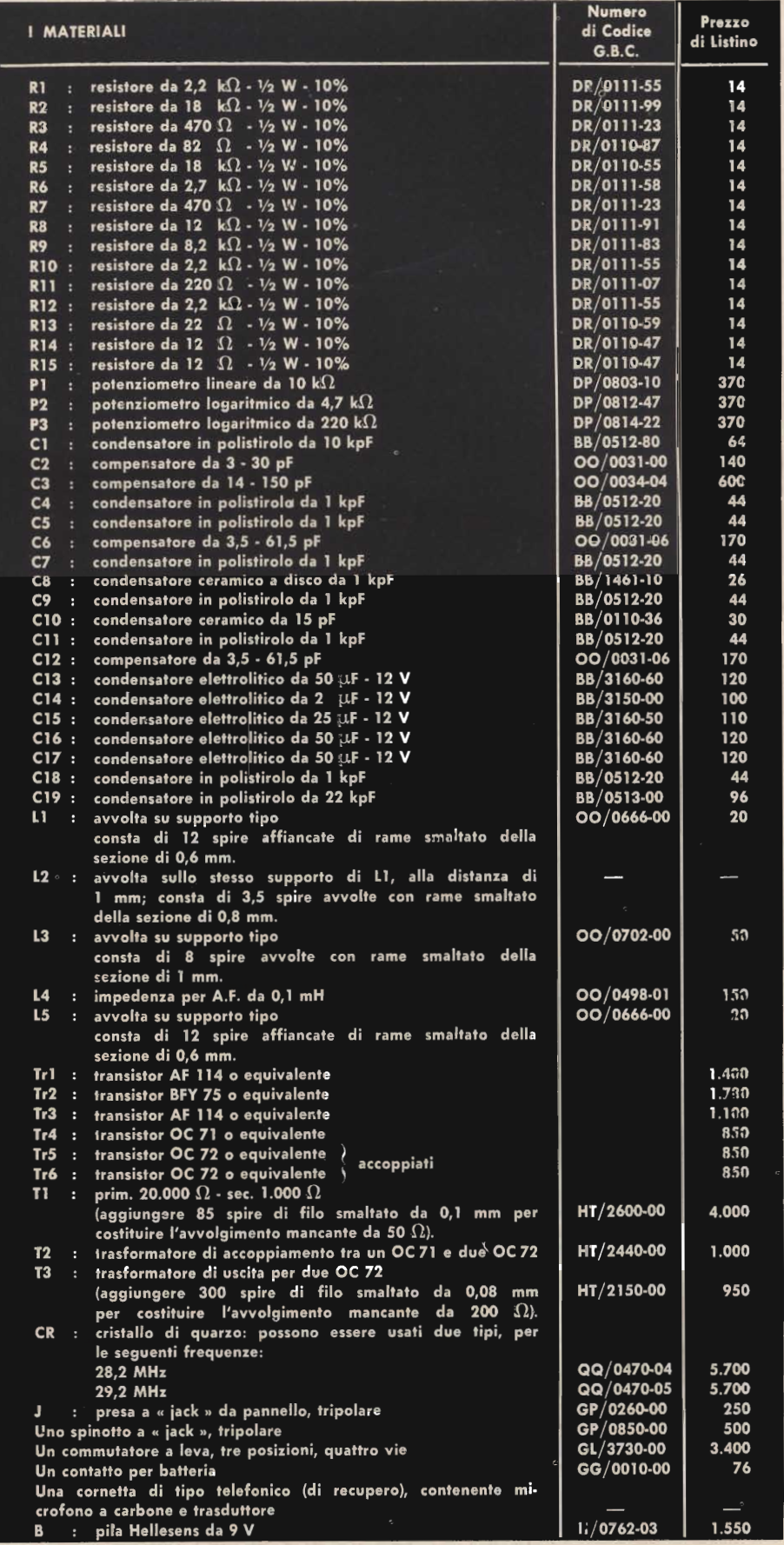

dosi del telefono normale per scambiarsi informazioni e commenti relativi al funzionamento, si ripeterà l'operazione precedente agendo sui relativi circuiti nelle due apparecchiature. Al termine delle operazioni descritte, entrambi gli apparecchi risulteranno quindi predisposti per il funzionamento sulla medesima frequenza, stabilita dal cristallo di quarzo, e verrà quindi raggiunto lo stato di allineamento di tutti i circuiti accordati nelle due unità.

Durante lo svolgimento delle operazioni di messa a punto, occorre però tenere presente quanto seque: il potenziometro P1, collegato direttamente tra la presa di antenna dello stadio rivelatore in superreazione, deve trovarsi in primo luogo in una posizione tale da inserire completamente la resistenza del potenziometro, il che significa che esso deve essere ruotato completamente in senso orario. Ciascun operatore avrà poi la possibilità di notare che mano a mano che il suddetto potenziometro viene ruotato in senso antiorario, diminuisce notevolmente il soffio tipico della superreazione, negli istanti in cui nessun segnale viene irradiato da parte del trasmettitore. Questo potenziometro deve essere regolato una volta tanto, in modo tale da predisporre lo stadio di ingresso del ricevitore su di una posizione che precede immediatamente quella in corrispondenza della quale lo stadio oscilla (provocando cioè nel riproduttore contenuto nella cornetta telefonica un suono costante ed intollerabile). Ove ciò si verifichi, sarà sufficiente ruotare leggermente il potenziometro P1 in senso antiorario, fino ad ottenere la scomparsa del suono dovuto alla produzione di oscillazioni nello stadio di ingresso del ricevitore. Il soffio caratteristico della superreazione deve sempre risultare udibile in assenza di trasmissione da parte dell'altra unità, e deve cessare quando l'altro segnale viene irradiato, consentendo una ricezione il più possibile limpida.

Il potenziometro P2 viene usato come reostato, al fine di variare la tensione continua fornita dalla batteria che risulta applicata al primario aven-

te l'impedenza di 50 Ω di T1, in serie alla capsula microfonica a carbone. E' quindi intuitivo che minore è la resistenza inserita del potenziometro P2, maggiore è la tensione continua applicata al microfono, e maggiore risulta quindi l'intensità della corrente fonica da esso indotta nel secondario di T1, quando un suono viene prodotto davanti alla capsula microfonica. Questo potenziomentro deve essere quindi regolato in modo da ottenere una modulazione chiara ed intelligibile. senza cioè che i suoni ricevuti dall'altra unità risultino distorti o confusi.

Il potenziometro P3, facente capo all'avvolgimento avente l'impedenza di 20 k $\Omega$  di T1, serve invece per dosare l'ampiezza del segnale applicato all'ingresso della sezione di Bassa Frequenza, quando l'apparecchiatura funziona in ricezione. Si tratta in sostanza di un vero e proprio controllo di volume, mediante il quale è possibile regolare l'amplificazione della sezione di Bassa Frequenza, agli effetti dell'ottenimento di una ricezione chiara e nitida.

I tre potenziometri, visibili nel disegno che illustra l'apparecchio completo alla fig. 6, possono essere disposti in modo tale che il primo a sinistra corrisponda a P1 per la regolazione della superreazione, quello centrale corrisponda a P2 per la regolazione della profondità di modulazione, e l'ultimo a destra corrisponda invece a P3, per la regolazione della sensibilità di ricezione, ossia del volume sonoro.

La levetta che aziona il commutatore multiplo è disposta invece verso il centro del lato orizzontale superiore dell'involucro, come si è detto allo scopo di rendere minima la lunghezza del collegamento di antenna. Poichè questo commutatore può essere ruotato su se stesso prima di bloccare la ghiera filettata esterna, è conveniente predisporlo in una posizione tale per cui quando la levetta è rivolta verso l'antenna l'apparecchio funzione come trasmettitore, mentre quando è rivolta verso l'operatore che tiene l'involucro a tracolla mediante la cinghia, esso funziona come ricevitore. Il commutatore è a tre posizioni, di cui quella centrale corrisponde al disinserimento della batteria di alimentazione, ossia serve per disattivare l'apparecchio.

Come già abbiamo accennato. l'antenna a stilo ha uno sviluppo maggiore di quello effettivamente necessario, e cioò allo scopo di compensare le eventuali discordanze che esistono tra la lunghezza dell'antenna e l'adattamento al circuito di uscita costituito da C6 in parallelo ad L3, per ottenere la massima portata in fase di trasmissione, e la massima sensibilità in fase di ricezione. Di conseguenza, una volta effettuato l'allineamento dei circuiti accordati, e dopo aver regolato i tre potenziometri nella loro posizione più opportuna, sarà sempre possibile migliorare le condizioni di rice-trasmissione, allungando o accorciando l'antenna, grazie alla sua struttura telescopica. Questa operazione è l'ultima che occorre effettuare per ottenere il massimo rendimento, e - una volta assodata la lunghezza più idonea sarà bene prenderne nota eventualmente facendo dei segni di riferimento in corrispondenza di ogni tacca dell'antenna a stilo. Ciò fatto, sarà assai facile predisporla sulla lunghezza opportuna ogni gualvolta il radiotelefono deve essere usato.

Il radiotelefono descritto consente di irradiare un segnale a radiofrequenza sulla lunghezza d'onda di dieci metri circa, con una potenza di 0,25 W, e con una modulazione dell'ordine del cento per cento, grazie alla potenza consentita dal doppio stadio finale-in controfase della sezione di Bassa Frequenza, avente una potenza anch'essa pari a 0,25 W circa. A causa di ciò, come già abbiamo accennato, il radiotelefono può funzionare in mancanza di ostacoli con una distanza di alcuni chilometri tra le due unità, e con una distanza tanto più ridotta quanto maggiore e più dannoso è il numero degli ostacoli interposti. In ogni modo, si tenga presente che sia a causa della lunghezza d'onda, sia a causa della portata, il segnale irradiato può essere facilmente individuato da radiogoniometrei di controllo, per cui chiunque costruisce questa apparecchiatura dovrà prendere i necessari provvedimenti affinchè il suo impiego venga regolarmente autorizzato, in base alle vigenti disposizioni di legge.

# cambiadischi **stereo** dell'anno

n. G.B.C. RA/0430-00

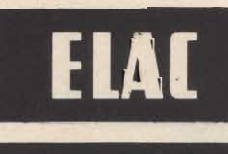

mod.

Cambiadischi stereo a quattro velocità, con motore sincrono a due poli.

Provvisto di braccio in lega leggera e corredato di cartuccia originale ELAC a doppio cristallo KST 112. Unisce, alla semplicità di manovra e ad un ingombro molto limitato, prestazioni di classe ad un prezzo veramente eccezionale.

Può funzionare da cambiadischi, giradischi automatico e ripetitore, tramite l'impiego del perno lungo o del perno corto, forniti in dotazione.

SPERIMENTARE - N. 2 - 1969

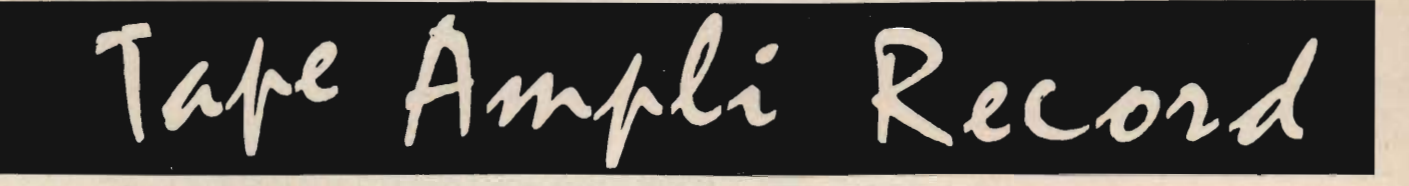

### VALIGETTA AMPLIFICATRICE **PER REGISTRATORE** PHILIPS EL 3302 CON NASTROTECA INCORPORATA

Rapidmpli Recor

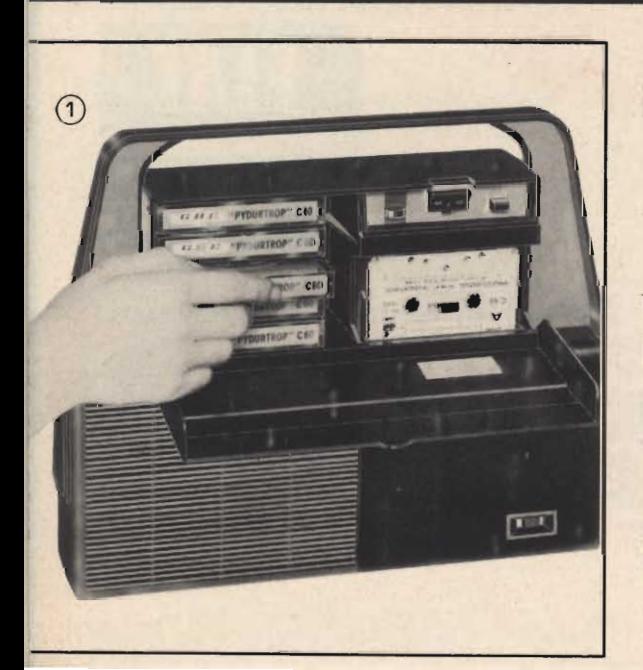

Chi possiede il registratore Philips EL 3302 è ora in grado di AUMENTARE LE PRESTAZIONI DEL 100 % ottenendo dall'apparecchio insperate soddisfazioni.

ZZ/0994-00

 $(2)$ 

Con la valigetta amplificatrice:

- L'altoparlante incorporato, di ampie dimensioni e di eccellente qualità, aumenta in modo eccezionale la fedeltà e la potenza.
- ---. La maneggevolezza dell'apparecchio diventa estremamente facile e comoda: il senso dell'« ingombro » scompare.

LE CASSETTE SEMPRE A PORTATA DI MANO, essendo collocate negli appositi vani, costituiscono un servizio confortevole per l'immediata disponibilità della musica da ascoltare.

IL MICROFONO INSERITO è costantemente disponibile per le registrazioni immediate. Viene soppressa l'operazione di inserimento che, pur semplice, può far perdere momenti preziosi quando è urgente.
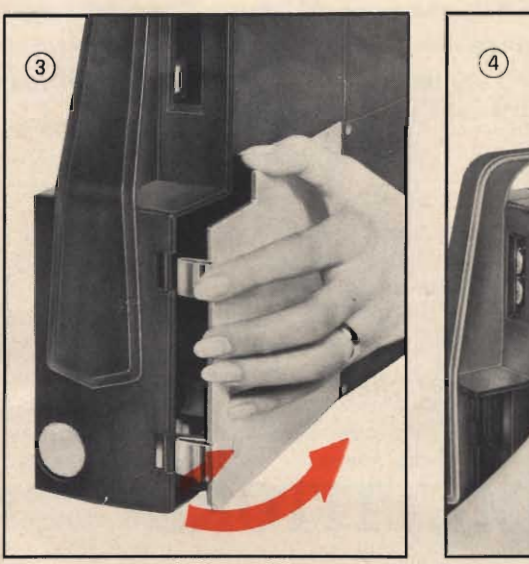

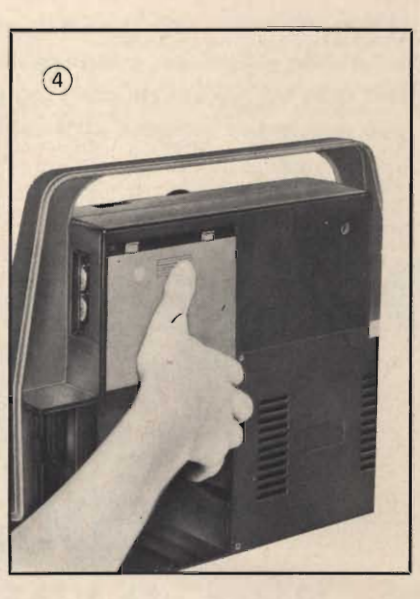

LA MARCIA E L'ARRESTO si comandano anche dall'esterno. La cassetta è, quindi, una parte funzionalmente indispensabile che rende più potente l'apparecchio e lo valorizza al massimo.

## COME SI APRE LA VALIGETTA

- 1) Premere contemporaneamente le due chiusure foto N. 3 verso l'interno del mobile esercitando poi una pressione nel senso della freccia. foto N. 3
- 2) Sganciare il coperchietto scorrevole foto N. 4 spostandolo verso il basso ed estrarlo poi dalla sede d'innesto.

#### COME SI PREDISPONE IL REGISTRATORE

- 3) Togliere il coperchio esercitando una pressione in modo d'allargare i punti di cerniera. foto N. 5
- 4) Collegare il microfono e l'interruttore inserendo gli appositi spinotti. foto N. 6
- 5) Collegare lo spinotto dell'altoparlante supplementare proveniente dalla valigetta. foto N. 6

## COME SI INSERISCE IL REGISTRATORE CON ACCESSORI **NELLA VALIGETTA**

- 6) Il registratore si introduce prima dalla parte superiore e lo si appoggia poi nella sede predisposta. foto N. 7 Si effettua il fissaggio mettendo il coperchietto scorrevole foto N. 4 - in modo contrario all'estrazione.
- 7) Il microfono lo si appoggia in modo che l'interruttore esca dalla apertura prevista frontalmente ed i fili siano passanti tra le guide: i cavi del microfono vanno avvolti e sistemati sopra i connettori stessi, foto N. 8
- 8) Inserendo il particolare visibile in foto N. 3 si fissa in modo definitivo il registratore e il microfono.

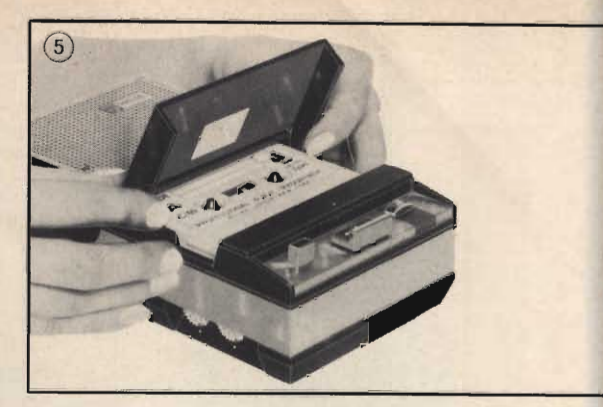

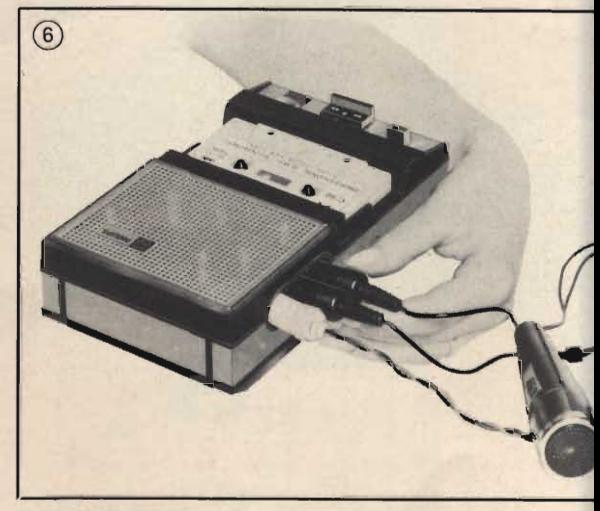

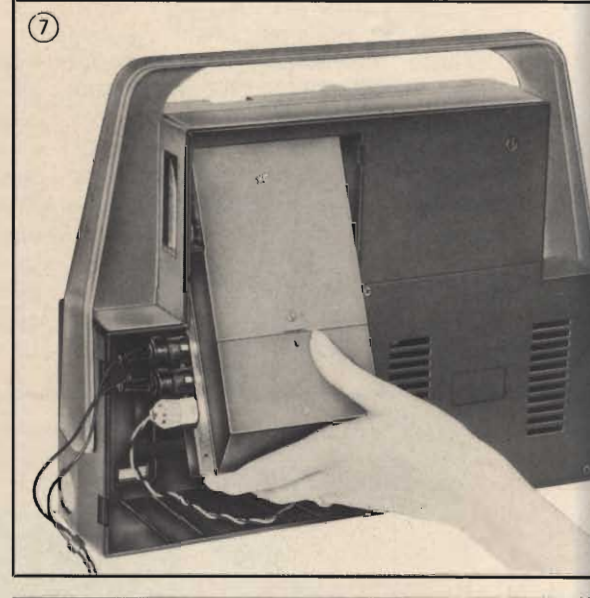

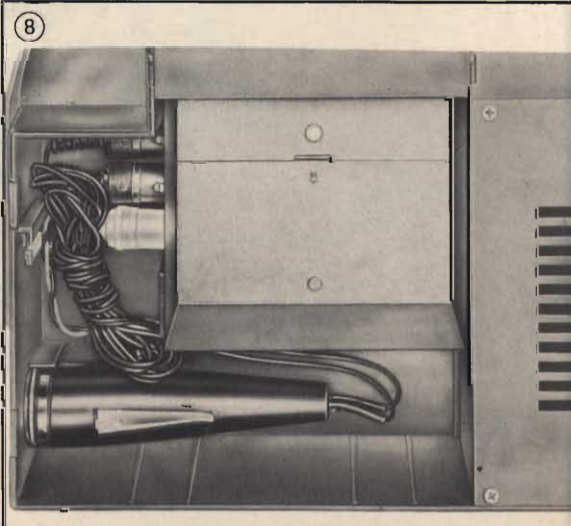

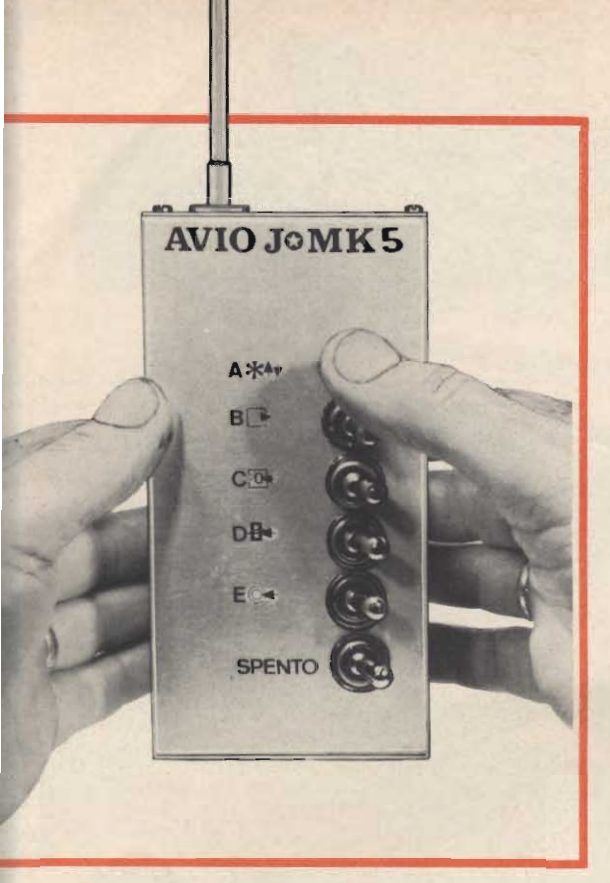

Si può affermare senza tema d'esagerazione che i trasmettitori della classe cui questo appartiene, e di produzione industriale, hanno un costo orientato sulle 50.000 lire ed oltre. Costruendo da solo il complesso, chi legge può risparmiare un buon 50% sulla somma detta.

AVIO.J

MK 5: **TRASMETTITORE** PER RADIOCOMANDO A CINQUE CANALI

Questo trasmettitore per radiocomando, accuratamente progettato, può reggere il confronto con i migliori « pluricanali » della produzione industriale specializzata. Pur senza essere progettato in stretta economia, è economico perchè il costo totale dei suoi componenti non assomma una cifra superiore alla metà di quella necessaria per acquistare un analogo apparecchio di produzione commerciale.

La sezione RF impiega transistor al Silicio, per la massima potenza e stabilità. Il modulatore, frutto di un accurato studio cui non è stata estranea l'osservazione degli analoghi apparecchi commerciali, eroga una forma di onda assai buona, dall'ampiezza costante. Tra la sezione RF e quella modulatrice è inserito un circuito di mixaggio originale, che svolge le funzioni assegnate al vecchio e costoso

trasformatore di modulazione pur senza introdurre perdite di potenza o distorsione.

La potenza di uscita in RF supera 0,5 W consentendo un controllo preciso di modelli volanti, l'audio può emettere cinque note di modulazione espandibili, situate fra 800 e 3.200 Hz in modo da accordarsi facilmente con i selettori vibranti delle marche oggi. sul mercato.

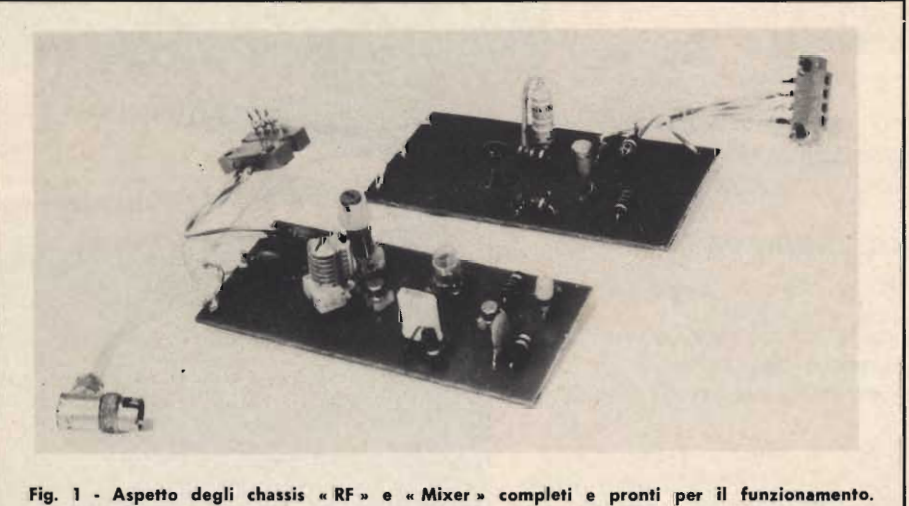

Si noti, sulla sinistra la presa che unisce i due; più in basso, si scorge l'attacco diretto alla antenna a stilo.

#### **SEZIONE A RADIO FREQUENZA (fig. 2)**

Comprende i transistor TR1 e TR2, ambedue del tipo S.G.S. « BF 176 », planari al Silicio.

Questi transistor, dalla frequenza di taglio che supera i 400 MHz, e dalla potenza di oltre 800 mW a 25 °C, garantiscono un funzionamento dotato di un rapporto « potenza resa - potenza assorbita » insolitamente elevato.

È da notare che il prezzo di questi transistor è modestissimo.

Il TRI funge da oscillatore RF nel circuito di Pierce. Il cristallo da 27,12 MHz collegato dal collettore alla base provoca e sostiene la reazione positiva che dà luogo al segnale.

Sebbene i transistor al Silicio siano assai stabili per loro natura, in questo caso, la stabilità del circuito è accentuata dalla presenza di un partitore (R1-R2) che polarizza la base, oltre ad un compensatore termico inserito nell'emettitore (R3-C2).

Il segnale ricavato appare sulla L1, ed è induttivamente accoppiato alla L2. Questa ha un rapporto - spire in forte discesa per pilotare nel miglior modo il TR2 che è collegato a base comune. La disposizione del TR2 ha più di uno scopo: evitare la possibilità di autooscillazione tramite il modesto guadagno di tensione, ottenere una migliore stabilità termica pur evitando complessi stabilizzatori: infine consequire un buon adattamento al circuito di uscita che si traduce in un rendimento superiore.

Il circuito che trasferisce in segnale dal TR2 all'antenna è formato da L3-C3-C5-C6; in pratica un « P-greco » assai elastico ed acritico, facilmente regolabile.

#### **SEZIONE DI MIXAGGIO (fig. 3)**

Comprende i transistor TR3 e TR4.

In pratica si tratta di un amplificatore di impulsi complementare.

Gli impulsi provenienti dal modulatore (terminale « E » della basetta TB3) sono differenziati dal diodo D1 che lascia passare i soli impulsi negativi, e trasferiti alla base del TR4 che è polarizzato da R9 ed R10 sino a raggiungere un regime piuttosto non lineare, che nel caso consente un rendimento maggiore.

Il TR4 gode di una ulteriore stabilizzazione tramite R8 e C8. Gli impulsi amplificati da questo transistor passano direttamente al TR3 che in presenza di essi conduce maggiormente inviando al finale RF (TR2) tramite « Z1 » dei larghi transitori di corrente che modulano al 100% l'uscita.

Come si nota anche il TR3 è del tipo planare-epitassiale al Silicio.

#### **SEZIONE MODULATRICE (fig. 4)**

Comprende i transistor TR5 e TR6 ed è in pratica un multivibratore astabile dalla frequenza regolabile tramite cinque diversi « registri tonali »: P2 - P3 - P4 - P5.

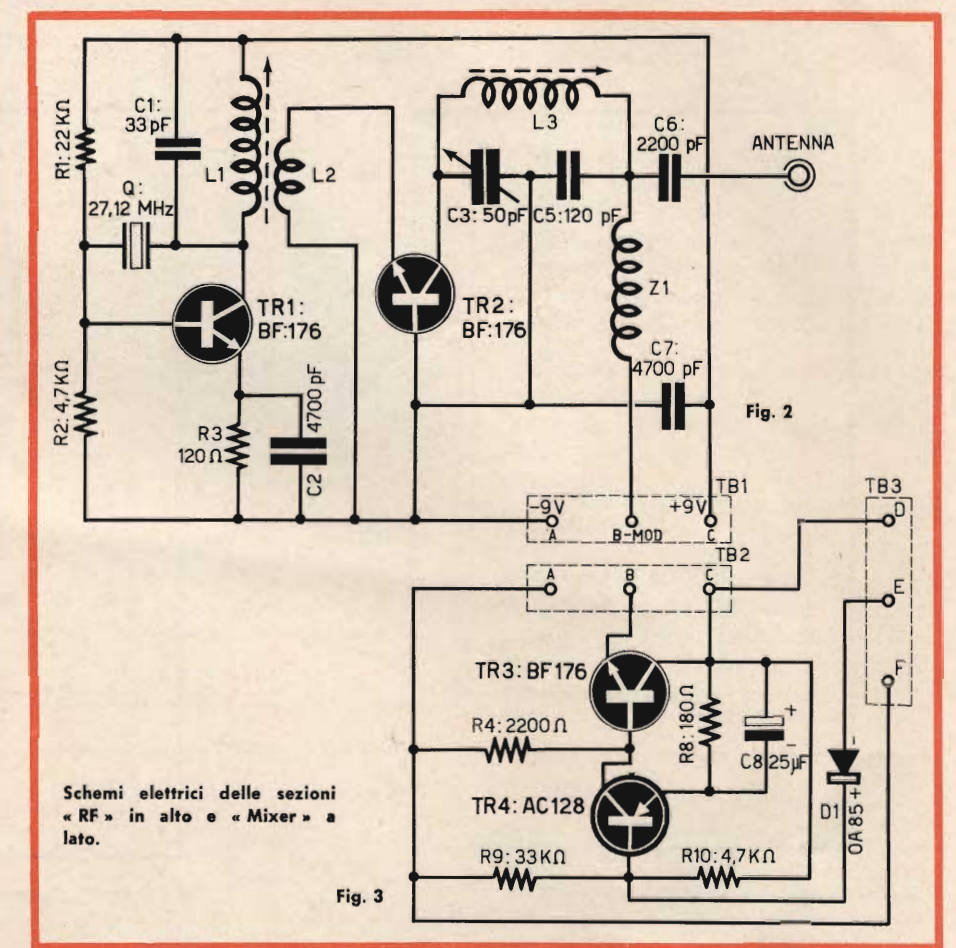

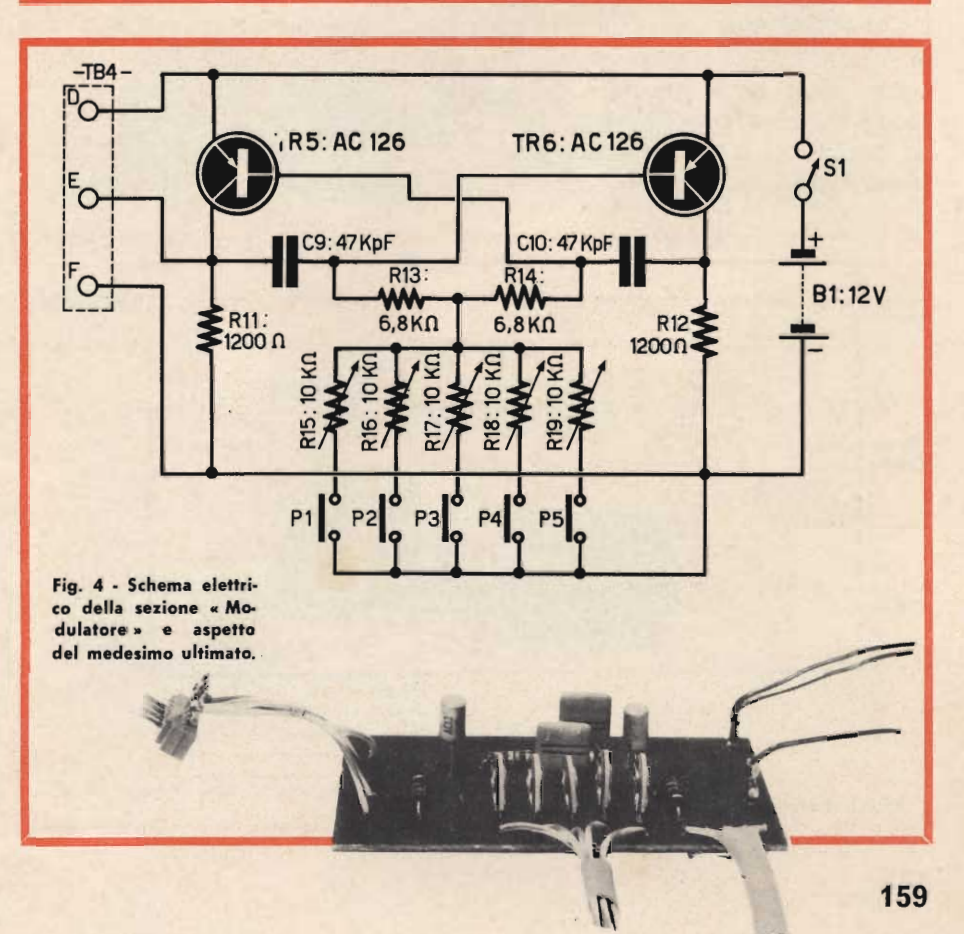

SPERIMENTARE  $- N. 2 - 1969$ 

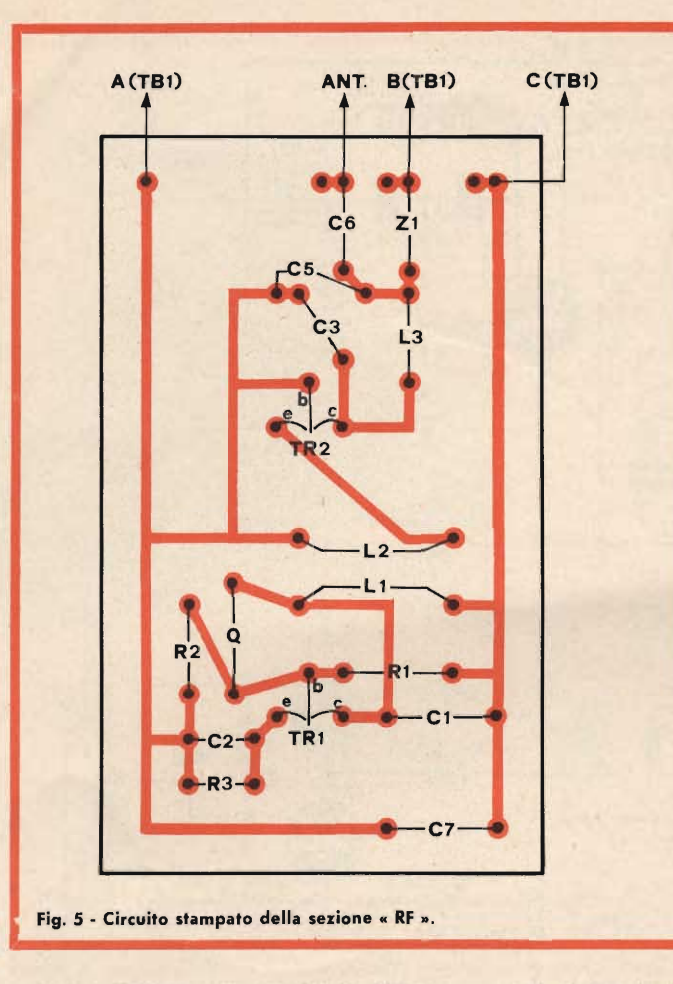

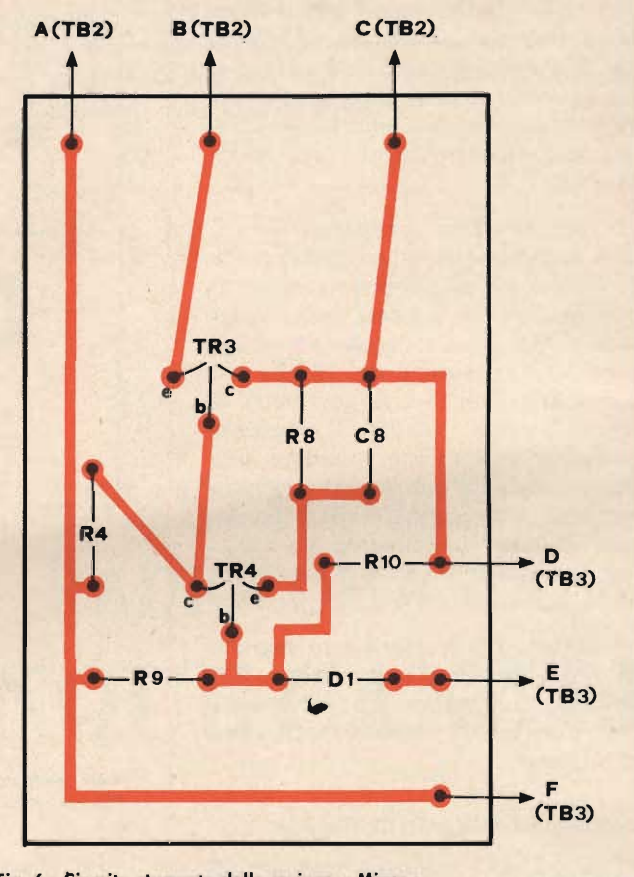

Fig. 6 - Circuito stampato della sezione « Mixer ».

Come tutti sanno, un multivibratore di questo tipo genera un segnale quadro di notevole ampiezza funzionando « a bilancia ». Prima conduce un transistor, e si ha la « salita » della forma d'onda.

Poi il medesimo transistor rimane cut-uff, e si ha la « discesa » dell'onda. Dopo un certo tempo, inizia a condurre l'altro transistor dando luogo all'inizio di un nuovo impulso quadro.

Il tempo in cui i due transistor si al-

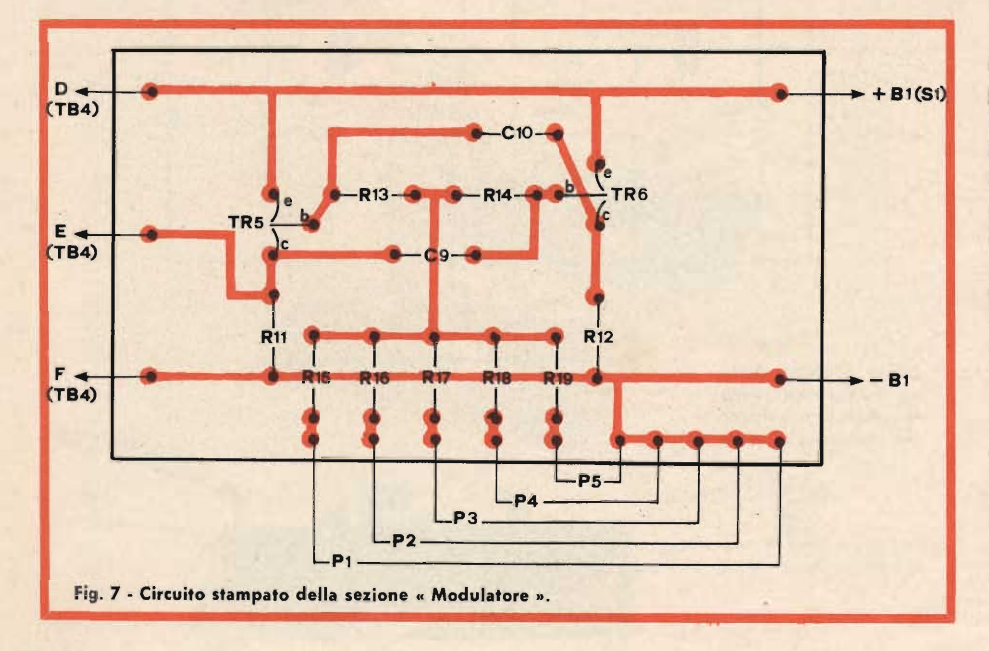

ternano nella conduzione dipende dai valori dei condensatori che accoppiano i due transistor, ma tenendo questi fissi, può essere regolato anche tramite le resistenze di polarizzazione. È appunto questo il metodo che si usa nel circuito esaminato.

Le resistenze R13 - R14 che polarizzano le basi dei TR5 - TR6 fanno capo ai trimmers R15 - R16 - R17 - R18 -R19. Pur essendo questi tutti da 10 k $\Omega$ , in fase di regolazione saranno scalati ruotandoli per dei valori progressivi. Ad esempio 2.200  $\Omega$ , 2.500  $\Omega$ , 3.500  $\Omega$ , 5.000  $\Omega$ , 7.500  $\Omega$ . Si offerranno in tal modo cinque diverse frequenze, che saranno generate premendo i pulsanti P1, P2, P3, P4, P5, a seconda dell'opportunità.

Come si nota dagli schemi delle tre sezioni or ora descritte, vi sono quattro connettori maschio-femmina che servono per il reciproco collegamento.

Essi sono: « TB4 » che collega il modulatore al mixer, « TB3 » che invia i segnali e le tensioni al mixer,

« TB2 » che collega il mixer alla sezione RF e « TB1 », che riceve i segnali e le tensioni per la sezione RF.

Quanto detto rispecchia esattamente il montaggio, dato che ogni sezione è costruita su di un pannellino a sè, interconnesso con le altre mediante connettori.

Ogni pannellino impiega il circuito stampato, e le figure 5-6-7, mostrano il disegno delle connessioni che risulta semplice proprio perchè si è frazionato in tal modo il cablaggio generale. Per la saldatura dei componenti sui pannelli non v'è molto da dire: è necessario evitare il surriscaldamento delle parti, curando che i terminali di esse siano sufficientemente lunghi per assorbire parte del calore.

Ciò vale in particolare per i transistor e per il diodo, curando comunque anche C8 ed i reofori delle bobine.

Per il quarzo non si usa uno zoccolo, come ben si vede nelle fotografie, v'è dunque possibilità di sovraccarico termico e per il cristallo, sarà necessario mettere in opera le precauzioni costruttive già note per i vecchi transistor molto sensibili al calore. In altre parole, sarà necessario afferrare i terminali con un paio di pinze durante la saldatura, al fine di dissipare la eccessiva temperatura che potrebbe deformare il delicato dispositivo. Definito che sia il montaggio dei tre pannelli, essi verranno sistemati all'interno della scatola metallica che funge da contenitore generale. Le spine-prese saranno combinate tra loro, ed il modulatore sarà connesso ai pulsanti, all'interruttore, alla pila.

Il C6 andrà all'antenna. La messa a punto per il trasmettitore avrà due fasi successive.

La prima sarà relativa alla sezione RF. Per attuarla si collegherà una lampadina da 3,5 V - 50 mA tra l'antenna e la massa.

Si azionerà poi S1 ed uno qualsiasi dei pulsanti, oppure più d'uno contemporaneamente.

In queste condizioni, mediante una chiave di taratura, si ruoterà il nucleo di L1 - L2, il nucleo di L3, e C3 alternativamente; sino ad ottenere la massima luminosità da parte della lampadina. Per non compiere troppe prove, all'inizio del lavoro, C3 può esse-

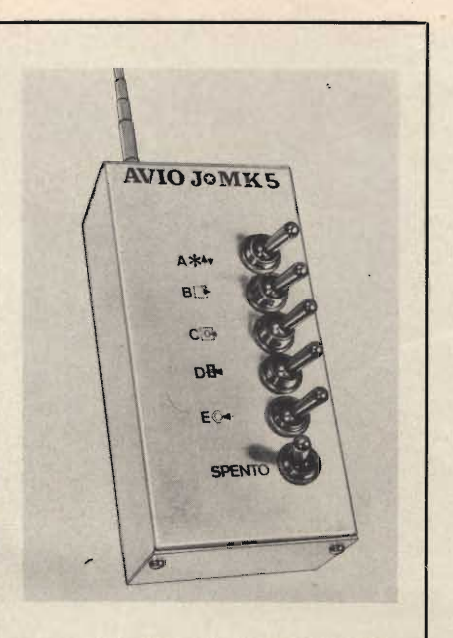

Fig. 8 - Aspetto del trasmettitore mon $t = t_0$ 

re tutto « chiuso » ovvero portato alla capacità massima.

Non appena offenuta l'accensione della lampadina, non conviene ruotare alternativamente il nucleo' di L1 - L2, ma piuttosto regolare per un valore massimo di luce la L3 tornando solo in seguito alla bobina di oscillatore, quando con la L3 risulti proprio impossibile offenere un ulteriore aumento di potenza.

Comunque, una volta portata alla massima « cottura » la lampadina, si può ritenere ultimato l'aggiustamento della sezione RF.

Si può quindi procedere con il modulatore.

La messa a punto di questo è relativa alla messa in passo delle frequenze ottenibili premendo i tasti riguardo ai canali del ricevitore o delle lamine vibranti del medesimo.

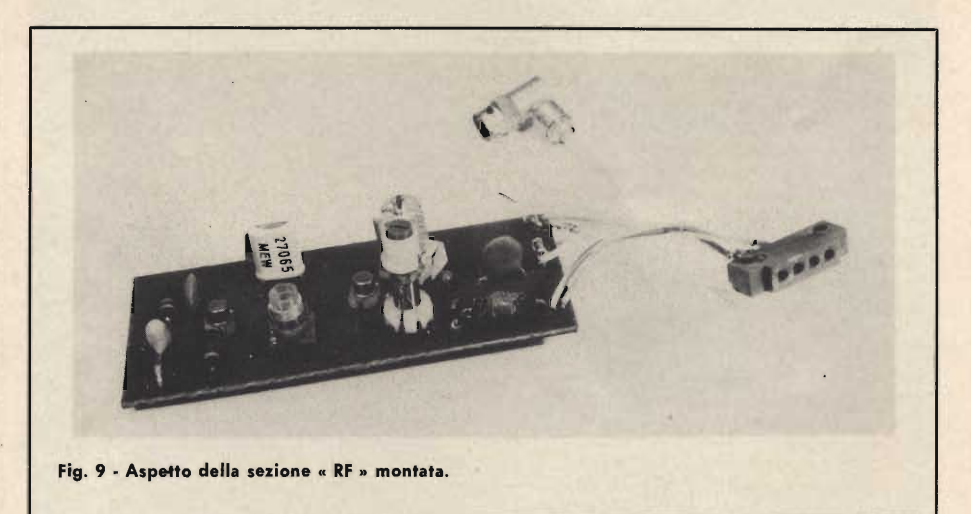

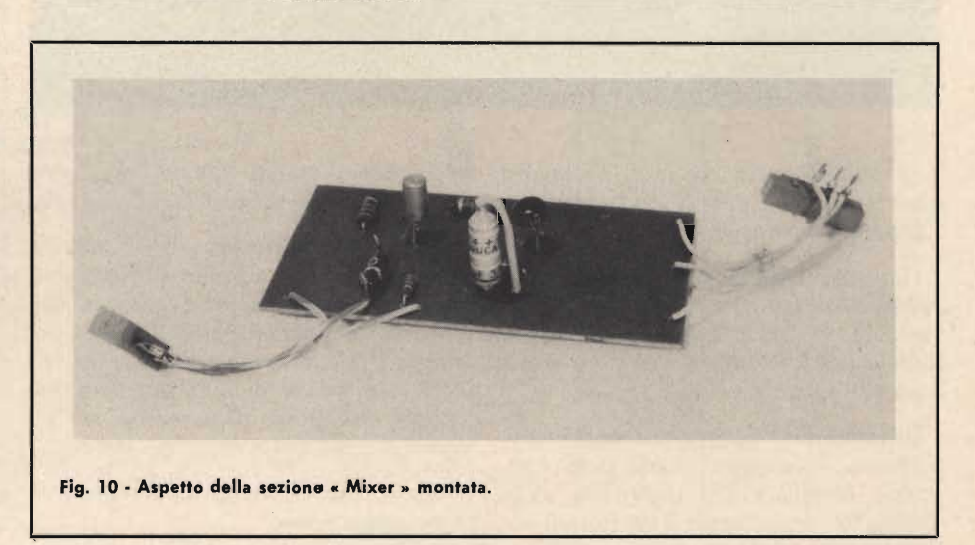

SPERIMENTARE - N. 2 - 1969

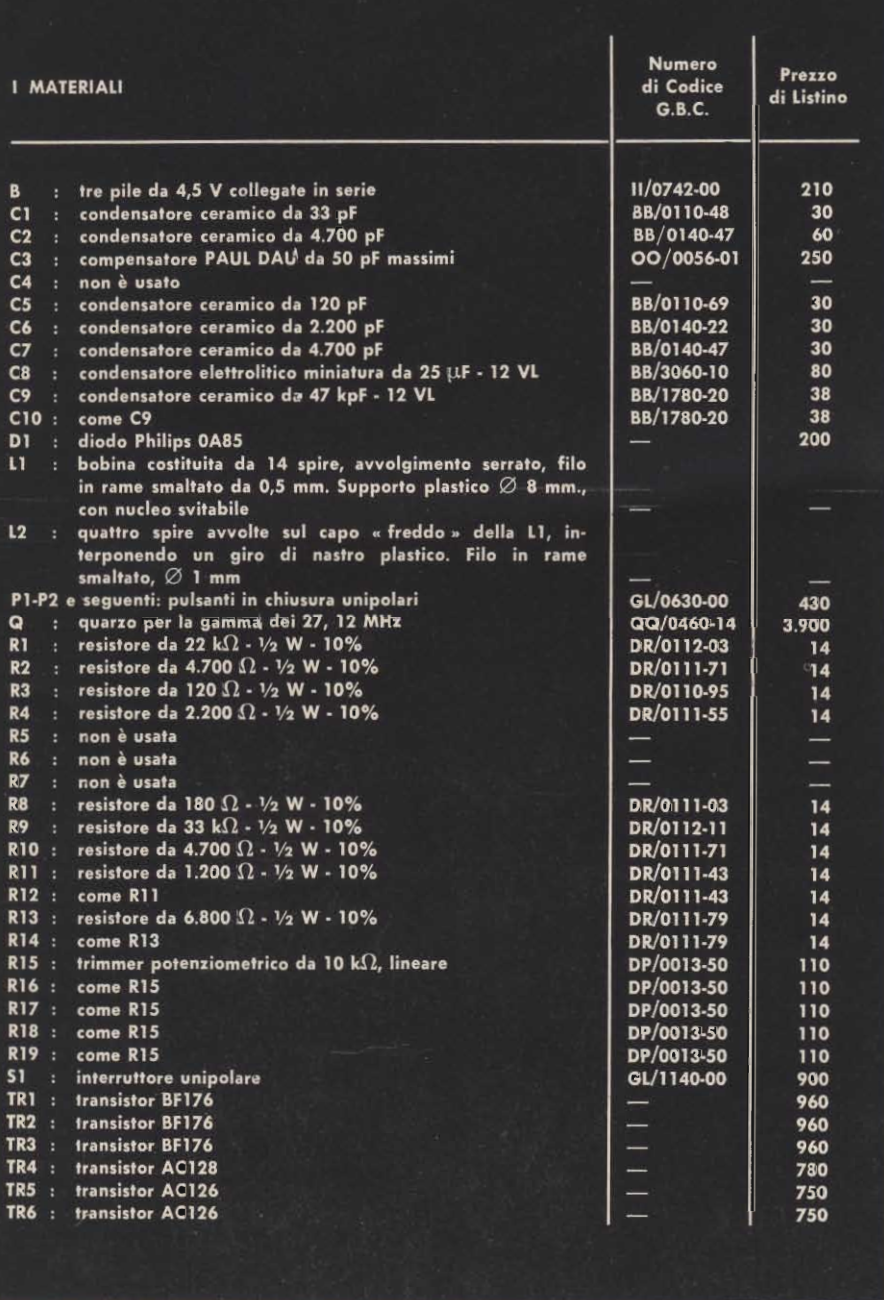

È quindi ovvio che per un lavoro ben fatto serve, anzi è indispensabile, l'apparato ricevente.

Essendo questo disponibile, lo si regolerà per la sintonia esatta, si accenderà poi S1, si darà mano ad S1 e si regolerà R15 sino a quando il selettore vibra, oppure il relé chiude.

La medesima operazione andrà ripetuta per il secondo canale o la « seconda lamella » del ricevitore, azionando S1 e regolando R16; quindi ancora per il terzo canale, mediante R17, per il quarto ed il quinto canale.

Allorché premendo ogni tasto si ottiene il pronto azionamento del corrispondente canale del ricevitore, l'allineamento è finito. Per evitare che ne! tempo il modulatore vari di nota, su R15, R16, ed affini, si potrà colare una oppure due gocce di paraffina, nell'intento di bloccare i rispettivi rotori.

Sarà così ultimata definitivamente ogni operazione.

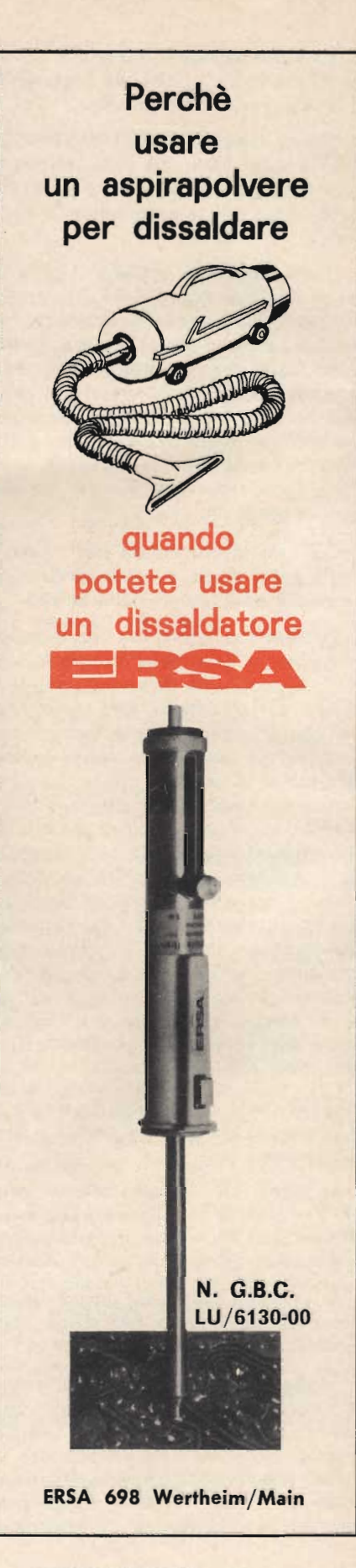

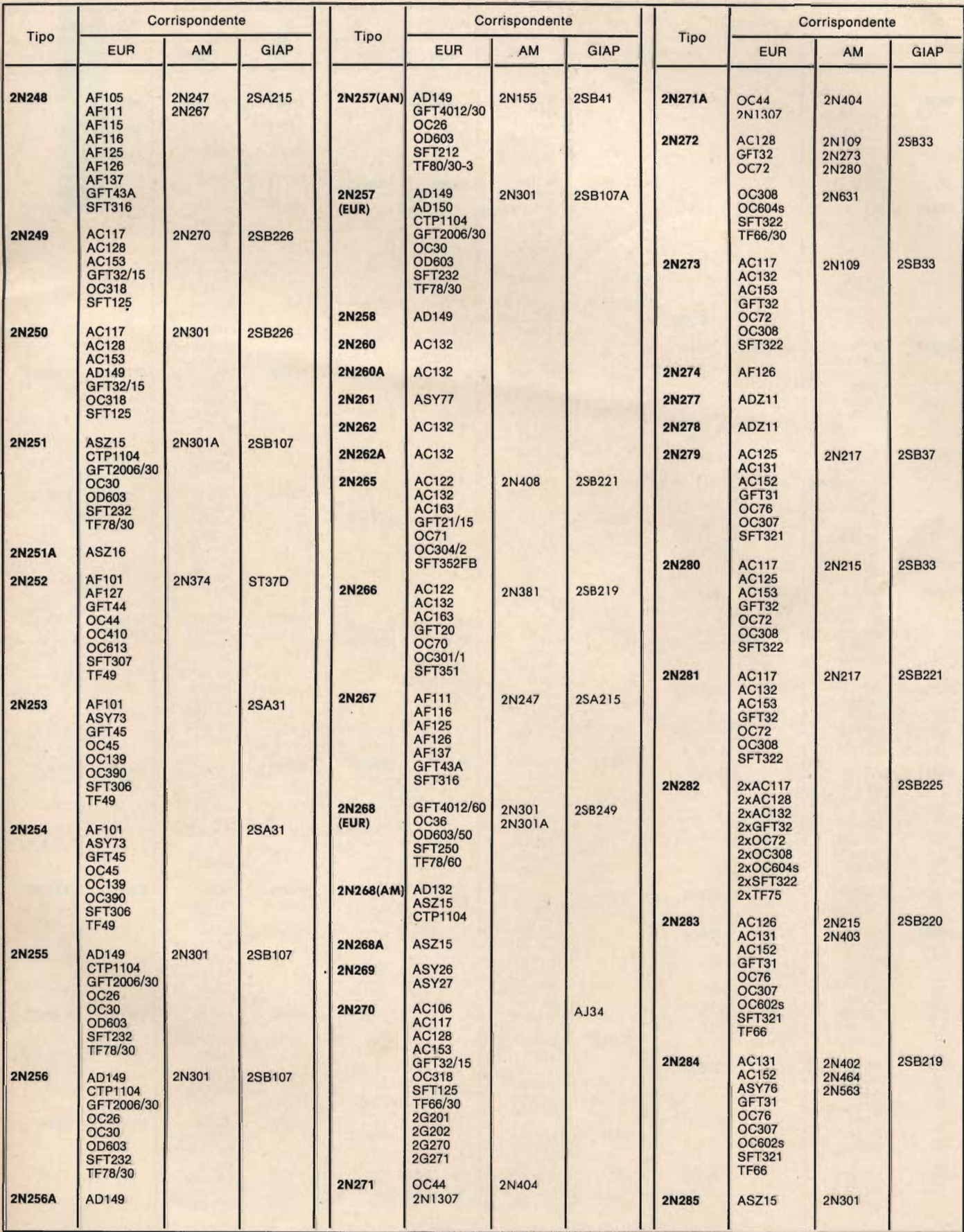

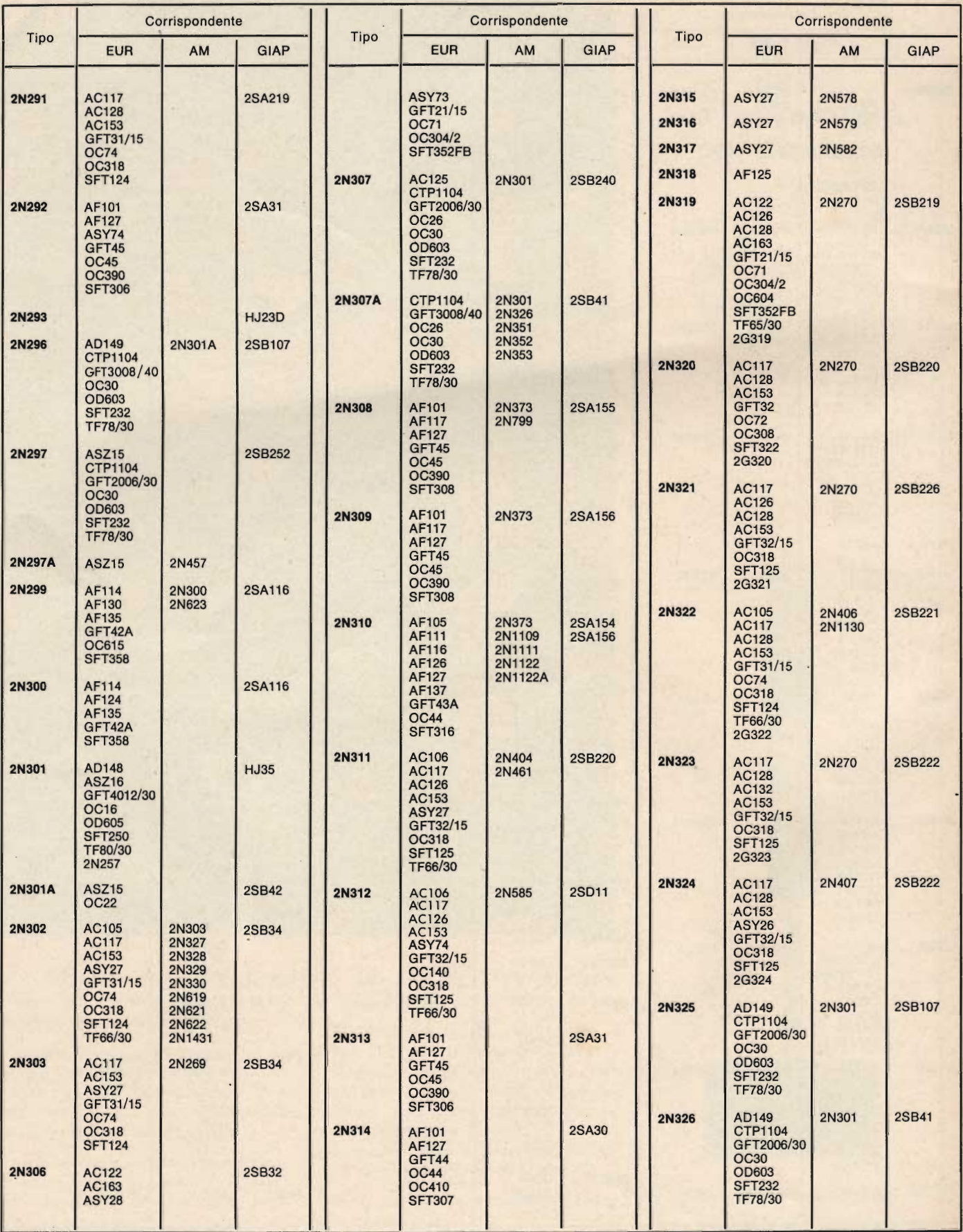

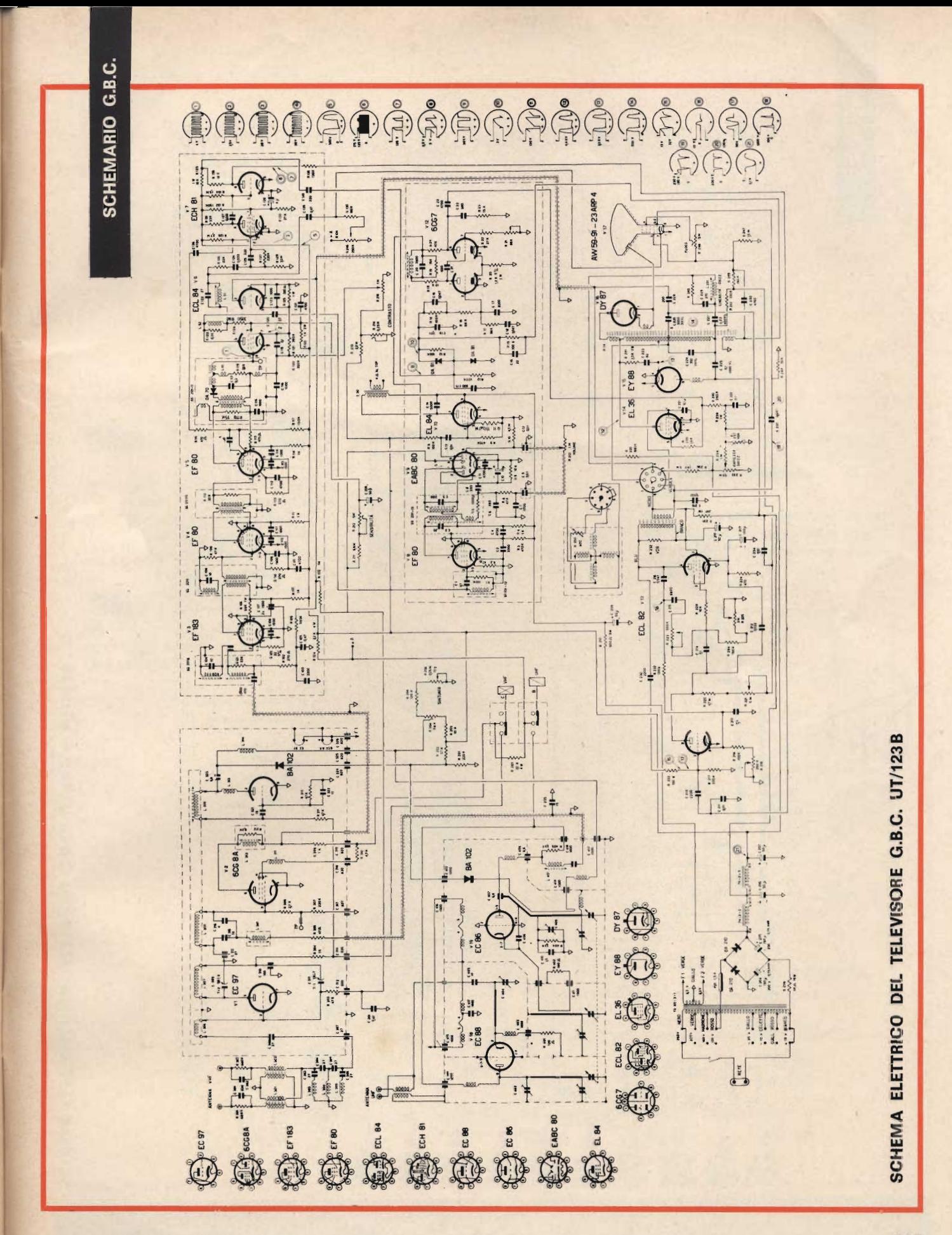

SPERIMENTARE - N. 2 - 1969

165

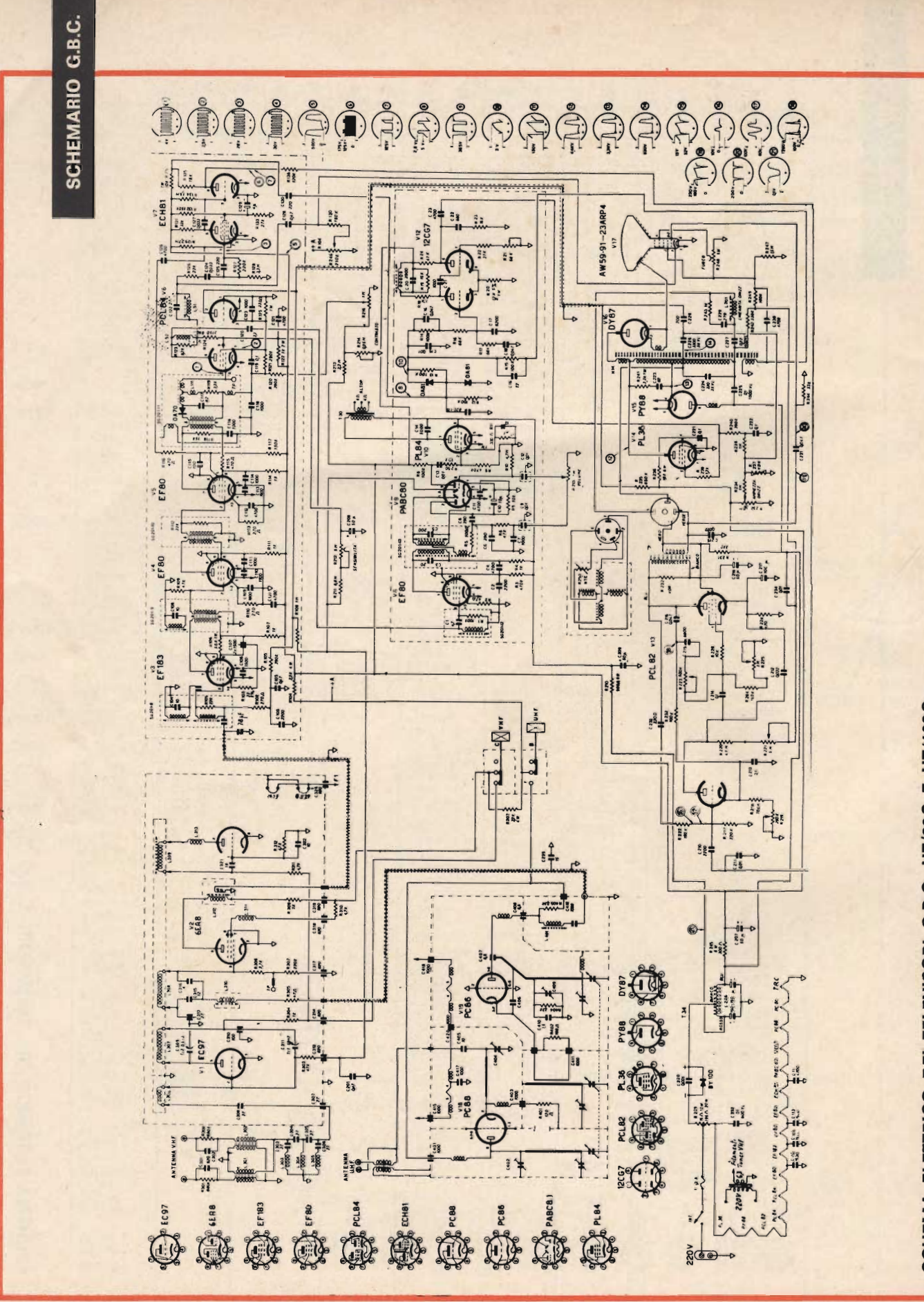

SCHEMA ELETTRICO DEI TELEVISORI G.B.C. UT/89S E UT/103S

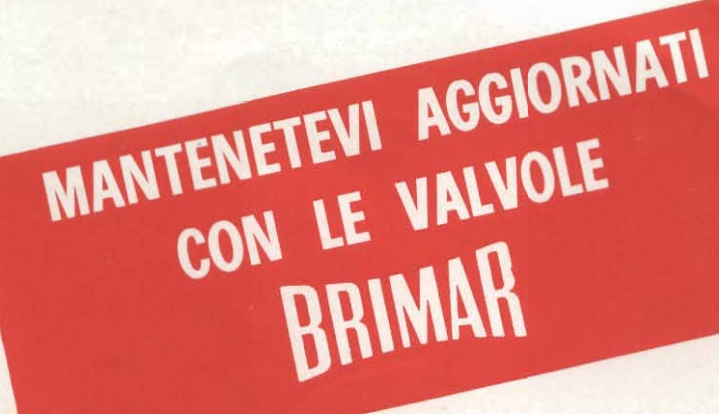

# **GRIGLIE ALLINEATE**

Le griglie allineate - BRIMAR migliorano la dissipazione delle valvole e, di conseguenza, la rigidità all'alta tensione.

In altri termini « griglie allineate » significa che la griglia schermo si avvolge esattamente con lo stesso passo usato per la griglia di controllo, in modo che gli elettroni procedono in linea retta dal catodo all'anodo.

#### **UN ULTERIORE PERFEZIONAMENTO** E' RAPPRESENTATO **DALLE GRIGLIE SCHERMO CARBONIZZATE**

Le spirali delle griglie schermo di alcune valvole BRIMAR sono ricoperte da carbonio per ren-

derle simili ad una superficie nera, la quale ha una buona caratteristica di dissipazione di calore.

Ciò riduce la temperatura ed evita anche emissioni della griglia schermo o deformazioni fisiche della stessa.

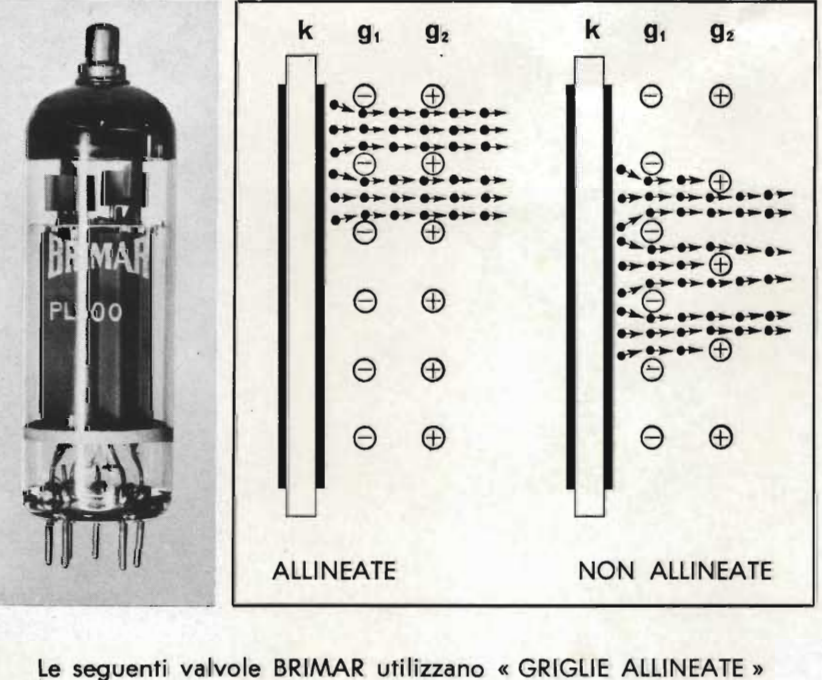

**PL302 EL 84 PL 84** PCL85 **PL500 UL 84** 

Le valvole BRIMAR con griglie schermo carbonizzate sono: PCL84 PCL85 **PL 36** 

REPERIBILI PRESSO TUTTI I PUNTI DI VENDITA DELL'ORGANIZZAZIONE G.B.C.

# in Hi-Fi<br>il successo è **IREL**

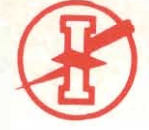

La IREL entra nel campo de-<br>gli audio box. Le loro alte<br>prestazioni sono il frutto del-<br>la grande esperienza acqui-<br>sita da questa industria nel<br>campo degli altoparlanti.

**MY 50** 

IREL S.p.A. - Genova - Italia - C.so Gastaldi 19/1 - Tel. 313501 (5 linee)

に · 使の